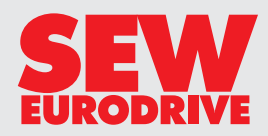

**Antriebe projektieren Ausgabe**

*10/2001*

**Praxis der Antriebstechnik**

**1052 2905 / DE**

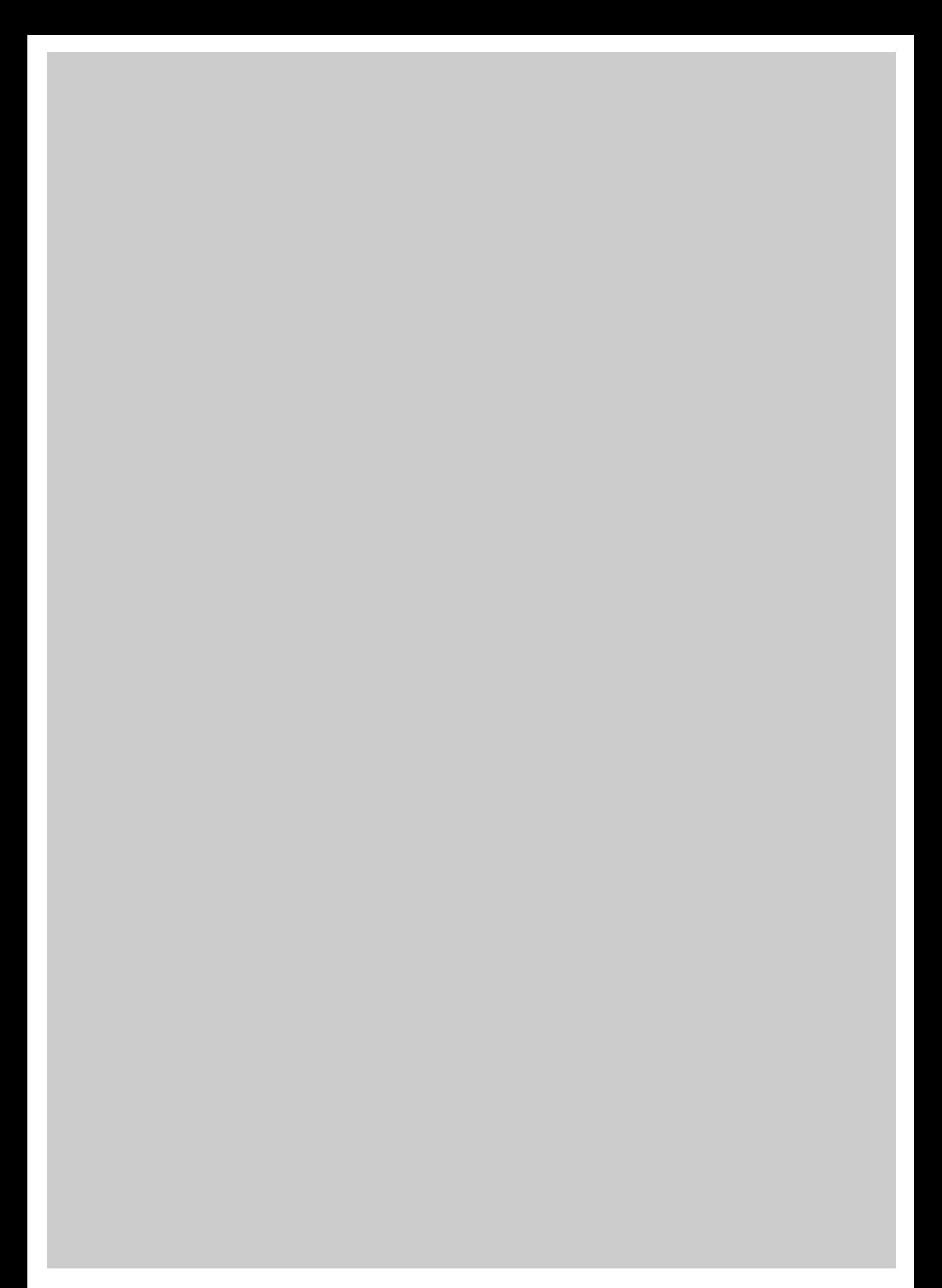

## **Inhaltsverzeichnis**

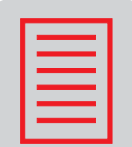

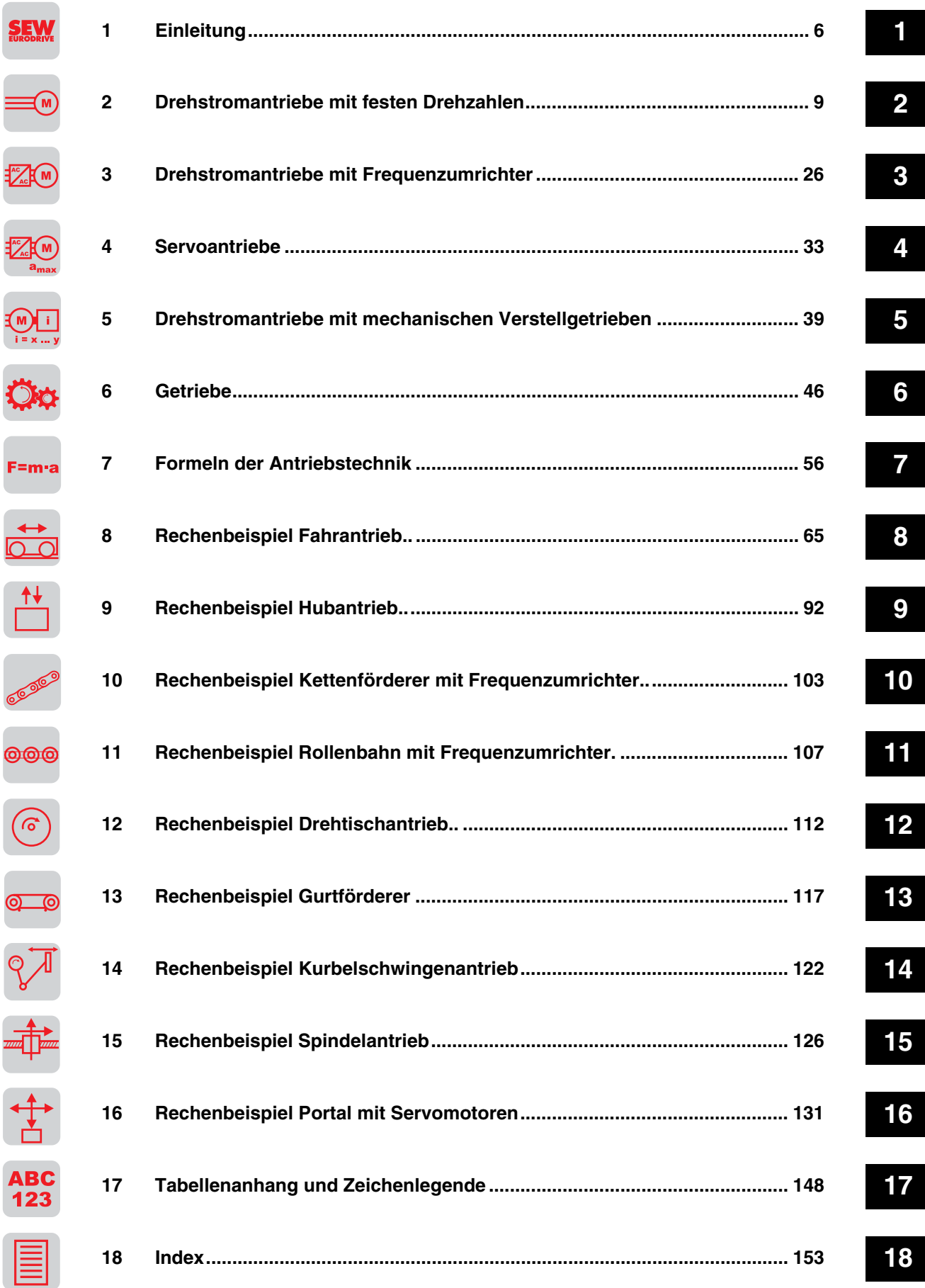

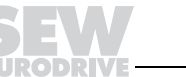

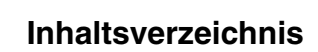

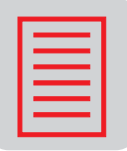

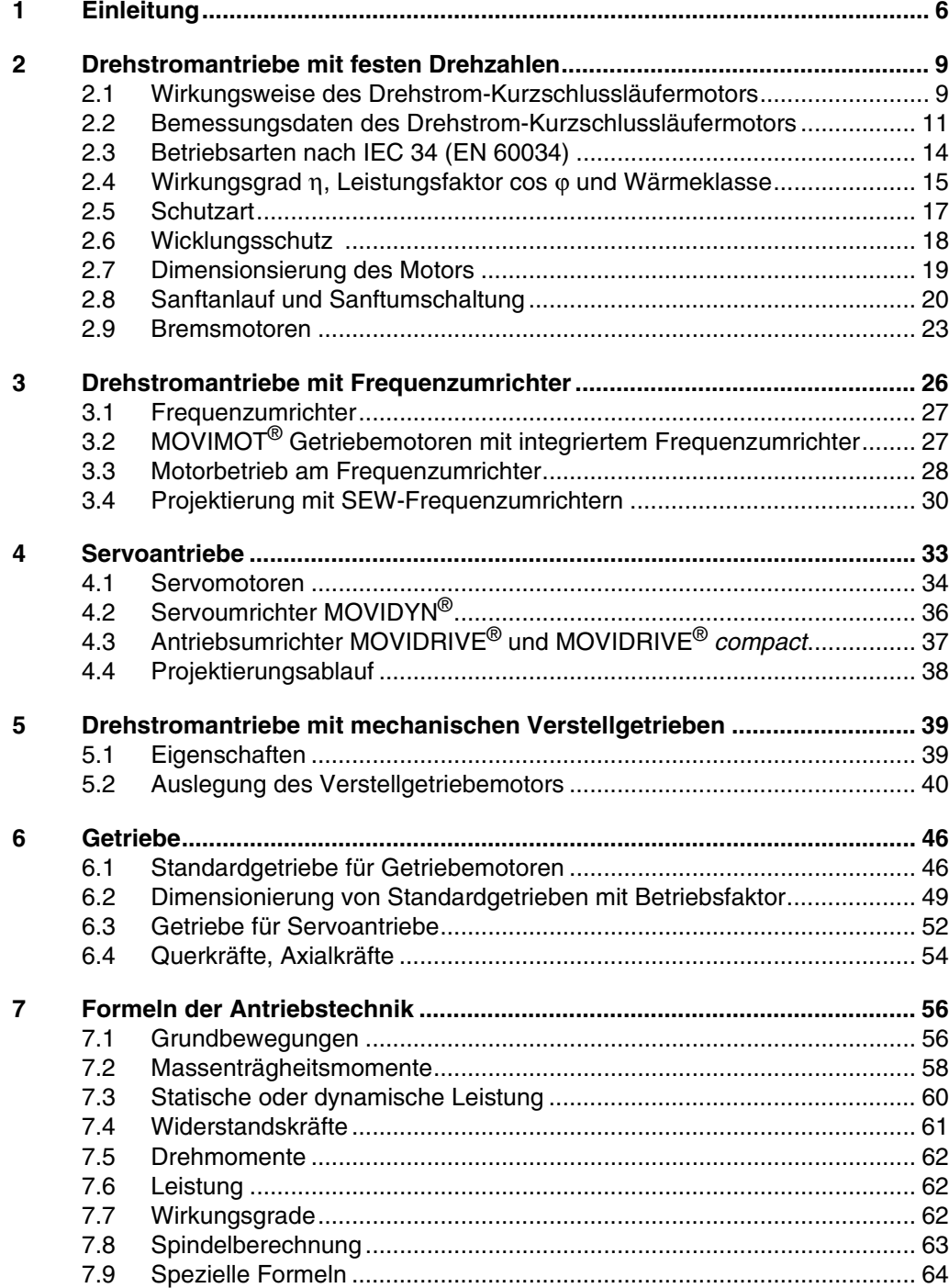

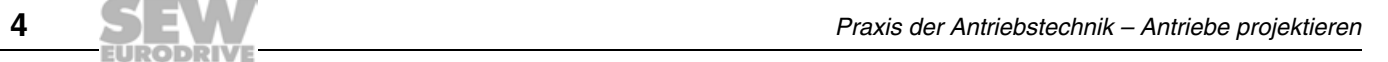

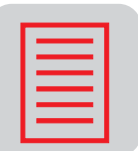

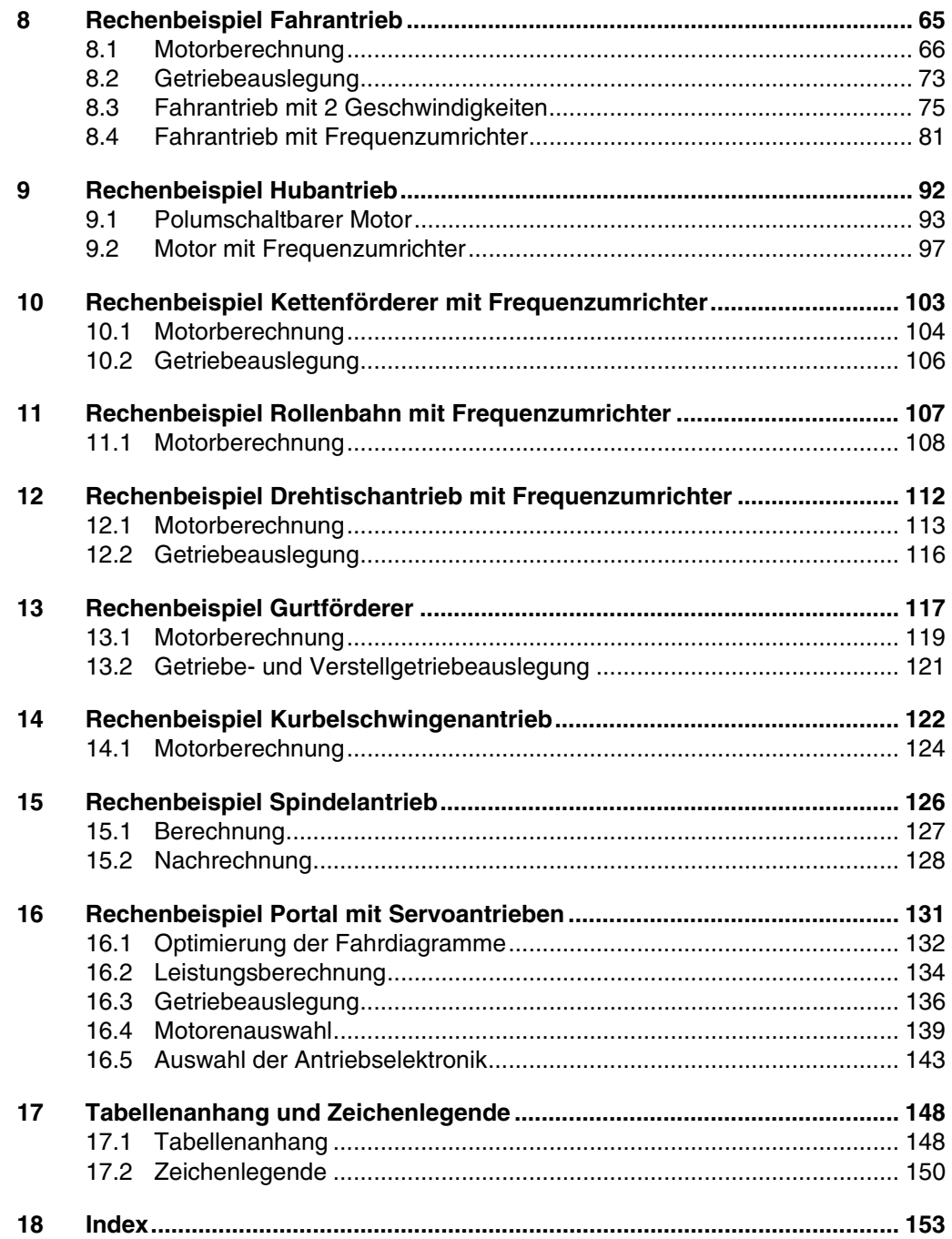

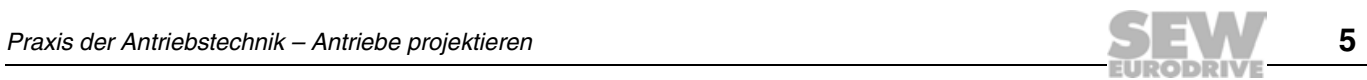

# **1 Einleitung**

**SE** 

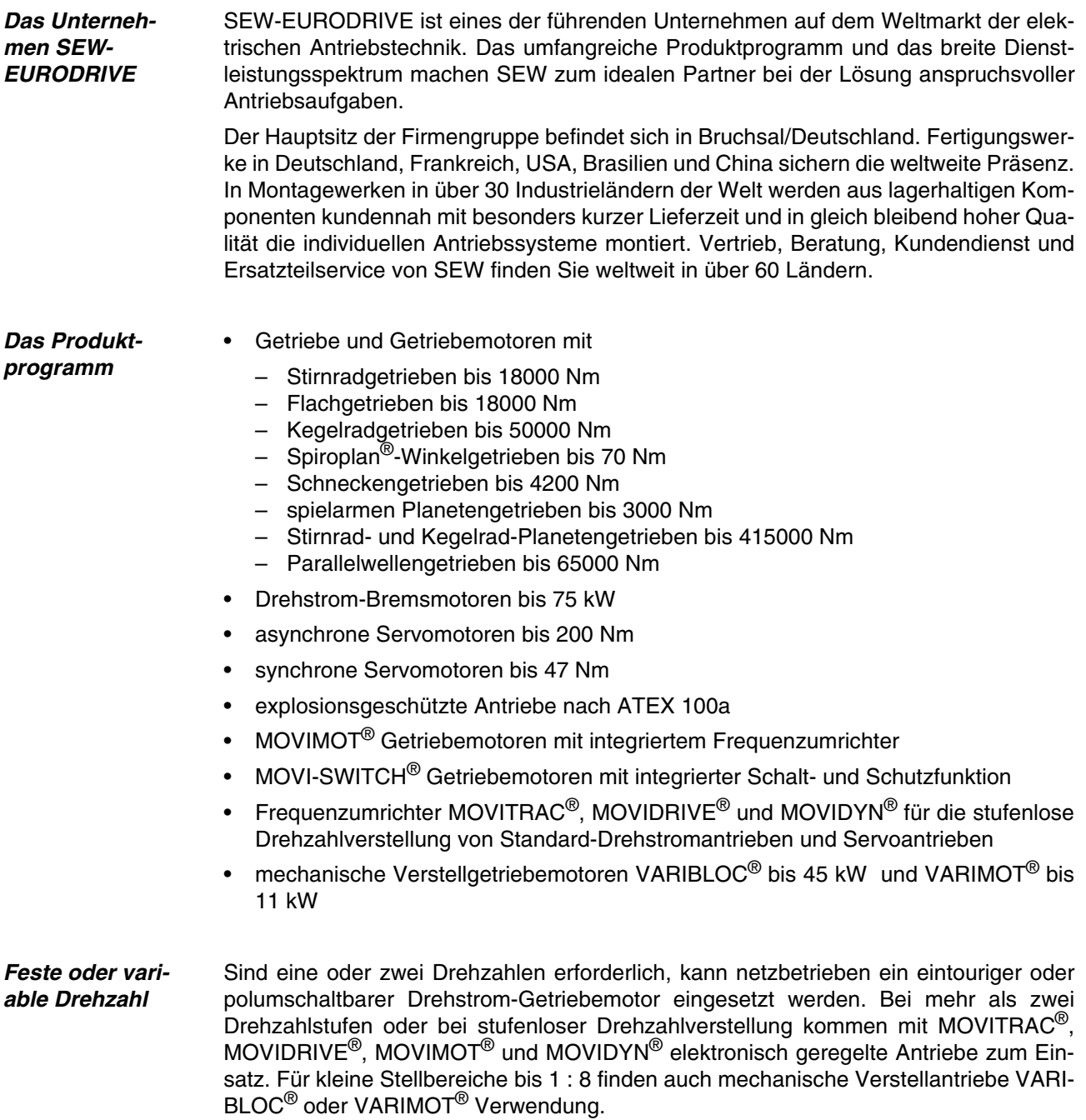

**ENTE** 

EU :

SI E

 $\sum_{\mathbf{IVE}}$ 

**1**

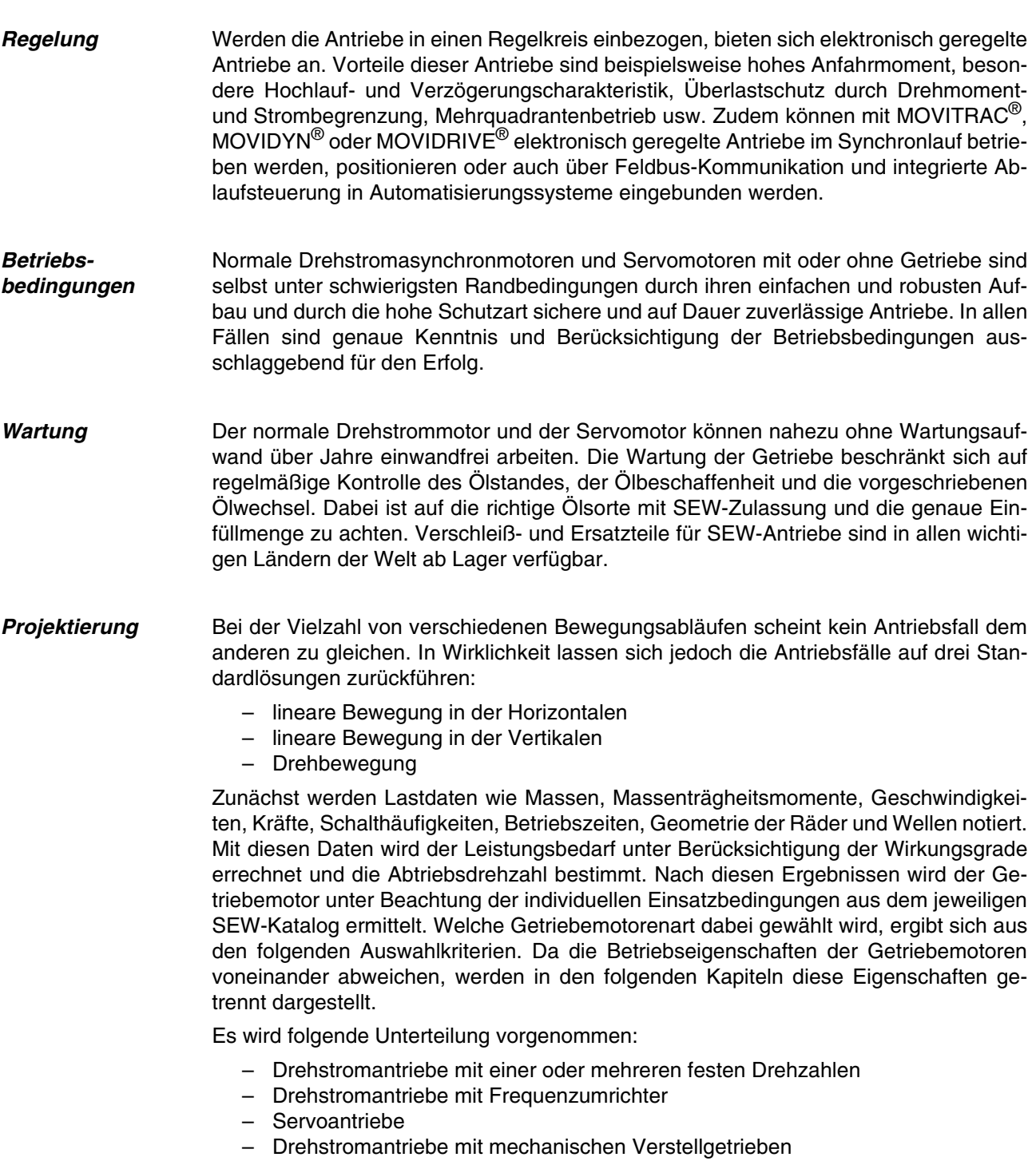

– Getriebearten

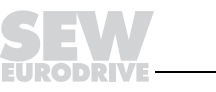

**SEW-Projektierungssoftware ProDrive**

Die SEW-Projektierungssoftware ProDrive dient zur schnellen und effektiven Ermittlung von SEW-Antrieben mit allen für die Beurteilung des Einsatzes notwendigen Daten. Dabei stehen die umfangreichen Daten des elektronischen SEW-Kataloges EKAT als Datenbasis zur Verfügung.

Der Benutzer kann zwischen ungeregeltem und geregeltem Drehstrom-Antrieb und Servoantrieb wählen. Für die Wahl eines Untersetzungsgetriebes stehen Stirnrad-, Flach-, Kegelrad-, Schnecken-, Planeten- und Spiroplan®-Getriebe zur Verfügung. Ergänzend können auch die entsprechenden Frequenzumrichter und deren Zubehör bestimmt werden.

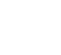

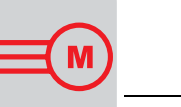

# **2 Drehstromantriebe mit festen Drehzahlen**

Ausführliche Informationen zu Drehstrom-Kurzschlussläufermotoren DR/DT/DV finden Sie in den Katalogen "Getriebemotoren" und "Polumschaltbare Getriebemotoren".

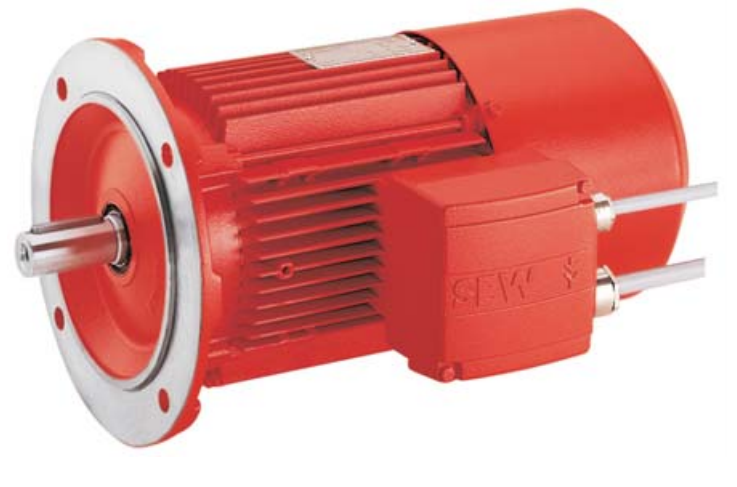

00624AXX

Bild 1: Drehstrom-Kurzschlussläufermotor

### **2.1 Wirkungsweise des Drehstrom-Kurzschlussläufermotors**

Wegen seiner einfachen Konstruktion, der hohen Zuverlässigkeit und des günstigen Preises ist der Drehstrom-Kurzschlussläufermotor der am häufigsten eingesetzte Elektromotor.

**Hochlaufverhalten** Das Hochlaufverhalten wird durch die Drehmoment-Drehzahl-Kennlinie beschrieben. Wegen der drehzahlabhängigen Läuferwiderstände ergeben sich beim Drehstrom-Kurzschlussläufermotor drehzahlabhängige (schlupfabhängige) Werte für das Drehmoment während des Hochlaufs.

Polumschaltbare Motoren Bild 2 stellt die Drehmomentkennlinien eines polumschaltbaren Motors mit den charakteristischen Merkmalen dar. Polumschaltbare Getriebemotoren sind die kostengünstigsten drehzahlveränderbaren Antriebe und werden häufig als Fahr- oder Hubantriebe eingesetzt. Dabei dient die hohe Drehzahl als Eilgang, mit der niedrigen Drehzahl wird positioniert.

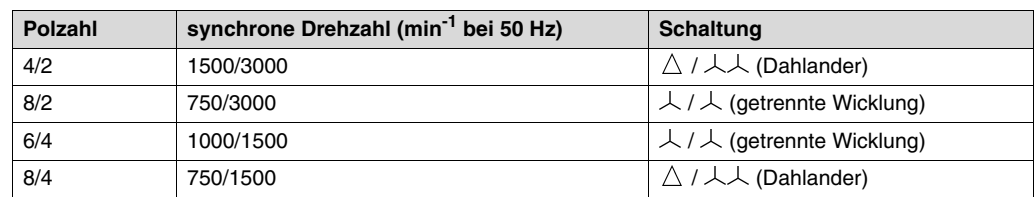

Tabelle 1: Häufig eingesetzte polumschaltbare Motoren

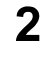

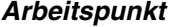

**Arbeitspunkt** Der Motor durchläuft bei jedem Hochlauf diese Drehmomentkennlinie bis zu seinem stabilen Arbeitspunkt, wo sich Lastkennlinie und Motorkennlinie kreuzen. Der stabile Arbeitspunkt wird erreicht, wenn das Lastmoment kleiner als Anfahr- oder Sattelmoment ist.

**Umschaltmoment bei polumschaltbaren Motoren**

Beim Umschalten des Motors von der 2-poligen auf die 8-polige Wicklung wirkt der Motor kurzzeitig infolge übersynchroner Drehzahl als Generator. Durch Umwandlung der Bewegungsenergie in elektrische Energie wird verlustarm und verschleißfrei von der hohen auf die niedrige Drehzahl abgebremst. Das zum Bremsen verfügbare mittlere Umschaltmoment ist in erster Näherung:

 $M_U \approx (2 ... 2.5) \cdot M_{A1}$ 

 $M_U$  = Umschaltmoment<br>  $M_{A1}$  = Anzugsmoment d = Anzugsmoment der Wicklung für niedrige Drehzahl

Das Umschaltmoment M $_U$  ist die mittlere Differenz zwischen den Kennlinien für 2-poligen und 8-poligen Betrieb im Drehzahlbereich zwischen der 8-poligen und der 2-poligen Bemessungsdrehzahl (schattierter Bereich).

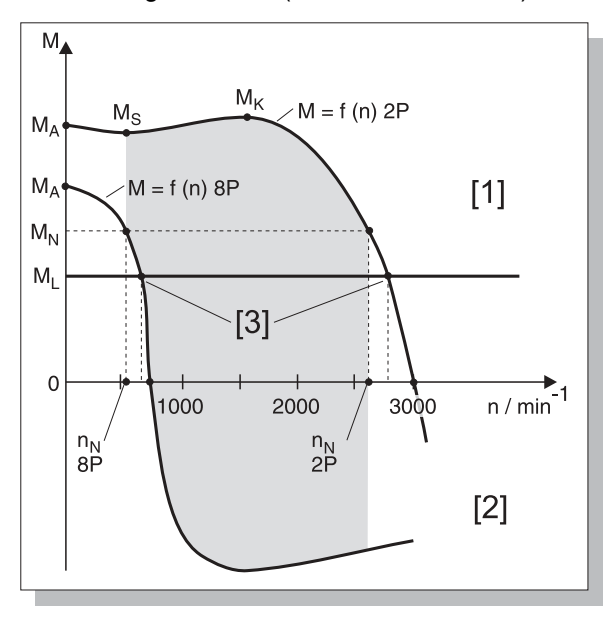

00625BXX Bild 2: Kennlinien polumschaltbarer Drehstrommotor

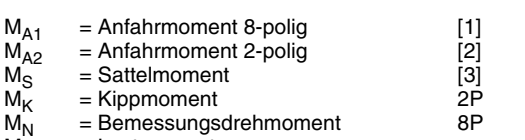

 $M_1$  = Lastmoment

= stabiler Arbeitspunkt  $= 2$ -polig  $= 8$ -polig

= Motorbetrieb

= Generatorbremsbetrieb

#### Sanftumschalter Zur Reduzierung des Umschaltmomentes stehen elektronische Sanftumschalter Typenreihe WPU zur Verfügung.

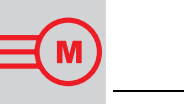

## **2.2 Bemessungsdaten des Drehstrom-Kurzschlussläufermotors**

| SEW-EURODRUWE Bruchsal / Germany                 |
|--------------------------------------------------|
| 160 M 4/BM<br>Ś.<br>$\sim$ IEC 34<br>l yp        |
| 01.3001234568.0001.00<br>B5<br>IΜ<br>Nг.         |
| 11 S1<br>$\cos\theta$ 0.83<br>kW                 |
| - 240 ∆ / 380 - 415 Y<br>39.0 / 22.5<br>50Hz     |
| 240 - 266 A / 415 - 460 Y<br>35.5 / 20.5<br>60Hz |
| 1440 / 1740<br>55<br>ΙP<br>r / min               |
| Gleichnichter BGE1.5<br>230 AC<br>150<br>Bremse  |
| Ma<br>Nm<br>109                                  |
| EFF                                              |
| Schmienstoff<br>Made in Germany 184<br>103 3.16  |

Bild 3: Motortypenschild

03214AXX

Die spezifischen Daten eines Drehstrom-Kurzschlussläufermotors sind:

- Baugröße
- Bemessungsleistung
- **Betriebsart**
- Bemessungsdrehzahl
- **Bemessungsstrom**
- Bemessungsspannung
- cos ϕ
- **Schutzart**
- Wärmeklasse

Diese Daten, eventuell noch einige mehr, sind auf dem Motortypenschild festgehalten. Diese Typenschildangaben beziehen sich nach IEC 34 (EN 60034) auf eine Umgebungstemperatur von 40 °C und eine Aufstellungshöhe von maximal 1000 m über NN.

**Polzahl** Drehstrom-Kurzschlussläufer-Getriebemotoren mit einer festen Drehzahl werden meist 4-polig ausgeführt, da 2-polige Motoren zu erhöhten Geräuschen beitragen und die Lebensdauer des Getriebes verringern. Höherpolige Motoren gleicher Leistung (6-polig, 8 polig usw.) erfordern größeres Bauvolumen und sind durch schlechteren Wirkungsgrad und ungünstigeren cos φ sowie höheren Preis unwirtschaftlicher.

> Aus der unten stehenden Tabelle können die synchronen Drehzahlen bei verschiedenen Polzahlen bei 50 Hz und bei 60 Hz entnommen werden.

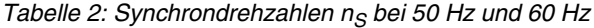

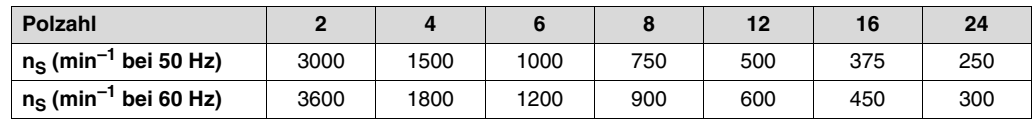

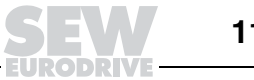

**Schlupf** Die Bemessungsdrehzahl des Motors n<sub>N</sub> bei Bemessungsleistung ist im motorischen Betrieb immer kleiner als die synchrone Drehzahl ns. Die Differenz zwischen der synchronen Drehzahl und der tatsächlichen Drehzahl ist der Schlupf, definiert als:

$$
S=\frac{n_S-n_N}{n_S}\cdot 100\%
$$

 $S = Schlupt [%]$ 

 $n_S$  = synchrone Drehzahl [min<sup>-1</sup>]

 $n_N =$  Bemessungsdrehzahl [min<sup>-1</sup>]

Bei kleinen Antrieben, z. B. 0,25 kW Bemessungsleistung, beträgt der Schlupf ca. 10 %, bei größeren Antrieben, z. B. 15 kW Bemessungsleistung, beträgt der Schlupf ca. 3 %.

**Leistungsminderung**

Die Bemessungsleistung P<sub>N</sub> eines Motors ist abhängig von der Umgebungstemperatur und der Aufstellungshöhe. Die auf dem Typenschild angegebene Bemessungsleistung gilt für eine Umgebungstemperatur bis 40 °C und eine maximale Aufstellungshöhe von 1000 m über NN. Bei Abweichungen muss die Bemessungsleistung entsprechend der folgenden Formel reduziert werden:

#### $P_{N1} = P_N \cdot f_T \cdot f_H$

 $P_{N1}$  = verminderte Bemessungsleistung [kW]

 $P_N =$  Bemessungsleistung [kW]

 $f_T$  = Faktor für Reduzierung wegen Umgebungstemperatur

 $f_H$  = Faktor für Reduzierung wegen Aufstellungshöhe

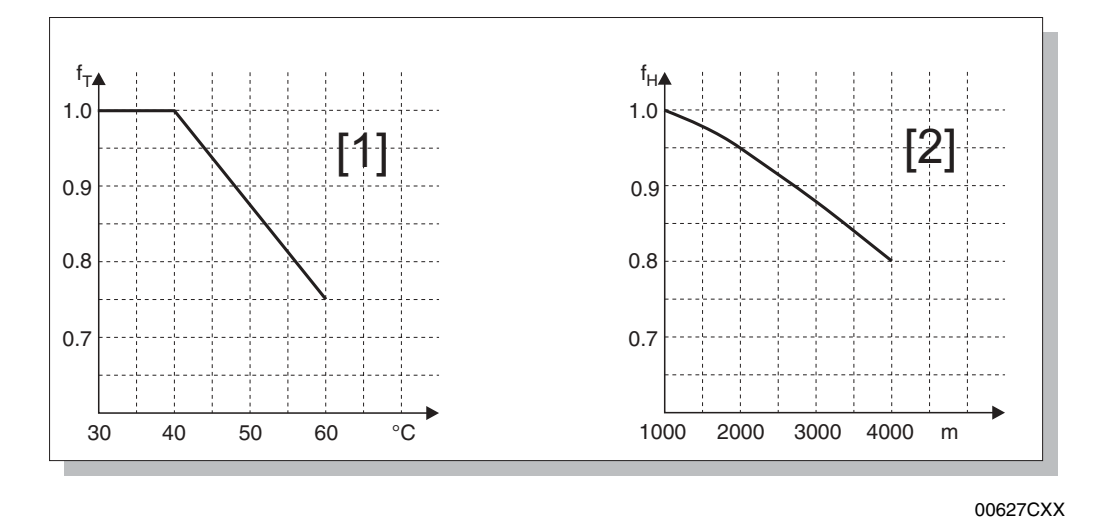

Bild 4: Leistungsminderung abhängig von Umgebungstemperatur [1] und Aufstellungshöhe [2]

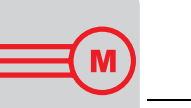

**Toleranzen** Nach IEC 34 (EN 60034) sind folgende Toleranzen für Elektromotoren bei Bemessungsspannung zulässig. Die Toleranzen gelten auch, wenn anstatt eines eindeutigen Werts für die Bemessungsspannung ein Bemessungsspannungsbereich angegeben ist.

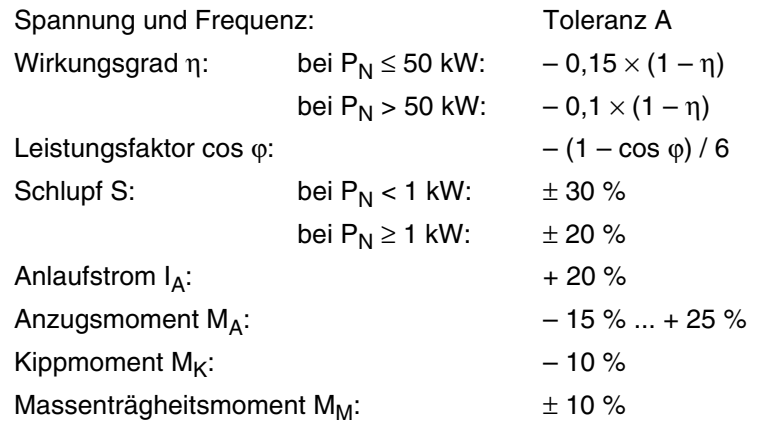

Toleranz A Die Toleranz A beschreibt den zulässigen Bereich, in dem Frequenz und Spannung vom jeweiligen Bemessungspunkt abweichen dürfen. Die folgende Grafik beschreibt diesen Bereich. Der mit "0" bezeichnete Koordinatenmittelpunkt kennzeichnet jeweils den Bemessungspunkt für Frequenz und Spannung.

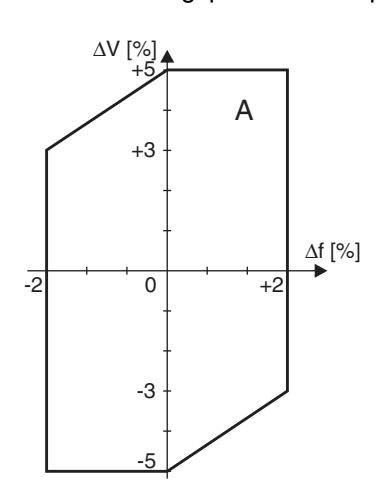

03210AXX Bild 5: Bereich der Toleranz A

Unterspannung / Unterdimensionierung

Bei Unterspannung durch schwache Stromnetze oder Unterdimensionierung der Motorzuleitungen können die Katalogwerte wie Leistung, Drehmoment und Drehzahl nicht eingehalten werden. Dies gilt insbesondere beim Anlaufvorgang des Motors, bei dem der Anlaufstrom das Mehrfache des Bemessungsstroms beträgt.

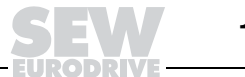

## **2.3 Betriebsarten nach IEC 34 (EN 60034)**

Die Bemessungsleistung steht immer im Zusammenhang mit einer Betriebsart und Einschaltdauer.

- **S1** Normal wird für Dauerbetrieb S1 ausgeführt, d. h. es liegt Betrieb mit konstantem Belastungszustand vor, dessen Dauer ausreicht, dass der Motor den thermischen Beharrungszustand erreicht.
- **S2** S2 ist Kurzzeitbetrieb, d. h. Betrieb mit konstantem Belastungszustand für begrenzte, festgelegte Zeit mit anschließender Pause, bis der Motor die Umgebungstemperatur wieder erreicht hat.
- **S3** S3 ist Aussetzbetrieb ohne Einfluss des Anlaufvorgangs auf die Erwärmung. Charakteristikum ist die "Relative Einschaltdauer ED". S3 ist gekennzeichnet durch eine Folge gleichartiger Lastspiele, von denen jedes eine Zeit mit konstanter Belastung und eine Pause umfasst, in der der Motor stillsteht.
- **S4** S4 ist Aussetzbetrieb mit Einfluss des Anlaufvorgangs auf die Erwärmung, gekennzeichnet durch relative Einschaltdauer ED und Zahl der Schaltungen pro Stunde.
- **S5 S10** Desweiteren gibt es noch die Betriebsarten S5 ... S10 mit teilweise analogen Bedingungen zu S1 ... S4.

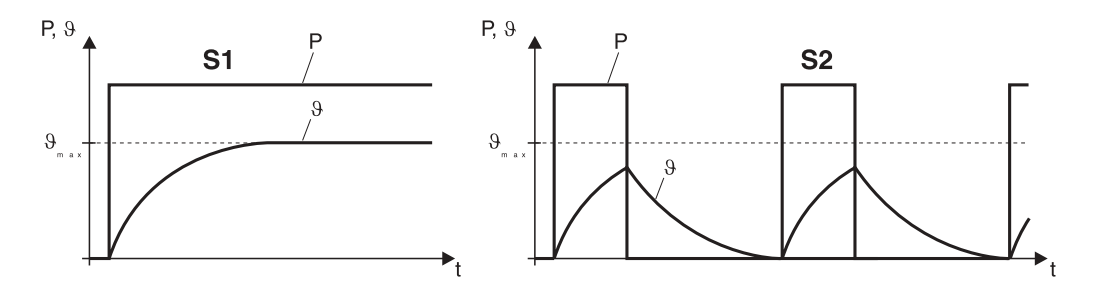

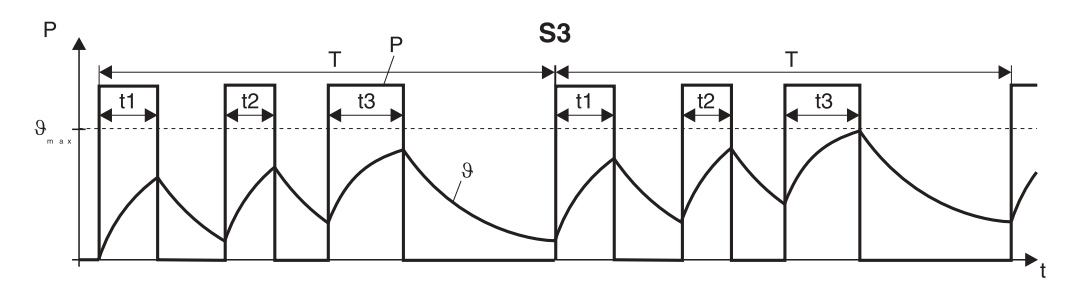

Bild 6: Betriebsarten S1 / S2 / S3

03135AXX

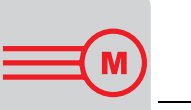

**Erhöhung der Bemessungsleistung** Ist ein Motor für S1 mit 100 % Einschaltdauer ausgelegt und wird eine geringere Einschaltdauer benötigt, kann die Bemessungsleistung nach folgender Tabelle erhöht werden.

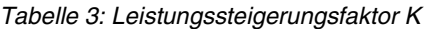

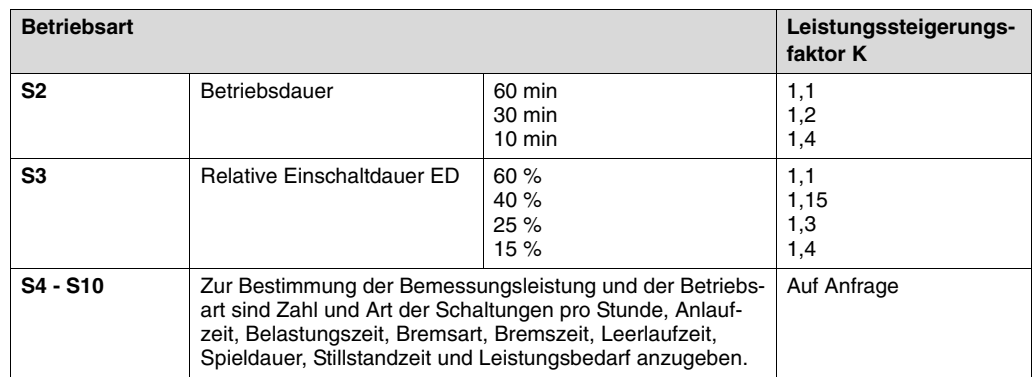

#### **Relative Einschaltdauer ED**

Verhältnis der Belastungsdauer zur Spieldauer (Spieldauer = Summe der Einschaltzeiten und spannungslosen Pausen). Die maximale Spieldauer ist 10 Minuten.

 $ED = \frac{\sum t_e}{1} \cdot 100 [%]$  $\frac{1}{t_s}$ 

ED = Relative Einschaltdauer [%]

 $\Sigma t_{\rm e}$  = Summe der Einschaltzeiten [s]

 $t_S$  = Spieldauer [s]

### **2.4 Wirkungsgrad** η**, Leistungsfaktor cos** ϕ **und Wärmeklasse**

Auf dem Typenschild der Motoren wird nach EN 60034 als Bemessungsleistung  $P_N$  die Abtriebsleistung, d. h. die zur Verfügung stehende mechanische Wellenleistung, angegeben. Bei großen Motoren sind Wirkungsgrad η und Leistungsfaktor cos φ günstiger als bei kleinen Motoren. Wirkungsgrad und Leistungsfaktor ändern sich auch mit der Auslastung des Motors, d. h. sie werden bei Teillast ungünstiger.

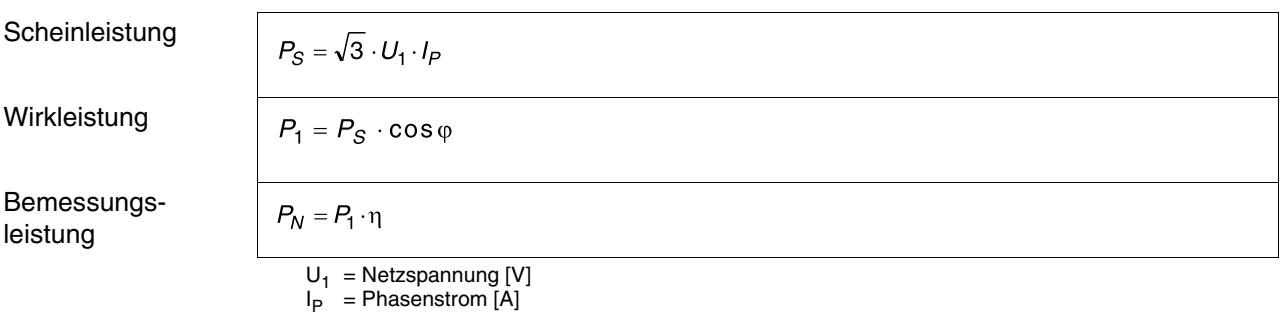

#### **Wärmeklassen nach EN 60034**

Am häufigsten eingesetzt werden heute Motoren mit der Wärmeklasse B. Bei diesen Motoren darf die Wicklungstemperatur, ausgehend von einer Umgebungstemperatur von 40 °C, maximal 80 K zunehmen. In der EN 60034-1 sind die Wärmeklassen festgelegt. Alle polumschaltbaren Motoren mit getrennter Wicklung sind bei SEW serienmäßig in Wärmeklasse F ausgeführt. In der untenstehenden Tabelle sind die Übertemperaturen nach EN 60034-1 aufgeführt.

Tabelle 4: Wärmeklassen

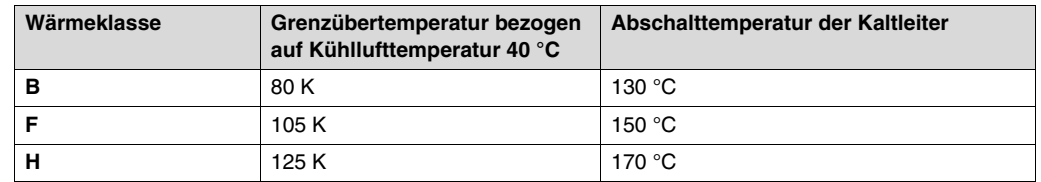

Ermittlung der Wicklungstemperatur

Mit einem geeigneten Widerstandsmessgerät kann die Temperaturzunahme eines Motors mit Kupferwicklung über die Widerstandszunahme ermittelt werden.

$$
\vartheta_2 - \vartheta_{a2} = \frac{R_2 - R_1}{R_1} (235 + \vartheta_1) + \vartheta_1 - \vartheta_{a1}
$$

- $\vartheta_1$  = Temperatur der kalten Wicklung in °C
	- $\vartheta_2$  = Wicklungstemperatur in °C am Prüfungsende
	- $\vartheta_{\texttt{a1}}$  = Kühlmitteltemperatur in °C am Prüfungsanfang
	- $\vartheta_{\texttt{a2}}$  = Kühlmitteltemperatur in °C am Prüfungsende
- $R_1$  = Widerstand der kalten Wicklung ( $\vartheta_1$ ) in  $\Omega$

 $R_2 =$  Widerstand am Ende der Prüfung ( $\theta_2$ ) in  $\Omega$ 

 $\vartheta_a$  = konst. Der Einfluss der Umgebungstemperatur  $\vartheta_{a1}$  und  $\vartheta_{a2}$  kann vernachlässigt werden, wenn sich die Umgebungstemperatur während der Messung nicht ändert. Damit ergibt sich die vereinfachte Formel:

 $\vartheta_2 = \frac{R_2 - R_1}{R_1} (235 + \vartheta_1) + \vartheta_1$ 

Geht man weiterhin davon aus, dass die Temperatur der kalten Wicklung gleich der Umgebungstemperatur ist, so ergibt sich die Temperaturzunahme folgendermaßen:

 $\Delta \vartheta = \vartheta_2 - \vartheta_1$ 

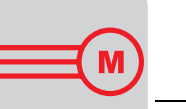

## **2.5 Schutzart**

Abhängig von den Umgebungsbedingungen – hohe Luftfeuchtigkeit, aggressive Medien, Spritz- oder Strahlwasser, Staubanfall usw. – werden Drehstrommotoren und Drehstromgetriebemotoren mit und ohne Bremse in den Schutzarten IP54, IP55, IP56 und IP65 nach EN 60034 Teil 5 EN 60529 geliefert.

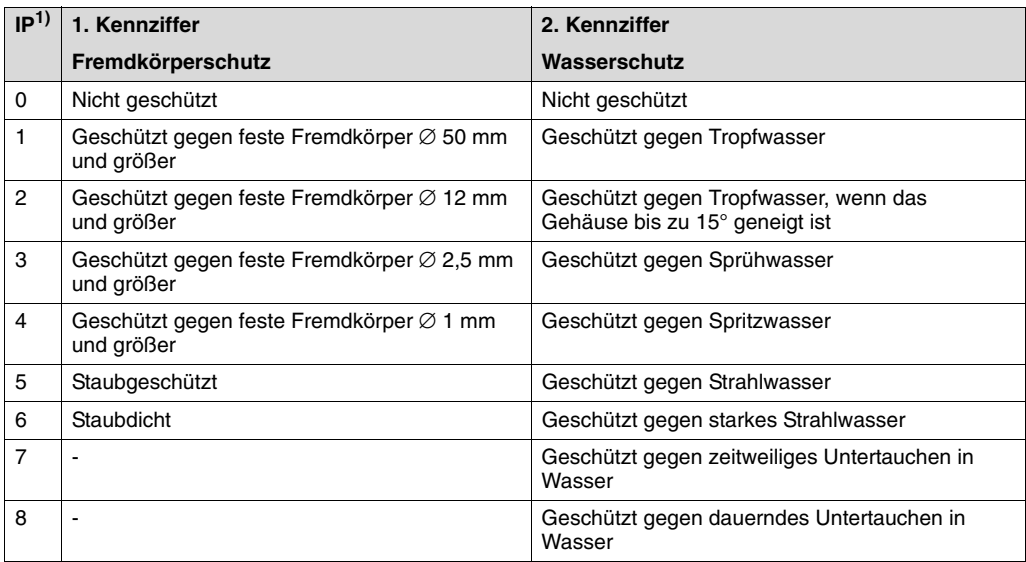

1) IP = International Protection

Erhöhter Korrosionsschutz für Metallteile und zusätzliche Wicklungsimprägnierung (Feucht- und Säureschutz) sind ebenso möglich wie die Lieferung von explosionsgeschützten Motoren und Bremsmotoren nach ATEX 100a.

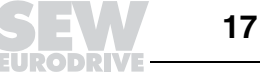

 $\overline{2}$ 

## **2.6 Wicklungsschutz**

M

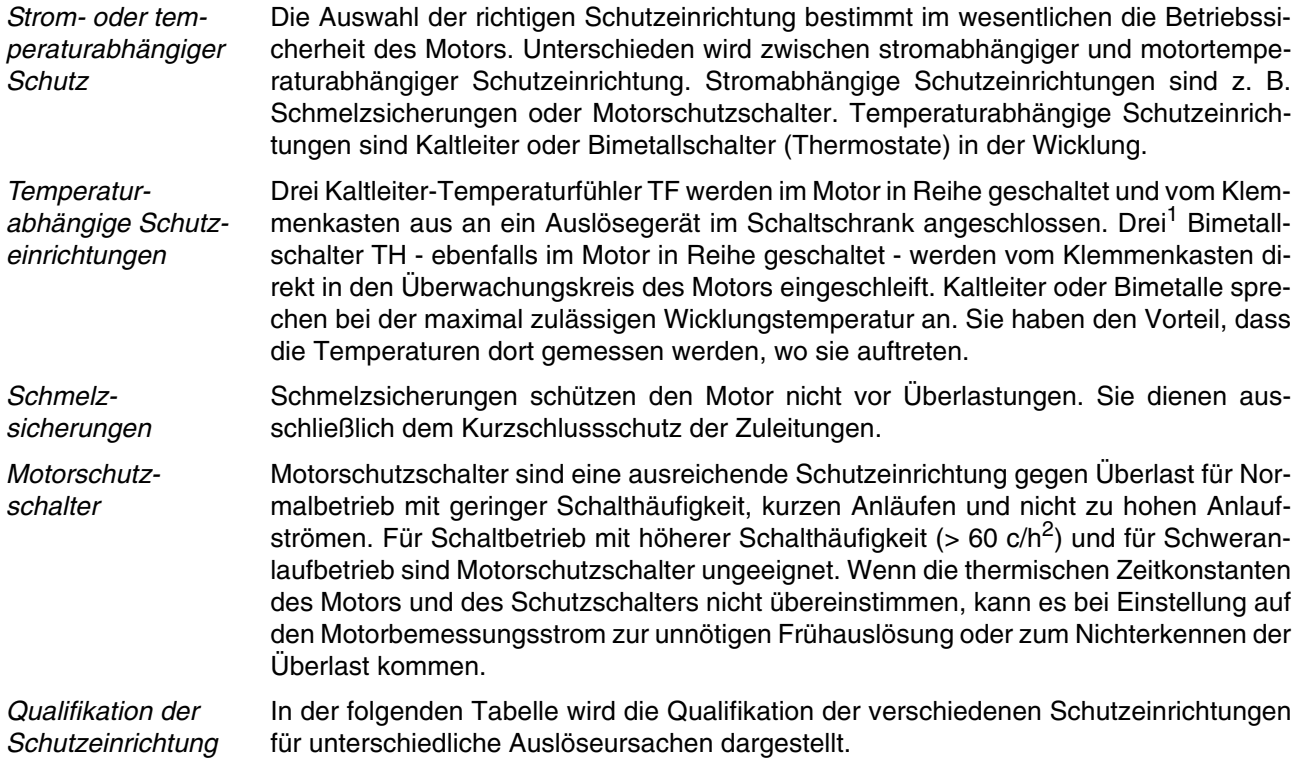

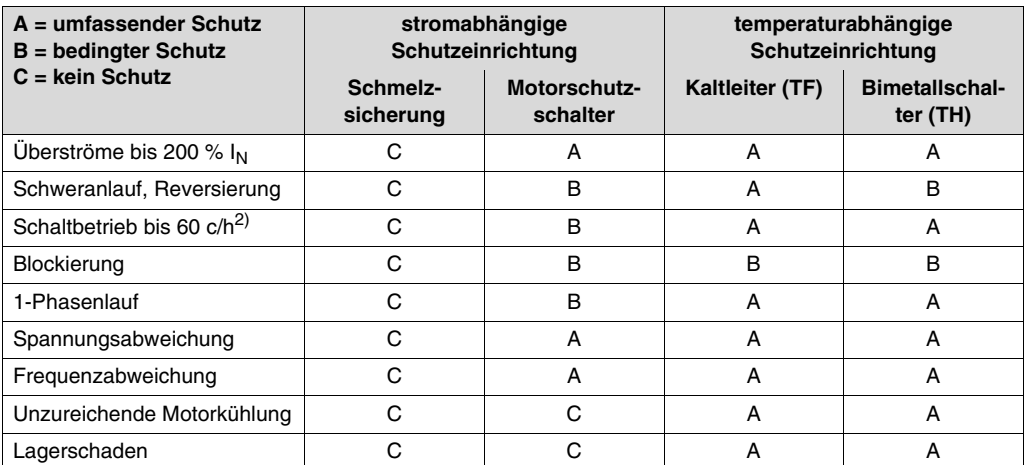

Tabelle 5: Qualifikation der Schutzeinrichtungen

2.  $c/h \triangleq$  Schaltungen pro Stunde

<sup>1.</sup> Bei polumschaltbaren Motoren mit getrennter Wicklung werden sechs Bimetallschalter eingesetzt.

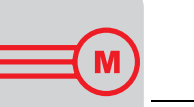

## **2.7 Dimensionsierung des Motors**

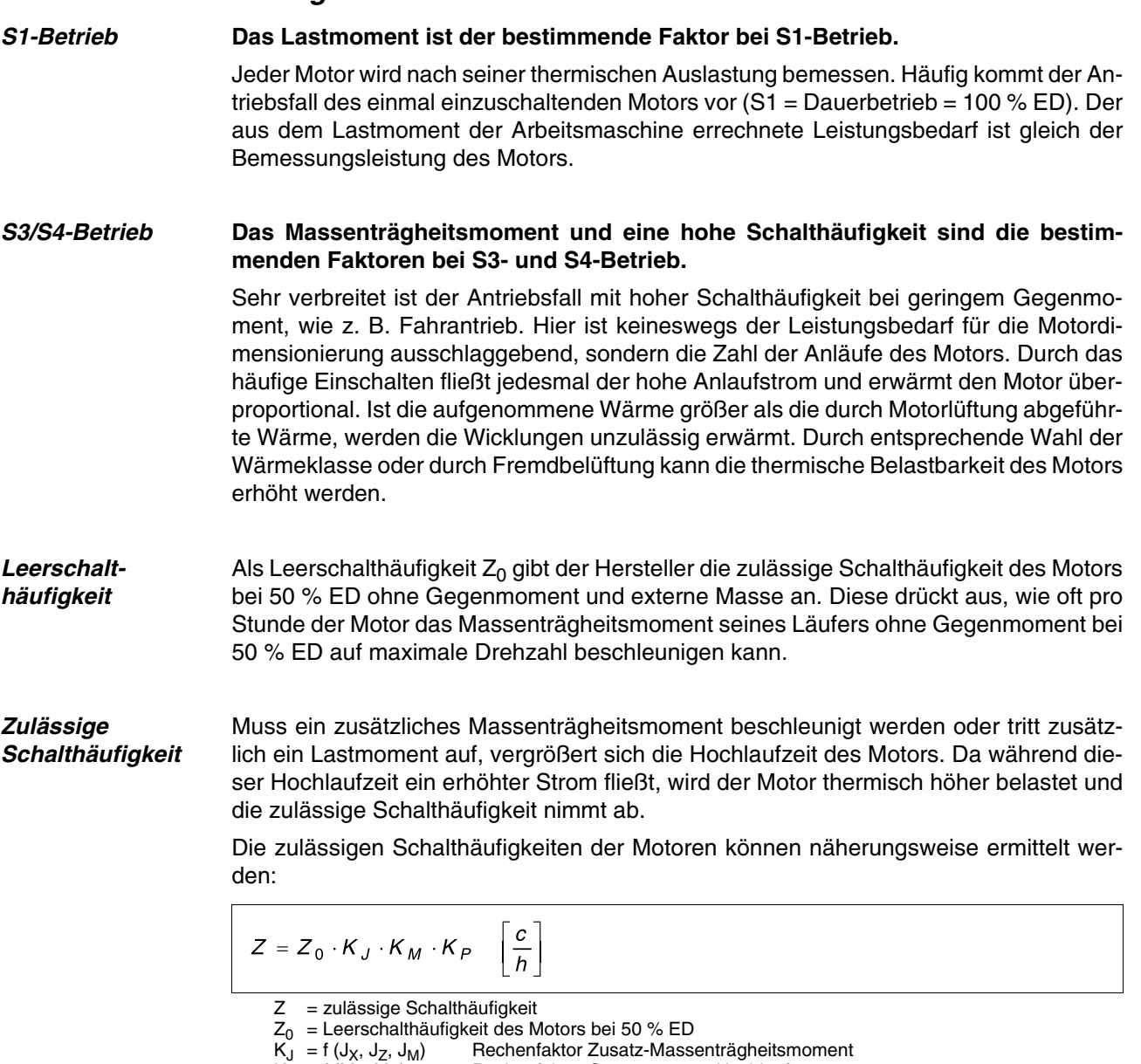

- 
- $K_M = f(M_L, M_H)$  Rechenfaktor Gegenmoment Hochlauf  $K_{\text{P}} = f(P_X, P_N, \text{ED})$  Rechenfaktor statische Leistung und Einschaltdauer ED

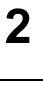

Die Faktoren K<sub>J</sub>, K<sub>M</sub> und K<sub>P</sub> können für den jeweiligen Anwendungsfall anhand der Diagramme in folgendem Bild ermittelt werden.

in Abhängigkeit des Zu-in Abhängigkeit des Ge-in Abhängigkeit der statisatz-Massenträgheitsmomentes genmomentes beim Hochlauf schen Leistung und Einschaltdauer ED

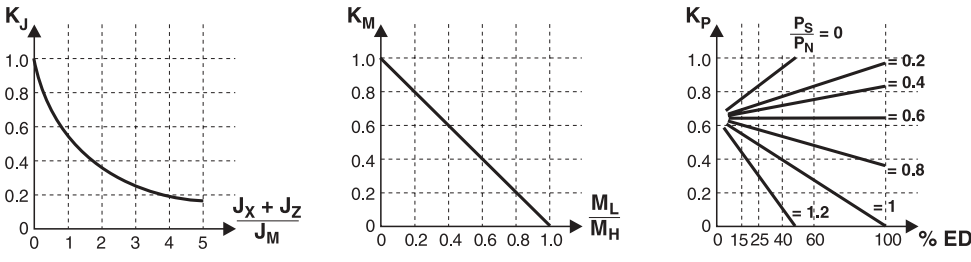

 $J_X$  = Summe aller externen Massenträgheitsmomente bezogen auf die Motorachse

- $J<sub>2</sub>$  = Massenträgheitsmoment schwerer Lüfter
- $J_M$  = Massenträgheitsmoment Motor
- $M_1$  = Gegenmoment während Hochlauf
- $M_H =$  Hochlaufmoment Motor
- $P_S^{\prime\prime}$  = Leistungsbedarf nach Hochlauf (statische Leistung)
- $P_N =$  Bemessungsleistung Motor

#### **2.8 Sanftanlauf und Sanftumschaltung**

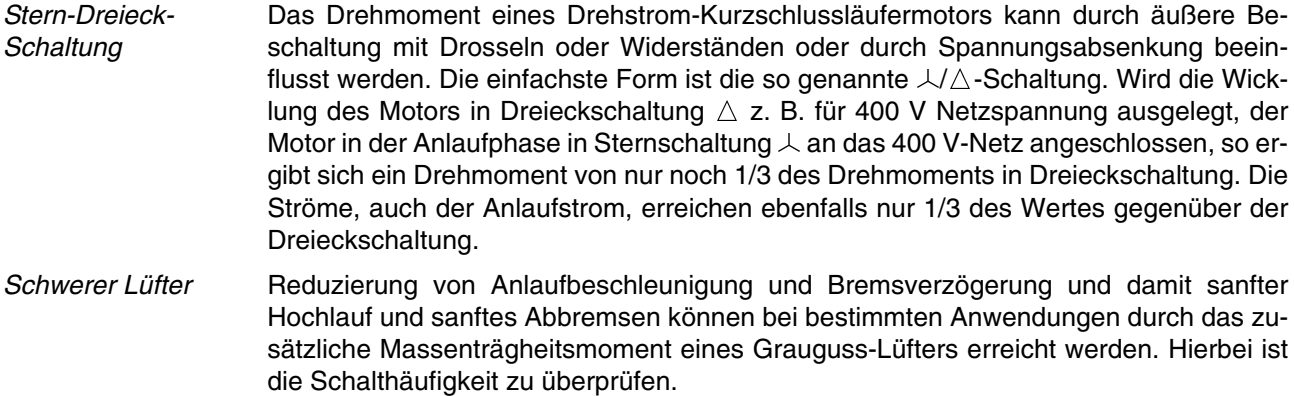

Alternativen zur Stern-Dreieck-**Umschaltung** Durch Anlasstransformator, entsprechende Drosseln oder Widerstände wird ein vergleichbarer Effekt wie mit der 人/△-Umschaltung erreicht, wobei durch die Größe der Drosseln und der Widerstände das Drehmoment variiert werden kann.

 $\overline{2}$ 

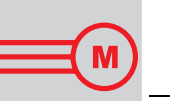

Drehmomentreduzierung bei polumschaltbaren Motoren

Bei polumschaltbaren Motoren ist es eventuell erforderlich, beim Umschalten von hoher auf niedrige Drehzahl entsprechende Drehmomentreduzierungen vorzunehmen, da die Umschaltmomente größer als die Anlaufmomente sind. Hier bietet sich neben Drossel und Widerstand als preiswerte Lösung eine 2-phasige Umschaltung an. Dies bedeutet, dass der Motor während des Umschaltens für eine bestimmte Zeit (einstellbar mit einem Zeitrelais) in der Wicklung für die kleine Drehzahl nur mit 2 Phasen betrieben wird. Hierdurch wird das sonst symmetrische Drehfeld verzerrt und der Motor erhält ein kleineres Umschaltmoment.

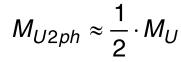

oder

 $M_{U2ph} \approx (1...1.25) \cdot M_{A1}$ 

 $M_{U2ph}$  = mittleres Umschaltmoment 2-phasig<br> $M_{U}$  = mittleres Umschaltmoment 3-phasig

 $M_U$  = mittleres Umschaltmoment 3-phasig<br> $M_{A1}$  = Anzugsmoment der Wicklung für die = Anzugsmoment der Wicklung für die niedrige Drehzahl

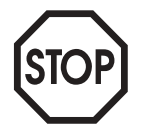

Bei Hubwerken darf aus Sicherheitsgründen die 2-phasige Umschaltung **nicht** verwendet werden!

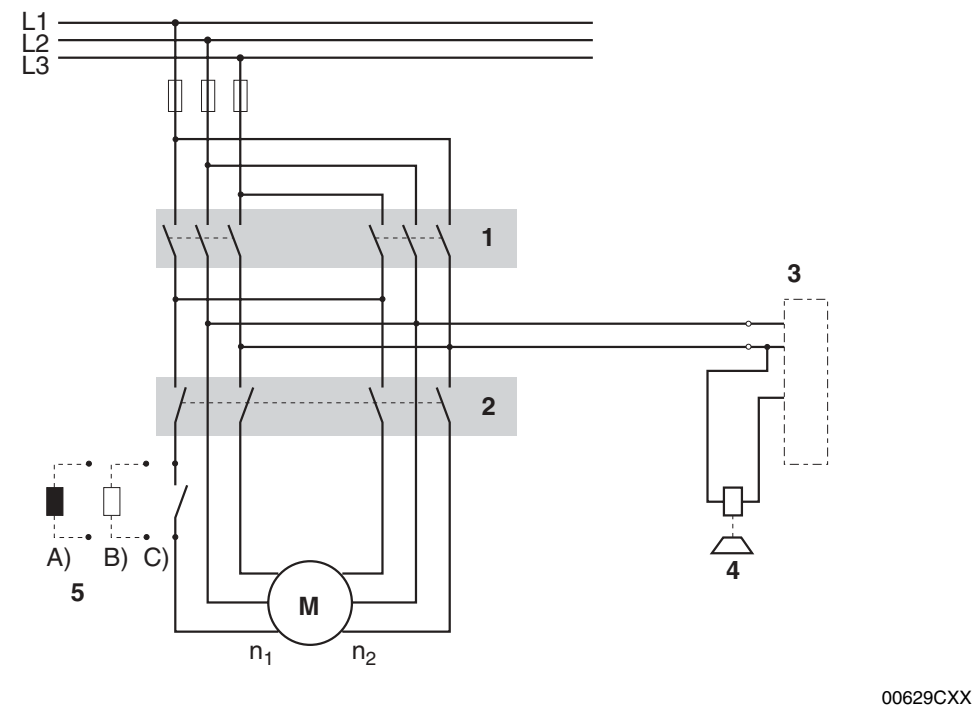

Bild 7: Polumschaltung

- 1 Richtungsschütze<br>2 Geschwindigkeits
- **Geschwindigkeitsschütze**
- 3 Bremsgleichrichter
- 4 Bremse
- n1 langsame Drehzahl
- n<sub>2</sub> schnelle Drehzahl

5 Umschaltstoßminderung durch

- A Umschaltdrossel
	- B Kurzschluss-Sanftanlauf-Widerstand (Kusa)
	- C 2-phasiges Umschalten

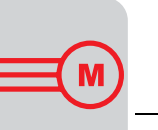

Noch vorteilhafter ist der Einsatz des elektronischen Sanftumschalters WPU, der elektronisch die 3. Phase beim Umschalten unterbricht und exakt zur richtigen Zeit wieder zuschaltet.

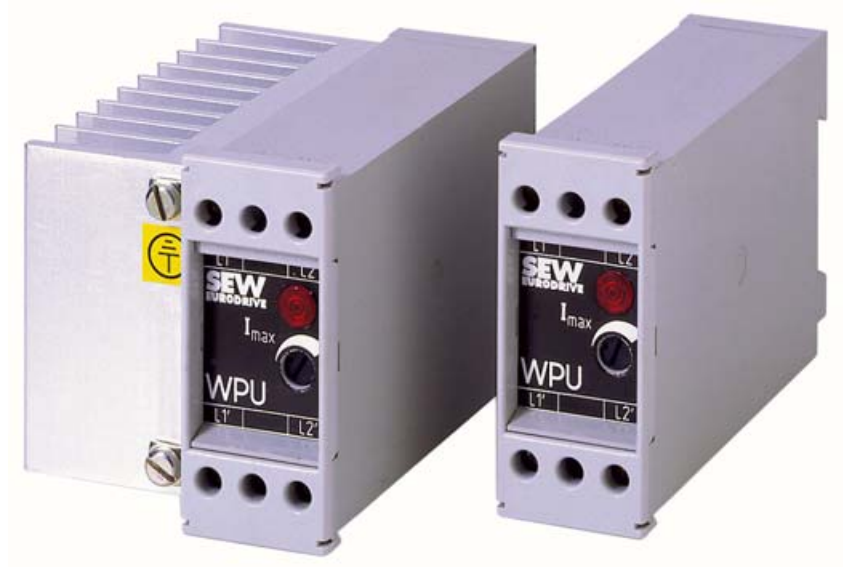

Bild 8: Sanftumschalter WPU

1812193

Die Sanftumschalter WPU werden in zwei Phasen eingeschleift und abhängig von Wicklungsart und Schaltungsart angeschlossen.

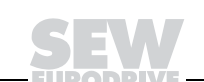

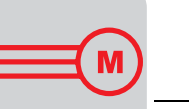

#### **2.9 Bremsmotoren**

Ausführliche Informationen über Bremseigenschaften in Verbindung mit verschiedenen Bremsgleichrichtern und Steuergeräten finden Sie in den SEW-Katalogen und im Bremsenhandbuch (bisher: Praxis der Antriebstechnik – SEW-Scheibenbremsen).

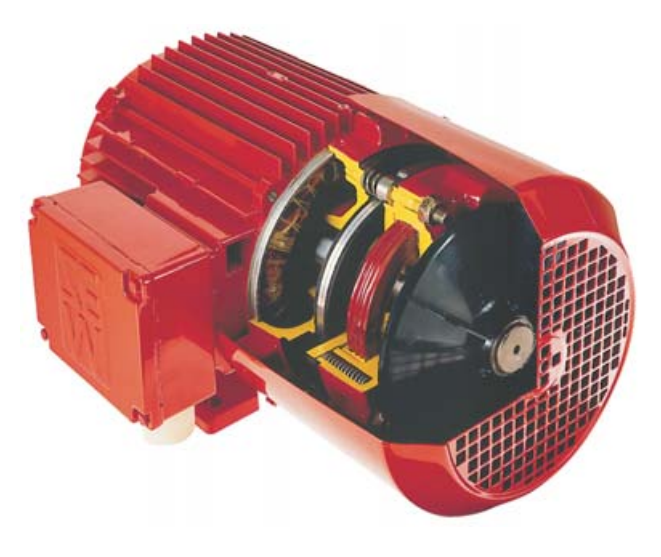

00630BXX

Bild 9: Drehstrombremsmotor und Scheibenbremse

**Anwendung und Wirkungsweise** Für viele Einsatzfälle, bei denen ein relativ genaues Positionieren erforderlich ist, muss der Motor eine zusätzliche mechanische Bremse besitzen. Neben diesen Anwendungen, in denen die mechanische Bremse als Arbeitsbremse genutzt wird, werden Bremsmotoren auch eingesetzt, wenn es auf Sicherheit ankommt. Z. B. fällt in Hubantrieben, bei denen der Motor in einer bestimmten Position elektrisch stillgesetzt wird, zur sicheren Fixierung der Position die "Haltebremse" ein. Ähnliche Sicherheitsansprüche gelten bei der Betriebsstörung "Netzunterbrechung". Dann sind die mechanischen Bremsen an den Motoren Garanten für den Nothalt. • Bei Einschalten der Spannung öffnen (lüften) die Bremsen elektromagnetisch,

• bei Abschalten der Spannung fallen sie durch Federkraft selbsttätig ein.

**Bremsenreaktionszeiten** Die Bremsen von SEW-Bremsmotoren werden dank ihres elektronisch gesteuerten Zweispulen-Bremssystems mit besonders kurzer Ansprechzeit gelüftet.

> Die Bremseneinfallzeit ist oft zu lang, weil z. B. der Bremsgleichrichter im Klemmenkasten des Motors direkt vom Motorklemmbrett versorgt wird. Beim Abschalten des Motors erzeugt dieser, solange er sich dreht, eine generatorische (Remanenz-) Spannung, die das Einfallen der Bremse verzögert. Aber auch die ausschließliche Abschaltung der Bremsspannung auf der Wechselstromseite hat beachtliche Zeitverzögerungen durch die Selbstinduktion der Bremsspule zur Folge. Hier hilft nur die gleichzeitige Unterbrechung auch auf der Gleichstromseite, d. h. im Bremsspulenstromkreis.

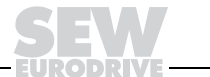

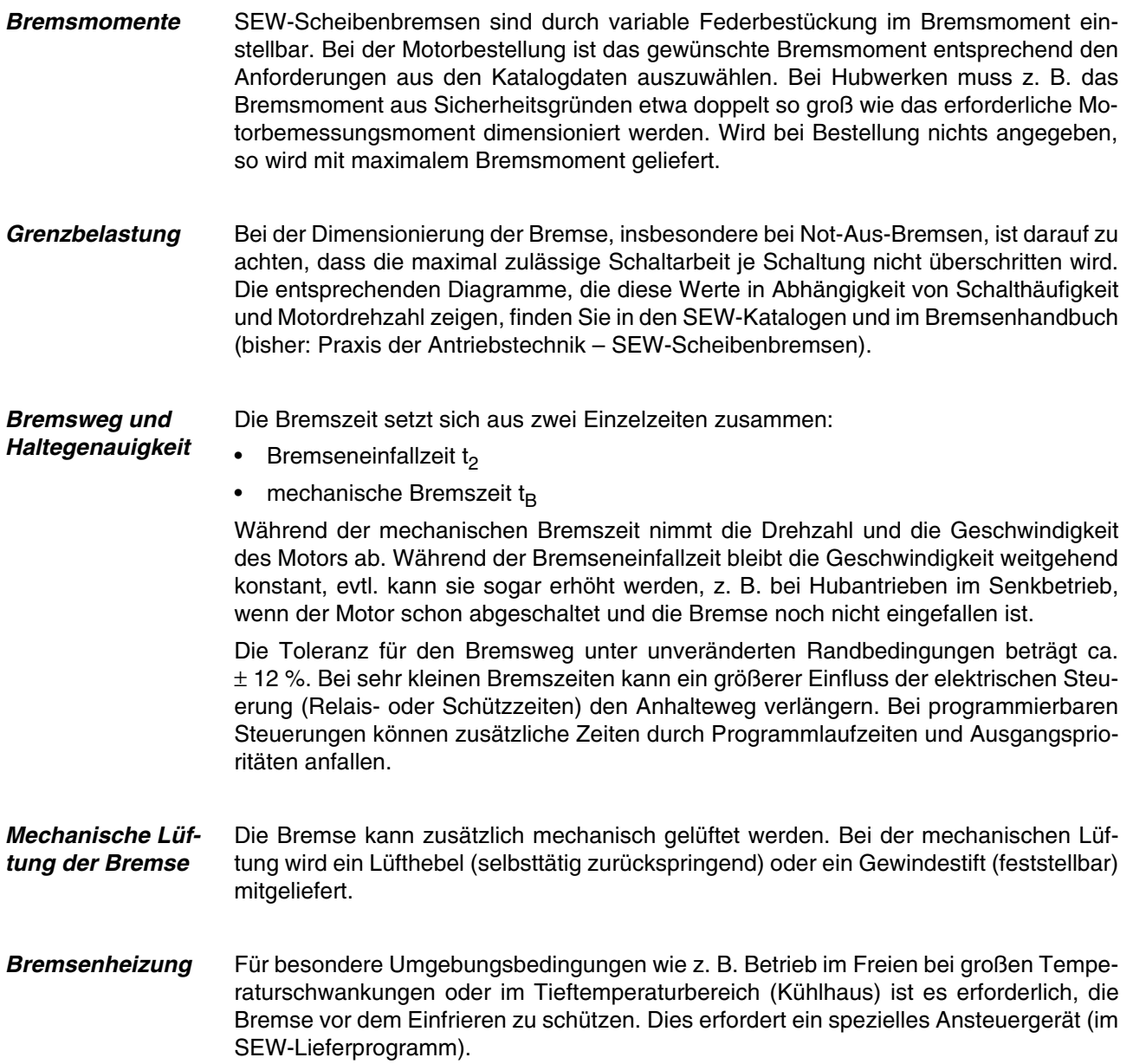

**EURODRIVE** 

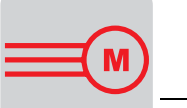

**2**

2

**Bremsschütze** Mit Rücksicht auf hohe Stromstoßbelastung und zu schaltende Gleichspannung an induktiver Last müssen die Schaltgeräte für die Bremsenspannung und die gleichstromseitige Abschaltung entweder spezielle Gleichstromschütze oder angepasste Wechselstromschütze mit Kontakten der Gebrauchskategorie AC3 nach EN 60947-4-1 sein. Die Auswahl des Bremsschützes für Netzbetrieb gestaltet sich recht einfach: Für die Standardspannungen 230 V<sub>AC</sub> und 400 V<sub>AC</sub> wird ein Leistungsschütz mit einer Bemessungsleistung von 2,2 kW oder 4 kW bei AC3-Betrieb ausgewählt. Bei 24  $V_{DC}$  wird das Schütz für DC3-Betrieb ausgelegt. **Gegenstrombremsung – Gleichstrombremsung** Gegenstrombremsungen oder Reversierbetrieb, d. h. Umpolung der Motorspannung bei der maximalen Drehzahl, stellen für den Motor eine große mechanische und thermische Belastung dar. **Die hohe mechanische Belastung gilt auch für nachfolgende Getriebe und Übertragungsglieder. Hier ist auf jeden Fall mit dem Antriebshersteller Rücksprache zu halten.** Mit einer Gleichstrombremsung können Motoren ohne Bremse je nach Höhe des Gleichstroms mehr oder weniger schnell abgebremst werden. Da diese Art der Bremsung für zusätzliche Erwärmung des Drehstrommotors sorgt, sollte auch hier Rücksprache mit dem Hersteller gehalten werden.

# **3 Drehstromantriebe mit Frequenzumrichter**

Ausführliche Informationen zu Drehstromantrieben mit Frequenzumrichter finden Sie in den Katalogen zu den Frequenzumrichtern MOVITRAC® und MOVIDRIVE®, dem Katalog MOVIMOT<sup>®</sup>, dem Systemhandbuch "Antriebssysteme für Dezentrale Installation" und in "Praxis der Antriebstechnik – Projektierung mit Frequenzumrichtern".

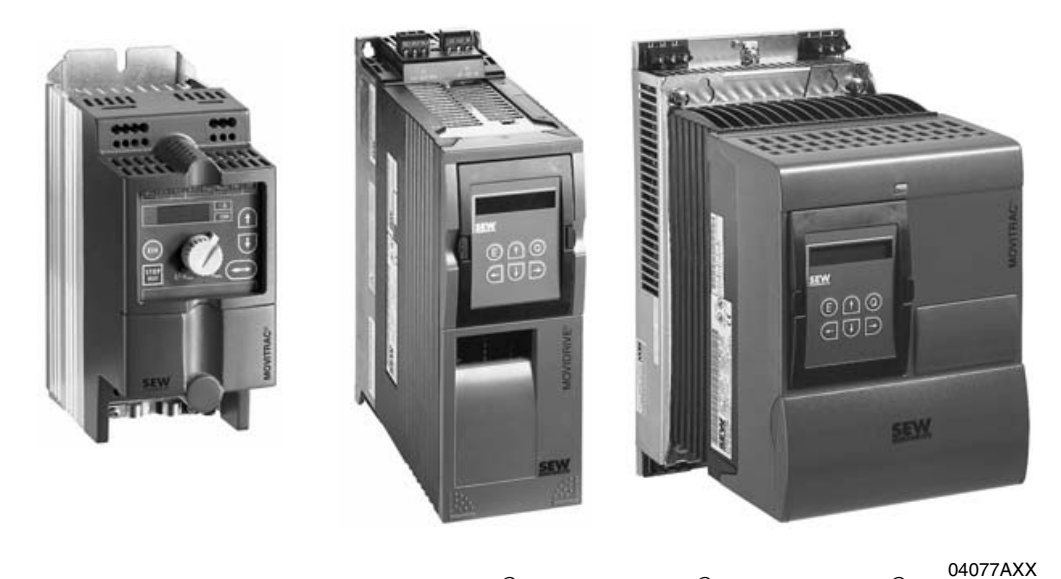

Bild 10: SEW-Frequenzumrichter MOVITRAC<sup>®</sup> 07, MOVIDRIVE<sup>®</sup> und MOVITRAC<sup>®</sup> 31C

Drehstrommotoren und Drehstromgetriebemotoren werden bevorzugt mit Frequenzumrichtern stufenlos in der Drehzahl verändert. Der Frequenzumrichter liefert eine variabel einstellbare Ausgangsfrequenz mit proportional sich ändernder Ausgangsspannung.

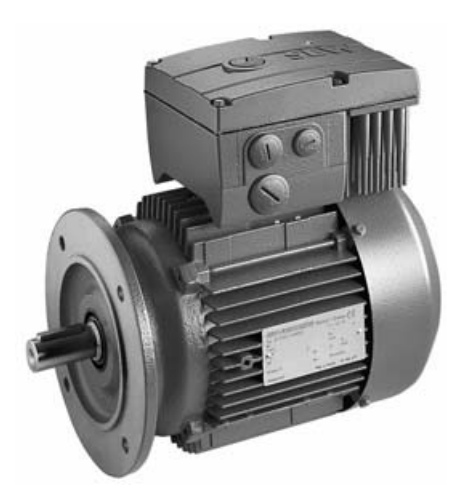

04791AXX

Bild 11: MOVIMOT<sup>®</sup> Getriebemotor mit integriertem Frequenzumrichter

Für Anwendungen mit dezentraler Installation kommen auch MOVIMOT® Getriebemotoren mit integriertem Frequenzumrichter in Frage.

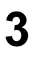

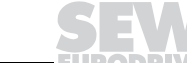

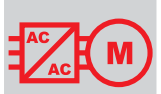

## **3.1 Frequenzumrichter**

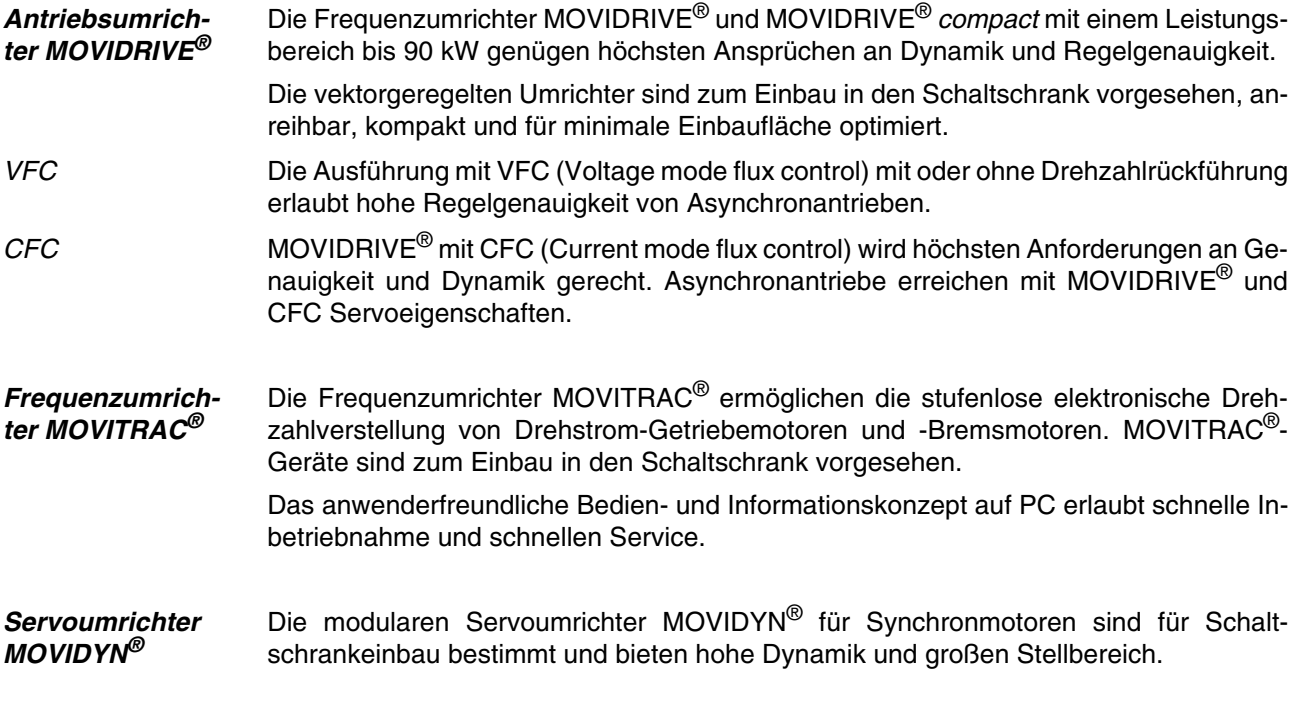

# **3.2 MOVIMOT® Getriebemotoren mit integriertem Frequenzumrichter**

Getriebemotoren MOVIMOT<sup>®</sup> sind kompakte, anschlussfertig montierte, elektronisch drehzahlveränderliche Antriebe mit oder ohne mechanische Bremse.

 $\mathsf{MOVIMOT}^{\circledR}$  ist in allen Standardausführungen und Bauformen als Stirnrad-, Flach-, Kegelrad-, Spiroplan<sup>®</sup>-, Planeten- oder Schneckengetriebemotor lieferbar.

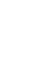

3

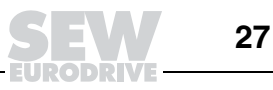

#### **3.3 Motorbetrieb am Frequenzumrichter**

#### **Betriebskennlinien**

Konstantes Drehmoment bis zur Netzfrequenz

Durch Änderung von Frequenz und Spannung ist die Drehzahl-Drehmomentkennlinie des Drehstromkurzschlussläufermotors über der Drehzahlachse verschiebbar (siehe folgendes Bild). Im Bereich der Proportionalität zwischen U und f (Bereich A) wird der Motor mit konstantem Fluss betrieben und kann mit konstantem Drehmoment belastet werden. Erreicht die Spannung den Maximalwert und wird die Frequenz weiter erhöht, nimmt der Fluss und damit auch das verfügbare Drehmoment ab (Feldschwächung, Bereich F). Bis zur Kippgrenze kann der Motor im proportionalen Bereich (A) mit konstantem Drehmoment betrieben werden und im Feldschwächbereich (F) mit konstanter Leistung. Das Kippmoment M<sub>K</sub> fällt quadratisch. Ab einer bestimmten Frequenz wird M<sub>K</sub> < verfügbares Drehmoment,

z. B. bei Eckfrequenz  $f_1 = 50$  Hz

- 
- und  $M_K = 2 \times M_N$  ab 100 Hz<br>– und  $M_K = 2.5 \times M_N$  ab 125 H und  $M_K = 2.5 \times M_N$  ab 125 Hz.

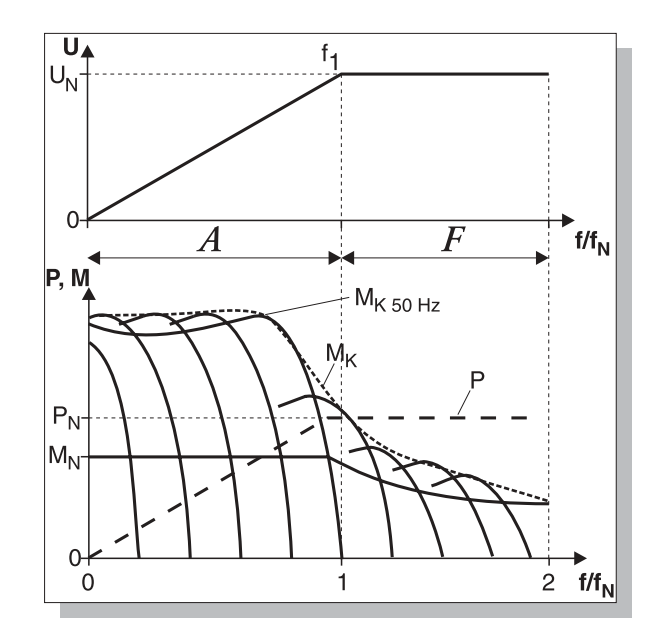

00640BXX Bild 12: Betriebskennlinien mit konstantem Drehmoment und konstanter Leistung (Feldschwächbereich)

 $f_1$  = Eckfrequenz<br>A = proportionale

 $A =$  proportionaler Bereich<br> $E =$  Eeldschwächhereich

= Feldschwächbereich

Konstantes Bemessungdrehmoment bis zu  $\sqrt{3}$ x Netzfrequenz

Eine weitere Alternative ist der Betrieb mit Spannung und Frequenz oberhalb der Bemessungswerte, z. B:

Motor: 230 V / 50 Hz  $(\triangle$ -Schaltung)

Umrichter:  $U_A = 400$  V bei  $f_{max} = 400/230$  x 50 Hz = 87 Hz

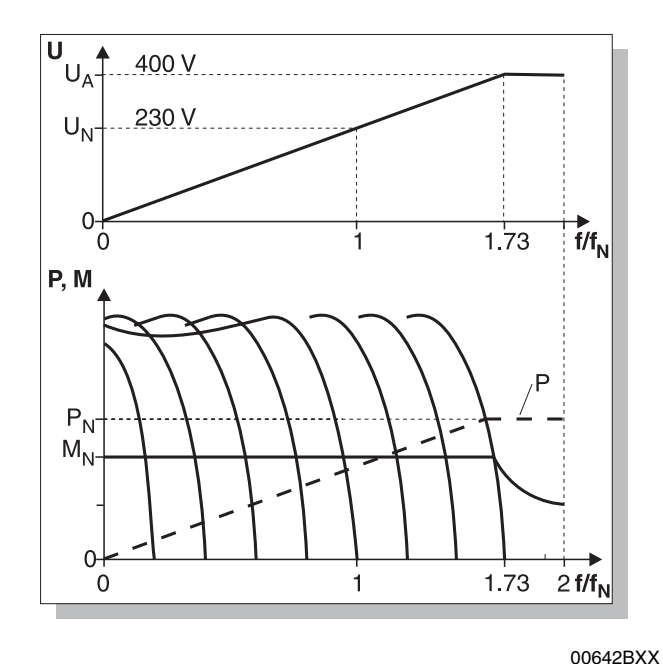

Bild 13: Betriebskennlinien mit konstantem Bemessungsdrehmoment

Durch die Frequenzerhöhung könnte der Motor die 1,73-fache Leistung abgeben.

Wegen der hohen thermischen Belastung des Motors im Dauerbetrieb empfiehlt SEW jedoch nur die Ausnutzung mit der Bemessungsleistung des nächstgrößeren listenmäßigen Motors (mit Wärmeklasse F!)

z. B.: Motor-Listenleistung  $P_N = 4$  kW

nutzbare Leistung bei  $\triangle$ -Schaltung und f<sub>max</sub> = 87 Hz: P<sub>N</sub>' = 5,5 kW

Damit hat dieser Motor immer noch die 1,73-fache Leistung gegenüber der Listenleistung. Wegen des Betriebs mit ungeschwächtem Feld bleibt bei dieser Betriebsart das Kippmoment in gleicher Höhe wie bei Netzbetrieb erhalten.

Beachtet werden muss die größere Geräuschentwicklung des Motors, verursacht durch das schneller drehende Lüfterrad, sowie der größere Leistungsdurchsatz durch das Getriebe ( $f_B$ -Faktor groß genug wählen). Der Umrichter muss für die höhere Leistung (im Beispiel 5,5 kW) bemessen werden, weil der Betriebsstrom des Motors wegen der  $\triangle$ -Schaltung höher ist als in  $\perp$ -Schaltung.

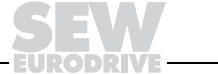

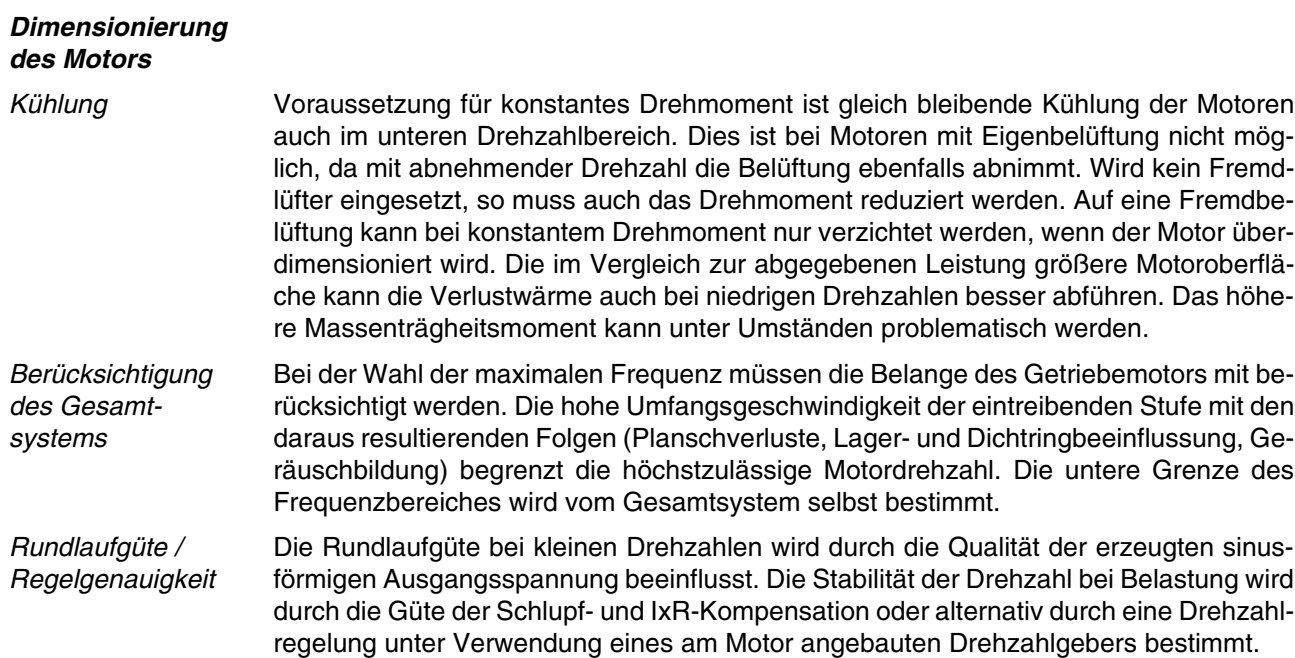

## **3.4 Projektierung mit SEW-Frequenzumrichtern**

Die von SEW angewandten Betriebskennlinien des Drehstromgetriebemotors sind im Kapitel Motorbetrieb am Frequenzumrichter / Betriebskennlinien beschrieben. Ausführliche Projektierungshinweise finden Sie in den Katalogen MOVIDRIVE® und MOVITRAC® sowie in "Praxis der Antriebstechnik – Projektierung mit Frequenzumrichtern".

**Dimensionierungsrichtlinien von SEW** Bei Umrichterbetrieb müssen die Motoren in Wärmeklasse F ausgelegt werden. Außerdem müssen Temperaturfühler TF oder Thermostate TH vorgesehen werden. Die Motoren dürfen nur mit der Leistung des um einen Typensprung kleineren Motors oder mit Fremdkühlung betrieben werden.

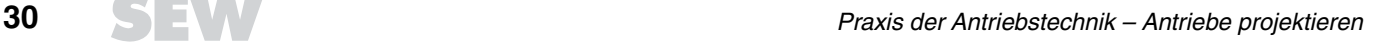

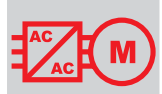

Wegen Drehzahlbereich, Wirkungsgrad und cos o werden vorzugsweise 4-polige Motoren verwendet. Folgende Möglichkeiten stehen zur Wahl:

Tabelle 6: Motorausführung

| Drehzahlbereich bei | Empfohlene Motorausführung |                           |             |                                               |
|---------------------|----------------------------|---------------------------|-------------|-----------------------------------------------|
| $f_{max} = 50$ Hz   | Leistung                   | Kühlungsart <sup>1)</sup> | Wärmeklasse | Temperaturfühler TF /<br><b>Thermostat TH</b> |
| 1:5                 | $P_{C}$                    | Eigenkühlung              |             | ıa                                            |
| $1:20$ und mehr     | $P_N$                      | Fremdkühlung              |             | ıa                                            |

1) Auf ausreichende Kühlung der Bremsspule im Fall von Bremsmotoren achten (siehe Bremsenhandbuch, früher: Praxis der Antriebstechnik – SEW-Scheibenbremsen)

 $P_N$  = listenmäßige Motorleistung (ohne Reduktion)

P<sub>C</sub> = reduzierte Leistung = Ausnutzung mit der Leistung des nächstkleineren listenmäßigen Motors

Drehzahlbereich Mit Drehzahlbereich ist der Bereich gemeint, in welchem der Motor dauernd betrieben wird. Wenn kleine Drehzahlen nur kurzzeitig (z. B. beim Anlauf oder Positionieren) gefahren werden, muss dies bei der Bereichs-Festlegung nicht berücksichtigt werden.

Kippmoment Bei der Wahl der Maximaldrehzahl im Feldschwächbereich über die Festlegung der Maximalfrequenz muss beachtet werden, dass sich das Bemessungsdrehmoment  $M_{N50Hz}$ (bezogen auf Bemessungsfrequenz) reziprok reduziert, das Kippmoment  $M_K$  jedoch umgekehrt quadratisch. Um einen kippsicheren Betrieb zu gewährleisten, muss das Verhältnis  $M_K/M_N > 1$  bleiben (wir empfehlen mindestens 1,25, siehe folgendes Bild).

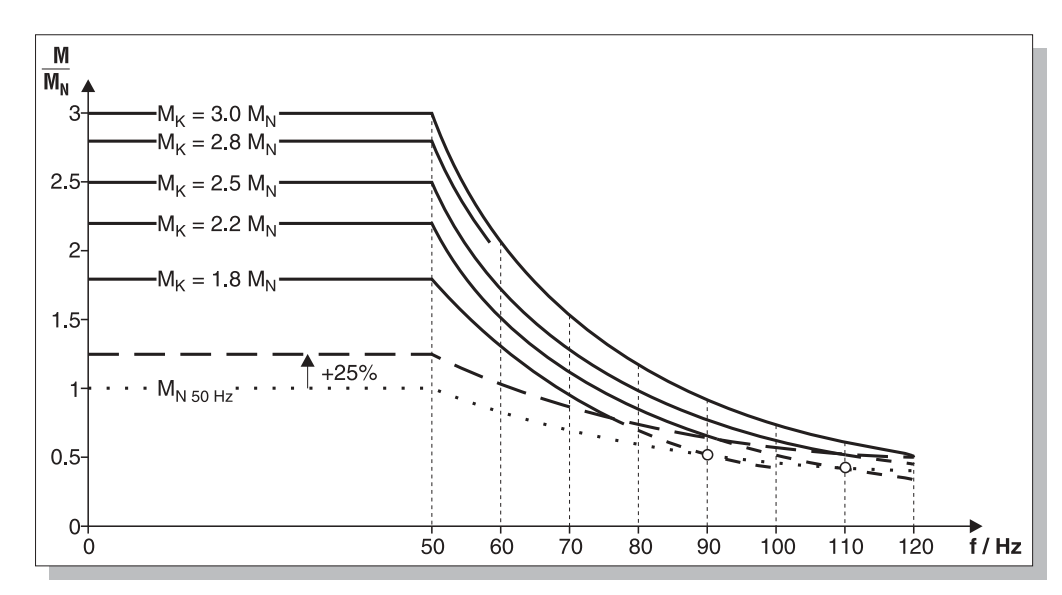

Bild 14: Quadratisch abnehmendes Kippmoment

00643BXX

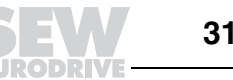

# M

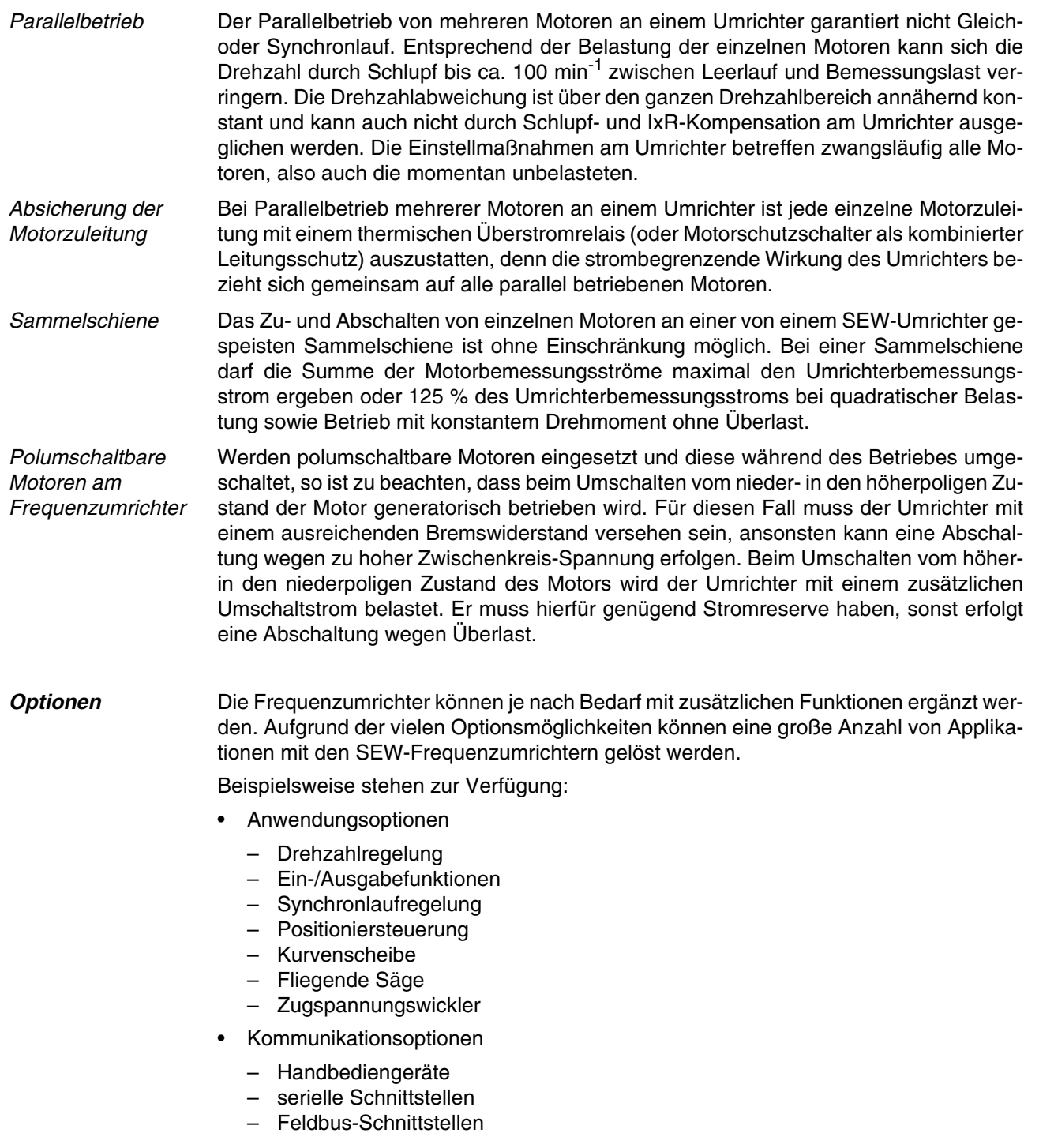

**EURODRIVE** 

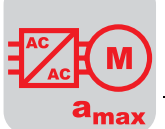

# **4 Servoantriebe**

Ausführliche Informationen zu Servoantrieben finden Sie in den Katalogen "Servogetriebemotoren", im Systemhandbuch "MOVIDRIVE® Antriebsumrichter" im Katalog "MOVI-DYN<sup>®</sup> Servoumrichter" und in "Praxis der Antriebstechnik Servo-Antriebe".

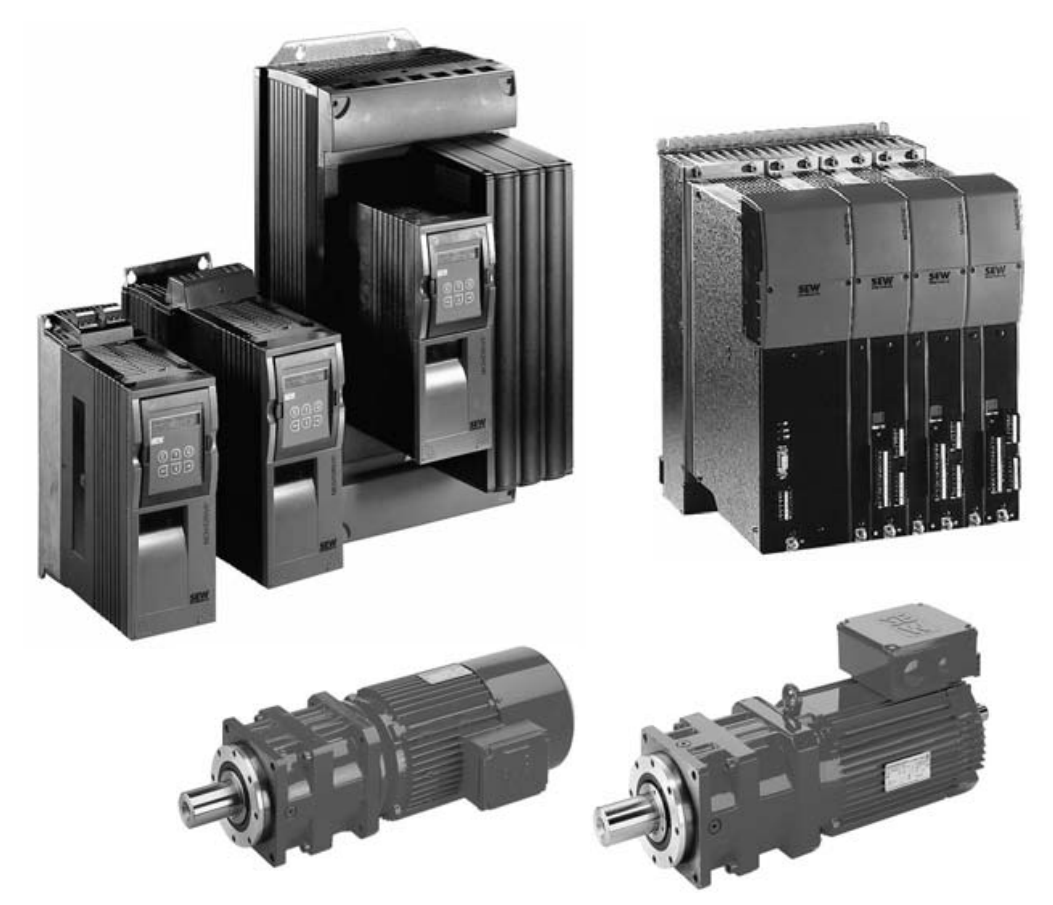

Bild 15: Antriebsumrichter MOVIDRIVE<sup>®</sup>, Servoumrichter MOVIDYN<sup>®</sup>, asynchrone und synchrone Servomotoren

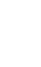

4

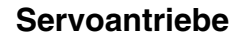

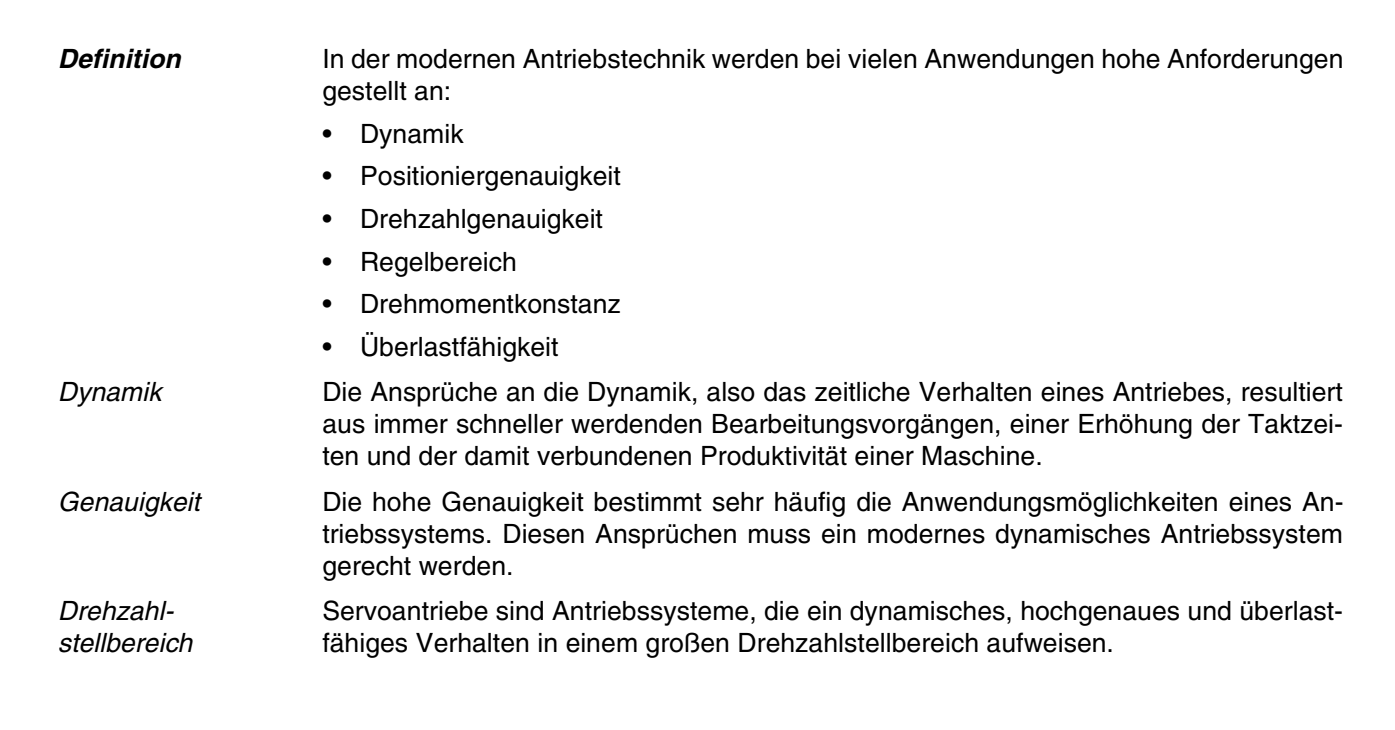

### **4.1 Servomotoren**

**Aufbau** Von SEW werden asynchrone und synchrone Servomotoren angeboten. Die Statoren dieser beiden Motoren sind prinzipiell ähnlich, während die Läufer unterschiedlich ausgeführt sind:

- der asynchrone Servomotor hat einen Kurzschlussläufer und das Magnetfeld wird durch Induktion erzeugt
- der synchrone Servomotor hat auf den Läufer aufgeklebte Magnete, die ein konstantes Läufermagnetfeld erzeugen

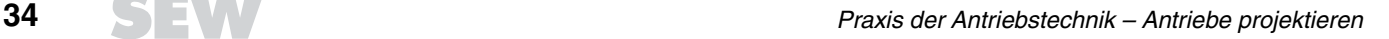

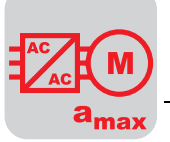

#### **Drehzahl-Drehmoment-Kennlinien**

Bei der Drehzahl-Drehmoment-Kennlinie des Servomotors werden drei Grenzen sichtbar, die bei der Projektierung eines Antriebes berücksichtigt werden müssen:

- 1. Das maximale Drehmoment eines Motors wird durch seine mechanische Ausführung bestimmt. Bei dem synchronen Servomotor spielt zusätzlich die Belastbarkeit der Dauermagnete eine Rolle.
- 2. Drehmomenteinschränkungen im oberen Drehzahlbereich ergeben sich aufgrund der Klemmenspannung. Diese ist abhängig von der Zwischenkreisspannung und dem Spannungsfall auf den Leitungen. Aufgrund der Gegen-EMK (induzierte Polradspannung im Motor) kann der maximale Strom nicht mehr eingeprägt werden.
- 3. Eine weitere Grenze ist die thermische Auslastung des Motors. Bei der Projektierung wird das Effektivdrehmoment berechnet. Dies muss unterhalb der S1-Kennlinie für Dauerbetrieb liegen. Ein Überschreiten der thermischen Grenze kann eine Beschädigung der Wicklungsisolation zur Folge haben.

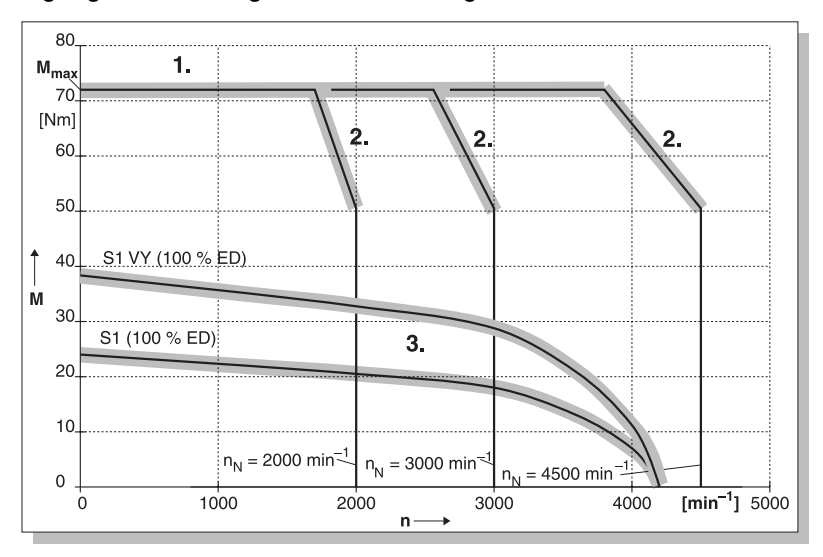

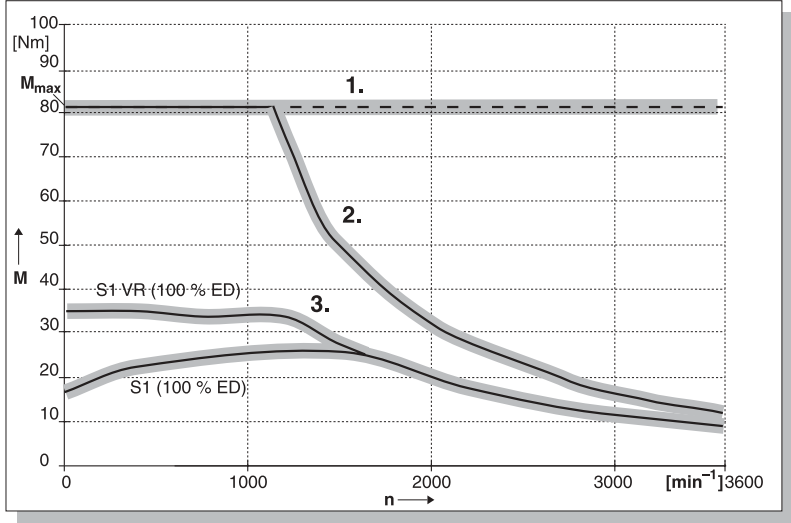

00226BXX

Bild 16: Beispielhafte Drehzahl-Drehmoment-Kennlinien eines synchronen und eines asynchronen Servomotors

- VY = Fremdlüfter für Synchronmotoren
- VR = Fremdlüfter für Asynchronmotoren

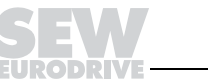

Δ.

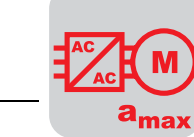

 $\overline{\mathbf{4}}$ 

# **4.2 Servoumrichter MOVIDYN®**

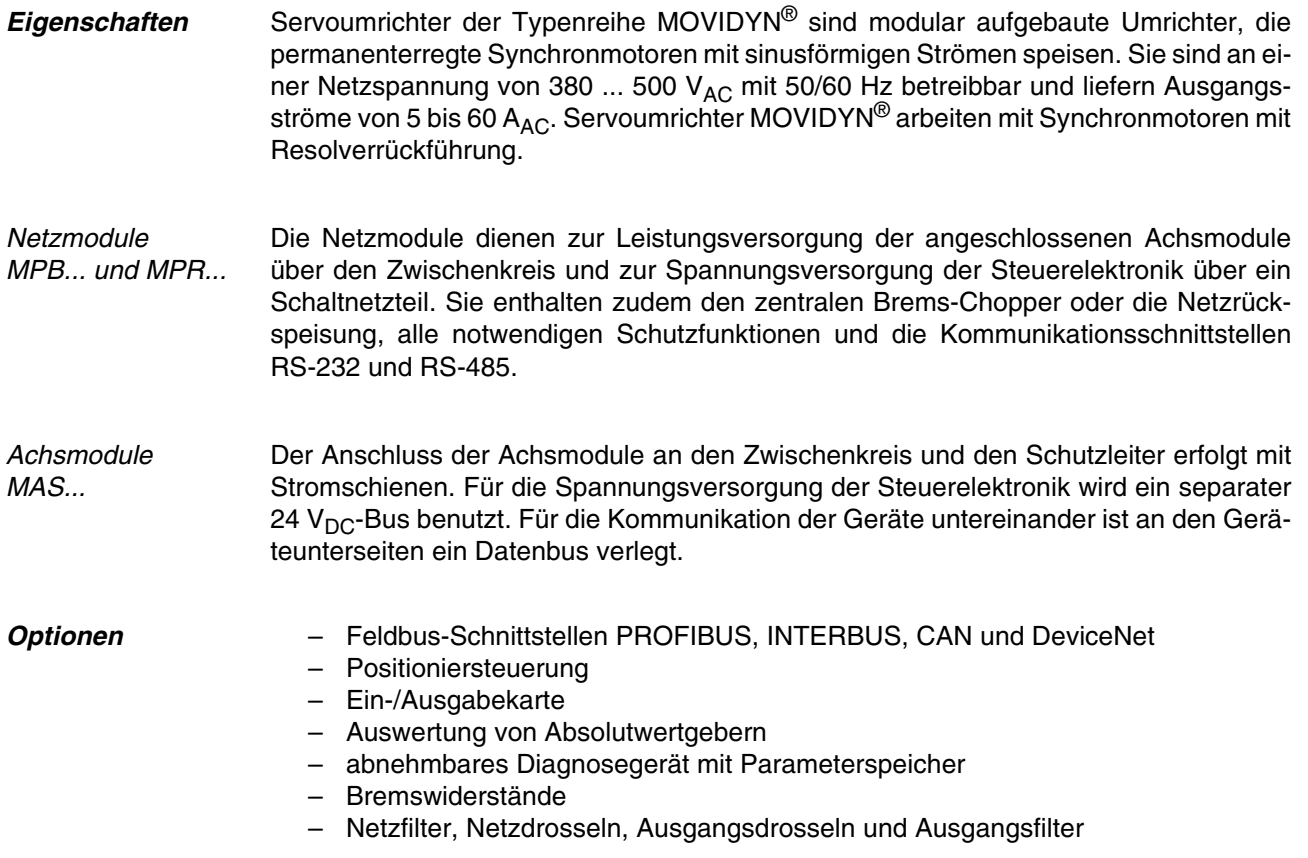

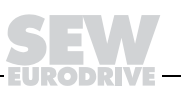
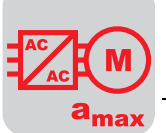

# **4.3 Antriebsumrichter MOVIDRIVE® und MOVIDRIVE® compact**

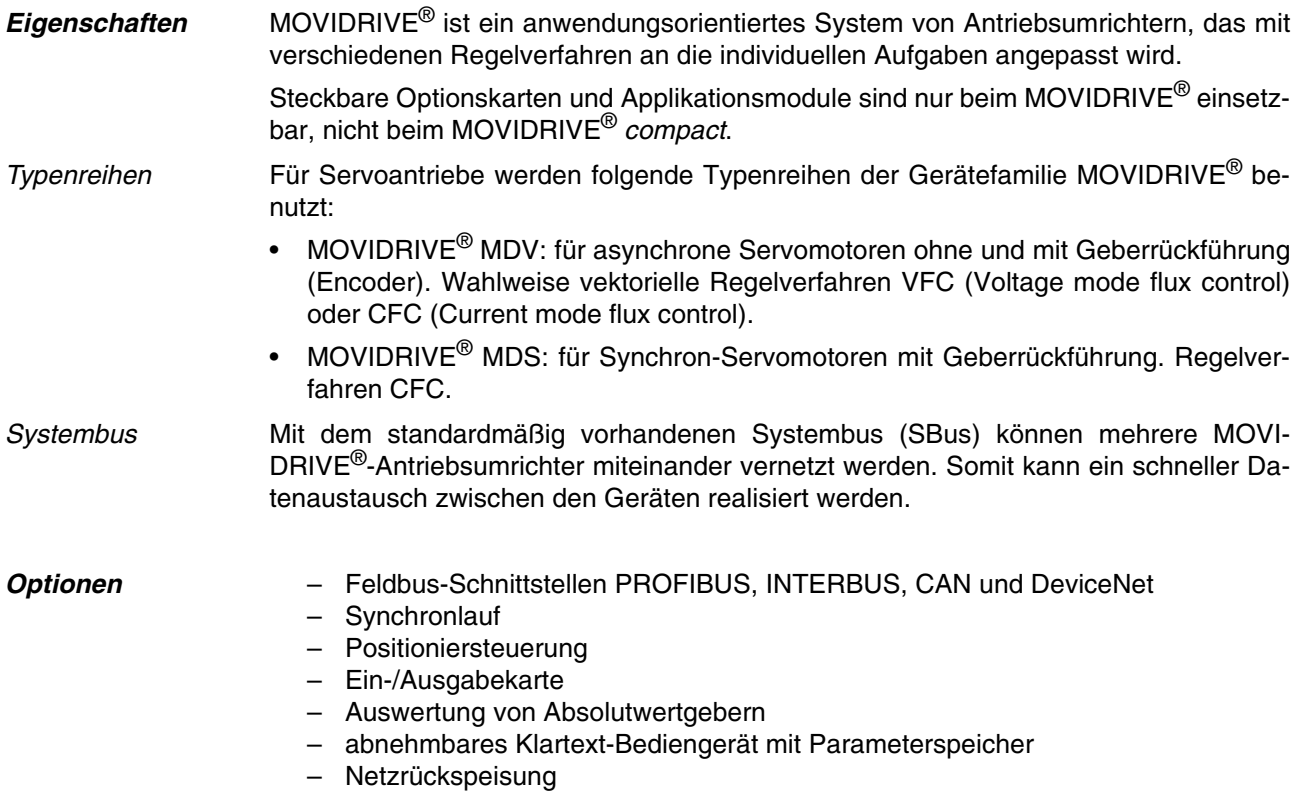

– Applikationsmodule

 $\overline{\mathbf{4}}$ 

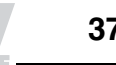

**Servoantriebe**

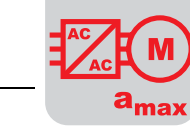

 $\overline{\mathbf{4}}$ 

## **4.4 Projektierungsablauf**

Das folgende Ablaufdiagramm zeigt schematisch die Vorgehensweise bei der Projektierung eines Positionierantriebs.

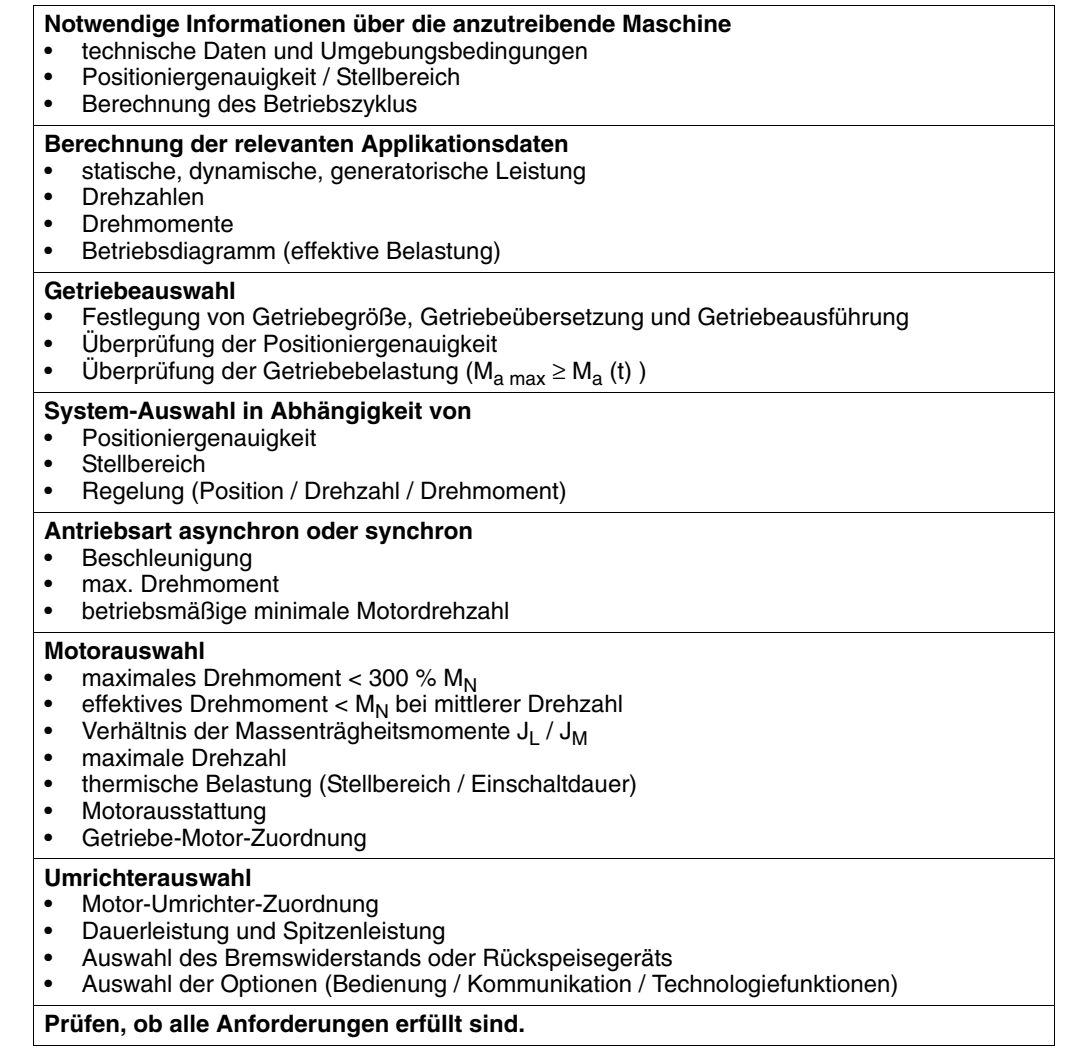

7. **DRI** 

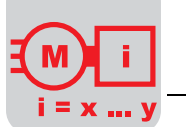

## **5 Drehstromantriebe mit mechanischen Verstellgetrieben**

Ausführliche Informationen finden Sie im Katalog "Verstellgetriebemotoren".

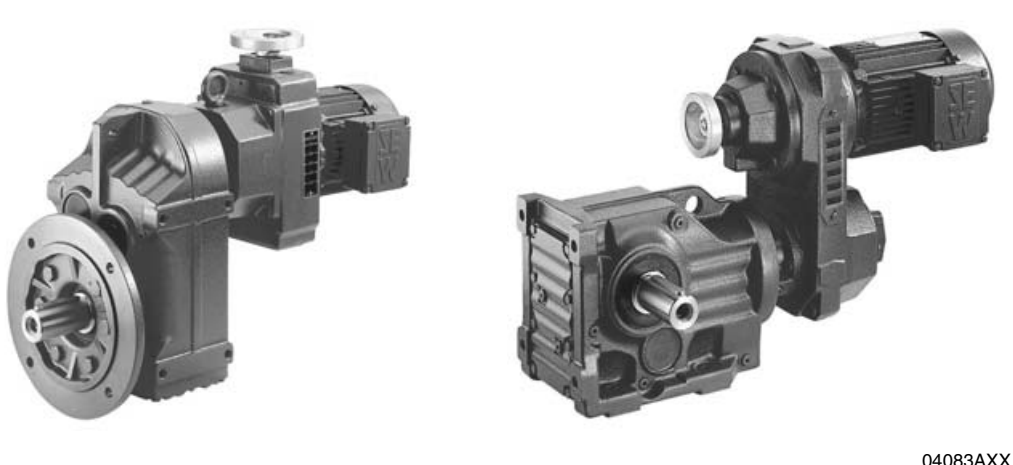

Bild 17: Reibrad-Verstellgetriebemotor VARIMOT® mit Flachgetriebe und Breitkeilriemen-Verstellgetriebemotor VARIBLOC<sup>®</sup> mit Kegelradgetriebe

### **5.1 Eigenschaften**

**Verbreitete Verstellgetriebe** Viele Bewegungsabläufe erfordern Antriebe mit verstellbarer Drehzahl in kleinem Verstellbereich ohne besondere Anforderungen an die Drehzahlkonstanz, z. B. Transportbänder, Rührer, Mischer usw. Hier wird mit Hilfe von Verstellgetrieben lediglich die Drehzahl der einzelnen Maschinen auf einen günstigen Wert eingestellt.

Die mechanischen Verstellgetriebe werden oft mit einem nachgeschalteten Untersetzungsgetriebe kombiniert. Angetrieben werden die Verstellgetriebe durch Drehstromkurzschlussläufermotoren.

Sehr verbreitet sind:

• Reibradverstellgetriebe mit eingeschränktem Stellbereich bis ca. 1 : 5.

• Breitkeilriemenverstellgetriebe mit eingeschränktem Stellbereich bis ca. 1 : 8.

Die Stellbereiche können durch Einsatz polumschaltbarer Motoren (z. B. 4/8-polig) vergrößert werden.

**Regelbarkeit, Verstellzeit** Durch relativ lange Verstellzeiten, je nach Stellbereich 20 ... 40 s, ist eine Regelung mit diesen mechanischen Verstellgetrieben sehr träge. Deshalb werden diese Antriebe nur als Stellantriebe eingesetzt.

5

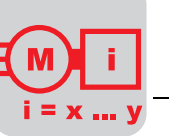

### **5.2 Auslegung des Verstellgetriebemotors**

Um die Verstellantriebe dimensionieren zu können, müssen neben der benötigten Leistung und dem Drehzahlstellbereich die Umgebungstemperatur, die Aufstellhöhe und die Betriebsart bekannt sein. Im folgenden Bild sind die Abtriebsleistung P<sub>a</sub>, der Wirkungsgrad η und der Schlupf s in Abhängigkeit der Übersetzung i dargestellt.

**Dimensionierungskriterien**

Da mechanische Verstellgetriebe nicht nur Drehzahl-, sondern auch Drehmomentwandler sind, müssen sie nach verschiedenen Kriterien dimensioniert werden:

- nach konstantem Drehmoment
- nach konstanter Leistung
- nach konstantem Drehmoment und konstanter Leistung (jeweils in Teildrehzahlbereichen)

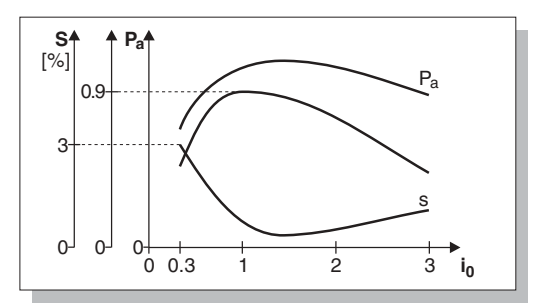

00633BXX

Bild 18: Kennwerte der Verstellgetriebe

- $P_a =$ Leistung
- $\eta$ <sup>"</sup> = Wirkungsgrad
- $s =$ Schlupf

 $i_0$  = Übersetzung des Verstellgetriebes

### Übersetzung

 $n_{a0}$  $i_0 =$  $n_{e0}$ 

> $n_{a0}$  = Abtriebsdrehzahl ohne Belastung  $n_{\text{e}0}^{\text{u}0}$  = Antriebsdrehzahl ohne Belastung

Die obige Grafik zeigt den Verlauf von P<sub>a</sub>, s und η entsprechend den Messungen an belasteten Verstellgetrieben. Das Diagramm zeigt einen engen Zusammenhang zwischen Wirkungsgrad und Schlupf zur eingestellten Übersetzung. Aus mechanischen Gründen, wie maximale Reibung zwischen Riemen (Reibscheibe) und maximaler Umfangsgeschwindigkeit sowie geschwindigkeitsabhängigen Reibwerten, gibt es hier keine linearen Zusammenhänge. Um ein Verstellgetriebe optimal einsetzen zu können, ist daher eine differenzierte Betrachtung der Einsatzfälle notwendig.

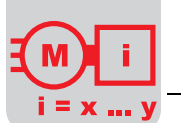

**Auslegung für konstantes Drehmoment**

Abtriebsdrehmoment

Die meisten Antriebsfälle benötigen im Verstellbereich ein weitgehend konstantes Abtriebsdrehmoment. Hierfür ausgelegte Verstellantriebe können mit einem Drehmoment belastet werden, das sich aus folgender Formel errechnen lässt:

$$
M_a = \frac{P_{\text{amax}} \cdot 9550}{n_{\text{amax}}} = \text{const.} \quad \text{[Nm]}
$$

 $M_a$  = Abtriebsdrehmoment [Nm]

 $P_{\text{amax}} =$  Maximale Abtriebsleistung [kW]

 $n_{\text{amax}}$  = Maximale Abtriebsdrehzahl  $[\text{min}^{-1}]$ 

Bei dieser Auslegung bzw. Betriebsart wird das nachgeschaltete Untersetzungsgetriebe im gesamten Stellbereich gleichmäßig belastet. Die volle Auslastung des Verstellgetriebes wird nur bei maximaler Drehzahl erreicht. Bei niedrigen Drehzahlen ist die erforderliche Leistung kleiner als die zulässige Leistung. Mit der folgenden Gleichung wird die kleinste Leistung bei niedrigster Drehzahl des Verstellbereiches berechnet:

#### Abtriebsleistung

$$
P_{\text{amin}} = \frac{1}{R} \cdot P_{\text{amax}} \quad [kW]
$$

P<sub>amin</sub> = Minimale Abtriebsleistung [kW]<br>R = Drehzahlstellbereich

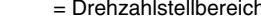

Die folgende Grafik zeigt Drehmoment und Leistung in Abhängigkeit von der Drehzahl:

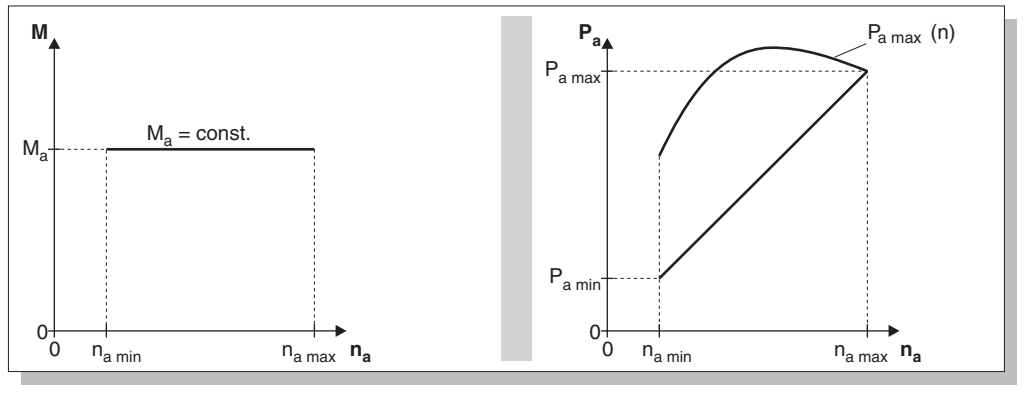

Bild 19: Kennwerte der Verstellgetriebe bei konstantem Drehmoment

00634CXX

P<sub>a max</sub> (n) = Maximale Leistung laut Versuch

Definitionsmoment M<sub>a</sub> = Grenzmoment M<sub>a max</sub> des Untersetzungsgetriebes

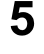

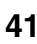

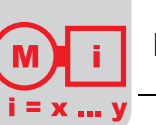

**Auslegung für konstante Leistung**

Abtriebsleistung

Die Abtriebsleistung P<sub>a</sub> kann innerhalb des gesamten Verstellbereiches abgenommen und mit folgender Formel berechnet werden:

 $\frac{M_{\text{amax}} \cdot n_{\text{amin}}}{9550} = \text{const.} \quad [\text{kW}]$  $P_a =$ 

Das Verstellgetriebe wird nur bei der niedrigsten Abtriebsdrehzahl ausgelastet. Das nachgeschaltete Untersetzungsgetriebe muss zur Übertragung der dabei entstehenden Drehmomente geeignet sein. Diese Drehmomente können um 200 - 600 % höher liegen als bei der Auslegung für konstantes Drehmoment (siehe Kennlinien).

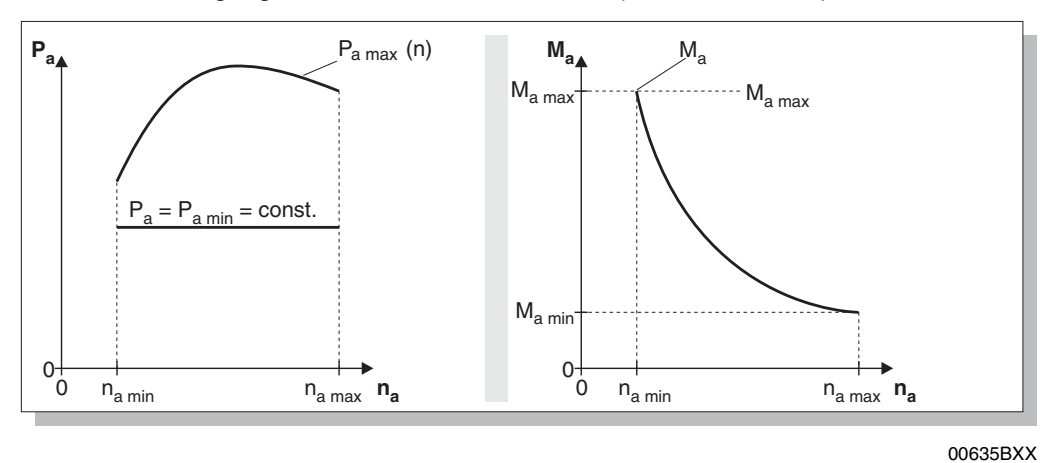

Bild 20: Kennwerte der Verstellgetriebe bei konstanter Leistung

 $P_{a max}$  (n) = Maximale Leistung laut Versuch Definitionsmoment  $M_a$  = Grenzmoment  $M_{a \text{ max}}$  des Untersetzungsgetriebes

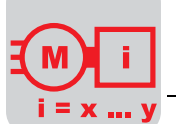

**Auslegung für konstante Leistung und konstantes Drehmoment**

Bei dieser Belastung wird das Verstellgetriebe optimal ausgelastet. Das Untersetzungsgetriebe ist so auszulegen, dass die maximal auftretenden Abtriebsmomente übertragen werden können. Im Bereich n<sub>a</sub>' ... n<sub>amax</sub> bleibt die Leistung konstant. Im Bereich  $n_{\text{amin}} \dots n_{\text{a}}$ ' bleibt das Drehmoment konstant.

Will man den verfügbaren Verstellbereich des Verstellgetriebes nicht voll nutzen, ist es zweckmäßig, wegen des Wirkungsgrades den zu nutzenden Drehzahlbereich bei den höheren Drehzahlen anzusiedeln. Im oberen Drehzahlbereich ist der Schlupf des Verstellgetriebes am geringsten und die übertragbare Leistung am größten.

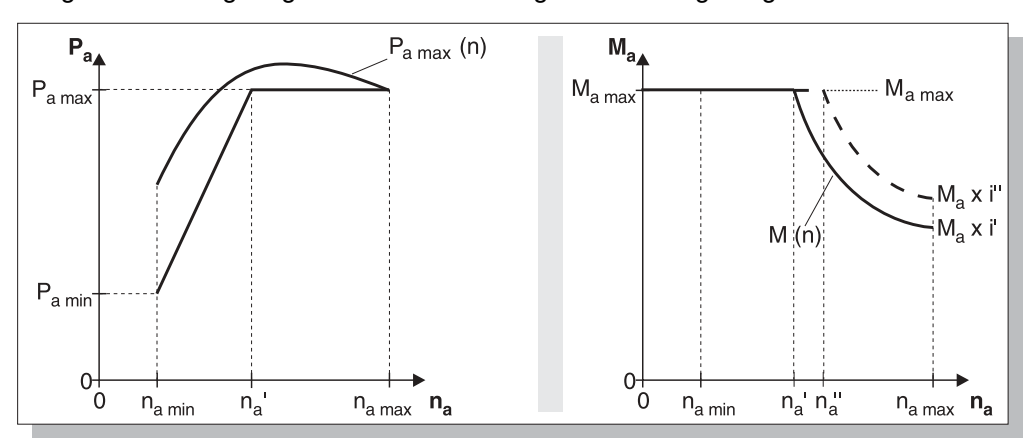

00636BXX

Bild 21: Kennwerte der Verstellgetriebe bei konstantem Drehmoment und konstanter Leistung

P<sub>a max</sub> (n) = Maximale Leistung laut Versuch Definitionsmoment M<sub>a</sub> = Grenzmoment M<sub>a max</sub> des Untersetzungsgetriebes M (t) = zulässiger Drehmomentverlauf

 $\frac{n_{amin}}{n_{o}'} \cdot P_{amax}$ 

 $n_{a}$ '

 $P_{\text{amin}} =$ 

Abtriebsleistung

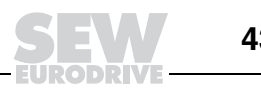

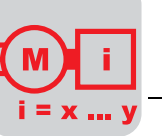

**Betriebsfaktoren** Für die Auswahl der Verstellgetriebe anhand von Auswahltabellen gelten folgende Betriebsfaktoren:

- $f_B$  = Betriebsfaktor für Belastungsart (siehe folgende Tabelle)
- $f_T$  = Betriebsfaktor für den Einfluss der Umgebungstemperatur (siehe folgende Grafik)

Der Gesamtbetriebsfaktor ergibt sich aus  $f_B x f_T$ .

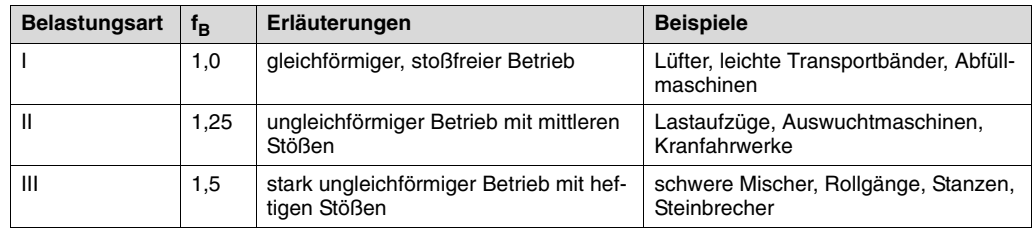

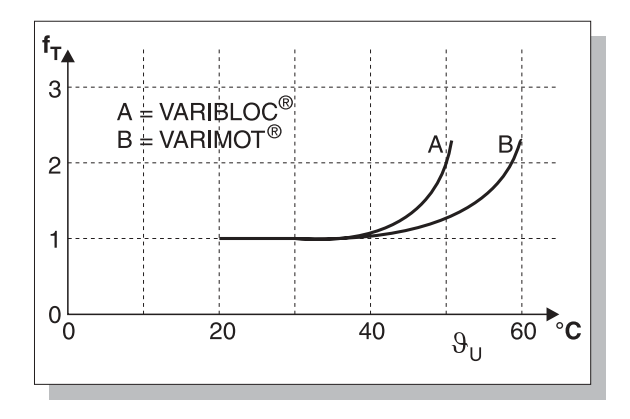

Bild 22: Betriebsfaktoren f $<sub>T</sub>$ </sub>

00637BXX

### **Überlastungsschutz**

Elektronischer Überlastungsschutz

Der vorhandene Motorschutz, gleichgültig welcher Art, schützt nicht die nachfolgenden Getriebe.

Um bei mechanischen Verstellgetrieben nachfolgende Getriebestufen gegen Überlastung zu schützen, kann eine elektronische Überwachung eingesetzt werden. Bei dem elektronischen Überlastungsschutz werden Motorleistung und Abtriebsdrehzahl des Verstellgetriebes gemessen. Bei konstantem Drehmoment ändert sich die Leistung linear mit der Drehzahl, d. h. bei abnehmender Drehzahl muss sich ebenfalls die Motorleistung verringern. Ist dies nicht der Fall, liegt eine Überlastung vor und der Antrieb wird abgeschaltet. Dieser Überlastschutz eignet sich nicht als Blockierschutz.

Dagegen sind überlastbegrenzende Kupplungen auch als Blockierschutz geeignet.

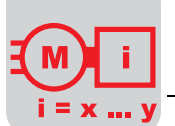

#### **Projektierungshinweise** Die Auslegung von Verstellgetrieben ist, wie beschrieben, von verschiedenen Parametern abhängig. Nachfolgend in tabellarischer Form die wichtigsten Projektierungshinweise zu VARIBLOC $^\circledR$  und VARIMOT $^\circledR$ .

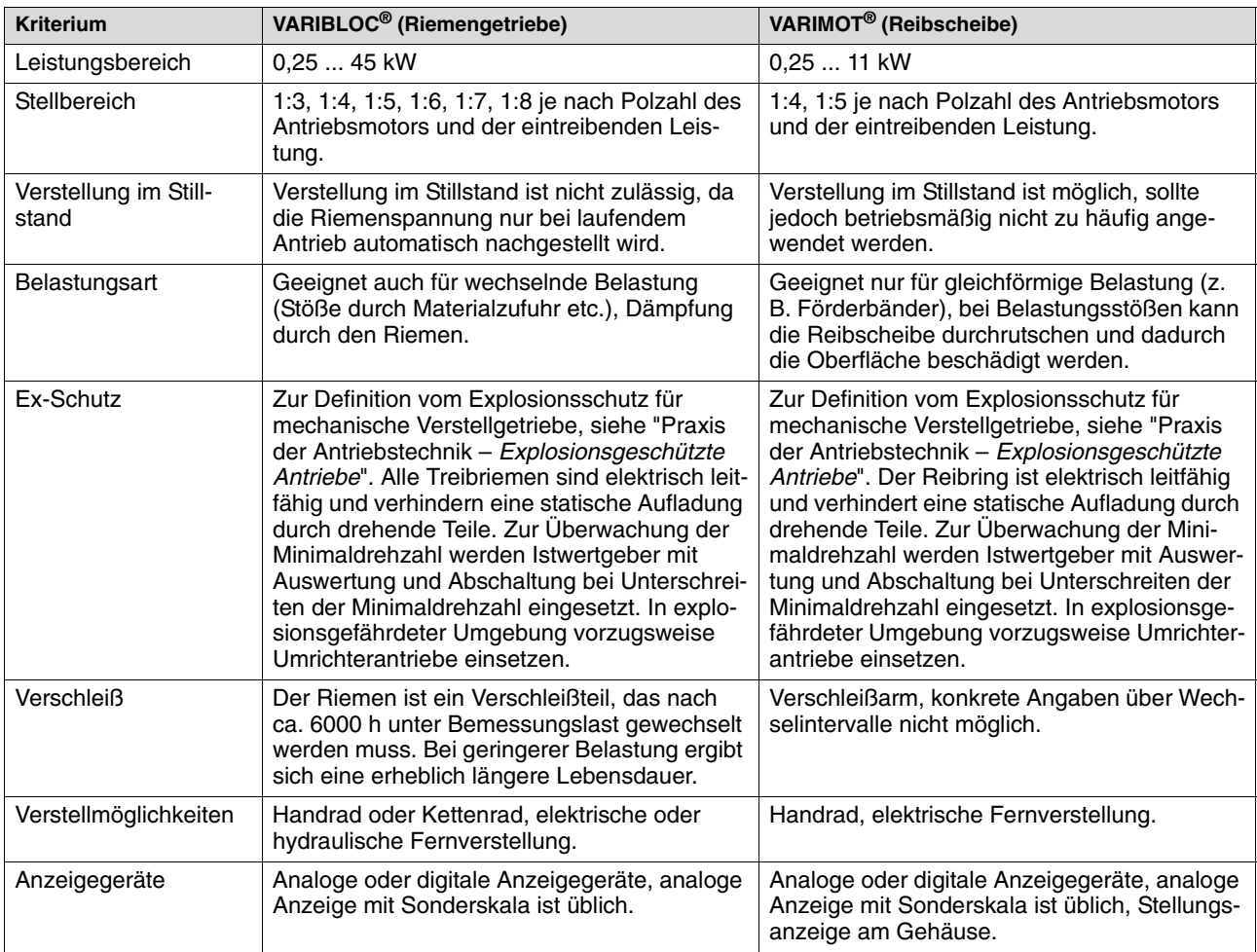

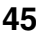

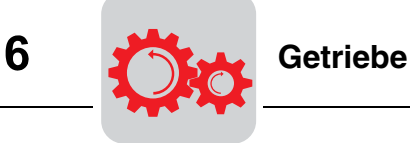

## **6 Getriebe**

## **6.1 Standardgetriebe für Getriebemotoren**

Ausführliche Informationen zu SEW-Getrieben finden Sie in den Katalogen "Getriebe", "Getriebemotoren" und "Planetengetriebemotoren".

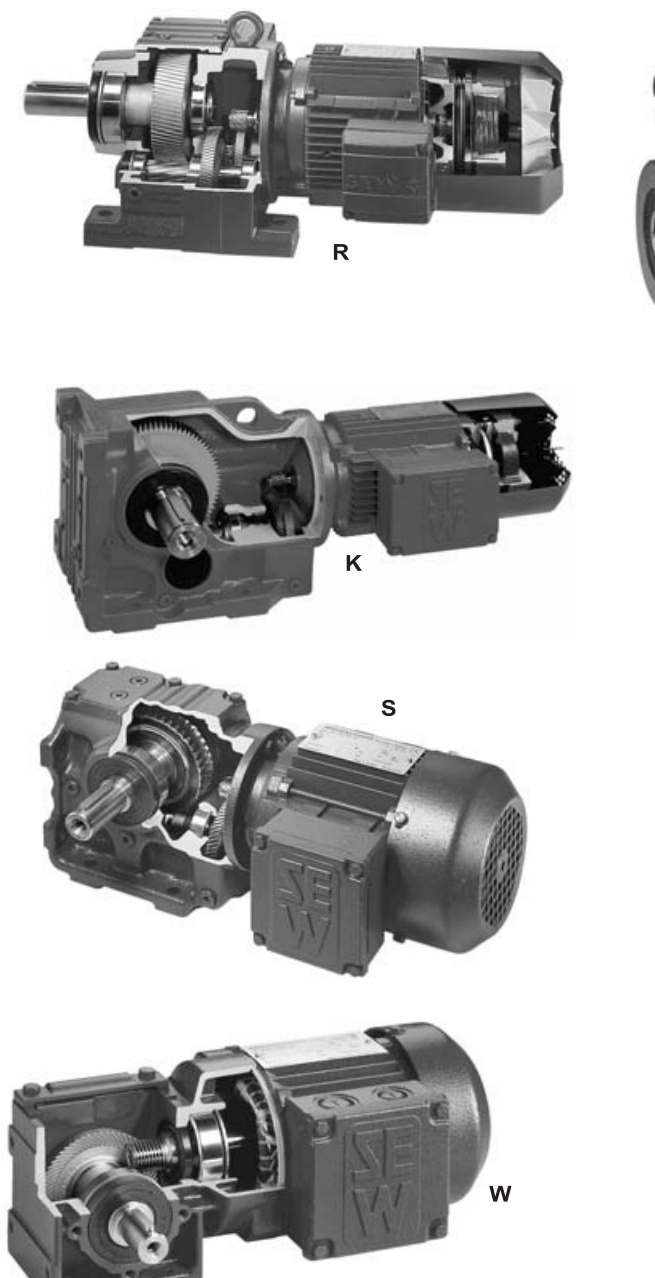

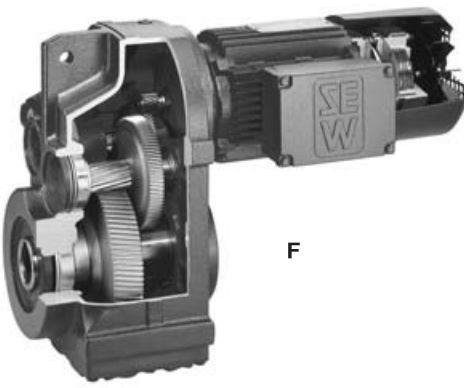

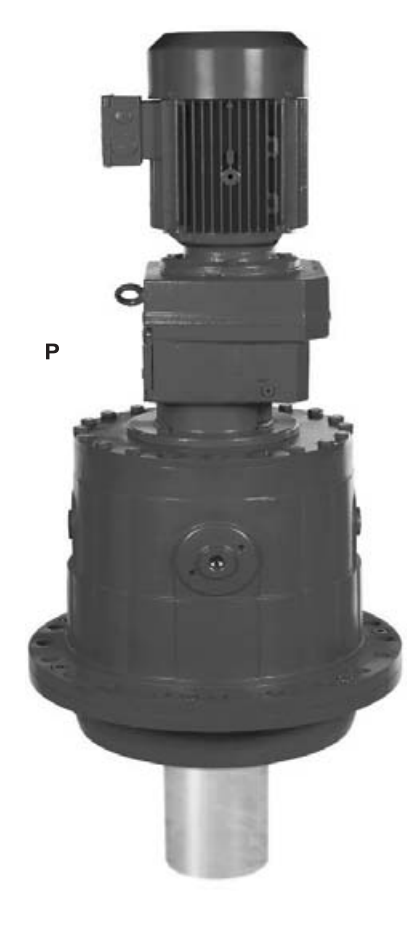

Bild 23: SEW-Getriebemotoren

Stirnradgetriebemotor **R** Kegelradgetriebemotor **K** Planetengetriebemotor **P** 04094AXX

Flachgetriebemotor **F** Schneckengetriebemotor **S** Spiroplan®-Getriebemtor **W**

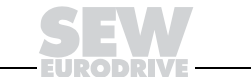

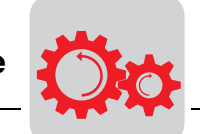

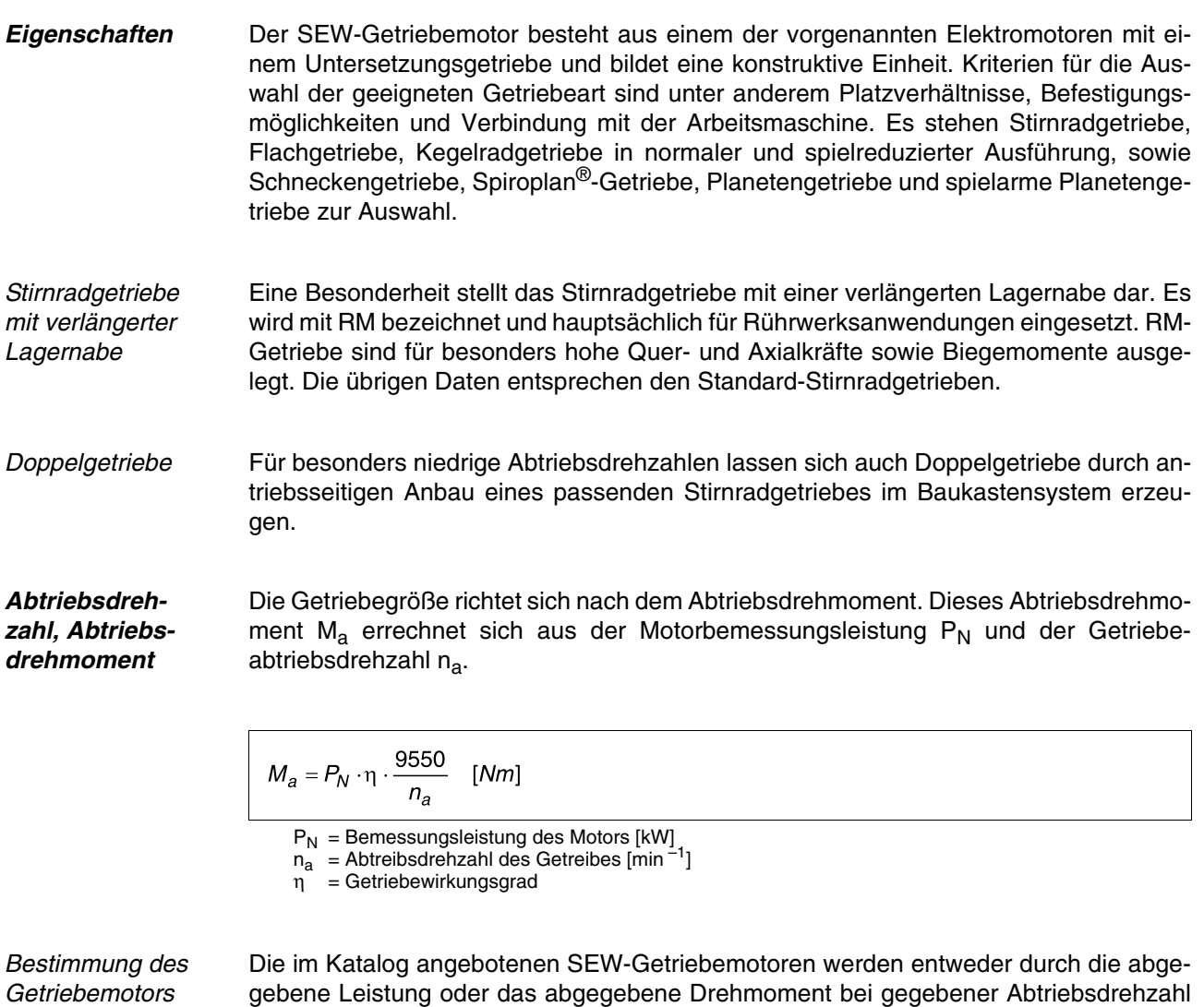

beschrieben. Ein weiterer Parameter ist dabei der Betriebsfaktor.

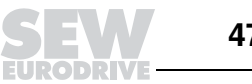

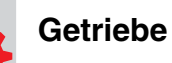

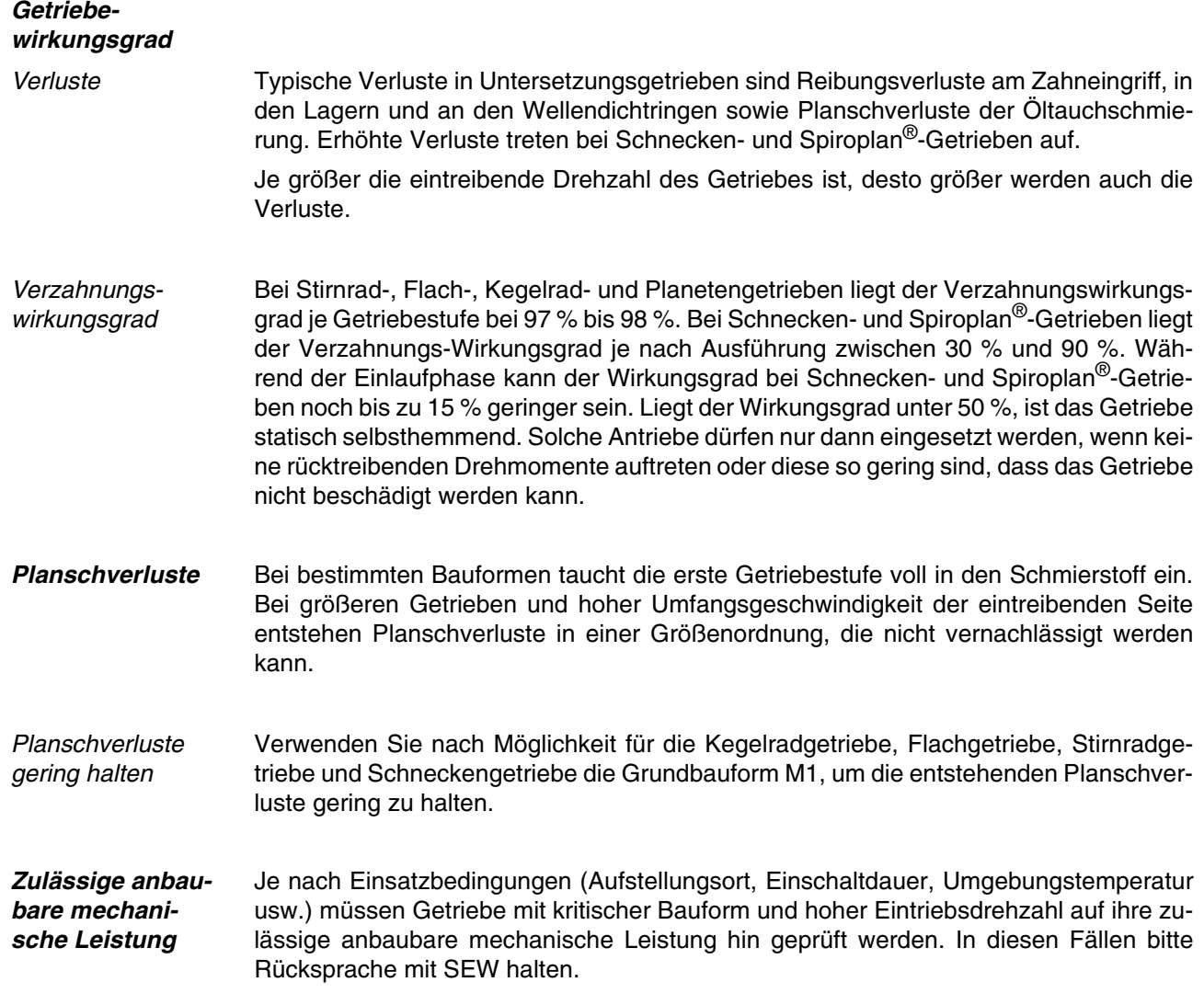

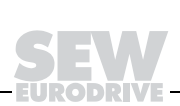

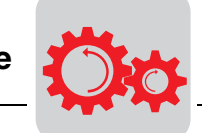

## **6.2 Dimensionierung von Standardgetrieben mit Betriebsfaktor**

Die Getriebe sind für gleichförmige Belastung und wenige Einschaltungen ausgelegt. Bei Abweichungen von diesen Bedingungen ist es notwendig, das errechnete theoretische Abtriebsdrehmoment oder die Abtriebsleistung mit einem Betriebsfaktor zu multiplizieren. Dieser Betriebsfaktor wird wesentlich durch die Schalthäufigkeit, den Massenbeschleunigungsfaktor und die tägliche Betriebszeit bestimmt. In erster Näherung können die folgenden Diagramme ausgenutzt werden.

Höhere Betriebsfaktoren ergeben sich bei anwendungsspezifischen Besonderheiten durch entsprechende Erfahrungswerte. Mit dem daraus errechneten Abtriebsdrehmoment kann das Getriebe festgelegt werden. Das zulässige Getriebeabtriebsdrehmoment muss größer oder gleich dem errechneten sein.

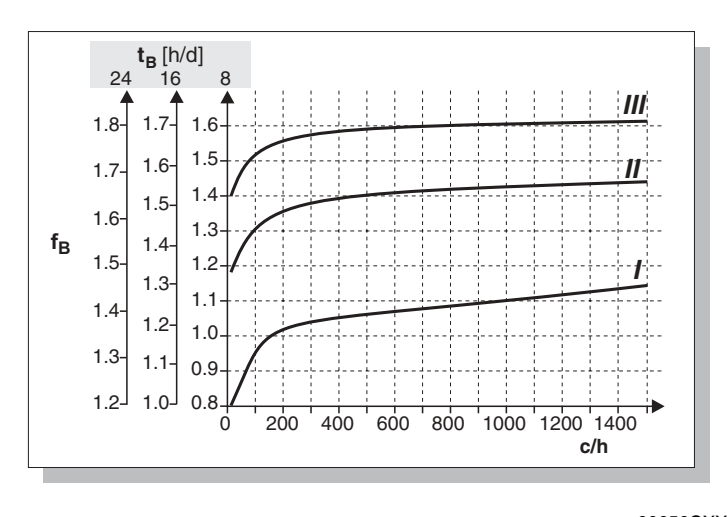

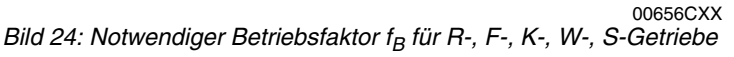

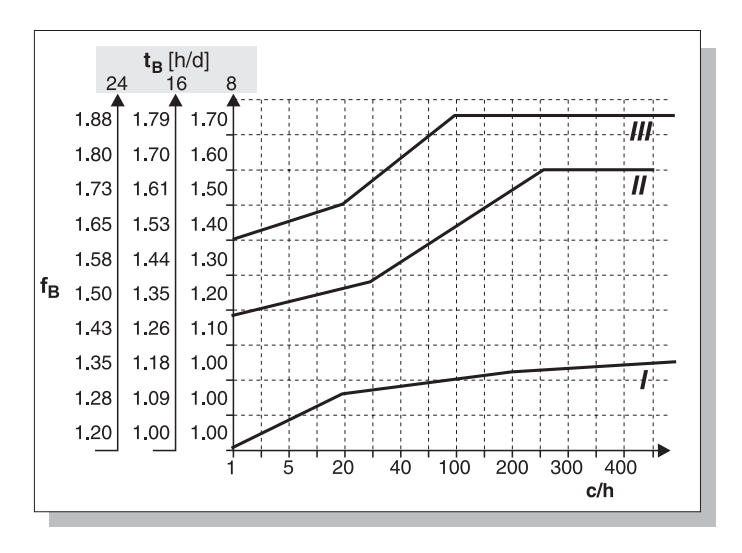

04793AXX

Bild 25: Notwendiger Betriebsfaktor  $f_B$  für P-Getriebe

 $t_B$  = Laufzeit in Stunden/Tag [h/d]

c/h = Schaltungen pro Stunde

Zu den Schaltungen zählen alle Anlauf- und Bremsvorgänge sowie Umschaltungen von niedrigen auf hohe Drehzahlen und umgekehrt.

6

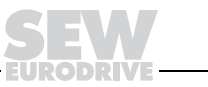

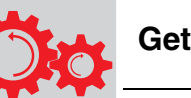

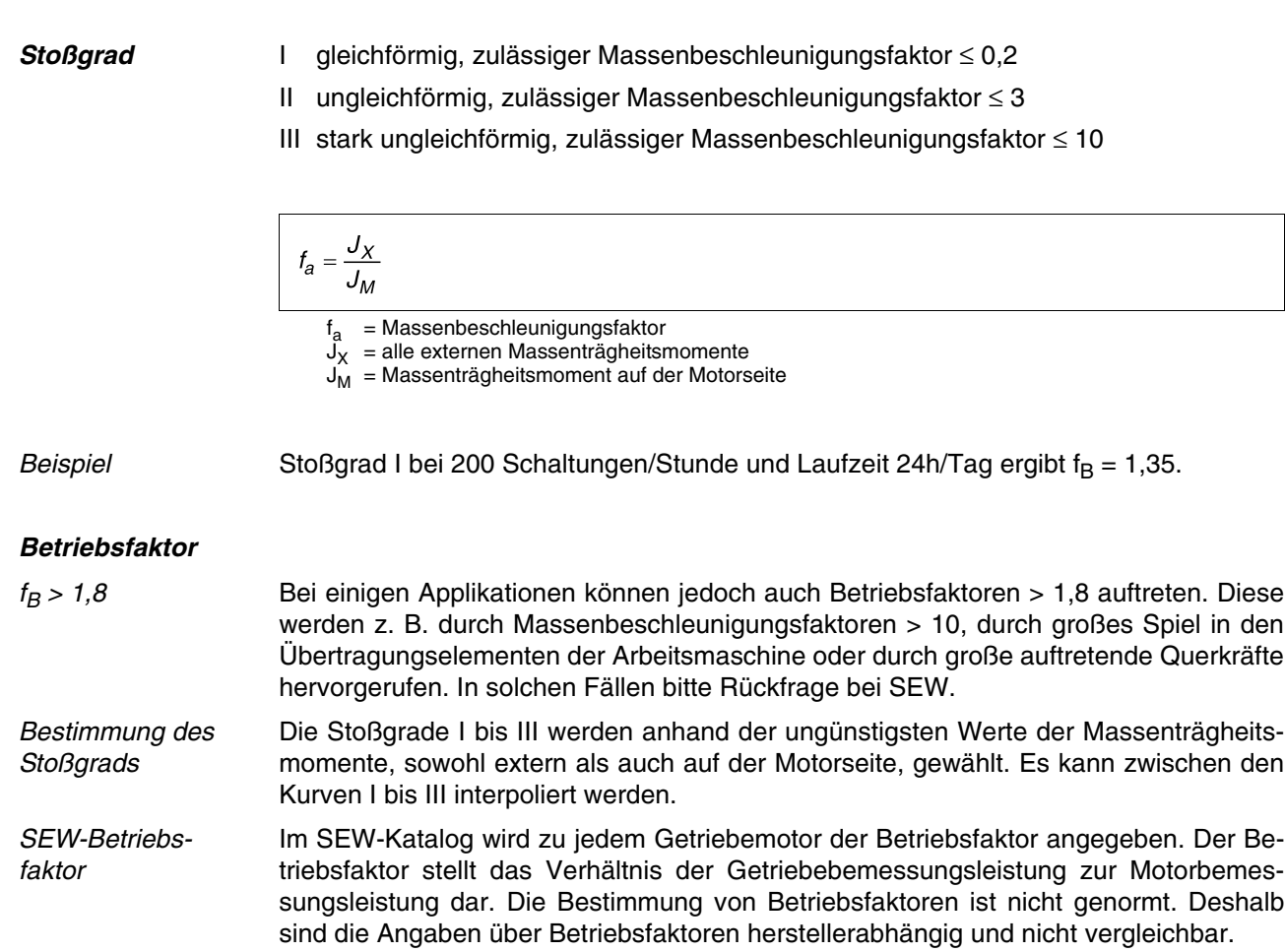

**EURODRIVE** 

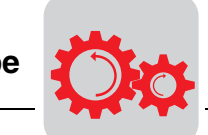

**Zusatzbetriebsfaktoren für Schneckengetriebe**

Bei Schneckengetrieben muss zusätzlich noch der Einfluss der Umgebungstemperatur und der Einschaltdauer bei der Getriebefestlegung berücksichtigt werden. Das folgende Bild zeigt die zusätzlichen Betriebsfaktoren für Schneckengetriebe.

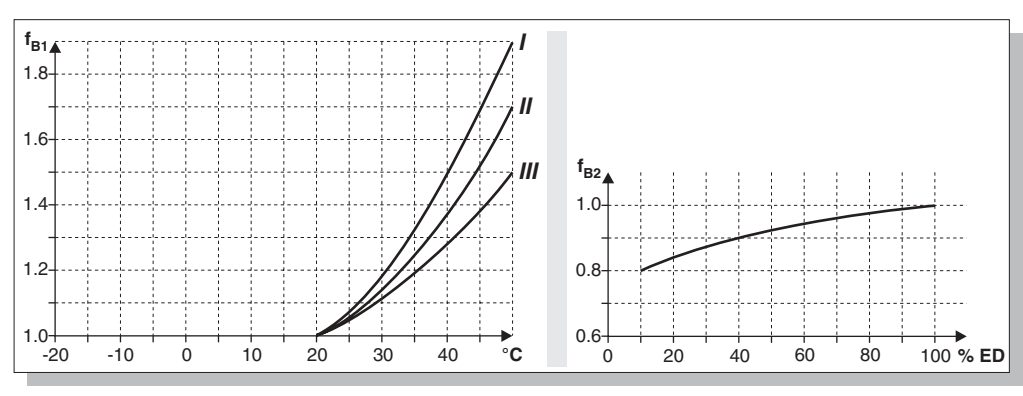

Bild 26: Zusatzbetriebsfaktoren  $f_{B1}$  und  $f_{B2}$  für Schneckengetriebe

00657DXX

**6**

$$
ED[\%] = \frac{t_B}{60} \cdot 100
$$

ED = Einschaltdauer

 $t_B$  = Belastungszeit in min/h

Bei Temperaturen < – 20 °C bitte Rückfrage bei SEW.

Gesamtbetriebsfaktor für Schneckengetriebe

Der Gesamtbetriebsfaktor f<sub>BT</sub> für Schneckengetriebe errechnet sich dann zu:

 $f_{BT} = f_B \cdot f_{B1} \cdot f_{B2}$ 

- $f_{\rm B}$  = Betriebsfaktor aus Grafik "Notwendiger Betriebsfaktor  $f_{\rm B}$ "
- f<sub>B1</sub> = Betriebsfaktor aus Umgebungstemperatur
- f<sub>B2</sub> = Betriebsfaktor für Kurzzeitbetrieb

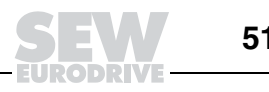

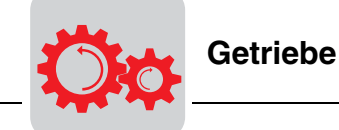

Servogetriebemotoren bestehen aus synchronen oder asynchronen Servomotoren in Verbindung mit:

- Standardgetrieben: Stirnradgetriebe R, Flachgetriebe F, Kegelradgetriebe K, Schneckengetriebe S
- spielreduzierten Getrieben: Stirnradgetriebe R, Flachgetriebe F, Kegelradgetriebe K
- spielarmen Planetengetrieben PS.

Weitere Informationen finden Sie im Katalog "Servogetriebemotoren".

**Spielarme Planetengetriebemotoren**

#### • **Spielarme Planetengetriebemotoren Baureihe PSF**

Die Baureihe PSF wird in den Getriebegrößen 211/212 bis 901/902 angeboten. Sie zeichnet sich durch einen B5-Quadratflansch mit Abtriebsvollwelle aus.

#### • **Spielarme Planetengetriebemotoren Baureihe PSB**

Die Baureihe PSB wird in den Getriebegrößen 311/312 bis 611/612 angeboten. Die spezifische Abtriebsflanschwelle entspricht der Norm EN ISO 9409. Diese Norm behandelt die Anforderungen an Industrieroboter. Die Baureihe PSB kommt verstärkt in Industrieanwendungen zum Einsatz, bei denen hohe Querkräfte und hohe Kippsteifigkeiten verlangt werden.

#### • **Spielarme Planetengetriebemotoren Baureihe PSE**

Die Baureihe PSE wird in den Getriebegrößen 211/212 bis 611/612 angeboten. Sie zeichnet sich durch einen runden B14-Flansch mit Abtriebsvollwelle aus. Die PSE-Getriebebaureihe unterscheidet sich von der bestehenden PSF-Baureihe durch eine kostengünstigere Konstruktion. Die technischen Daten wie Verdrehspiel, Drehmoment und Untersetzungen sind mit denen der PSF/PSB-Getriebe vergleichbar.

Angaben zur Dimensionierung Für die Dimensionierung von Servogetriebemotoren werden folgende Angaben benötigt:

- $-$  Abtriebsdrehmoment M<sub>amax</sub>
- 
- Abtriebsdrehzahl namax – Querkraft / Axialkraft<br>– Verdrehwinkel
- 
- Bauform M1 ... M6
- Umgebungstemperatur  $\vartheta_{U}$
- Genaues Belastungsspiel, d. h. Angabe aller erforderlichen Drehmomente und Aktionszeiten und der zu beschleunigenden und abzubremsenden externen Massenträgheitsmomente.

 $\alpha$  < 1', 3', 5', 6', 10', > 10'

**Getriebe**

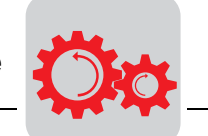

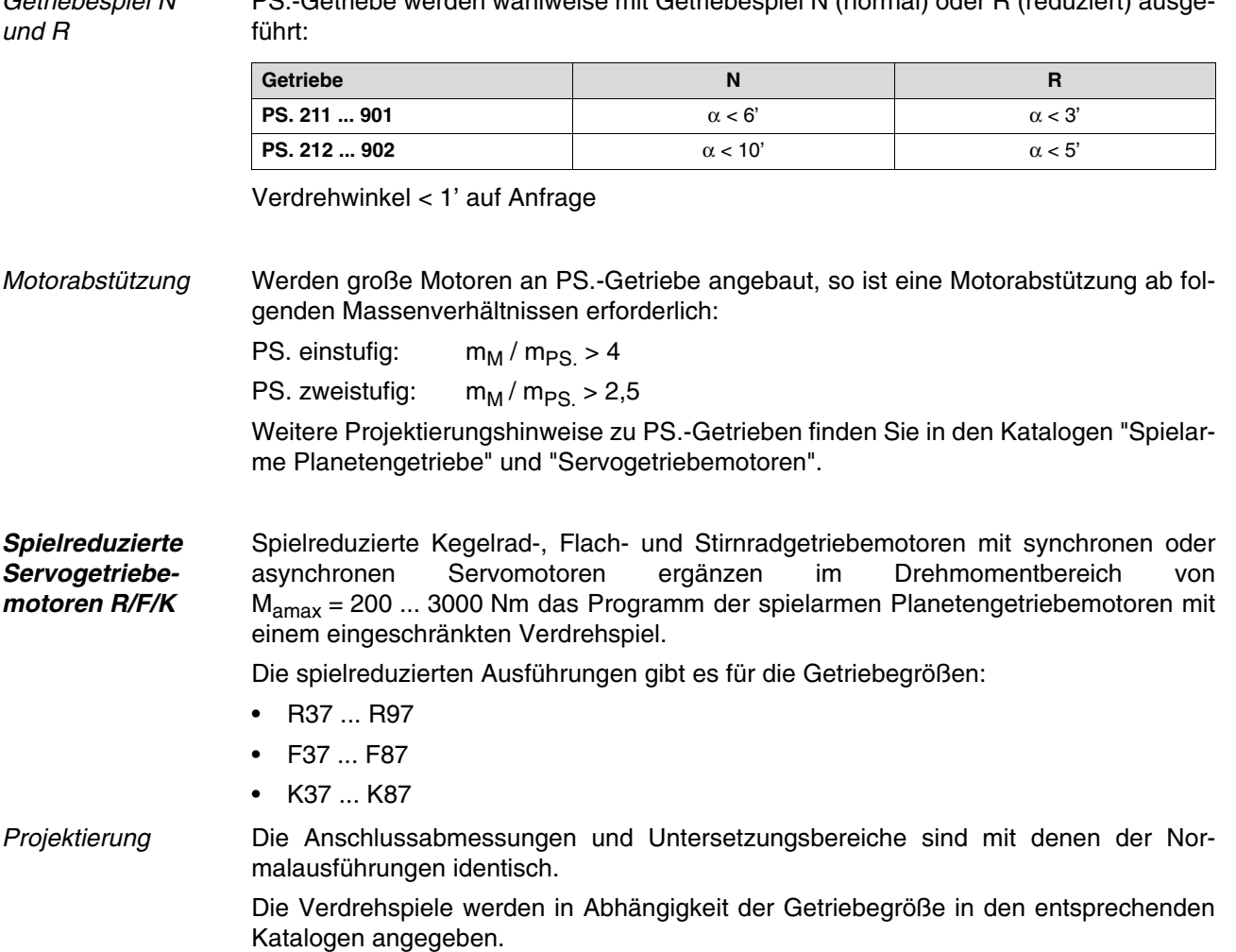

Getriebespiel N PS.-Getriebe werden wahlweise mit Getriebespiel N (normal) oder R (reduziert) ausge-

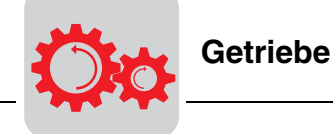

### **6.4 Querkräfte, Axialkräfte**

Zusätzliche Kriterien für die Wahl der Getriebegröße sind zu erwartende Quer- und Axialkräfte. Bestimmend für die zulässigen Querkräfte sind die Wellenfestigkeit und die Lagertragfähigkeit. Die im Katalog angegebenen, maximal zulässigen Werte beziehen sich immer auf Kraftangriffspunkt Wellenendmitte bei ungünstiger Kraftangriffsrichtung.

**Kraftangriffspunkt** Bei außermittigem Kraftangriffspunkt ergeben sich größere oder kleinere zulässige Querkräfte. Je näher zum Wellenbund die Kraft angreift, desto höher können die zulässigen Querkräfte angesetzt werden und umgekehrt. Die Formeln für außermittigen Kraftangriff können Sie dem Katalog "Getriebemotoren", Kapitel "Projektierung Getriebe", entnehmen. Die Größe der zulässigen Axialkraft kann nur bei bekannter Querkraftbelastung exakt ermittelt werden.

> Die Querkraft am Wellenende bei Übertragung des Abtriebsdrehmomentes mittels Kettenrad oder Zahnrad ergibt sich aus Abtriebsdrehmoment und Ketten- oder Zahnradradius.

$$
F = \frac{M}{r} \quad [N]
$$

- $F =$  Querkraft [N]
- $M =$  Abtriebsdrehmoment [Nm]
- $r =$  Radius  $[m]$

### **Querkraftermittlung**

Bei der Querkraftermittlung muss mit Zuschlagsfaktoren fz gerechnet werden. Diese sind abhängig von den eingesetzten Übertragungsmitteln Zahnräder, Ketten, Keil-, Flach- oder Zahnriemen. Bei Riemenscheiben kommt der Einfluss der Riemenvorspannung hinzu. Die mit dem Zuschlagfaktor errechneten Querkräfte dürfen nicht größer sein als die für das Getriebe zulässige Querkraft.

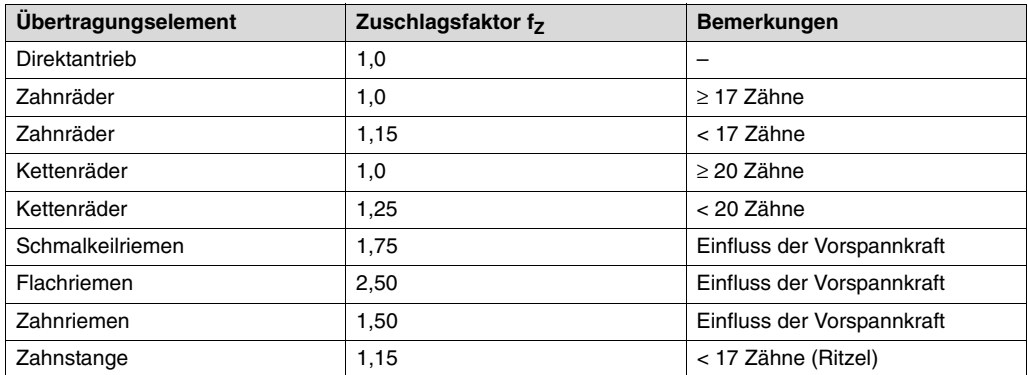

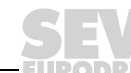

**Getriebe**

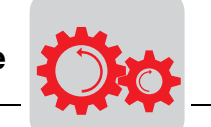

$$
F_R = \frac{M_d \cdot 2000}{d_0} \cdot f_Z
$$

 $F_R =$  Querkraft [N]

- $M_d$  = Abtriebsdrehmoment [Nm]
- $d_0$  = mittlerer Durchmesser [mm]

f<sub>Z</sub> = Zuschlagsfaktor

Definition des **Kraftangriffes** 

Der Kraftangriff wird gemäß dem folgenden Bild definiert:

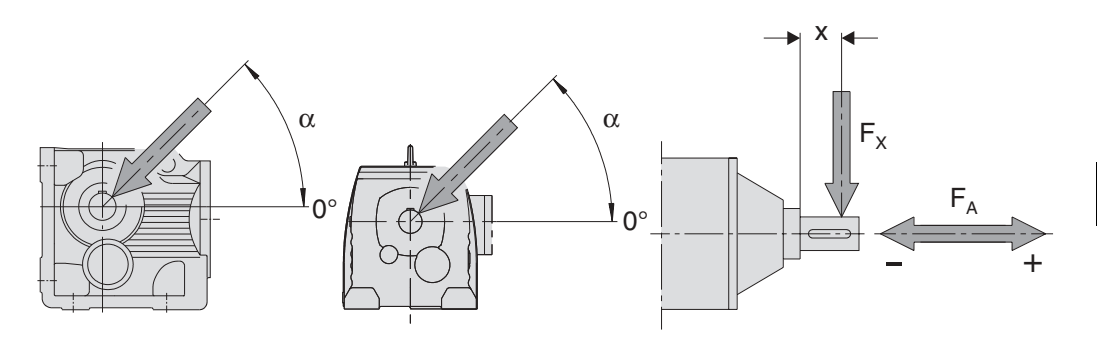

Bild 27: Definition des Kraftangriffs

02355CXX

 $F_X$  = zulässige Querkraft an der Stelle X [N]

 $F_A$  = zulässige Axialkraft [N]

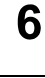

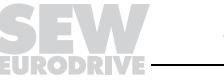

# **7 Formeln der Antriebstechnik**

## **7.1 Grundbewegungen**

Alle Anwendungen lassen sich in zwei Grundbewegungen einteilen:

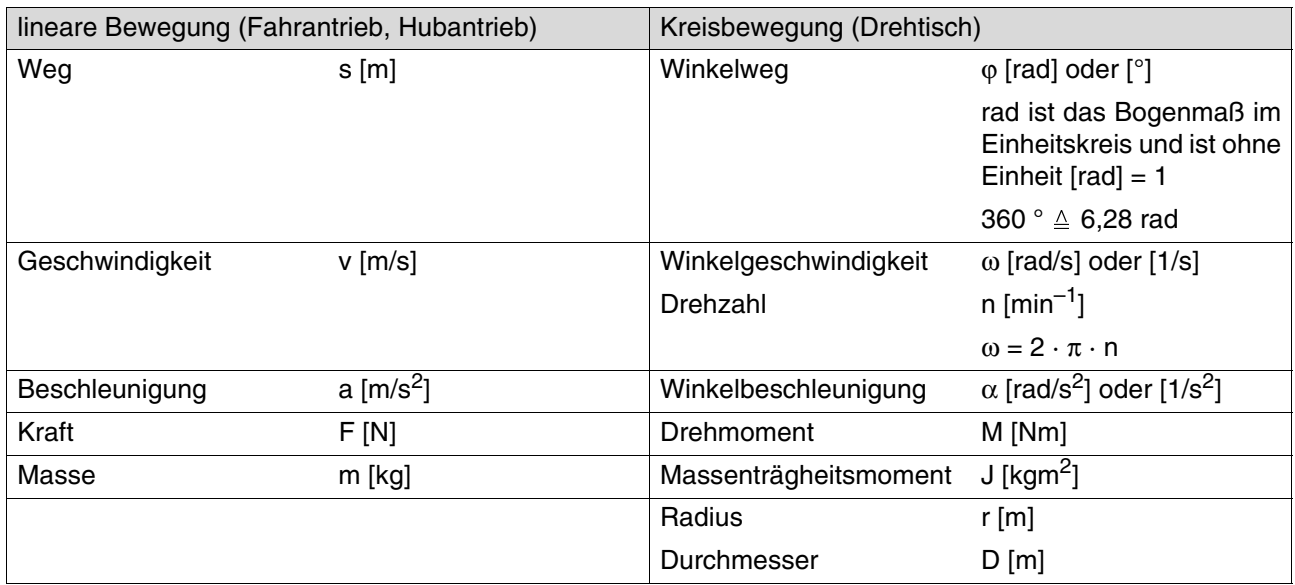

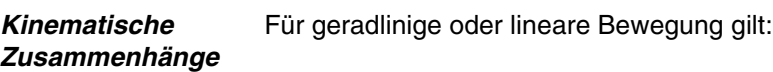

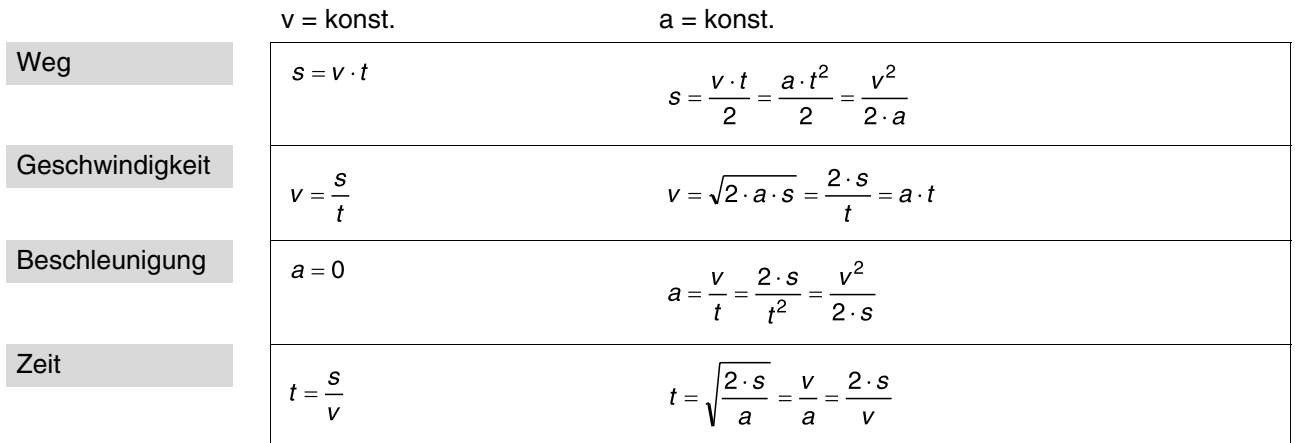

 $\overline{7}$ 

**7**

Für Kreisbewegungen gilt:

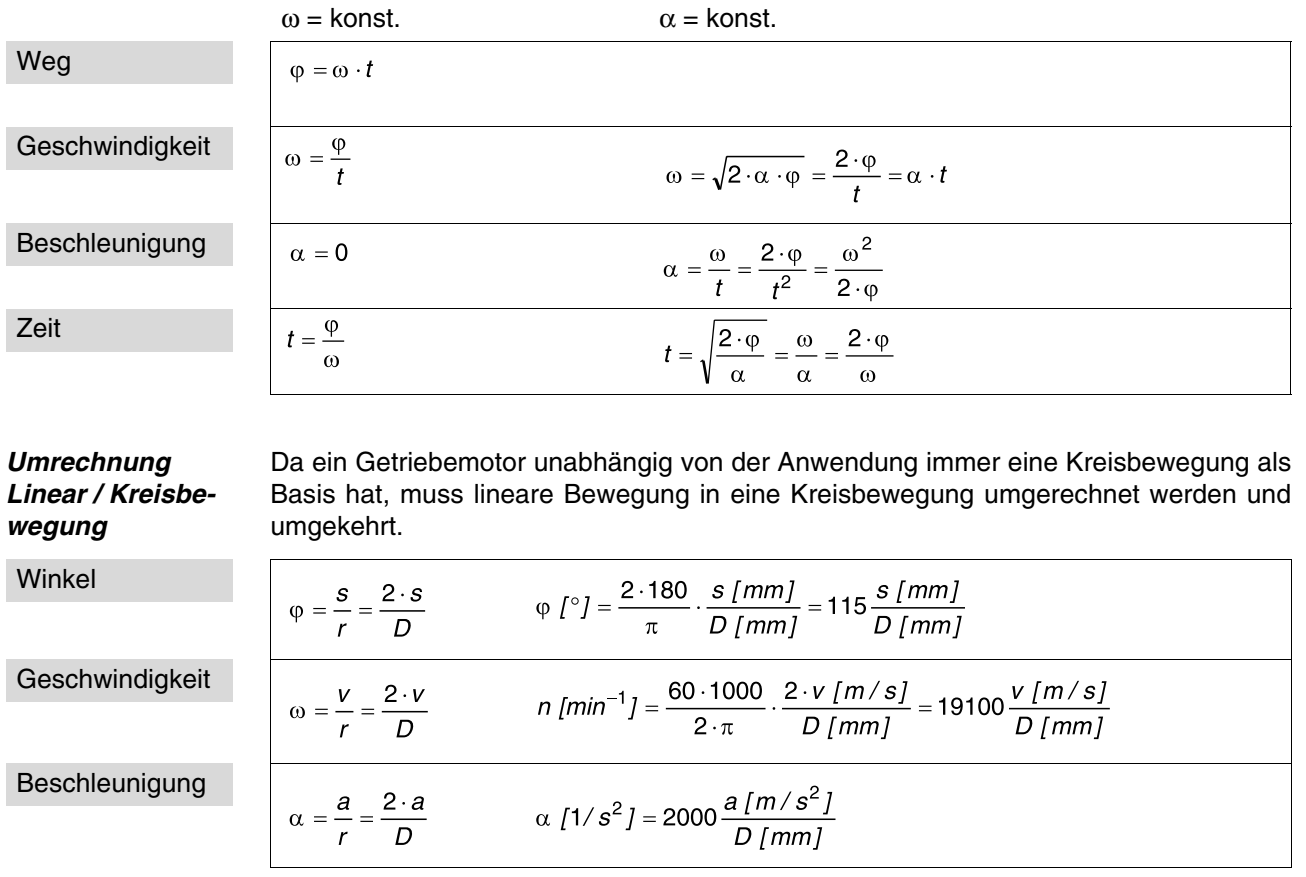

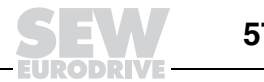

### **7.2 Massenträgheitsmomente**

**Reduktion externer Massenträgheitsmomente** Um das Anlauf- und Bremsverhalten eines Antriebes berechnen zu können, müssen alle zu beschleunigenden Massenträgheitsmomente auf die Motorwelle bezogen und addiert werden. Alle Übersetzungsverhältnisse gehen dabei gemäß Energieerhaltungssatz im Quadrat ein.

**externes Massenträgheitsmoment**

F=m-:

$$
J_X = \frac{J_L}{i\tau^2}
$$

 $J_L =$  Massenträgheitsmoment der Last<br> $J_X =$  externes Massenträgheitsmoment externes Massenträgheitsmoment auf Motorwelle reduziert

 $i_T =$ Gesamtübersetzung

Daraus ergibt sich für eine Kreisbewegung als Anwendung:

Kreisbewegung

$$
J_X \; [kgm^2] = J_L \; [kgm^2] \cdot \left(\frac{n}{n_M}\right)^2
$$

n = Drehzahl nach Gesamtübersetzung (Vorgelege und Getriebe)

 $n_M =$  Motordrehzahl

Ebenso kann auch eine linear bewegte Masse m auf die Motorwelle reduziert werden:

Linearbewegung

$$
J_X \text{ [kgm}^2 \text{ ]} = 91.2 \cdot m \text{ [kg]} \cdot \left(\frac{v \text{ [m/s]}}{n_M \text{ [min}^{-1}]}\right)^2
$$

F=m·a

**7**

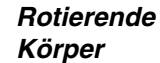

Massenträgheitsmomente charakteristischer rotierender Körper

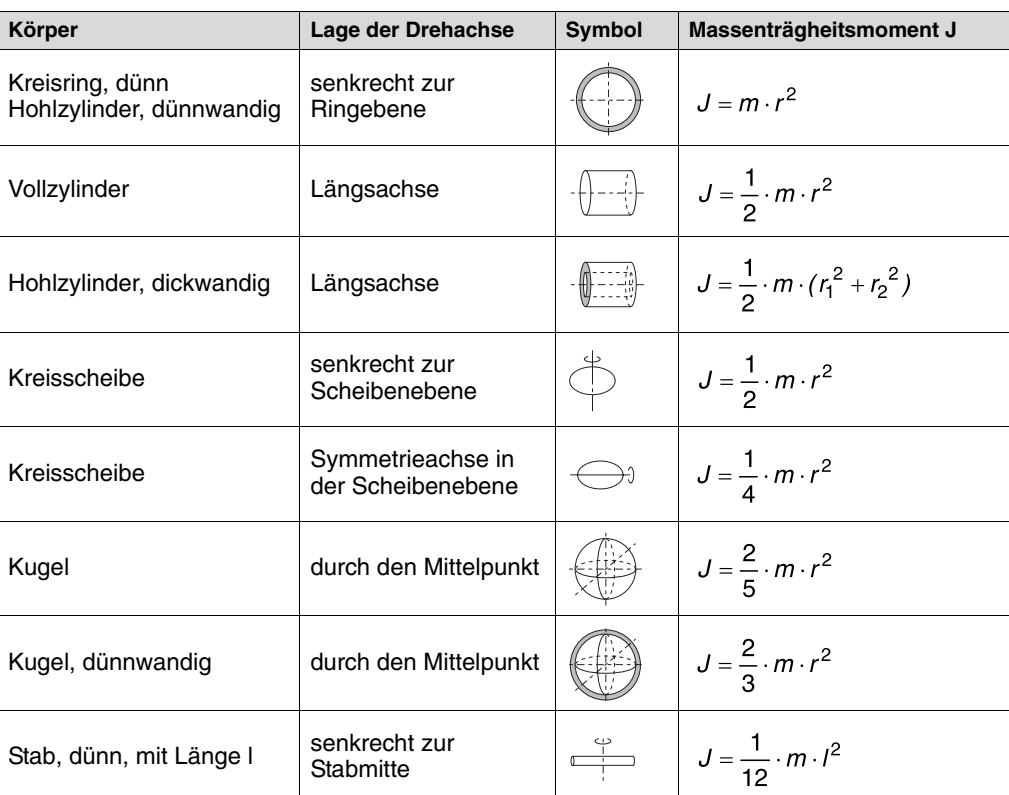

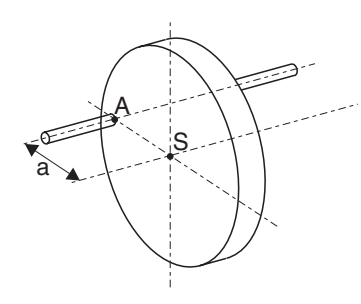

**Steinerscher** Satz

# $J_A = J_S + m \cdot a^2$

- $J_S$  = Massenträgheitsmoment eines Körpers, bezogen auf eine durch den Schwerpunkt S gehende Drehachse
- J<sub>A</sub> = Massenträgheitsmoment des gleichen Körpers, bezogen auf eine Drehachse durch A<br>a = Abstand beider parallel zueinander verlaufenden Achsen
	-
- m = Masse des Körpers

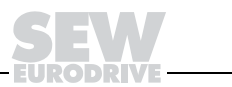

### **7.3 Statische oder dynamische Leistung**

Die Gesamtleistung jeder Anwendung unterteilt sich in statische und dynamische Leistung. Die statische Leistung ist die Leistung bei konstanter Geschwindigkeit. Dies sind in erster Linie Reibungskräfte und Gravitationskräfte. Im Gegenzug dazu ist die dynamische Leistung die Leistung, die zum Beschleunigen und Verzögern benötigt wird. Beide Leistungsanteile haben bei unterschiedlichen Anwendungen unterschiedliche Auswirkungen.

**Horizontal / Vertikal** Dieser Zusammenhang soll anhand der vertikalen und horizontalen Bewegung erläutert werden:

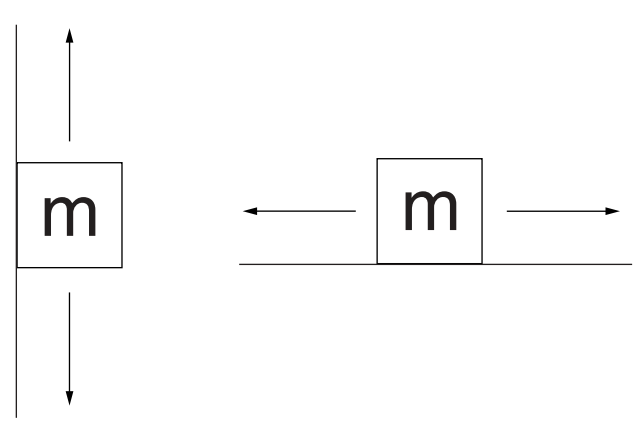

Um die Anwendungen besser vergleichen zu können, gehen wir von gleicher Masse, gleicher Geschwindigkeit und gleicher Beschleunigung aus.

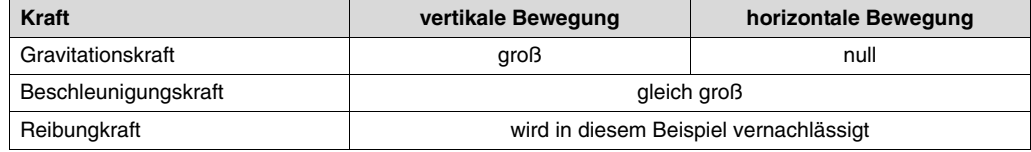

Aus diesem Beispiel geht hervor, dass ein Hubwerk insgesamt eine größere Leistung benötigt als ein Fahrwerk. Außerdem wird beim Hubwerk die Motorgröße zu 90 % durch die Gravitationskraft und somit aus der statischen Leistung bestimmt.

Im Gegensatz dazu wird beim Fahrwerk die Motorgröße zu 90 % durch die Beschleunigungskraft und somit aus der dynamischen Leistung bestimmt.

Hubwerk mit **Gegengewicht** Ein weiterer Anwendungsfall ist ein Hubwerk mit Gegengewicht. Bei 100 % Gewichtsausgleich wird die Gravitationskraft zu null, aber die Beschleunigungsleistung verdoppelt sich, weil sich die zu beschleunigende Masse verdoppelt hat. Die Gesamtleistung ist aber geringer als bei einem Hubwerk ohne Gegengewicht.

## **7.4 Widerstandskräfte**

Widerstandskräfte sind Kräfte, die der Bewegung entgegenwirken.

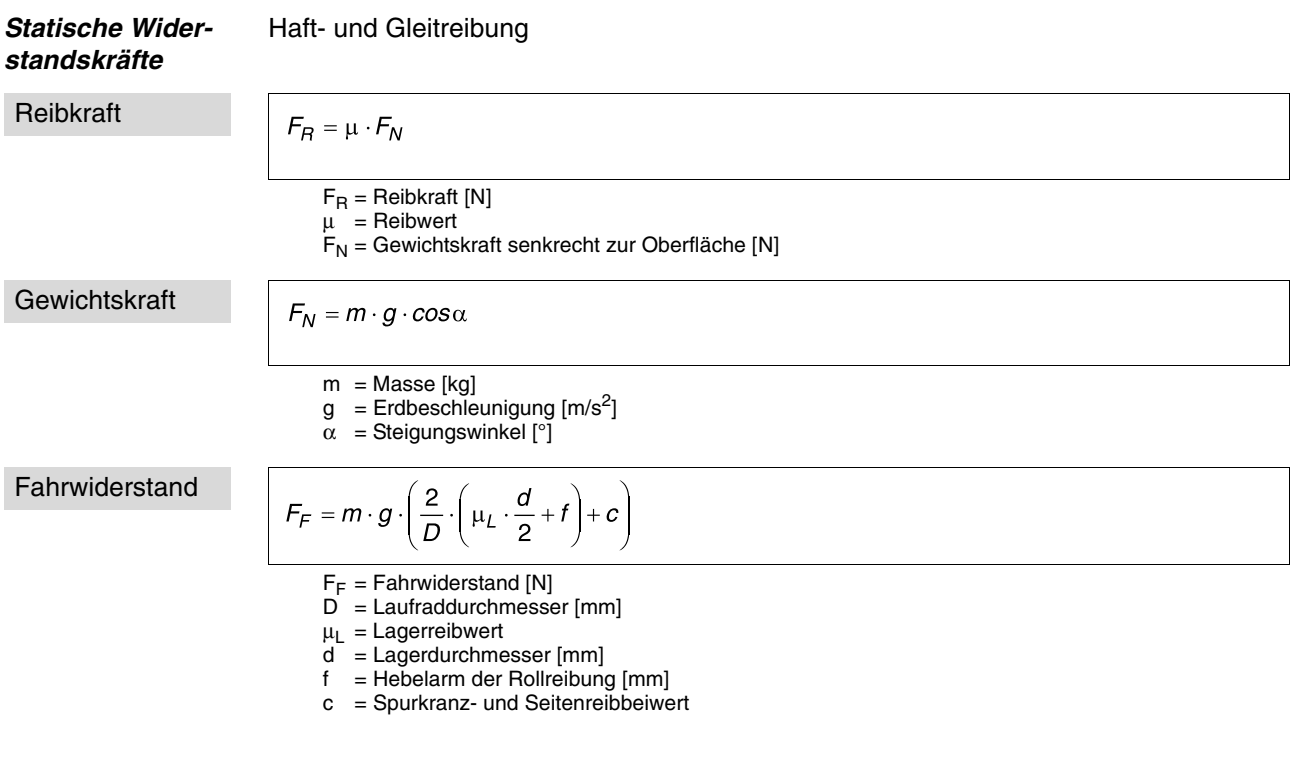

### Der Fahrwiderstand setzt sich zusammen aus:

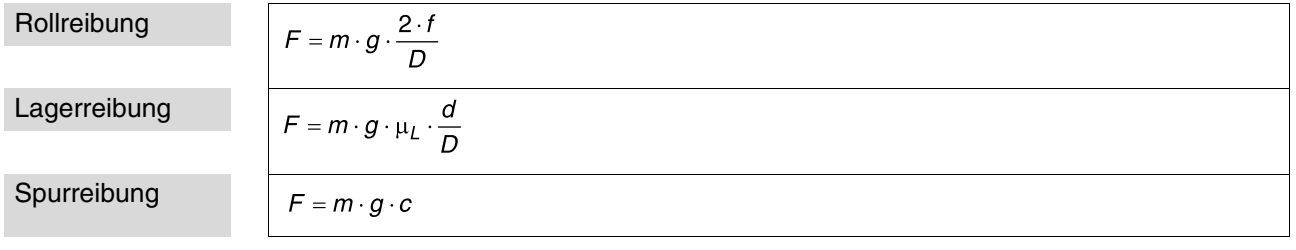

### Gravitationskräfte

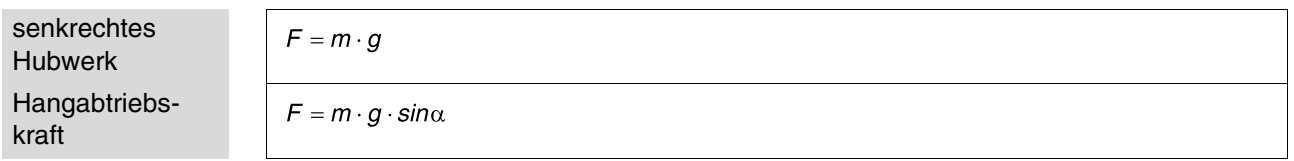

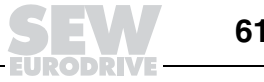

 $\overline{7}$ 

#### **Formeln der Antriebstechnik**  $F = m-a$

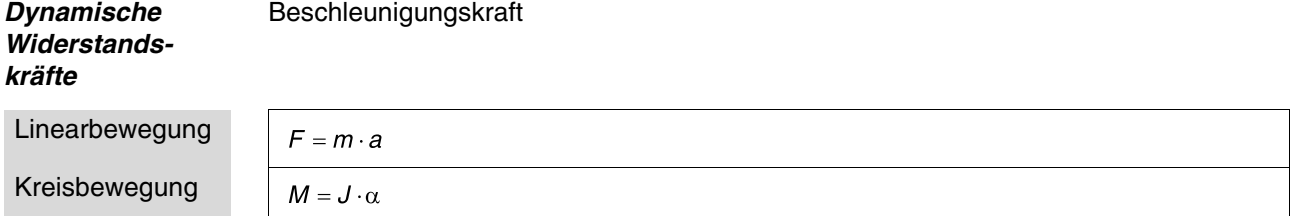

## **7.5 Drehmomente**

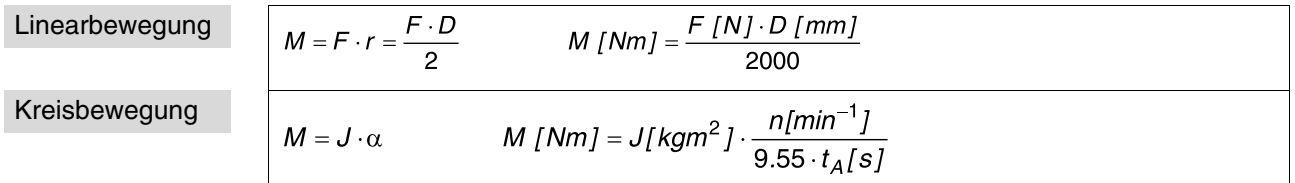

### **7.6 Leistung**

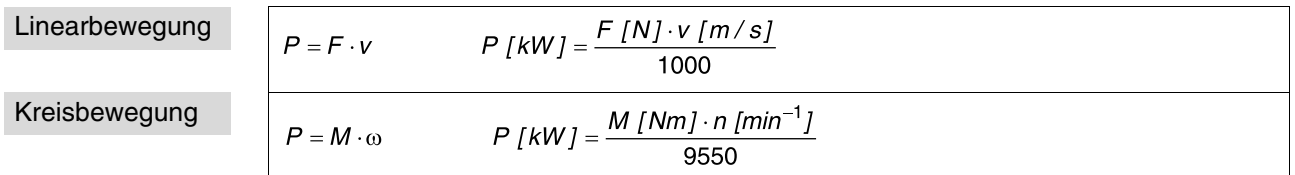

## **7.7 Wirkungsgrade**

Der Gesamtwirkungsgrad der Anlage setzt sich durch Multiplikation aller Einzelwirkungsgrade im Antriebsstrang zusammen. Dies sind in der Regel:

- Getriebewirkungsgrad  $\eta_G$
- Lastwirkungsgrad  $\eta_L$

Gesamtwirkungsgrad  $\eta_T = \eta_G \cdot \eta_L$ 

Dieser Gesamtwirkungsgrad muss bei statischer und bei dynamischer Leistung getrennt voneinander berücksichtigt werden.

### **7.8 Spindelberechnung**

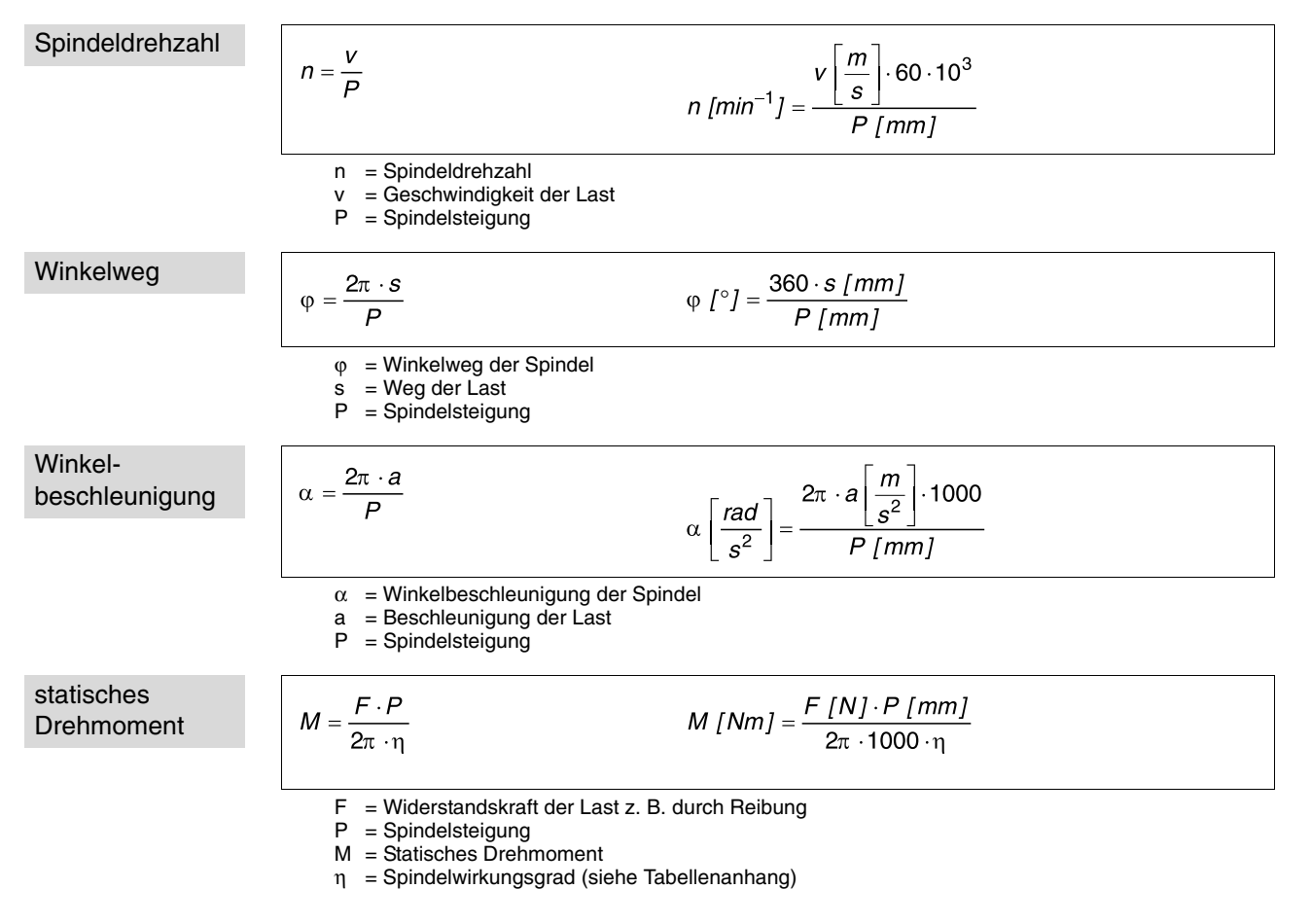

Dynamische Drehmomente werden nach den Formeln der Linearbewegung gerechnet.

## **7.9 Spezielle Formeln**

 $F = m-a$ 

Erläuterungen zu den einzelnen Formelzeichen siehe Zeichenlegende.

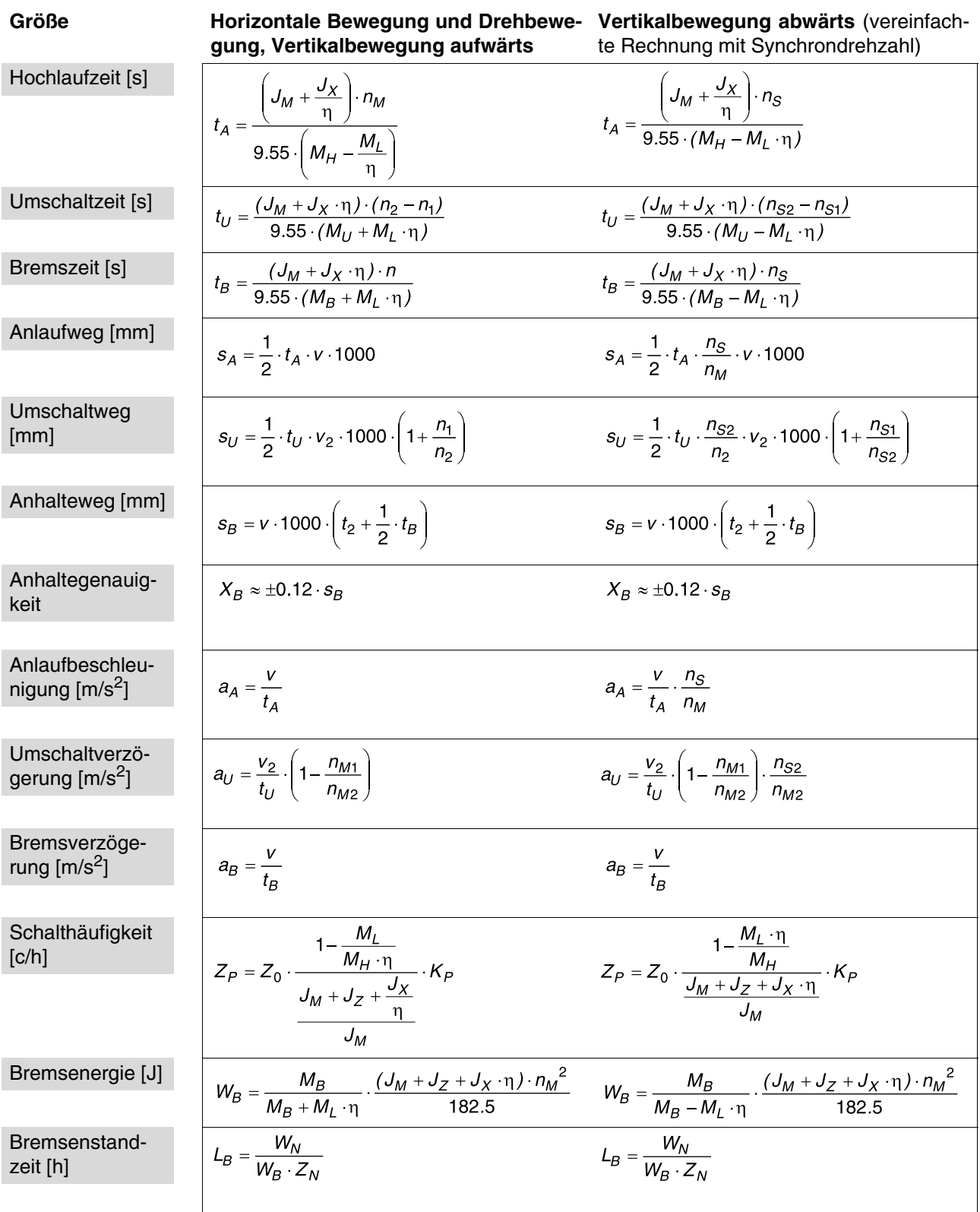

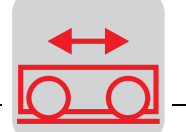

8

# **8 Rechenbeispiel Fahrantrieb**

**Vorgaben** Es ist mit folgenden Angaben ein Drehstrombremsmotor mit Stirnradgetriebe auszulegen:

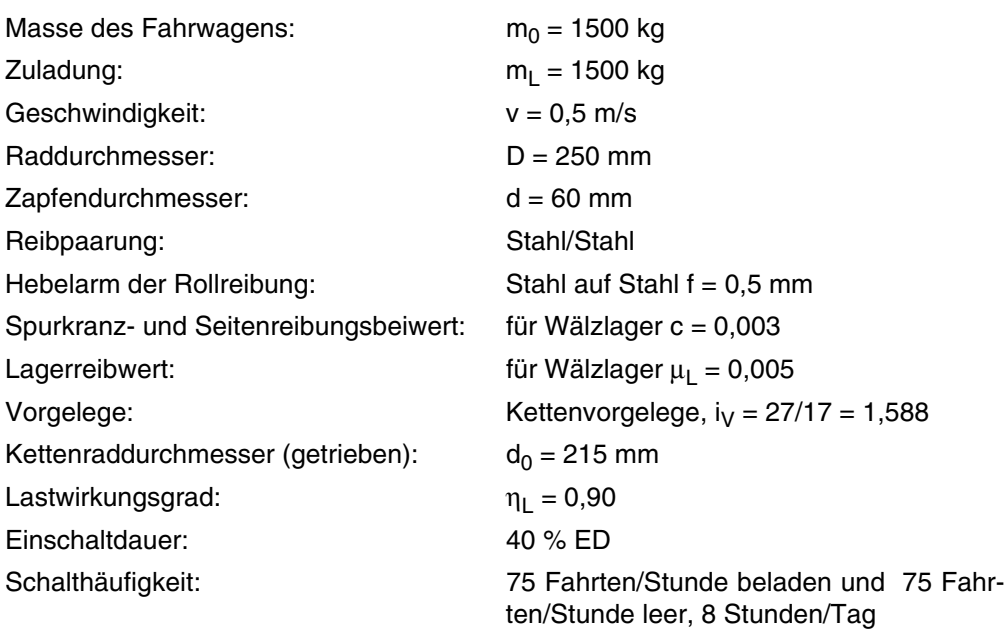

Es werden 2 Räder angetrieben. Die Räder dürfen beim Anfahren nicht durchrutschen.

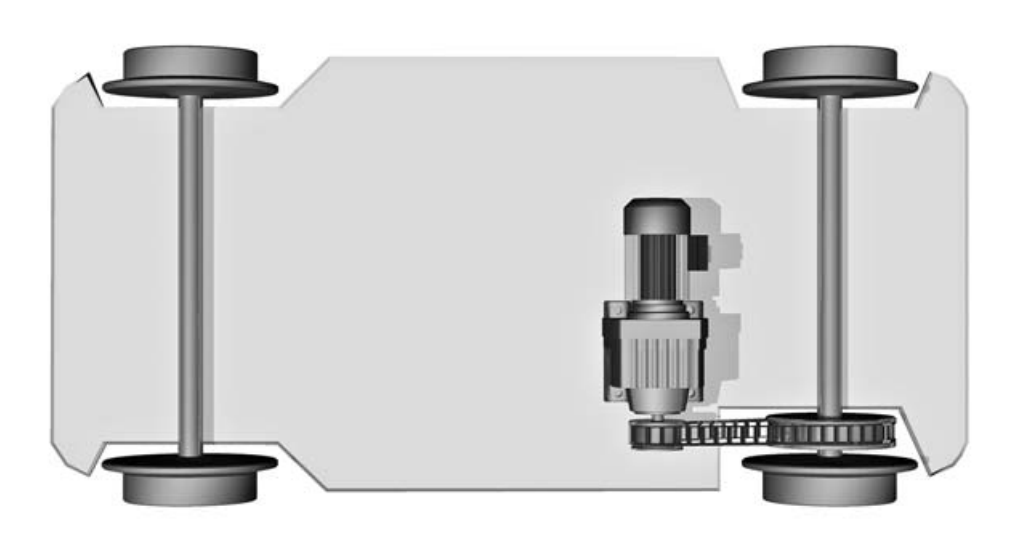

Bild 28: Fahrantrieb

00777AXX

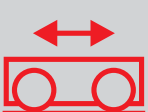

## **8.1 Motorberechnung**

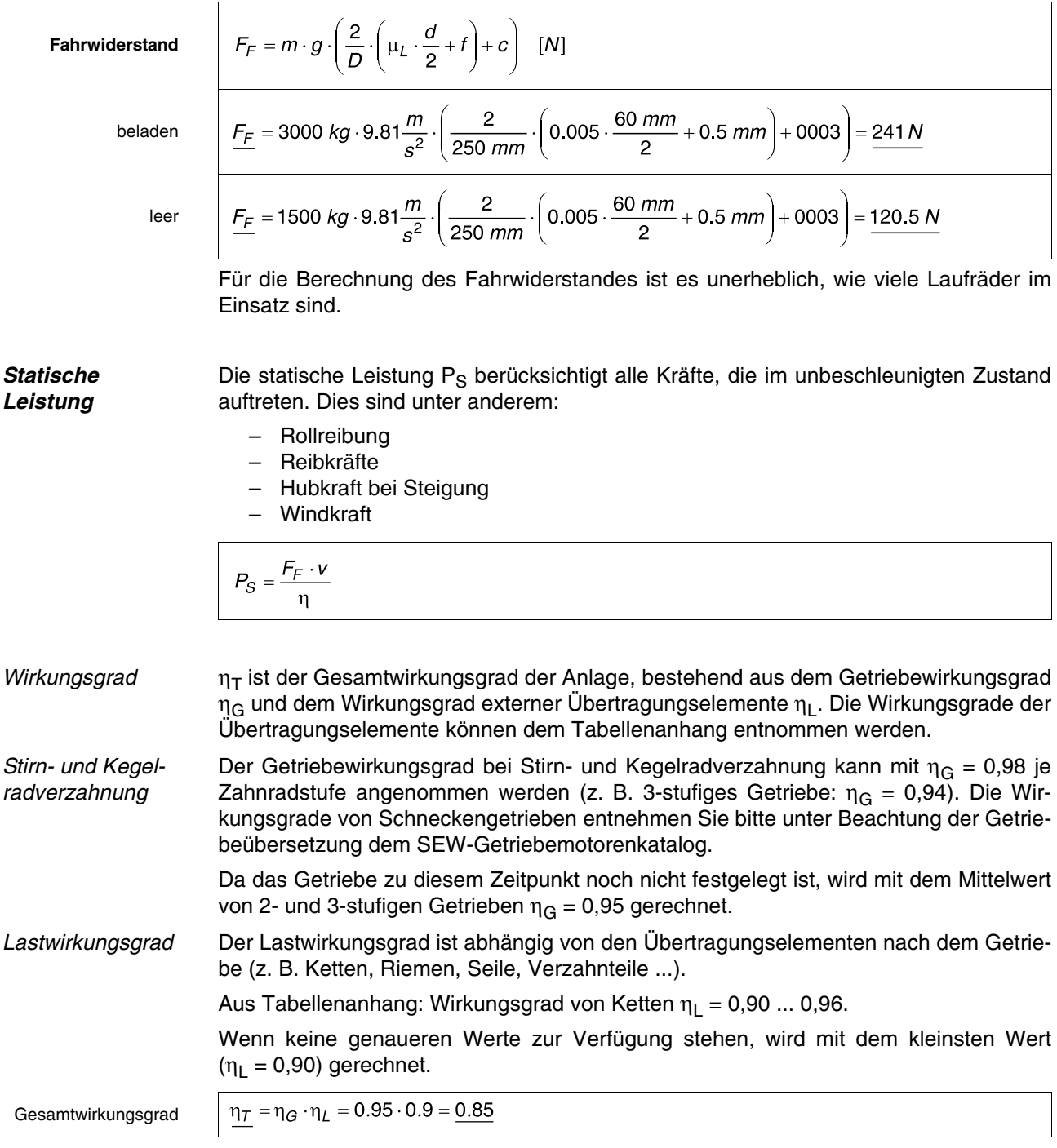

7. **DRI** 

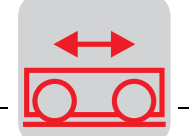

8

Rücktreibender **Wirkungsgrad** 

Rücktreibende Wirkungsgrade können entsprechend folgender Formel errechnet werden:

$$
\eta'=2-\frac{1}{\eta}
$$

Daraus erkennt man, dass bei einem Wirkungsgrad von 50 % (0,5) und kleiner der rücktreibende Wirkungsgrad zu 0 wird (statische Selbsthemmung!).

#### Statische Leistung

beladen

$$
\frac{P_S}{\frac{9.5 \times 10^{-11} \text{ m/s}}{120.5 \text{ N} \cdot 0.5 \frac{\text{m}}{\text{s}}} = 142 \text{ W} = \frac{0.142 \text{ kW}}{120.5 \text{ N} \cdot 0.5 \frac{\text{m}}{\text{s}}}
$$

 $0.85$ 

leer

Die errechnete statische Leistung bezieht sich auf die Motorwelle.

 $= 71W = 0.071 kW$ 

Diese Leistung ist nur ein Teil der erforderlichen Motorleistung, da bei Horizontalantrieben die Beschleunigungsleistung (= dynamische Leistung) maßgebend ist.

**Dynamische Leistung** Die dynamische Leistung ist die Leistung, die das gesamte System (Last, Übertragungsglieder, Getriebe und Motor) beschleunigt. Bei ungeregelten Antrieben stellt der Motor ein Hochlaufmoment zur Verfügung, mit dem dieses System beschleunigt wird. Je höher das Hochlaufmoment ist, desto größer ist die Beschleunigung.

> Im Allgemeinen können die Massenträgheitsmomente von Übertragungsgliedern und Getrieben vernachlässigt werden. Das Massenträgheitsmoment des Motors ist noch nicht bekannt, da der Motor erst noch zu ermitteln ist. Daher muss nun ein Motor ausschließlich über die dynamische Leistung zur Beschleunigung der Last näherungsweise gerechnet werden. Da jedoch das Verhältnis von Last- zu Motormassenträgheitsmoment bei Fahrantrieben im Normalfall sehr hoch ist, kann der Motor hier schon sehr genau ermittelt werden. Dennoch ist eine nachträgliche Überprüfung notwendig.

Gesamtleistung

 $\overline{1}$ 

$$
P_T = P_{DL} + P_{DM} + P_S
$$
\n
$$
P_T = \frac{m \cdot a \cdot v}{\eta} + P_{DM} + \frac{F_F \cdot v}{\eta}
$$
\n
$$
P_T = \text{Gesamtleistung}
$$
\n
$$
P_{DL} = \text{dynamicshe Leistung Last}
$$
\n
$$
P_{DM} = \text{dynamicshe Leistung Motor}
$$
\n
$$
P_S = \text{statische Leistung Motor}
$$
\n
$$
P_S = \text{seasamtwirkungsgrad}
$$

Der fehlende Wert der zulässigen Anlaufbeschleunigung  $a<sub>P</sub>$  muss noch errechnet werden. Das Kriterium hierbei ist, dass die Laufräder nicht durchrutschen dürfen.

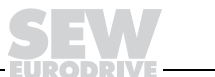

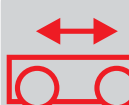

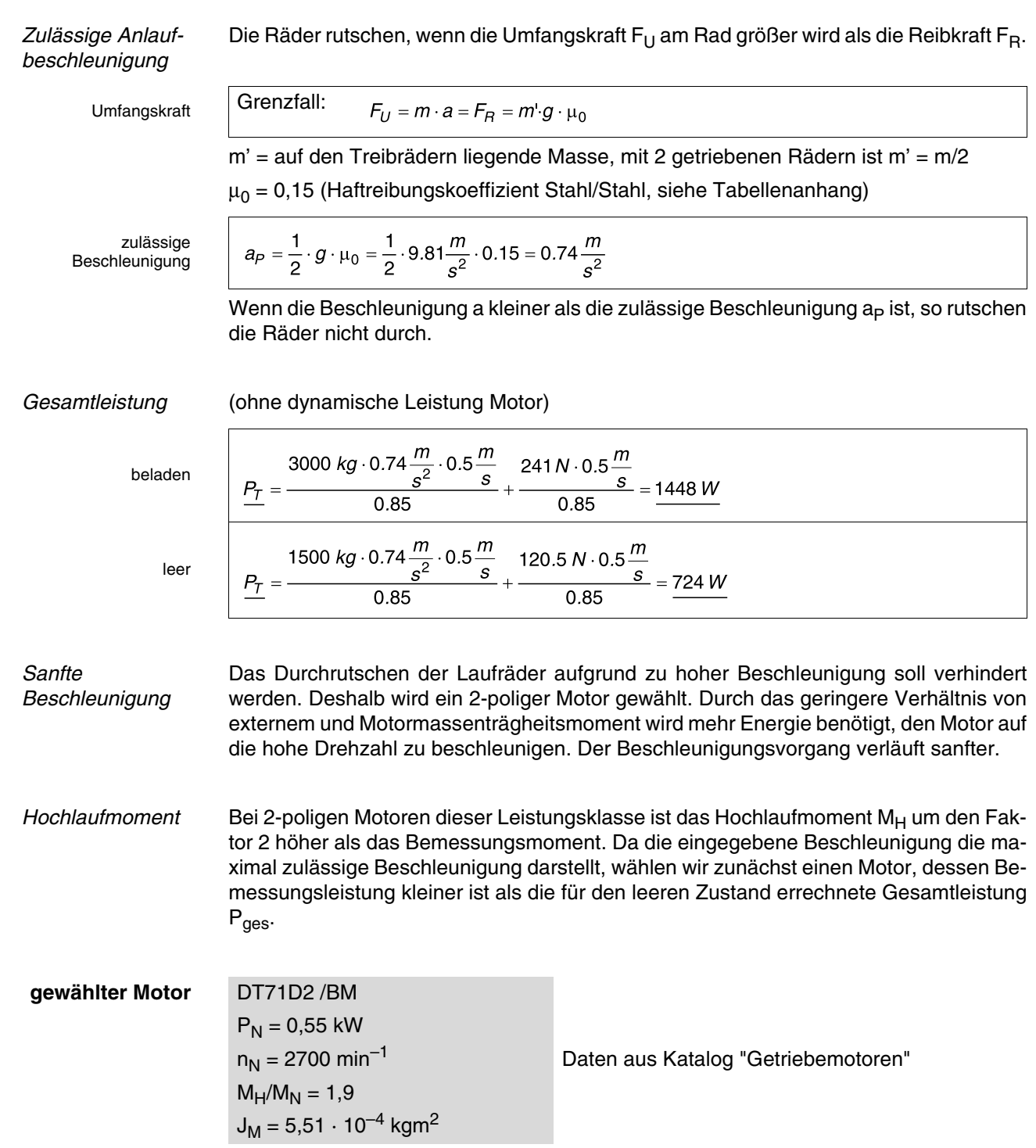

 $\overline{V}$  .

ODRIV

EU B

8

**Nachrechnung** Die bisherige Berechnung erfolgte ohne Motordaten. Daher ist eine detaillierte Nachrechnung mit Motordaten notwendig.

Anlaufverhalten Auf die Motorwelle reduziertes externes Massenträgheitsmoment im leeren Zustand:

externes Massenträgheitsmoment

$$
J_X = 91.2 \cdot m \cdot \left(\frac{v}{n_M}\right)^2 = 91.2 \cdot 1500 \text{ kg} \cdot \left(\frac{0.5 \frac{m}{s}}{2700 \text{ min}^{-1}}\right)^2 = 0.0047 \text{ kg}m^2
$$

### **Drehmomente**

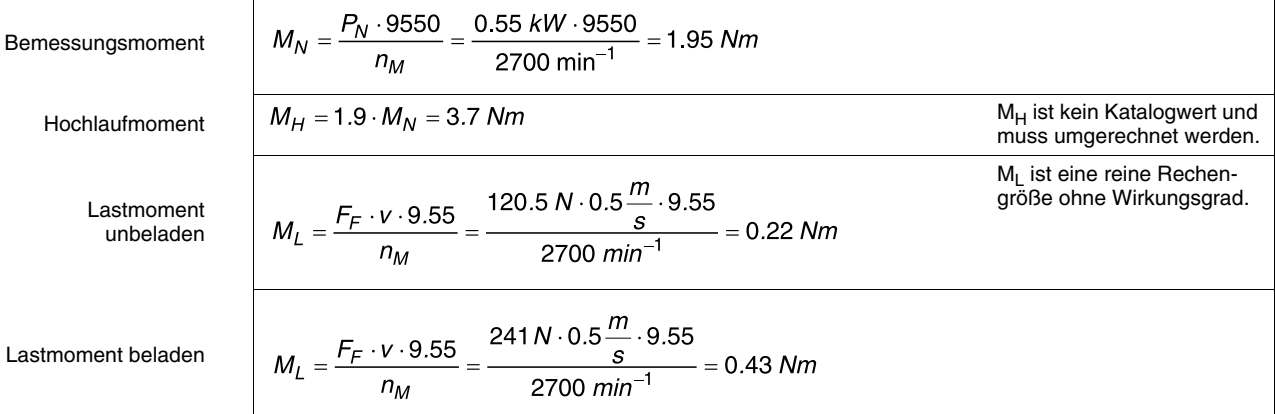

Anlaufzeit im leeren Zustand

$$
t_A = \frac{\left(J_M + \frac{J_X}{\eta}\right)}{9.55 \cdot (M_H - M_L)} = \frac{\left(0.000551 \text{ kg} \cdot m^2 + \frac{0.0047 \text{ kg} \cdot m^2}{0.85}\right) \cdot 2700 \text{ min}^{-1}}{9.55 \cdot (3.7 \text{ N} \cdot m - 0.25 \text{ N} \cdot m)} = 0.49 \text{ s}
$$

Anlaufbeschleunigung im leeren Zustand

$$
\frac{a_A}{f_A} = \frac{v}{t_A} = \frac{0.5 \frac{m}{s}}{0.49 \text{ s}} = 1.02 \frac{m}{s^2}
$$

Die Anlaufbeschleunigung im leeren Zustand ist unzulässig hoch. Mit erhöhtem Motormassenträgheitsmoment, z. B. durch Anbau eines schweren Lüfters, kann die Beschleunigung reduziert werden. Dies geht jedoch auf Kosten der zulässigen Schalthäufigkeit. Die Wahl eines kleineren Motors kann die Beschleunigung ebenfalls reduzieren.

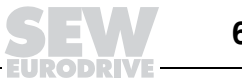

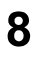

Schwerer Lüfter Erneute Nachrechnung im leeren Zustand mit schwerem Lüfter (J<sub>Z</sub> = 0,002 kgm<sup>2</sup>):  $\frac{\left(J_M + J_Z + \frac{J_X}{\eta}\right) \cdot n_M}{9.55 \cdot \left(M_H - \frac{M_L}{\eta}\right)}$  $t_A =$  $\left(\frac{10^{-11}}{10}\right)$ <br>(0.000551+0.002) kgm<sup>2</sup> +  $\frac{0.0047 \text{ kgm}^2}{0.85}$ . 2700 min<sup>-1</sup><br>0.71 s Anlaufzeit  $0.22$  Nm<sup>2</sup> 9.55  $\cdot$  3.7 Nm –  $0.85$  $\frac{0.5 \frac{m}{s}}{0.71 s} = 0.70 \frac{m}{s^2}$  $\frac{v}{t_A}$ Anlauf- $\frac{a_A}{a_A}$ beschleunigung

Die Anlaufbeschleunigung im leeren Zustand ist im zulässigen Bereich, damit ist ein geeigneter Motor gefunden.

Anlaufzeit und Anlaufbeschleunigung im beladenen Zustand

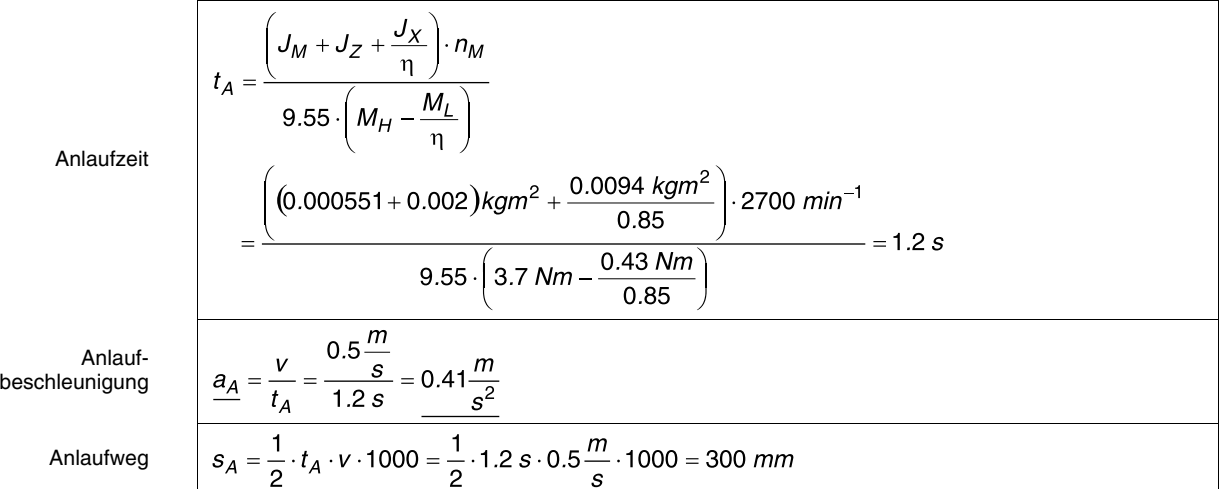

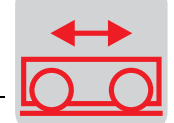

8

#### zulässige **Schalthäufigkeit**

beladen

 $\Gamma$ 

$$
Z_{PL} = Z_0 \cdot \frac{1 - \frac{M_L}{M_H \cdot \eta}}{\frac{J_M}{J_M}}
$$
  
\n
$$
Z_0 = 4600 \frac{c}{h}
$$
  
\nLerschalthäufigkeit des Motors laut Katalog mit Bremsgleichrichter BGE.  
\n
$$
\frac{P_S}{P_N} = \frac{0.142 \text{ kW}}{0.55 \text{ kW}} \approx 0.25
$$
  
\n
$$
40\% ED \rightarrow K_P = 0.7
$$
  
\n
$$
I = \frac{0.43 \text{ Nm}}{3.7 \text{ Nm} \cdot 0.85}
$$
  
\n
$$
Z_{PL} = 4600 \frac{c}{h}
$$
  
\n
$$
\frac{1 - \frac{0.43 \text{ Nm}}{3.7 \text{ Nm} \cdot 0.85}}{0.000551 + 0.002) \text{ kgm}^2 + \frac{0.0094 \text{ kgm}^2}{0.85}}
$$
  
\n0.7 = 112 \frac{c}{h}

leer

$$
\frac{P_S}{P_N} = \frac{0.071 \, \text{kW}}{0.55 \, \text{kW}} \approx 0.13 \qquad 40 \, \% \, ED \qquad \rightarrow \qquad K_P = 0.85
$$
\n
$$
Z_{PE} = 4600 \, \frac{c}{h} \cdot \frac{1 - \frac{0.22 \, \text{Nm}}{3.7 \, \text{Nm} \cdot 0.85}}{(0.000551 + 0.002) \, \text{kgm}^2 + \frac{0.0047 \, \text{kgm}^2}{0.85}} \cdot 0.85 = 247 \, \frac{c}{h}
$$

Mit folgender Formel kann die zulässige Schalthäufigkeit für die Kombination einer gleichen Anzahl von Fahrten im beladenen und leeren Zustand pro Zyklus ermittelt werden:

beladen und leer

$$
\frac{Z_C}{Z_{PL} - Z_{PL} - Z_{PE}} = \frac{112 \cdot 247}{112 + 247} = 77 \frac{c}{h}
$$
  

$$
\frac{Z_C}{Z_C} = \text{Schalthäufigkeit je Zyklus}
$$

Z<sub>PL</sub> = zulässige Schalthäufigkeit beladen  $Z_{PL}$  = zulässige Schalthäufigkeit bela<br> $Z_{PE}$  = zulässige Schalthäufigkeit leer

Die Forderung von 75 Fahrten pro Stunde kann erfüllt werden.

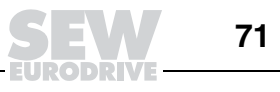

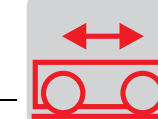

### **Bremsverhalten**

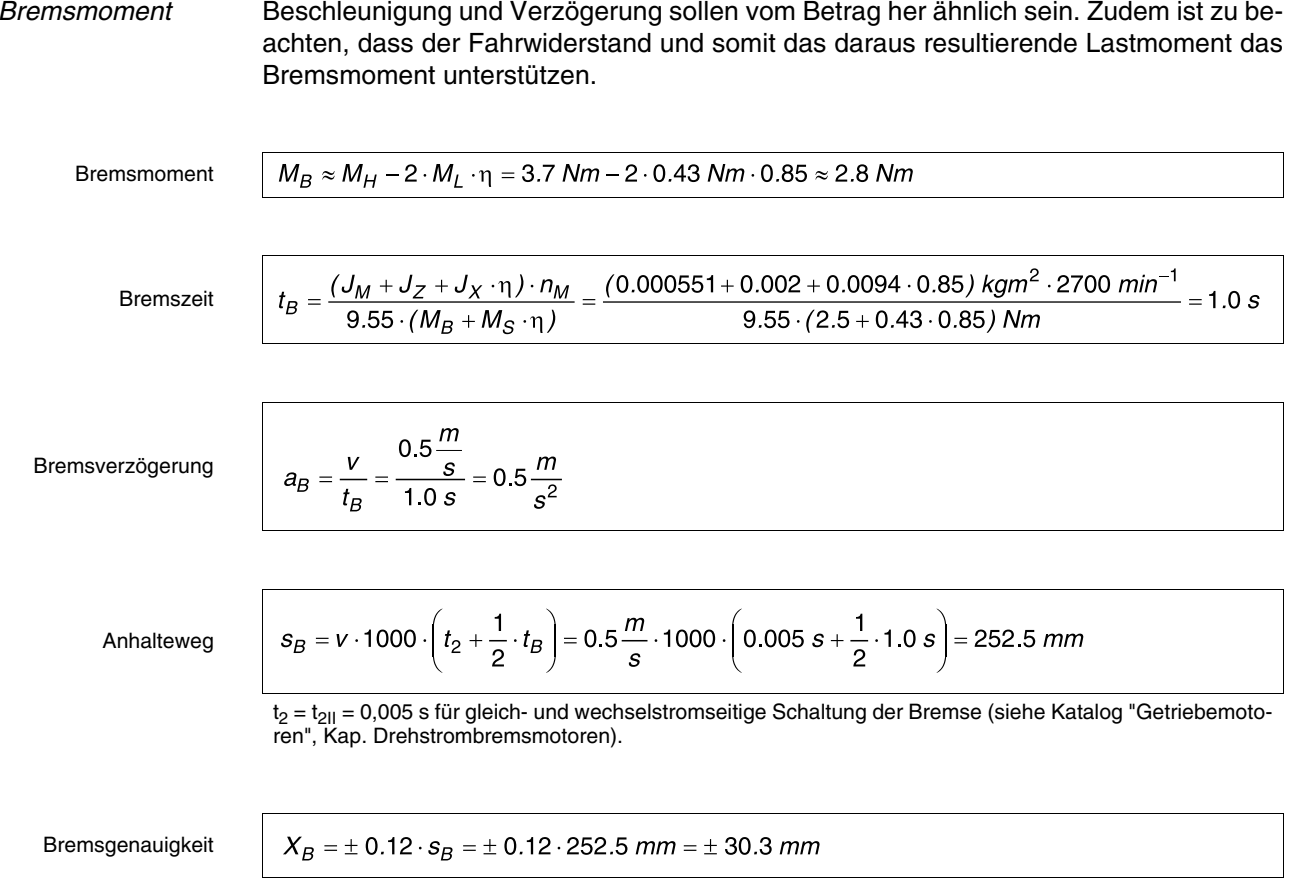

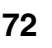
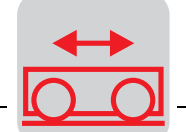

Bremsenergie Die Bremsenergie wird in den Bremsbelägen in Wärme umgewandelt und ist ein Maß für den Verschleiß der Bremsbeläge.

beladen

 $\Gamma$ 

leer

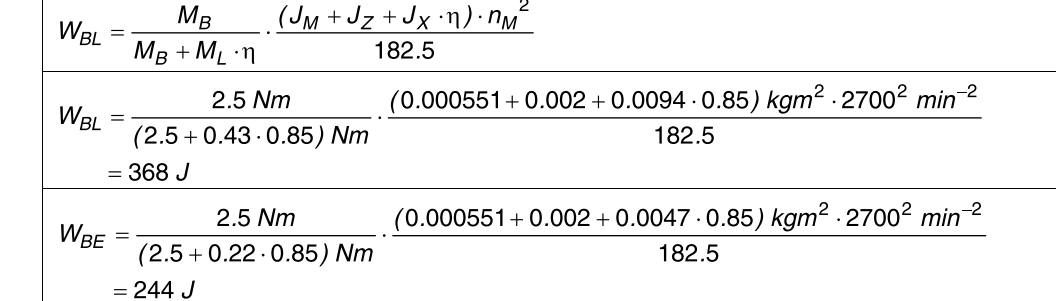

Der Fahrwagen fährt abwechselnd im beladenen und leeren Zustand, so dass zur Berechnung der Bremsenstandzeit der Mittelwert der Bremsenergie WB anzusetzen ist.

Bremsenergie

$$
W_B = \frac{W_{BL} + W_{BE}}{2} = \frac{368 \text{ J} + 244 \text{ J}}{2} = 306 \text{ J}
$$
  

$$
\frac{L_B}{W_B = \frac{W_N}{W_B \cdot Z}} = \frac{120 \cdot 10^6 \text{ J}}{200 \text{ J} \cdot 10^6 \text{ J}} = \frac{2600 \text{ h}}{2500 \text{ J}} \qquad \text{(siehe Tabellenanha)}
$$

Bremsenstandzeit

oremsarbeit ang)  $\frac{W_B \cdot Z}{W_B \cdot Z} = \frac{1}{306 \text{ J} \cdot 150 \frac{c}{h}}$ 

Nach 2600 Betriebsstunden (entspricht bei 8 Stunden/Tag ca. 1 Jahr) sollte spätestens die Bremse nachgestellt und der Belagträger kontrolliert werden.

## **8.2 Getriebeauslegung**

Abtriebsdrehzahl

\n
$$
n_a = 19.1 \cdot 10^3 \cdot \frac{v}{D} \cdot i_V = 19.1 \cdot 10^3 \cdot \frac{0.5 \frac{m}{s}}{250 \text{ mm}} \cdot \frac{27}{17} = 60.7 \text{ min}^{-1}
$$
\nGetriebeübersetzung

\n
$$
i = \frac{n_M}{n_a} = \frac{2700 \text{ min}^{-1}}{60.7 \text{ min}^{-1}} = \frac{44.5}{}
$$

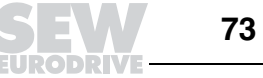

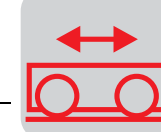

Betriebsfaktor Bei Betrieb mit 8 Stunden/Tag und 150 Fahrten/Stunde, also 300 Anlauf- und Bremsvorgänge pro Stunde, wird mit Hilfe von Bild "Notwendiger Betriebsfaktor f<sub>B</sub>" im Kapitel "Getriebe" folgender Betriebsfaktor ermittelt:

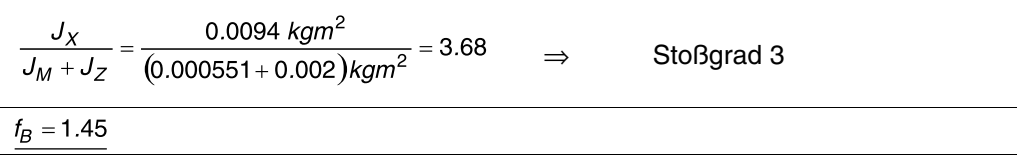

Bei einem Massenbeschleunigungsfaktor > 20, was bei Fahrantrieben nicht selten ist, ist darauf zu achten, dass die Anlage möglichst spielarm ist. Bei Betrieb am Netz können sonst Getriebeschäden verursacht werden.

Bezugsleistung Die Bezugsleistung zur Getriebeberechnung ist grundsätzlich die Motorbemessungsleistung.

Abtriebsdrehmoment

 $M_a = \frac{P_N \cdot 9550}{n_a} = \frac{0.55 \, kW \cdot 9550}{60.7 \, min^{-1}} = 86.5 \, Nm$ 

**passendes Getriebe: R27 mit na = 60 min–1 und Mamax = 130 Nm**

Damit betragen Abtriebsdrehmoment M<sub>a</sub> (bezogen auf die Motorbemessungsleistung), Betriebsfaktor  $f_B$  und Querkraft  $F_Q$ :

Abitriebsdrehmoment

\n
$$
\frac{M_a}{60 \text{ min}^{-1}} = \frac{87.5 \text{ Nm}}{60 \text{ min}^{-1}} = \frac{87.5 \text{ Nm}}{60 \text{ min}^{-1}} = \frac{87.5 \text{ Nm}}{60 \text{ min}^{-1}} = \frac{1.48 \text{ N}}{60 \text{ min}^{-1}} = \frac{1.48 \text{ N}}{60 \text{ min}^{-1}} = \frac{1.48 \text{ N}}{60 \text{ N}} = \frac{M_a \cdot 2000}{87.5 \text{ N/m}} \cdot f_Z = \frac{87.5 \text{ N/m} \cdot 2000}{215 \text{ mm}} \cdot 1.25 = 1617 \text{ N}
$$

Zähnezahl < 20, somit  $f_Z = 1,25$  (siehe Tabellenanhang "Querkräfte, Axialkräfte") Bei Riemenantrieben ist zusätzlich die Vorspannkraft zu beachten:  $F_{Ra\_zul} = 3530$  Nm.

**Damit steht der Antrieb fest: R27DT71D2 /BMG.**

**74 Praxis der Antriebstechnik** – Antriebe projektieren

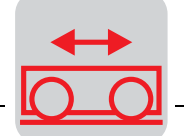

## **8.3 Fahrantrieb mit 2 Geschwindigkeiten**

Der Fahrantrieb aus vorherigem Beispiel soll im Einrichtbetrieb um Faktor 4 geringere Geschwindigkeit fahren (8/2-poliger Motor). Zusätzlich soll die Haltegenauigkeit auf ± 5 mm reduziert werden. Die statischen Verhältnisse bleiben gleich.

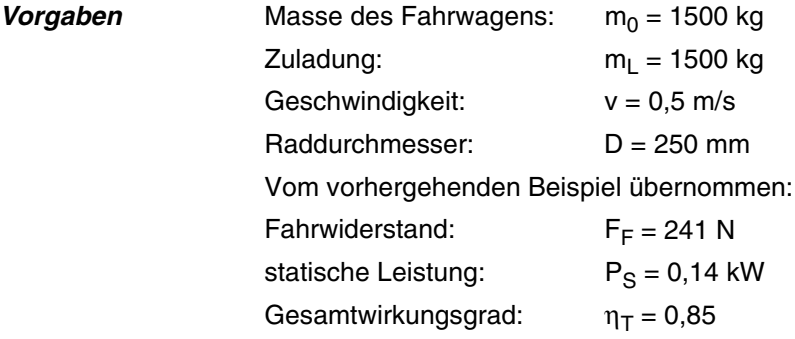

Umschaltverzögerung Die Vorgehensweise ist gleich wie im vorhergehenden Beispiel, jedoch ist bei polumschaltbaren Motoren nicht die Anlaufbeschleunigung, sondern die Umschaltverzögerung von der schnellen auf die langsame Drehzahl der kritische Punkt. Polumschaltbare Motoren bringen ca. das 2,5-fache des Hochlaufmoments der "langsamen Wicklung" als Umschaltmoment auf.

> Das Hochlaufmoment der "langsamen Wicklung" ist bei Motoren des zu erwartenden Leistungsbereichs ca. 1,7 x Bemessungsmoment. Damit wird das zu erwartende Umschaltmoment ca.:

Umschaltmoment

 $M_U = 2.5 \cdot 1.7 \cdot M_{N8P} = 4.25 \cdot M_{N8P}$ 

M<sub>N8P</sub>= Bemessungsmoment der 8-poligen Wicklung

**Motorauswahl** Deshalb wird zunächst ein Motor gewählt, dessen 8-polige Bemessungsleistung um mindestens Faktor 4,25 kleiner ist als die aus der Last errechnete dynamische Leistung bei zulässiger Beschleunigung.

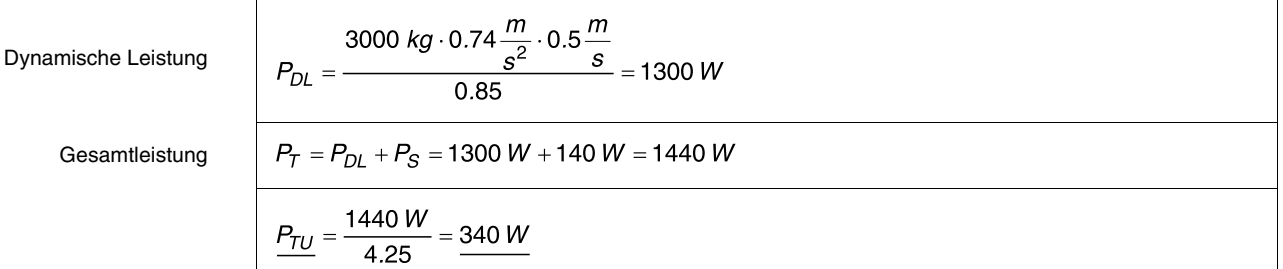

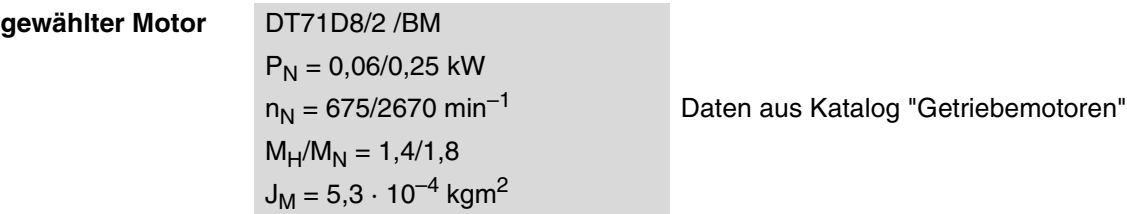

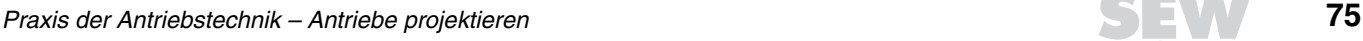

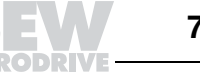

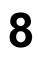

#### Motorbemessungsmoment für die 2-polige Drehzahl

 $a_U = -$ 

 $t_U$ 

Bemessungamoment  
\nHochlautmoment  
\nHochlautmoment  
\n
$$
M_H = 1.8 \cdot M_N = 1.6 \text{ Nm}
$$
  
\nLastmoment  
\n $M_L = \frac{F_F \cdot v \cdot 9550}{n_N} = \frac{241 \text{ N} \cdot 0.5 \frac{\text{m}}{\text{s}} \cdot 9.55}{2670 \text{ min}^{-1}} = 0.43 \text{ Nm}$   
\nM<sub>L</sub> is the sine plane.  
\nMassentigheis:  
\n $J_X = 91.2 \cdot \text{m} \cdot \left(\frac{v}{n_M}\right)^2 = 91.2 \cdot 3000 \text{ kg} \cdot \left(\frac{0.5 \frac{\text{m}}{\text{s}}}{2670 \text{ min}^{-1}}\right)^2 = 0.0096 \text{ kgm}^2$   
\nMahaufzeit  
\n $t_A = \frac{\left( J_M + \frac{J_X}{n} \right) \cdot n_M}{9.55 \cdot \left( M_H - \frac{M_L}{n} \right)} = \frac{\left( 0.00053 \text{ kgm}^2 + \frac{0.0096 \text{ kgm}^2}{0.85} \right)^2}{9.55 \cdot \left( 1.6 \text{ Nm} - \frac{0.43 \text{ Nm}}{0.85} \right)} = 3.0 \text{ s}$   
\n $\text{Deschleungung}$   
\n $\text{Anlaufzeit}$   
\n $\frac{\text{Anlauf}}{\text{as} \cdot \frac{V}{\text{as} \cdot \frac{V}{$ 

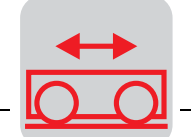

Beim Umschalten ohne Last liegt der Wert bei 1,22 m/s<sup>2</sup>. Wie bereits im vorhergehenden Beispiel berechnet, liegt die maximal zulässige Beschleunigung jedoch bei  $a_P =$ 0,74 m/s<sup>2</sup>. Das Umschaltverhalten kann nun durch die zwei nachfolgend beschriebenen Möglichkeiten verbessert werden.

Schwerer Lüfter Der schwere Lüfter verlängert durch seine hohe Schwungmasse die Umschaltzeit. Jedoch wird die zulässige Schalthäufigkeit erheblich verringert.

**Sanftumschalter** (WPU) Das WPU-Gerät macht sich die Umschaltmomenten-Verminderung (um ca. 50 %) bei 2-phasigem Umschalten zunutze. Die dritte Phase wird automatisch zugeschaltet.

 $t_U = \frac{(0.00053 + 0.0047 \cdot 0.85) kgm^2 \cdot (2670 - 675) min^{-1}}{9.55 \cdot (1.5 + 0.22 \cdot 0.85) Nm} = 0.56 s$ 

 $Z_P = 9000 \frac{c}{h} \cdot \frac{1 - \frac{1 - 1.6 \text{ N}m \cdot 0.85}{1.6 \text{ N}m \cdot 0.85}}{0.00053 \text{ kg}m^2 + \frac{0.0096 \text{ kg}m^2}{0.85}} \cdot 0.65 = 180 \frac{c}{h}$ 

 $0.00053$  kam

Wir entscheiden uns für die Lösung mit WPU, da wir keine Einbußen in der Schalthäufigkeit hinnehmen wollen. Es ist in Extremfällen auch möglich, beide Mittel zusammen einzusetzen.

Damit wird für den Fall der Leerfahrt:

 $0.5 \frac{m}{1} \cdot \left(1 - \frac{675 \text{ min}^{-1}}{1}\right)$ 

Umschaltzeit

Umschaltbeschleunigung

Zulässige Schalthäufigkeit beladen

$$
a_U = \frac{s \left(2670 \text{ min}^{-1}\right)}{0.56 \text{ s}} = 0.67 \frac{m}{s^2}
$$
\n
$$
Z_P = Z_0 \frac{1 - \frac{M_L}{M_H \cdot \eta}}{\frac{J_M + J_Z + \frac{J_X}{\eta}}{\eta}}
$$

$$
\frac{8}{1}
$$

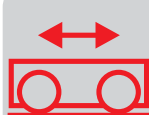

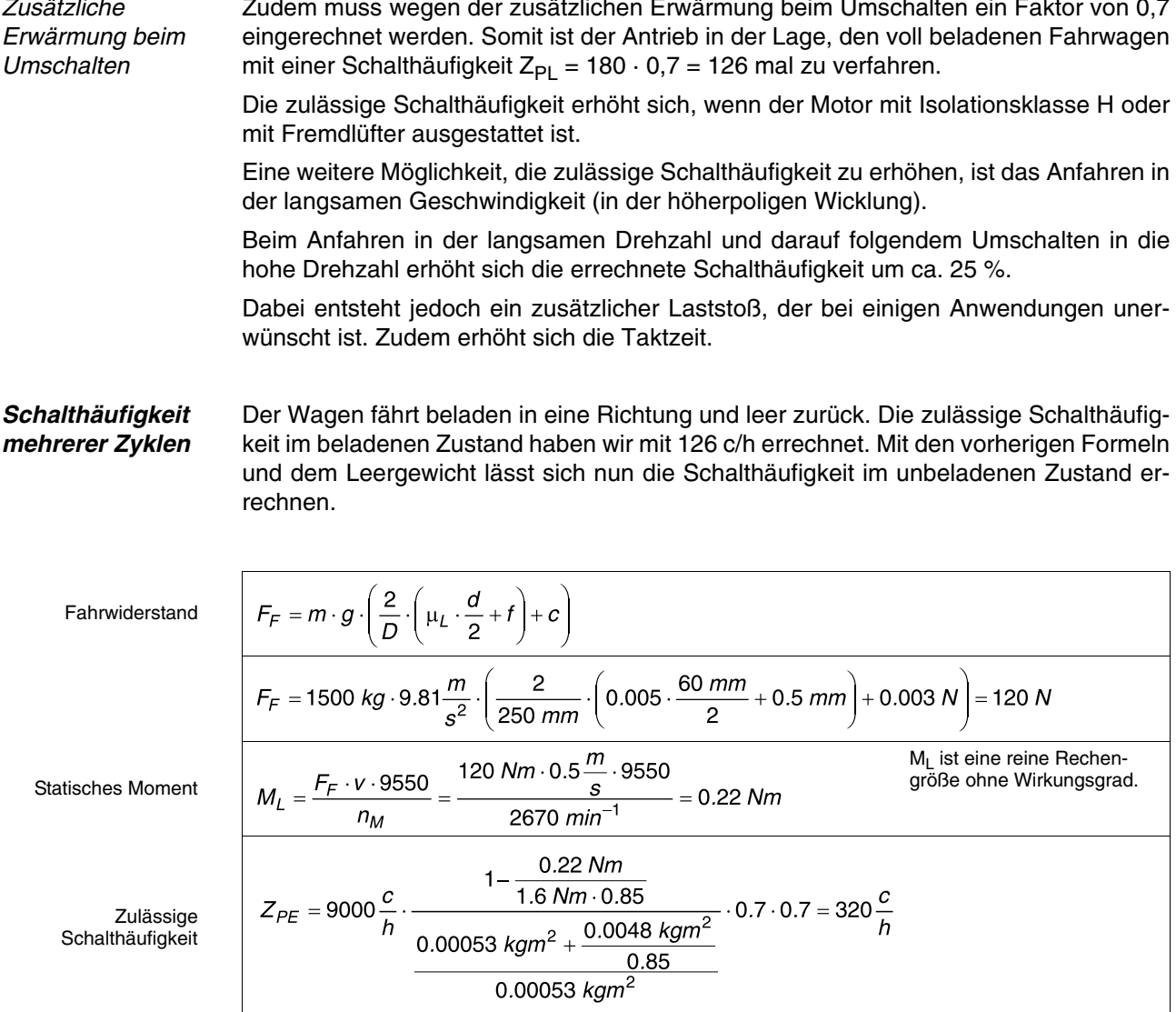

Der Motor kommt nach 126 c/h beladen oder nach 320 c/h unbeladen zur thermischen

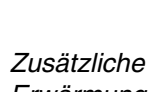

Zudem muss wegen der zusätzlichen Erwärmung beim Umschalten ein Faktor von 0,7

Auslastung.

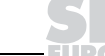

'n

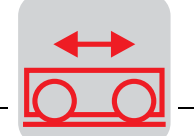

Um dies in Zyklen auszudrücken, muss ein Mittelwert nach folgender Formel berechnet werden.

Zulässige Schalthäufigkeit

$$
Z_{P} = \frac{Z_{PE} \cdot Z_{PL}}{Z_{PE} + Z_{PL}} = \frac{320 \frac{c}{h} \cdot 126 \frac{c}{h}}{320 \frac{c}{h} + 126 \frac{c}{h}} = 90 \frac{c}{h}
$$

**Belastungsarten** Bei mehr als 2 unterschiedlichen Belastungsarten müssen die Einzelschaltungen in entsprechende Leerschaltungen umgerechnet werden.

**Mehr als 2** 

Annahme Das Fahrwerk fährt entlang einer schiefen Ebene.

Der Zyklus lautet:

- 1. Fahrt: mit Last auf
- 2. Fahrt: mit Last ab
- 3. Fahrt: mit Last auf
- 4. Fahrt: ohne Last ab

Danach beginnt der Zyklus von vorne.

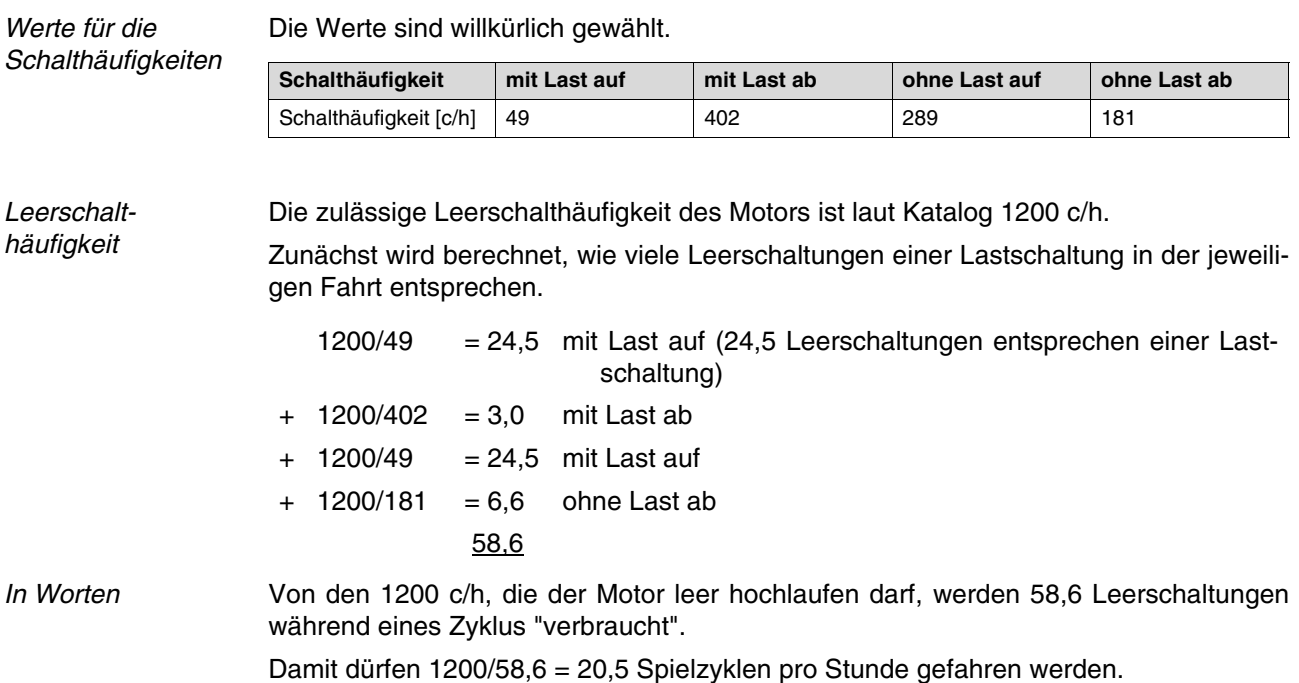

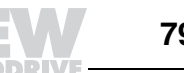

8

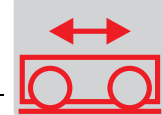

**Berechnung der Haltegenauigkeit** Die Berechnungen beziehen sich auf die Lastfahrt, da der Bremsweg länger und damit die Haltegenauigkeit hier kleiner ist als bei Leerfahrt.

Bremsmoment Das Bremsmoment wird wie im vorhergehenden Beispiel mit 2,5 Nm gewählt.

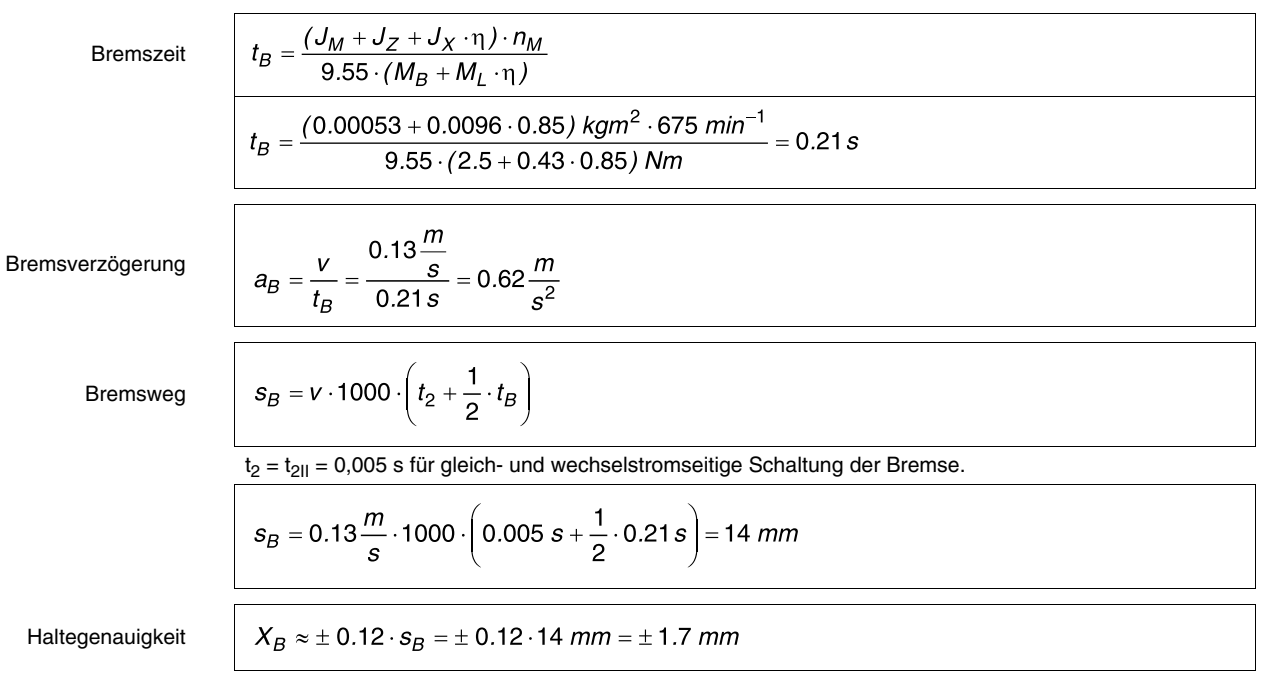

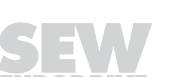

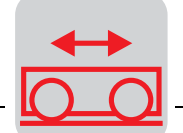

### **8.4 Fahrantrieb mit Frequenzumrichter**

**Vorgaben** Ein Wagen mit einem Leergewicht von m<sub>0</sub> = 500 kg soll eine Zuladung von m<sub>L</sub> = 5 t über eine Strecke von s<sub>T</sub> = 10 m in t<sub>T</sub> = 15 s befördern. Auf dem Rückweg fährt der Wagen unbeladen und soll daher leer mit doppelter Geschwindigkeit fahren.

> Für die Beschleunigung werden  $a = 0.5$  m/s<sup>2</sup> festgelegt. Zusätzlich müssen nach der Verzögerungsrampe zur Verbesserung der Haltegenauigkeit 0,5 s Positionierfahrt eingeplant werden.

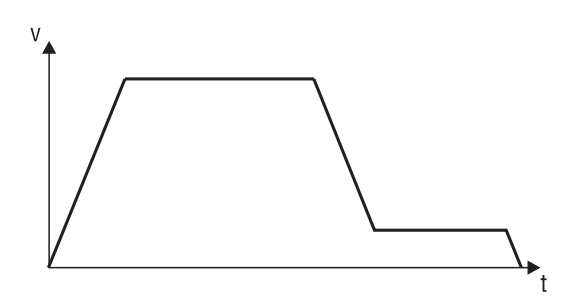

Bild 29: Fahrdiagramm

00780AXX

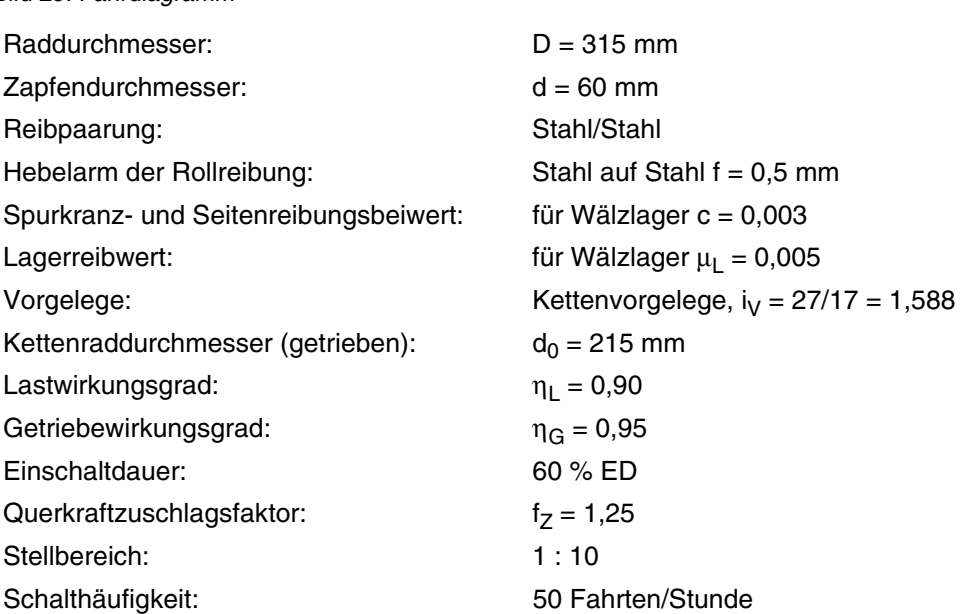

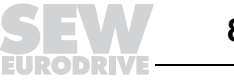

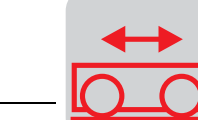

#### **Optimierung des Fahrdiagrammes**

Optimierung auf minimale Beschleunigung.

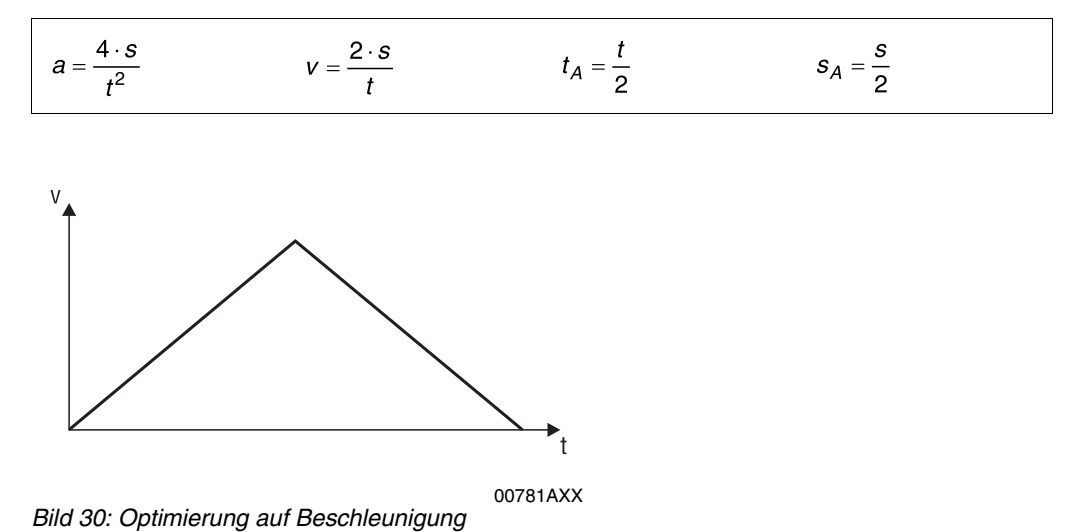

Optimierung auf Geschwindigkeit. Die Beschleunigung ist vorgegeben.

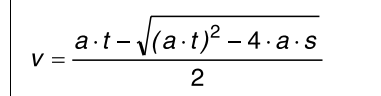

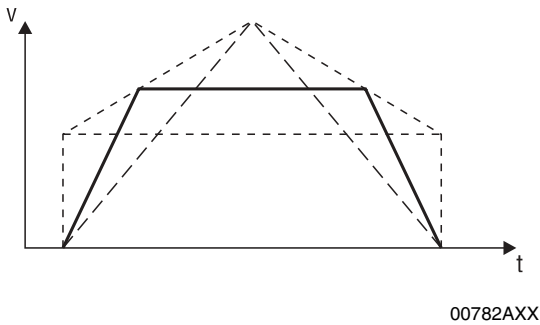

Bild 31: Optimierung auf Geschwindigkeit

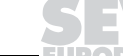

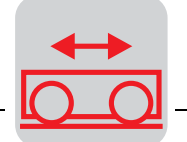

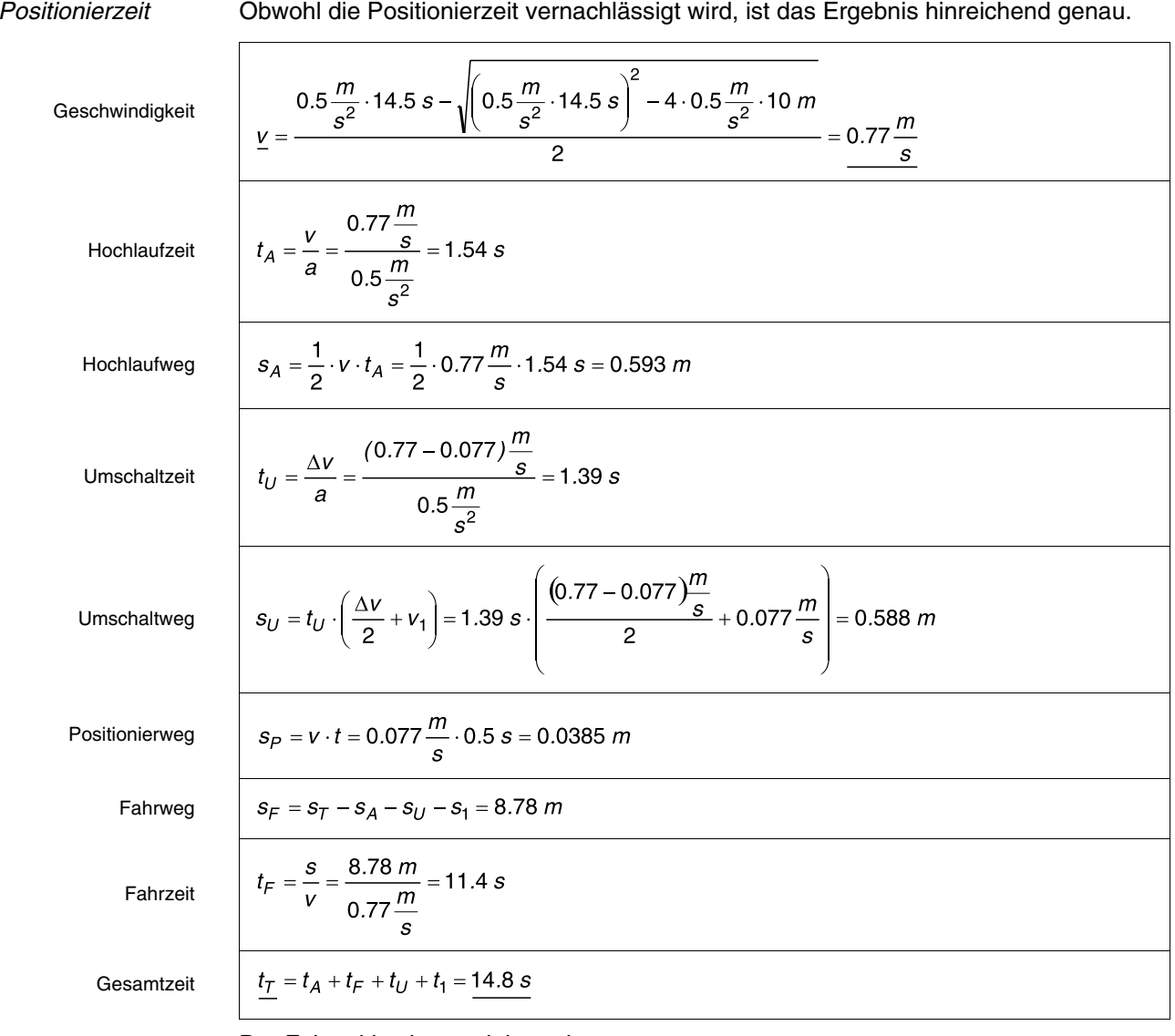

Der Fahrzyklus ist somit berechnet.

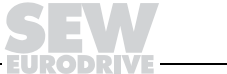

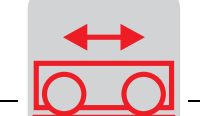

**Leistungsberechnung**

Fahrwidersland  
\n
$$
F_F = m \cdot g \cdot \left(\frac{2}{D} \cdot \left(\mu_L \cdot \frac{d}{2} + f\right) + c\right)
$$
  
\n $F_F = 5500 \text{ kg} \cdot 9.81 \frac{m}{s^2} \cdot \left(\frac{2}{315} \cdot \left(0.005 \cdot \frac{60 \text{ mm}}{2} + 0.5 \text{ mm}\right) + 0.003\right) = \frac{385 \text{ N}}{385 \text{ N}}$   
\nstatische Leistung  
\nLastmoment  
\n
$$
\frac{M_L}{m} = \frac{F_F \cdot v \cdot 9550}{n_N} = \frac{385 \text{ N} \cdot 0.77 \frac{m}{s}}{1400 \text{ min}^{-1}} = \frac{2.02 \text{ N/m}}{5} = 2.02 \text{ N/m}
$$
  
\nDynamische Leistung.  
\n
$$
\frac{M_L}{m} = \frac{F_F \cdot v \cdot 9550}{n_N} = \frac{385 \text{ N} \cdot 0.77 \frac{m}{s}}{1400 \text{ min}^{-1}} = \frac{2.02 \text{ N/m}}{5} = 2.02 \text{ N/m}
$$
  
\n
$$
\frac{M_L}{m} = \frac{F_F \cdot v \cdot 9550}{1000 \text{ m}} = \frac{3500 \text{ kg} \cdot 0.5 \frac{m}{s^2} \cdot 0.77 \frac{m}{s}}{1400 \text{ min}^{-1}} = 2.49 \text{ kW}
$$
  
\n
$$
\frac{Gesamtleistung}{d} = \frac{F_F \cdot e \cdot v \cdot 9500 \text{ kg} \cdot 0.5 \frac{m}{s^2} \cdot 0.77 \frac{m}{s}}{1000 \cdot 0.85} = 2.49 \text{ kW}
$$
  
\n
$$
\frac{Gesamtleistung}{d} = \frac{F_F \cdot e \cdot v \cdot 9500 \text{ kg} \cdot 0.5 \frac{m}{s^2} \cdot 0.77 \frac{m}{s}}{1000 \cdot 0.85} = 2.49 \text{ kW}
$$
  
\n
$$
\frac{Gesamtleistung}{d} = \frac{F_F \cdot v \cdot 9500 \text{ kg}}{1000 \text{ N}} =
$$

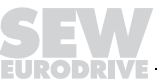

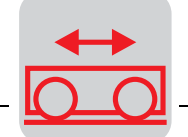

#### Beschleunigungsleistung

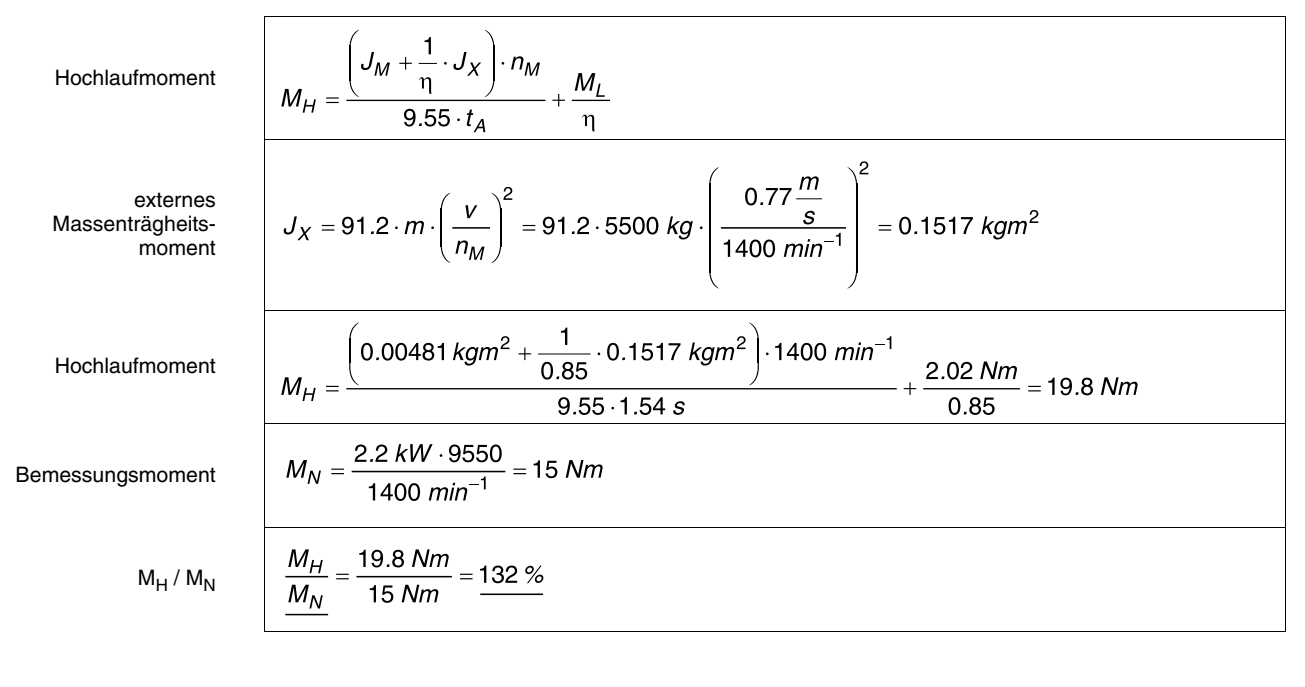

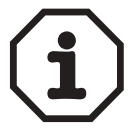

Da im unteren Drehzahlbereich (< 25 % der Bemessungsdrehzahl) das am Motor abnehmbare Drehmoment nicht proportional dem Motorstrom ist, wird bei 150 % Motorstrom (angepasster Umrichter) mit einem Motordrehmoment von 130 %  $M_N$  gerechnet.

In unserem Berechnungsbeispiel wird 132 %  $M_N$  benötigt, ist also gerade noch zulässig.

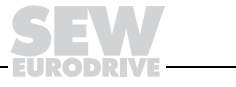

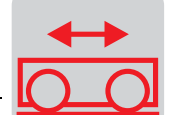

#### **Stellbereich**

Feldschwächbereich

Wird der Motor oberhalb der Eckfrequenz  $f_1$  (im sog. Feldschwächbereich) betrieben, muss darauf geachtet werden, dass sowohl das reziprok fallende Bemessungsmoment als auch das quadratisch fallende Kippmoment höher sind als das erforderliche Lastmoment.

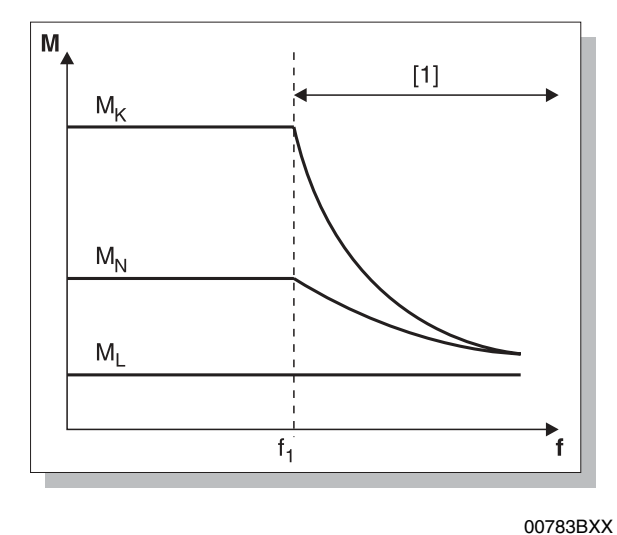

Bild 32: Feldschwächbereich

[1] = Feldschwächbereich<br>f<sub>1</sub> = Eckfrequenz  $=$  Eckfrequenz

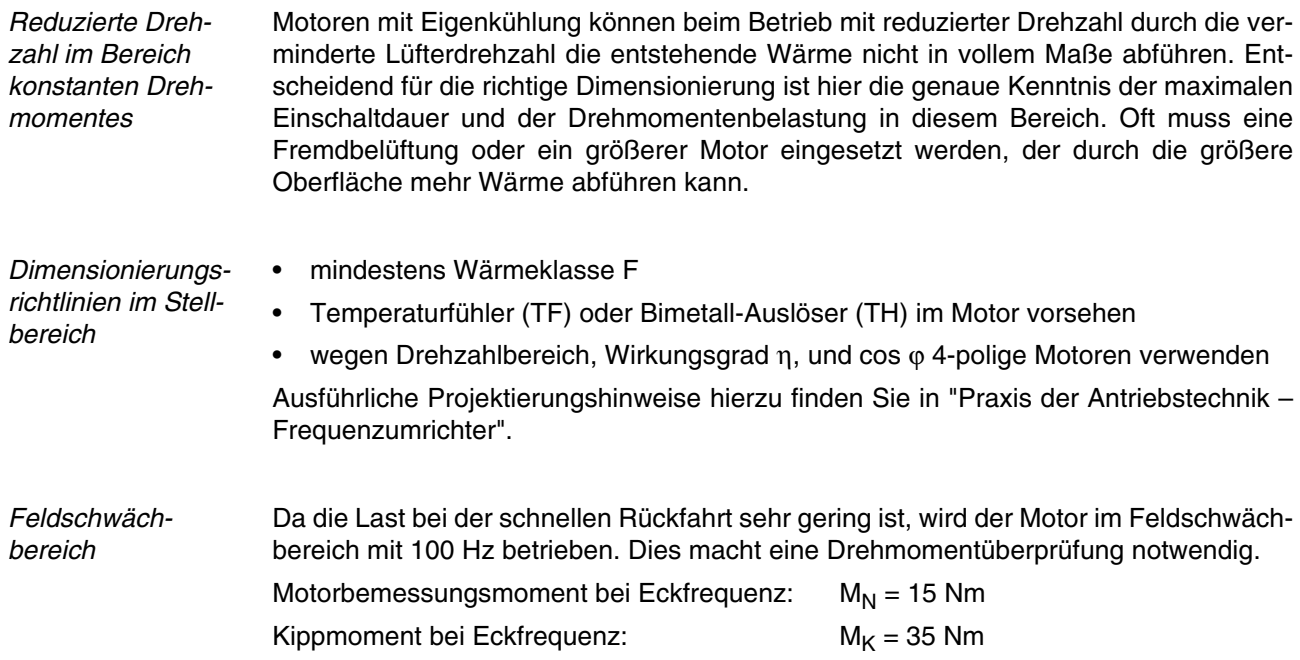

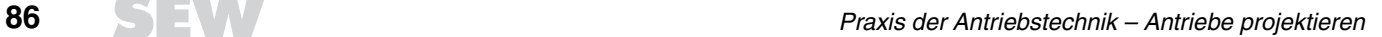

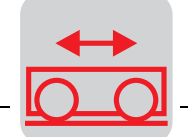

bei 100 Hz-Betrieb

Bemessungsmoment  
\n
$$
M_{N(100Hz)}
$$
 = 15 Nm.  $\frac{50 Hz}{100 Hz}$  = 7.5 Nm  
\nKippoment  
\n $M_{K(100Hz)}$  = 35 Nm.  $\left(\frac{50 Hz}{100 Hz}\right)^2$  = 8.75 Nm  
\nDas Lastsmoment beträgt bei m<sub>0</sub> = 500 kg (Leerfahrt) einschließlich dem Beschleuni-  
\ngungsanteil und Wirkungsgrad 0,22 Nm + 1,5 Nm = 1,72 Nm. Somit ist der Betrieb im  
\n**87 Hz-Kennlinie**  
\nBei Verwendung der 87 Hz-Kennlinie kann für das vorangegangene Beispiel ein Motor  
\ngewählt werden, der einen Typensprung kleiner ist.  
\n**gewähltter Motor**  
\nDT 90 L4 BMG  
\n $P_N$  = 1,5 kW bei n<sub>N</sub> = 1400 min<sup>-1</sup>  
\n $J_M$  = 39,4 · 10<sup>-4</sup> kgm<sup>2</sup> (inkl. Bremse)  
\nDieser Motor kann bei Verwendung der 87 Hz-Kennlinie in Verbindung mit einem  
\n2,2 kW-Umrichter im Dauerbertieb eine Leistung von 2,2 kW abgeben.  
\nDas Lastsmoment betrågt, bezogen auf die neue Bemessungsdrehzahl n<sub>N</sub> = 2440 min<sup>-1</sup>,  
\n $M_L$  = 1,16 Nm.  
\nDas neue Motorbemessungsmoment beträgt, bezogen auf die neue Bemessungsdrehzahl n<sub>N</sub> = 2440 min<sup>-1</sup> und P<sub>N</sub> =  
\n2,2 kW,  
\n $M_N$  = 8,6 Nm.  
\n

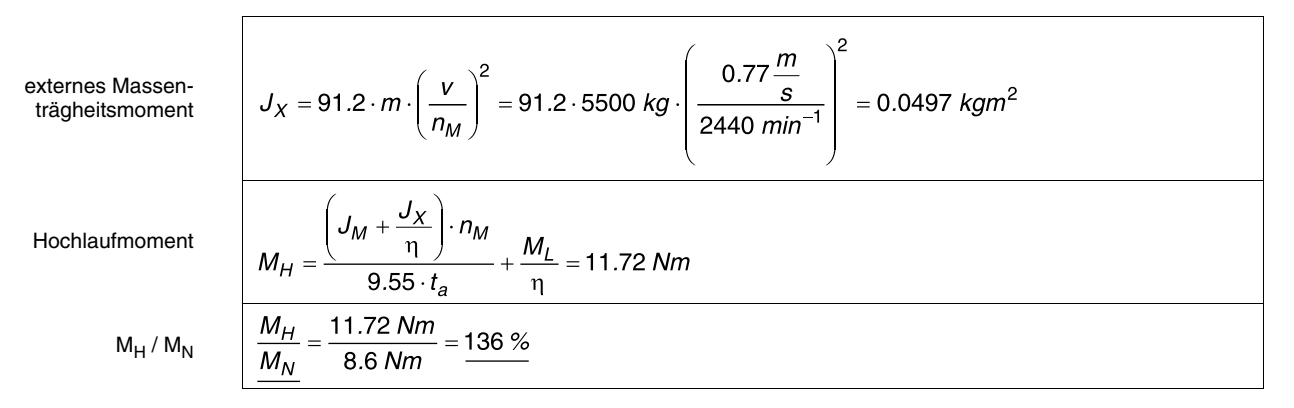

Die 87 Hz-Kennlinie ist zulässig.

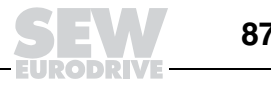

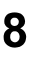

**Drehzahlregelung** Die Eigenschaften des Drehstrommotors am Frequenzumrichter werden durch die Option "Drehzahlregelung" verbessert.

- Folgende Komponenten werden zusätzlich benötigt:
	- am Motor angebauter Drehimpulsgeber
	- im Umrichter integrierter Drehzahlregler
- Folgende antriebstechnische Eigenschaften werden durch eine Drehzahlregelung erreicht:
	- Stellbereich der Drehzahl bis 1:100 bei  $f_{max} = 50$  Hz
	- Lastabhängigkeit der Drehzahl < 0,3 % bezogen auf n<sub>N</sub> und Lastsprung ∆M = 80 %
	- Ausregelzeit bei Laständerung wird auf ca. 0,3 ... 0,6 s verkleinert

Bei entsprechender Umrichterzuordnung kann der Motor sogar Kurzzeit-Drehmomente erzeugen, die sein Kippmoment bei Netzbetrieb übersteigen. Maximale Beschleunigungswerte werden erreicht, wenn der Antrieb auf  $f_{\text{max}}$  < 40 Hz projektiert wird und die Eckfrequenz auf 50 Hz eingestellt ist.

**Synchronlauf** Mit der Funktion "Synchronlauf" kann eine Gruppe von Asynchronmotoren winkelsynchron zueinander oder in einem einstellbaren Proportionalverhältnis betrieben werden.

- Folgende Komponenten werden zusätzlich benötigt:
	- am Motor angebauter Drehimpulsgeber
	- im Umrichter integrierter Synchronlaufregler/Drehzahlregler
- Folgende Aufgaben sind lösbar:
	- Winkelsynchroner Lauf von 2 bis 10 Antrieben ("elektrische Welle")
	- Proportionaler Lauf (einstellbares Synchron-Übersetzungsverhältnis, "elektronisches Getriebe")
	- Zeitweiser Synchronlauf mit interner Erfassung der Winkeldifferenz während des Freilaufs ("fliegende Säge")
	- Synchroner Lauf mit Versatz ohne neuen Bezugspunkt (Torsionsprüfstände, Erzeugen von Unwucht in Rüttlern)
	- Synchroner Lauf mit Versatz und mit neuem Bezugspunkt (Übergabebänder)

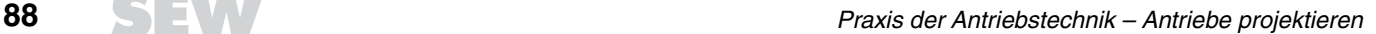

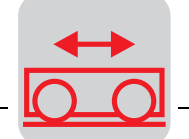

"Fliegende Säge" Ein kontinuierlich bewegter Kunststoffstrang soll in genauen Abständen von einem Meter gesägt werden.

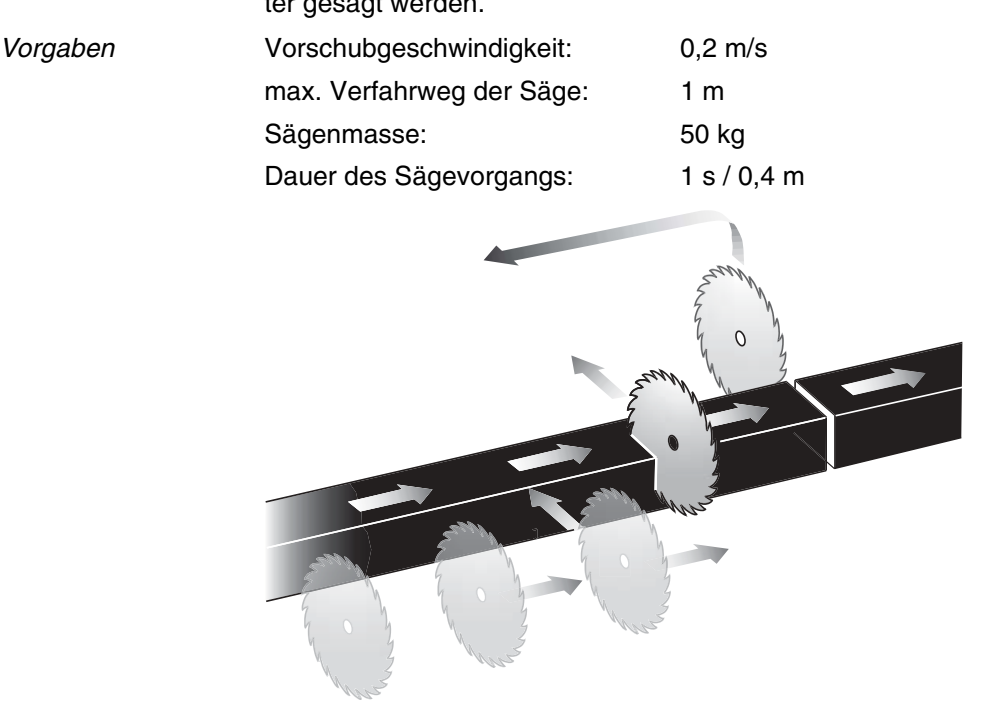

50306AXX

Bild 33: "Fliegende Säge"

Der Einfachheit halber sind die Kettenraddurchmesser gleich (215 mm). Der Bandantrieb liegt mit R63 DT71D4 (i = 42,98) berechnet auf eine Umrichterfrequenz von 30 Hz fest. Wenn möglich soll das gleiche Getriebe auch für den Sägenvorschub verwendet werden.

- Erläuterung Die 30 Hz des Bandantriebs wurden gewählt, damit die Säge bei gleicher Getriebeübersetzung die Möglichkeit hat, das Band schnell aufzuholen. Dies ist nicht zwingend notwendig. Bei der Wahl unterschiedlicher Getriebeübersetzungen ist eine Anpassung in der Synchronlaufelektronik programmierbar.
- Ablauf Nach erfolgtem Sägen in Synchronität der Antriebe erfolgt ein zeitlich begrenzter Freilauf des Sägenantriebs. Der Abstand der Achsen wird intern jedoch weiter gezählt. Zusätzlich kann ein so genannter Slave-Zähler programmiert werden. Dieser errechnet über die programmierte Impulszahl einen neuen Bezugspunkt, der genau um den Sägeabstand versetzt liegt.

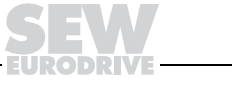

Den Freilauf nutzt die Sägeachse, um zurück zu fahren. Eine dort angebrachte Lichtschranke beendet den Freilauf mit einem Binärsignal auf den Synchronlaufregler. Die Sägeachse fährt den neuen Bezugspunkt an. Durch ein programmierbares Ausgaberelais im Umrichter (Slave in Position) wird der Sägevorgang ausgelöst.

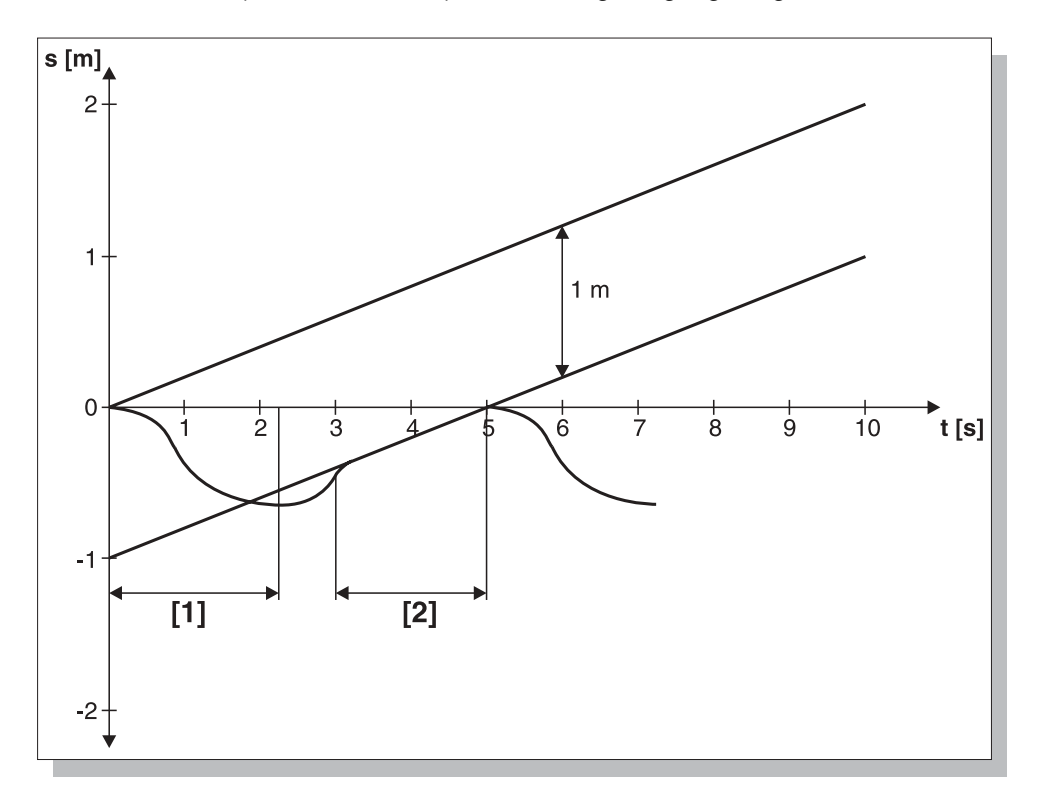

Bild 34: Weg-Zeit-Diagramm der "fliegenden Säge"

[1] = Rückfahrt

 $[2]$  = Synchronlauf

Nach 2 Sekunden soll der Rückweg (800 mm, 200 mm Reserve) zurückgelegt sein.

Umrichterfrequenz Mit den bekannten "Formeln der Antriebstechnik" ergibt sich, dass bei einer Beschleunigung von 1 m/s<sup>2</sup> eine Geschwindigkeit von 0,55 m/s gefahren wird, was folgender Umrichterfrequenz entspricht:

$$
f = \frac{0.55 \frac{m}{s}}{0.2 \frac{m}{s}} \cdot 30 Hz \approx 85 Hz
$$

00785BXX

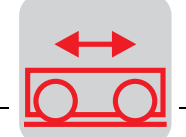

Weg-Zeit-Diagramm D. h. es kann derselbe Antrieb wie im Förderband benutzt werden, wobei sich die 87 Hz-Kennlinie anbietet. Eine Leistungsbestimmung ist wie in den vorangegangenen Beispielen durchzuführen. Das Aufholen muss in ca. 1 Sekunde geschehen und wird vom Umrichter mit f<sub>max</sub> gefahren. Die Beschleunigung wird vom eingestellten K<sub>P</sub>-Regelfaktor bestimmt. Danach sind noch 2 Sekunden zum Sägen übrig, was noch etwas Reserven offen lässt.

> Wie man aus dem Weg-Zeit-Diagramm erkennt, ist für die Projektierung wichtig, dass die Rückfahrt beendet sein sollte, kurz bevor das Sägen beginnt, um sich unnötig lange Aufholwege zu ersparen.

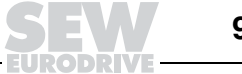

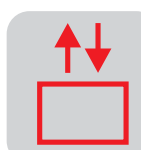

# **9 Rechenbeispiel Hubantrieb**

**Vorgaben** Hubantriebe benötigen den Hauptanteil Ihres Drehmoments schon für den unbeschleunigten (quasistationären) Zustand. Zum Beschleunigen der Massen wird daher nur ein geringer Drehmoment-Anteil benötigt (Ausnahme: Hubwerk mit Gegengewicht).

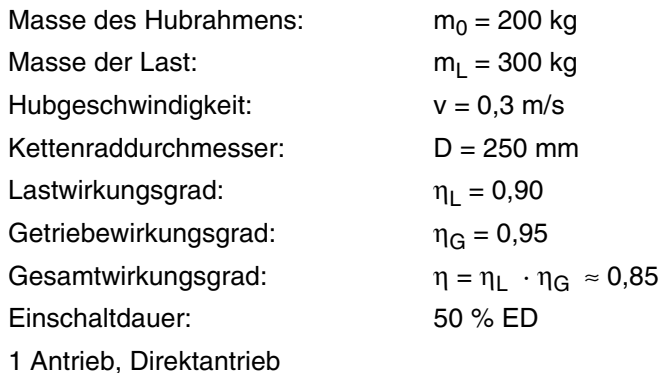

Es soll ein polumschaltbarer Motor mit einem Drehzahlverhältnis von 1:4 eingesetzt werden.

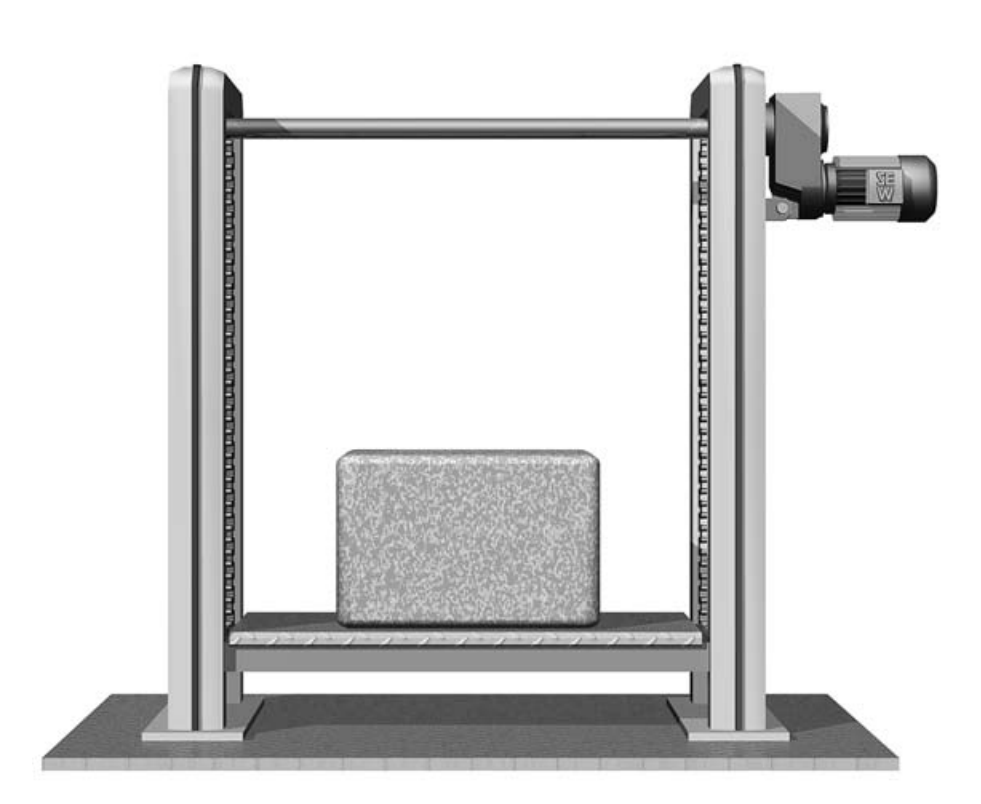

Bild 35: Hubwerk

00786AXX

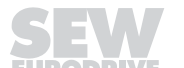

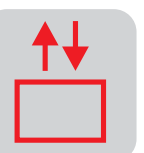

## **9.1 Polumschaltbarer Motor**

Die gewählte Motorleistung sollte größer als die errechnete statische (quasistationäre) Leistung sein.

statische Leistung

 $\frac{P_S}{\frac{S}{n}} = \frac{m \cdot g \cdot v}{1000 \cdot \eta} = \frac{500 kg \cdot 9.81 \frac{m}{s^2} \cdot 0.3 \frac{m}{s}}{1000 \cdot 0.85} = 1.73 kW$ 

Der Motor wird aufgrund der benötigten Leistung bei größter Geschwindigkeit ausgewählt. Das Drehzahlverhältnis von 1:4 ist optimal für einen 8/2-poligen Motor.

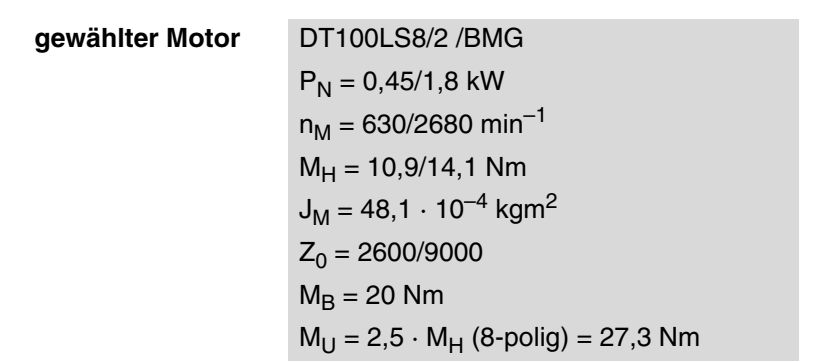

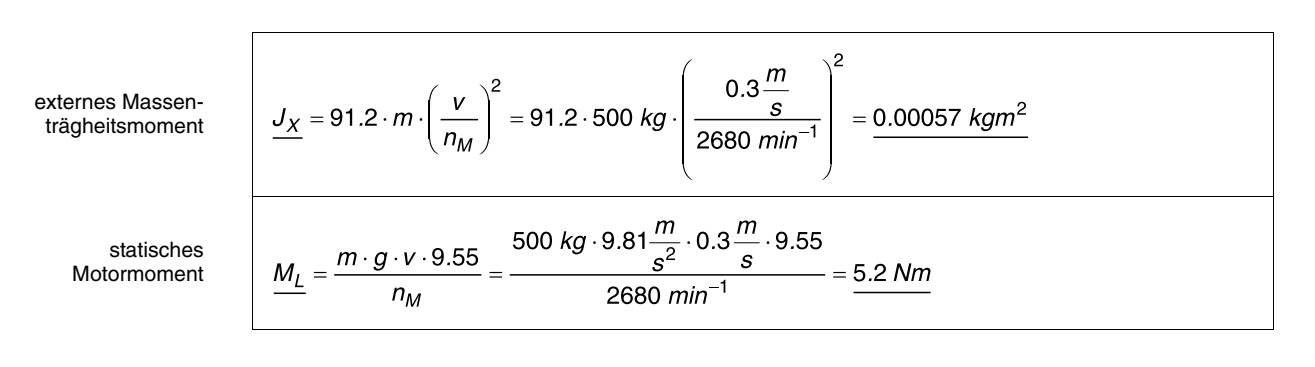

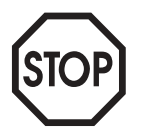

#### **ACHTUNG!**

Die Last unterstützt den Motor abwärts und wirkt ihm aufwärts entgegen. Somit müssen bei den folgenden Berechnungen für Aufwärts- und Abwärtsbewegungen teilweise unterschiedliche Formeln angewendet werden (Kap. Formeln der Antriebstechnik).

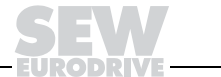

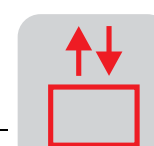

#### **Aufwärts**

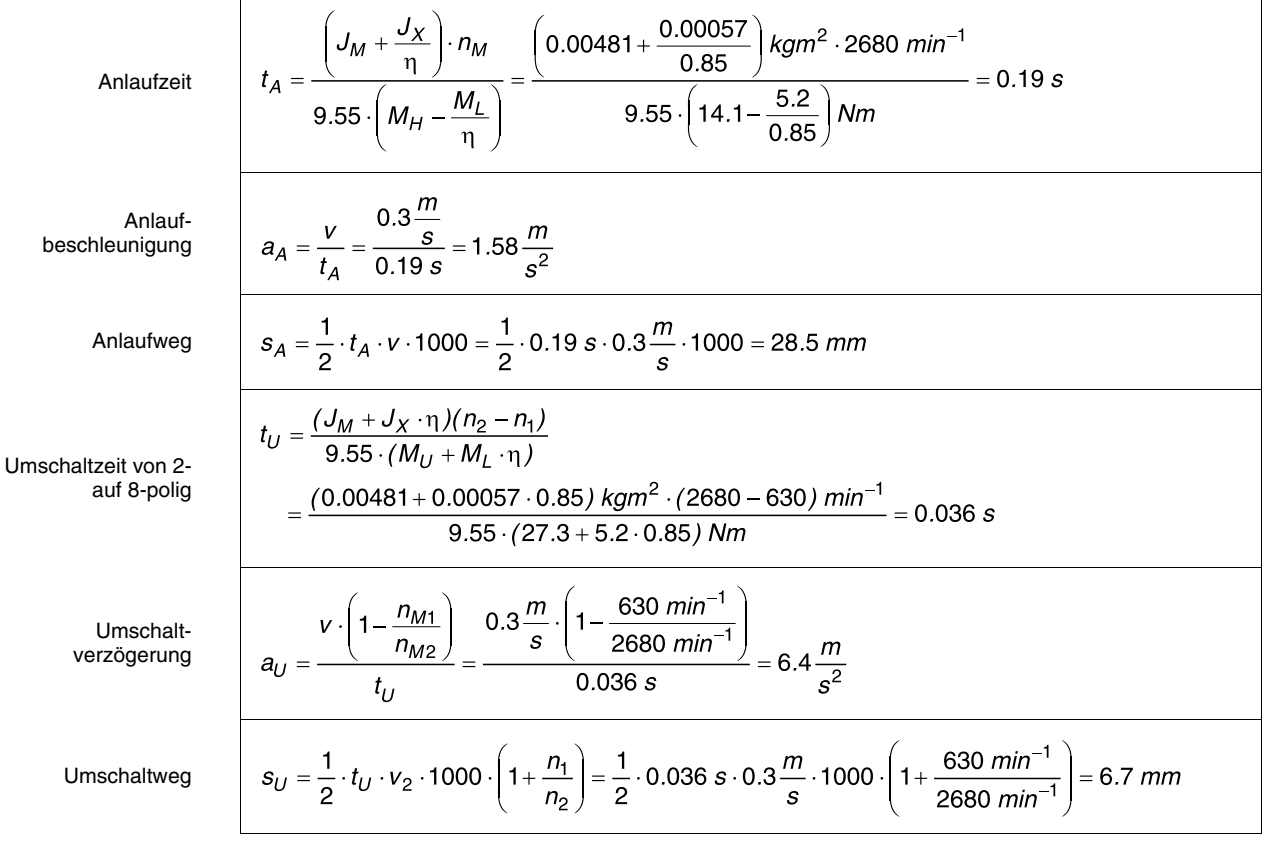

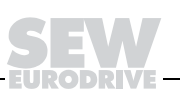

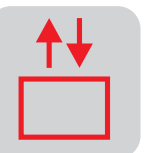

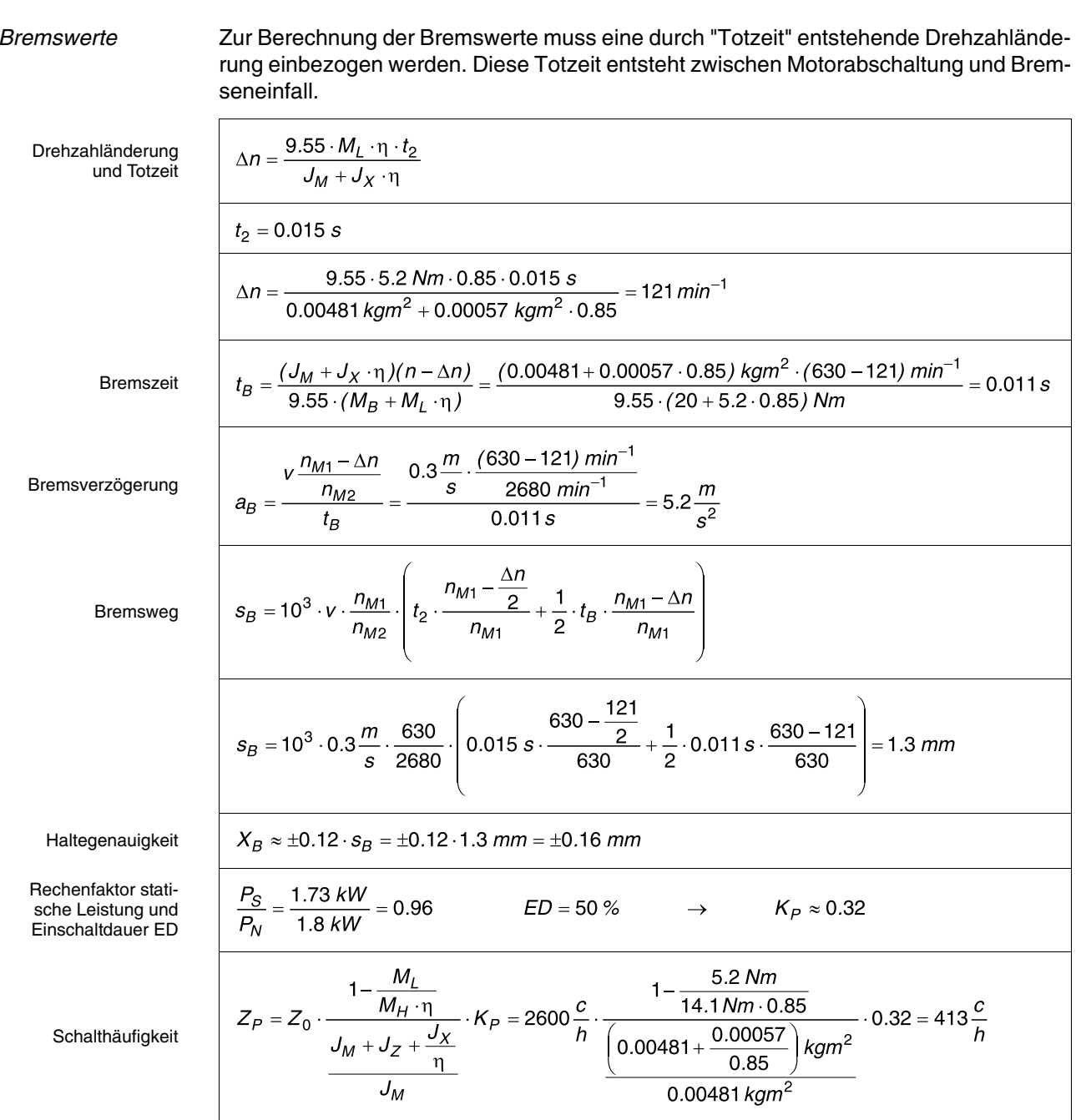

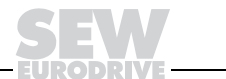

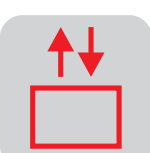

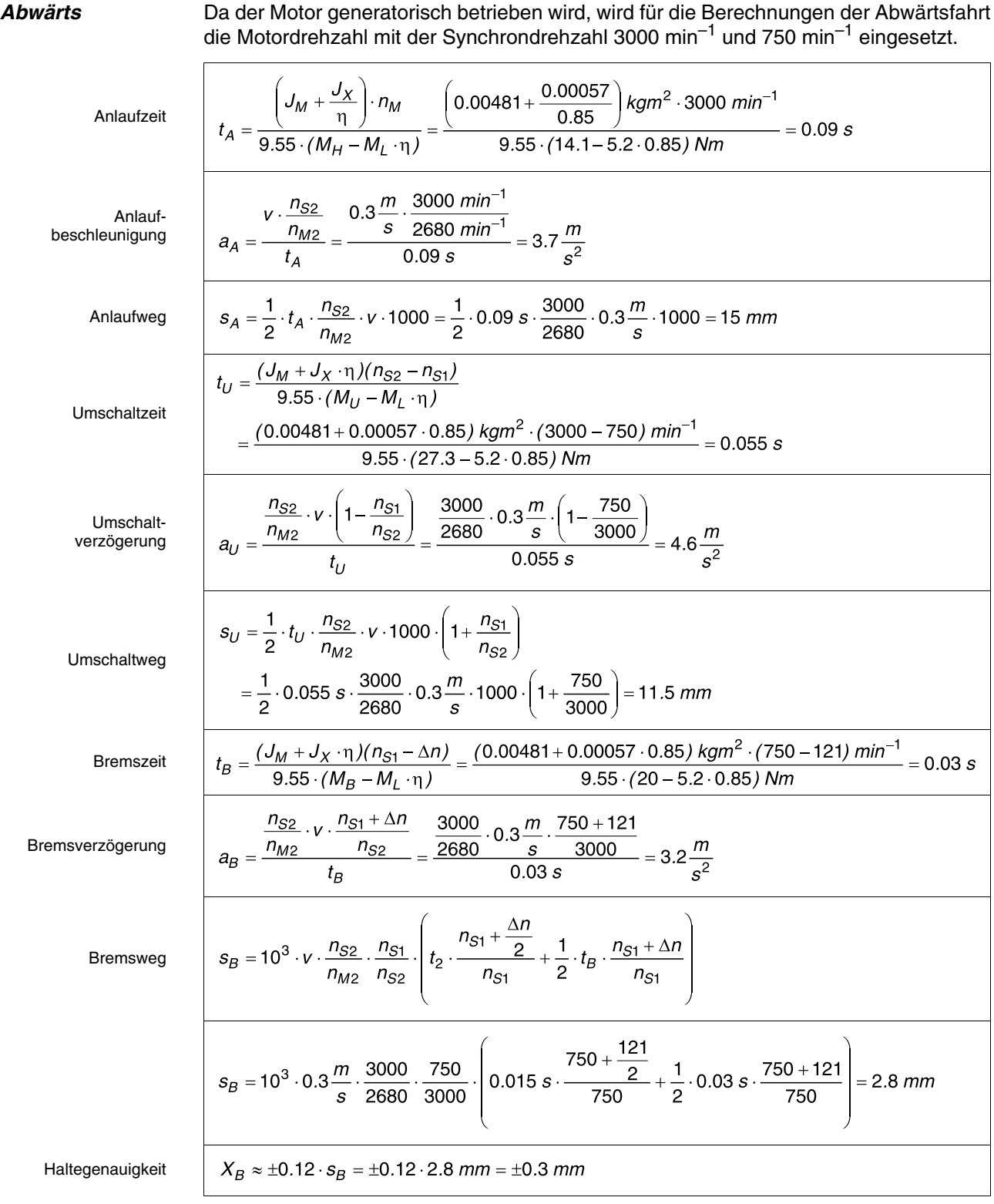

**EURODRÍVE** 

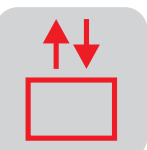

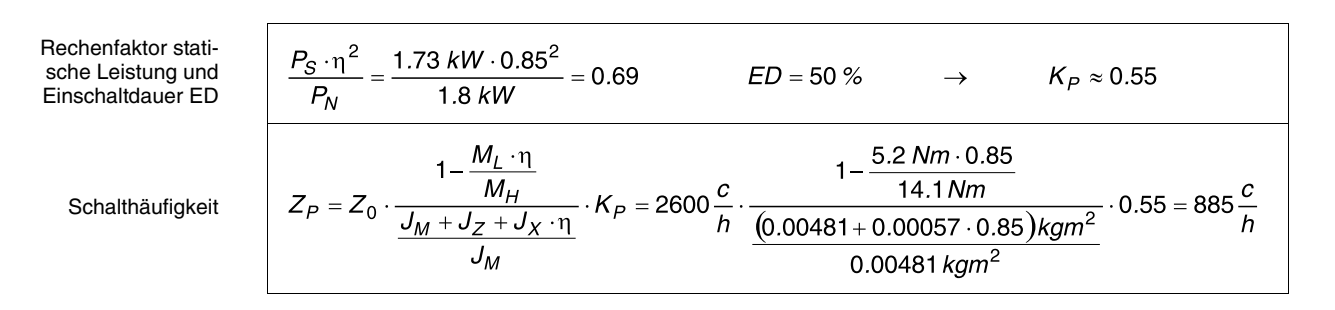

Die zulässige Zykluszahl  $Z_{C}$  wird wie folgt ermittelt:

Zykluszahl

 $\underline{Z_C} = \frac{Z_{1P} \cdot Z_{2P}}{Z_{1P} + Z_{2P}} = \frac{413 \cdot 885}{413 + 885} \cdot \frac{c}{h} = \underline{281 \frac{c}{h}}$ 

Die zusätzliche Erwärmung beim Schalten von der hohen auf die niedrige Drehzahl verringert die zulässige Schalthäufigkeit je nach Motortyp. In unserem Fall ist der Verringerungsfaktor 0,7.

Somit sind maximal 196 Zyklen (Auf- und Abwärtsfahrten) möglich.

**Die Berechnung des Getriebes erfolgt wie im vorhergehenden Beispiel.**

## **9.2 Motor mit Frequenzumrichter**

**Vorgaben** Der Hubantrieb soll mit einem frequenzgesteuerten Antrieb ausgestattet werden.

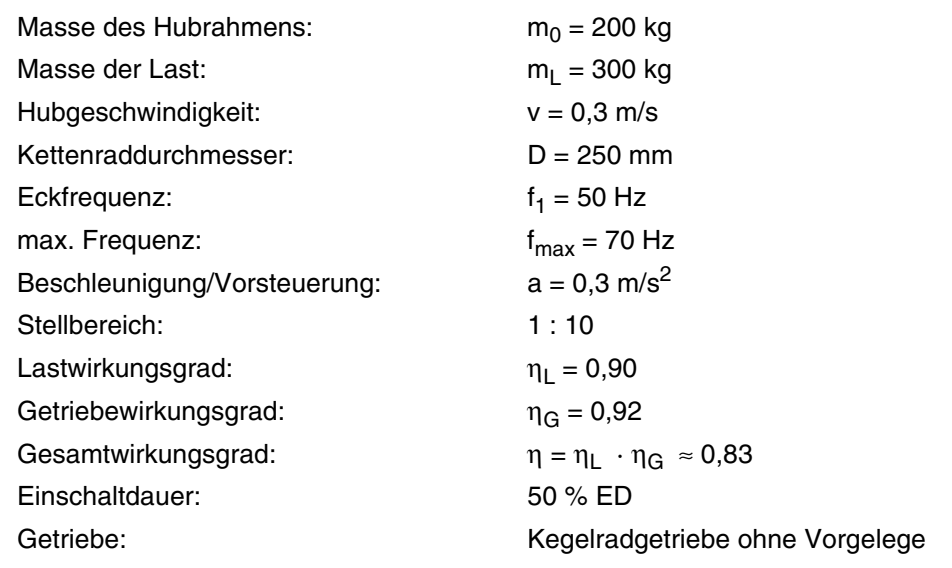

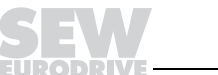

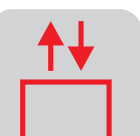

**statische Leistung**

Die gewählte Motorleistung sollte größer als die errechnete statische (quasistationäre) Leistung sein.

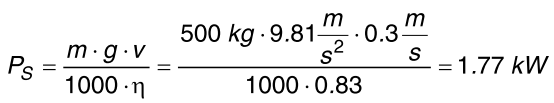

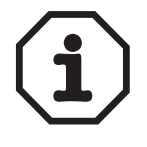

**Grundsätzlich sollten Hubwerke am Frequenzumrichter auf eine maximale Frequenz von 70 Hz ausgelegt werden.** Erreicht der Antrieb die maximale Geschwindigkeit bei 70 Hz anstatt bei 50 Hz, wird die Getriebeübersetzung und damit auch die Drehmomentenübersetzung um Faktor 1,4 (70/50) höher. Stellt man nun die Eckfrequenz auf 50 Hz, so erhöht sich das Abtriebsdrehmoment durch diese Maßnahme bis zur Eckfrequenz um Faktor 1,4 und fällt dann bis 70 Hz auf Faktor 1,0. Durch diese Einstellung wird eine Drehmomentreserve von 40 % bis zur Eckfrequenz projektiert. Dies erlaubt erhöhtes Startmoment und mehr Sicherheit für Hubwerke.

Bestimmung des **Motors** Unter der Annahme, dass die dynamische Leistung bei Hubwerken ohne Gegengewicht relativ gering (< 20 % der statischen Leistung) ist, kann der Motor durch die Ermittlung von P<sub>S</sub> bestimmt werden. Statische Leistung  $P_S = 1,77$  kW gewählter Motor  $P_N = 2.2$  kW Umrichter  $P_N = 2.2$  kW **Thermische** Betrachtung Aus thermischen Gründen und auch aufgrund der besseren Magnetisierung wird empfohlen, den Motor bei Hubwerken 1 Typensprung größer zu wählen. Dies trifft speziell dann zu, wenn die statische Leistung nahe der Bemessungsleistung des Motors ist. Im vorliegenden Beispiel ist der Abstand groß genug, so dass eine Überdimensionierung des Motors nicht notwendig ist.

**Motorauswahl** Damit ergibt sich der Motor:

DV100M 4 BMG  $P_N = 2.2$  kW  $n_M$  = 1400 min<sup>-1</sup> bei 50 Hz / 1960 min<sup>-1</sup> bei 70 Hz  $J_M = 59 \cdot 10^{-4}$  kgm<sup>2</sup>  $M_B = 40$  Nm

Daten aus Katalog "Getriebemotoren"

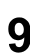

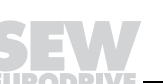

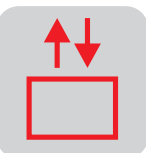

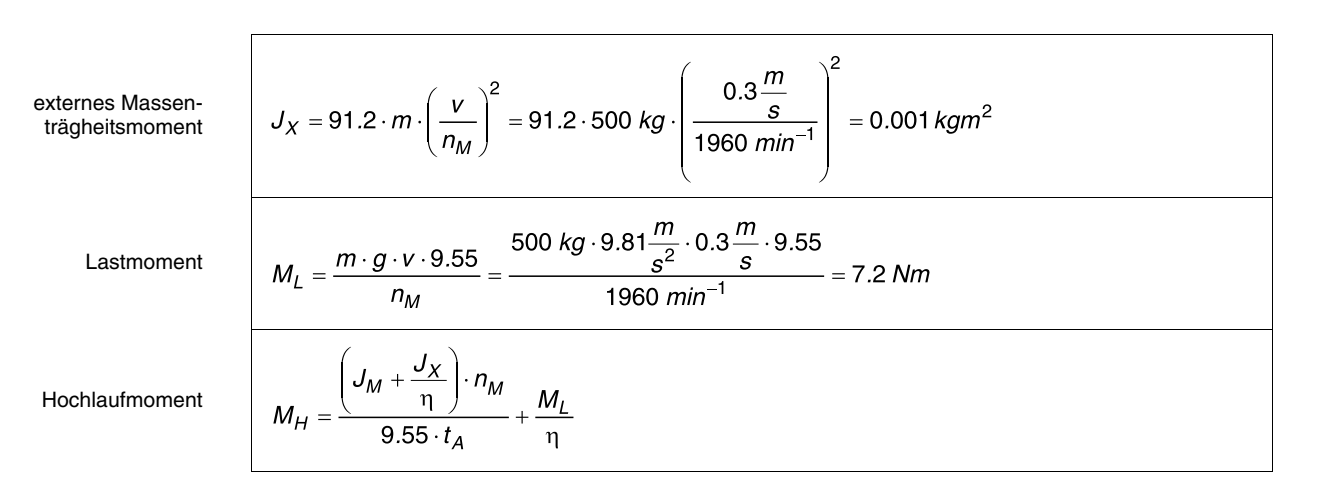

Mit einer angenommenen Beschleunigung von 0,3 m/s<sup>2</sup> wird die Anlaufzeit t<sub>A</sub> = 1 s.

Anlaufzeit

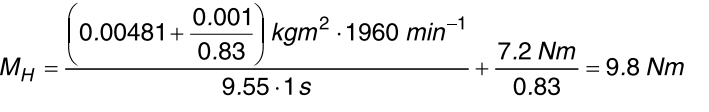

**9**

Man sieht, dass bei Hubwerken das Beschleunigungsmoment nur einen geringen Anteil gegenüber dem statischen Lastmoment einnimmt.

Wie bereits erwähnt, muss das Hochlaufmoment kleiner sein als 130 % des vom Umrichter zur Verfügung gestellten Bemessungsmomentes, umgerechnet aus der Bemessungsleistung.

Bemessungsdreh  
\nmoment  
\n
$$
M_N = \frac{P_N \cdot 9550}{n_M} = \frac{2.2 \, kW \cdot 9550}{1960 \, min^{-1}} = 10.7 \, Nm
$$
  
\n $M_H / M_N$   
\n $\frac{M_H}{M_N} = \frac{9.8 \, Nm}{10.7 \, Nm} = 92 \, \% \quad < 130 \, \%$   
\nLeistung beim Hochlauf  
\n $P = \frac{M_H \cdot n_M}{9550} = \frac{9.8 \, Nm \cdot 1960 \, min^{-1}}{9550} = 2.02 \, kW$ 

Leistungen der Betriebszustände

Auf dieselbe Art werden nun die Leistungen aller Betriebszustände gerechnet. Dabei ist auf die Wirkrichtung des Wirkungsgrades und auf die Fahrtrichtung (auf/ab) zu achten!

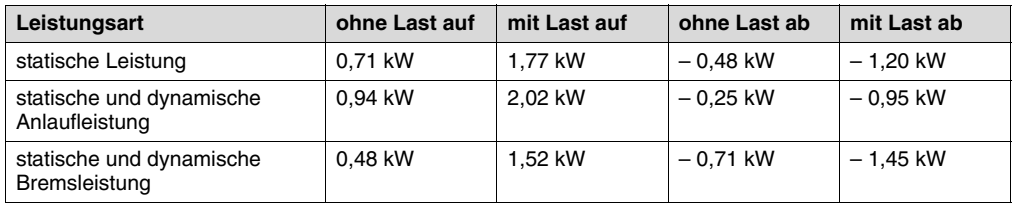

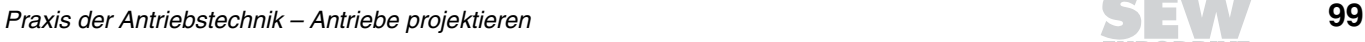

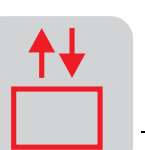

**Bremswiderstände**

Um eine Aussage über die benötigte Bemessungsleistung des Bremswiderstands machen zu können, muss der Fahrzyklus genauer betrachtet werden.

Angenommener Fahrzyklus (zweimal pro Minute = 4 Bremsphasen pro 120 s):

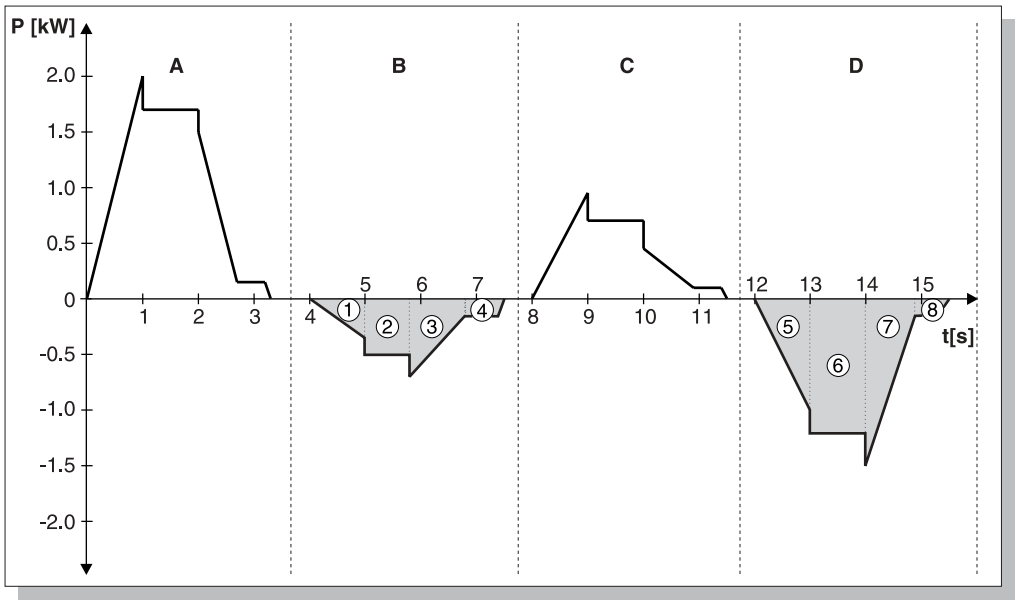

00795BXX

Bild 36: Fahrzyklus mit A = mit Last auf / B = ohne Last ab / C = ohne Last auf / D = mit Last ab

mittlere Bremsleistung

Die schraffierten Flächen entsprechen der generatorischen Bremsarbeit. **Die Einschaltdauer eines Bremswiderstandes bezieht sich auf eine Spieldauer von 120 s.** In unserem Fall ist der Bremswiderstand 7 s pro Spiel im Betrieb und damit 28 s pro Bezugszeit. Die Einschaltdauer ist damit 23 %. Die mittlere Bremsleistung errechnet sich aus den Einzelleistungen:

 $P_B = \frac{\left|P_1\right|\cdot t_1 + \left|P_2\right|\cdot t_2 + \ldots + \left|P_n\right|\cdot t_n}{t_1 + t_2 + \ldots + t_n}$ 

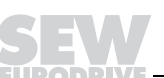

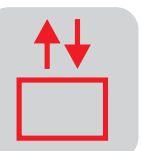

Die Zwischenrechnung entspricht der Flächenberechnung der obigen Abbildung:

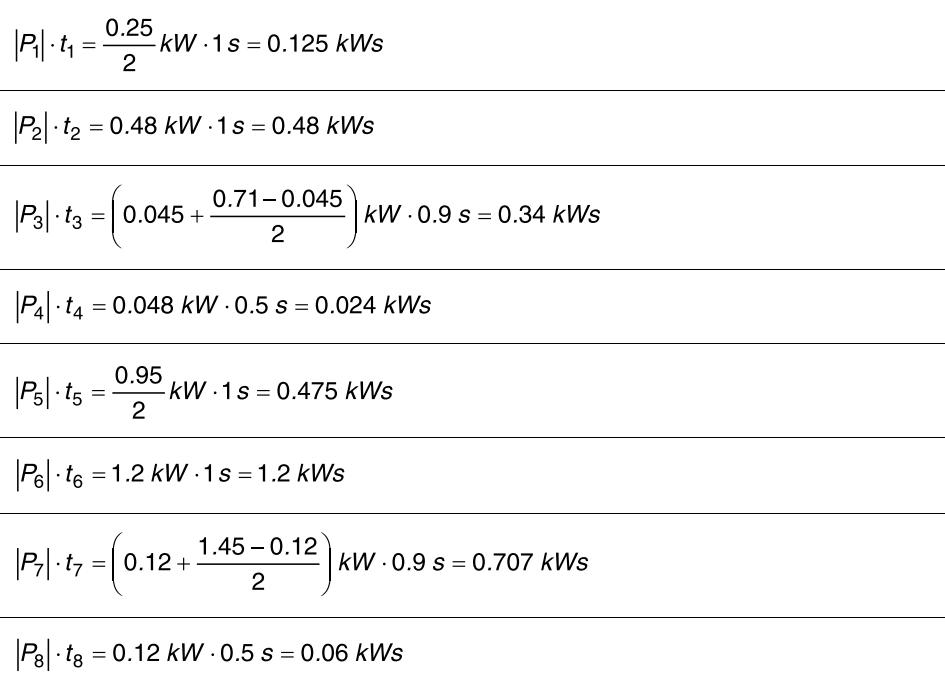

Die mittlere Bremsleistung beträgt:

$$
P_B = \frac{3.41 \, \text{kWs}}{6.8 \, \text{s}} = 0.5 \, \text{kW}
$$

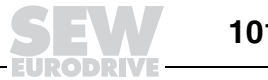

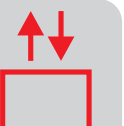

#### maximale Bremsleistung

Die maximale Bremsleistung beträgt P<sub>max</sub> = 1,5 kW. Dieser Wert darf den Tabellenwert des ausgewählten Bremswiderstandes bei 6 % ED nicht überschreiten.

Für einen Frequenzumrichter MOVITRAC® 31C022 für den Betrieb eines Motors mit 2,2 kW sieht die Auswahltabelle für Bremswiderstände folgendermaßen aus:

Auszug aus der Tabelle "Bremswiderstände BW... für MOVITRAC® 31C...-503"

| <b>Bremswiderstand Typ</b><br><b>Sachnummer</b> | <b>BW100-002</b><br>821 700 9          | <b>BW100-006</b><br>821 701 7 | <b>BW068-002</b><br>821 692 4 | <b>BW068-004</b><br>821 693 2 |
|-------------------------------------------------|----------------------------------------|-------------------------------|-------------------------------|-------------------------------|
| Belastbarkeit bei100% ED <sup>1)</sup>          | $0.2$ kW                               | $0.6$ kW                      | $0.2$ kW                      | $0.4$ kW                      |
| 50% ED                                          | $0.4$ kW                               | $1.1$ kW                      | $0.4$ kW                      | $0.7$ kW                      |
| 25% ED                                          | $0.6$ kW                               | $1.9$ kW                      | $0.6$ kW                      | $1.2$ kW                      |
| 12% ED                                          | $1.2$ kW                               | 3.5 kW                        | $1.2$ kW                      | 2.4 kW                        |
| 6% ED                                           | 1.9 kW                                 | 5.7 kW                        | $1.9$ kW                      | 3.8 kW                        |
| Widerstandswert                                 | 100 Ω ± 10 %                           |                               | 68 $\Omega$ ± 10 %            |                               |
| Auslösestrom                                    | 0.72 A <sub>AC</sub>                   | 1.8 A <sub>AC</sub>           | $0.8 A_{AC}$                  | 1.4 $A_{AC}$                  |
| Bauart                                          | Drahtwiderstand auf Keramikrohr        |                               |                               |                               |
| Elektrische Anschlüsse                          | Keramikklemmen für 2.5 mm2 (AWG 14)    |                               |                               |                               |
| Schutzart                                       | IP 20 (NEMA 1) (in montiertem Zustand) |                               |                               |                               |
| Umgebungstemperatur                             | $-20 + 45$ °C                          |                               |                               |                               |
| Kühlungsart                                     | $KS = S$ elbstkühlung                  |                               |                               |                               |
| Verwendung für MOVITRAC <sup>®</sup>            | 31C022  31C030                         |                               |                               |                               |

1) Einschaltdauer des Bremswiderstands, bezogen auf eine Spieldauer T<sub>D</sub> ≤ 120 s.

In der Zeile 25 % ED findet man mit 0,6 kW Effektivleistung den hier passenden Bremswiderstand: entweder BW100-002 oder BW068-002.

Weitere Technische Daten und Projektierungshinweise zur Auswahl von Bremswiderständen finden Sie im Katalog "MOVITRAC® 31C Frequenzumrichter" und in "Praxis der Antriebstechnik – Projektierung von Frequenzumrichtern".

Die Berechnung des Getriebes erfolgt wie im vorhergehenden Beispiel.

**Vorteile des Frequenzumrichters** Vergleicht man den frequenzgesteuerten Antrieb mit dem polumschaltbaren Motor, so können folgende Vorteile für den Frequenzumrichter-Betrieb genannt werden:

- Schalthäufigkeit sehr hoch
- Haltegenauigkeit wird entsprechend der niedrigeren Positioniergeschwindigkeit besser
- Fahrverhalten (Beschleunigung und Verzögerung) wird wesentlich verbessert und einstellbar

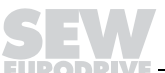

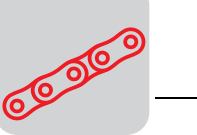

# **10 Rechenbeispiel Kettenförderer mit Frequenzumrichter**

**Vorgaben** Ein Kettenförderer soll Holzkisten mit einer Geschwindigkeit von 0,5 m/s eine Steigung von α = 5° hochtransportieren. Es sind maximal 4 Kisten mit je 500 kg auf dem Band. Die Kette selbst hat eine Masse von 300 kg. Der Reibwert zwischen Kette und Unterlage ist mit  $\mu$  = 0,2 vorgegeben. Am Ende des Kettenförderers ist ein mechanischer Anschlag angebracht, der die Aufgabe hat, die Kisten vor dem Abschieben auf ein zweites Band gerade zu richten. Bei diesem Vorgang rutscht die Holzkiste auf der Kette mit einem Reibwert von  $\mu = 0.7$ .

Es soll ein Schneckengetriebe, frequenzgeregelt bis ca. 50 Hz, eingesetzt werden.

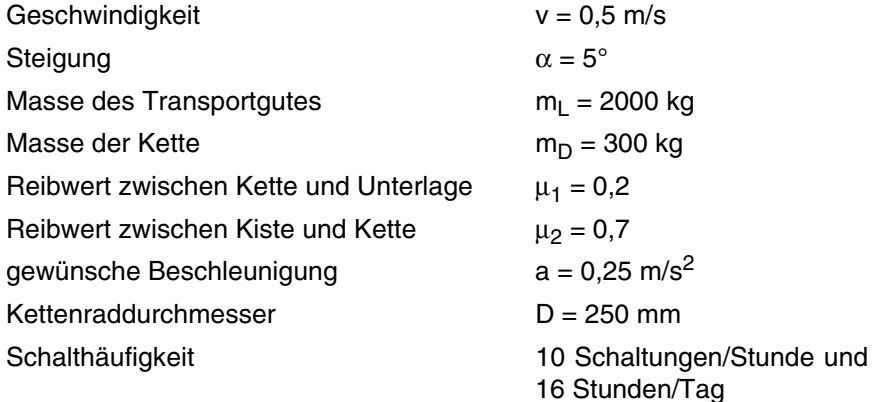

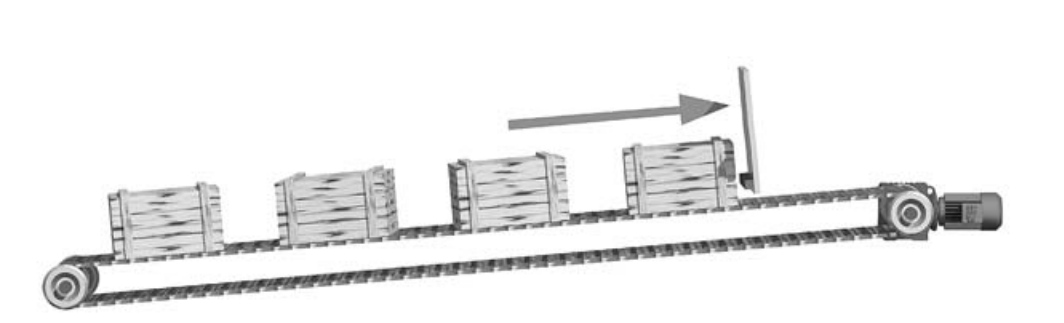

Bild 37: Kettenförderer

00796AXX

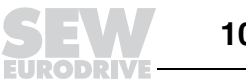

## **10.1 Motorberechnung**

#### **Widerstandskräfte**

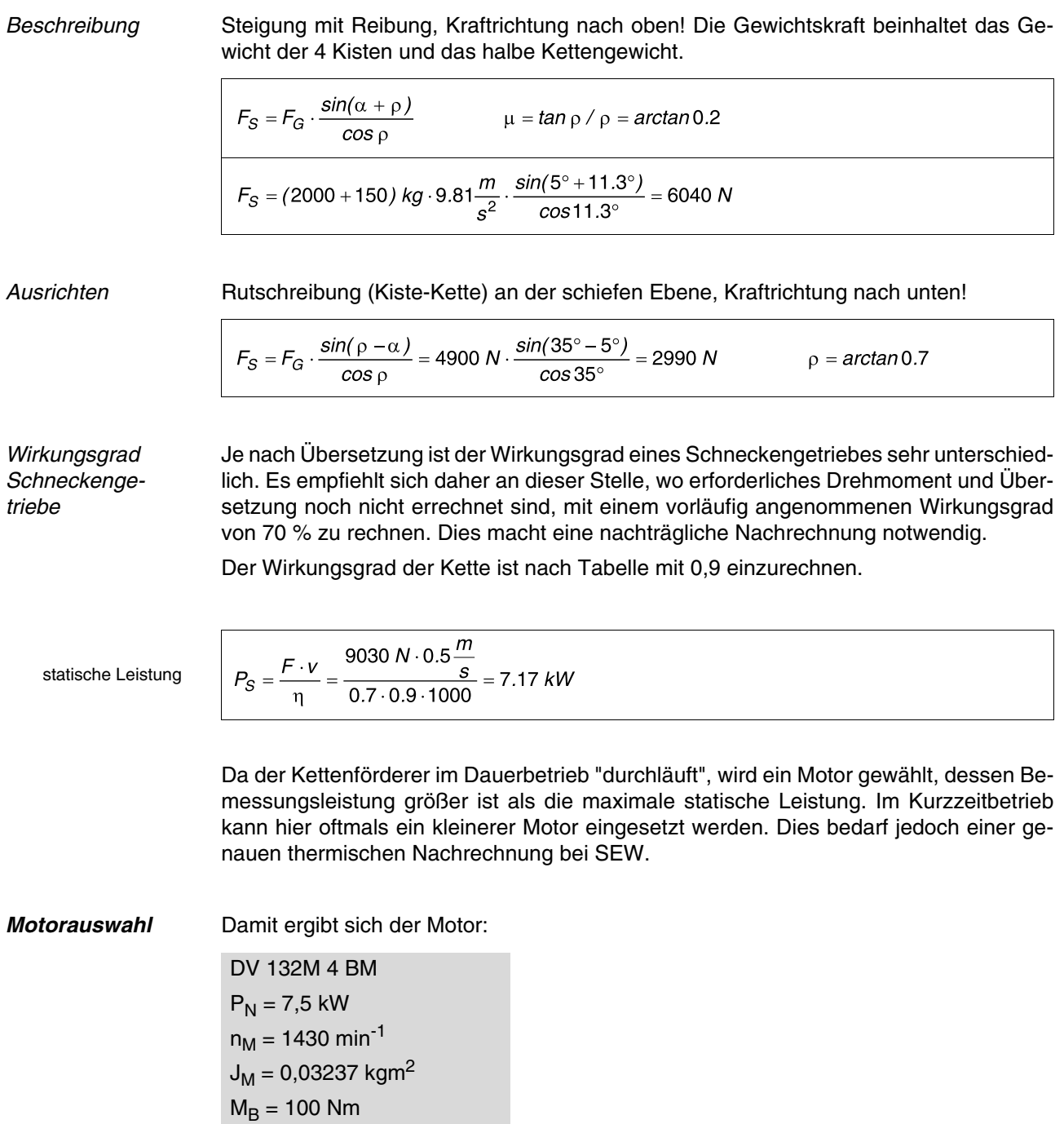

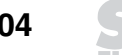

ï. **DRI** 

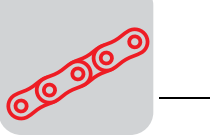

externes Massen-  
trägheitsmoment  
Lastmoment  
Maximument  
Hochlaufmoment  

$$
M_L = \frac{F \cdot v \cdot 9550}{n_M} = \frac{9030 \text{ N} \cdot 0.5 \cdot 9.55}{1430 \text{ min}^{-1}} = 30.2 \text{ N/m}
$$
  
Hochlaufmoment  

$$
M_H = \frac{\left(J_M + \frac{J_X}{\eta}\right) \cdot n_M}{9.55 \cdot t_A} + \frac{M_L}{\eta}
$$

Mit einer angenommenen Beschleunigung von 0,25 m/s<sup>2</sup> wird die Anlaufzeit  $t_A = 2$  s.

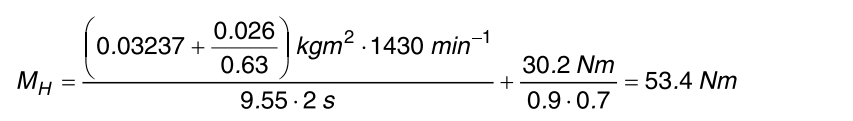

Das Hochlaufmoment ist hier bezogen auf den "worst case", d. h. wenn 4 Kisten auf der Kette liegen und eine davon sich am Anschlag befindet.

Bemessungsmoment Wie bereits erwähnt, muss das Hochlaufmoment kleiner sein als 130 % des vom Umrichter zur Verfügung gestellten Bemessungsmoments, umgerechnet aus der Bemessungsleistung.

> $M_N = \frac{P_N \cdot 9550}{n_M} = \frac{7.5 \text{ kW} \cdot 9550}{1430 \text{ min}^{-1}} = 50.1 \text{ Nm}$  $\frac{M_H}{M_N} = \frac{53.4 \text{ Nm}}{50.1 \text{ Nm}} = 107 \%$ 130 %  $\,<$

Auswahl Frequenzumrichter z. B. MOVIDRIVE® MDF 0075.

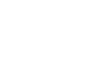

 $M_H / M_N$ 

## **10.2 Getriebeauslegung**

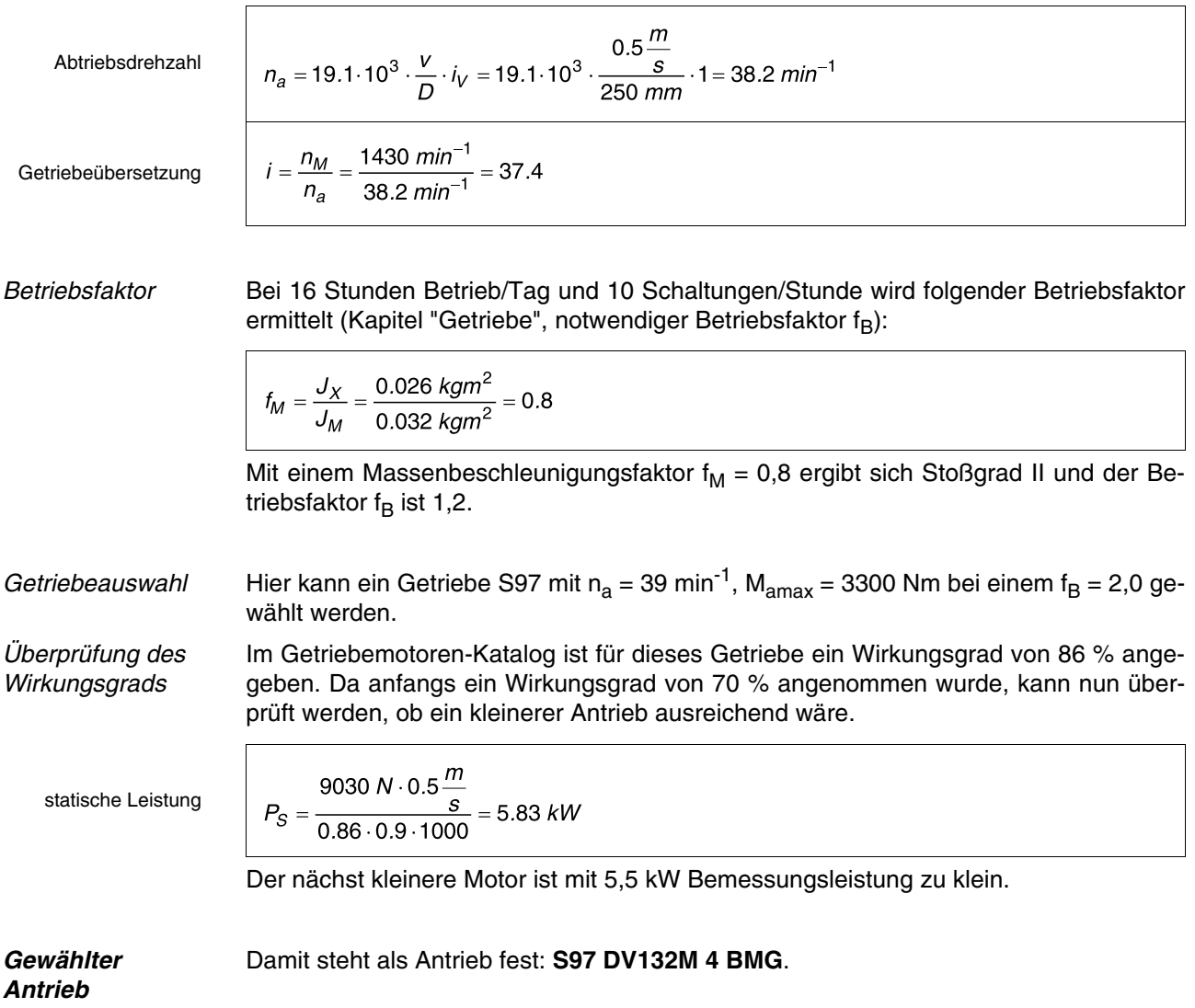

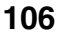

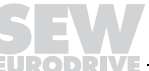

<u>ល</u>

# **11 Rechenbeispiel Rollenbahn mit Frequenzumrichter**

**Vorgaben** Stahlplatten sollen mittels Rollenbahnantrieben befördert werden. Eine Stahlplatte hat die Maße 3000 · 1000 · 100 mm. Pro Bahn sind 8 Stahlrollen mit einem Durchmesser von 89 mm und einer Länge von 1500 mm angeordnet. Je 3 Bahnen werden von einem Frequenzumrichter gespeist. Die Kettenräder haben 13 Zähne und ein Modul von 5. Der Lagerzapfendurchmesser der Rollen beträgt d = 20 mm. Es kann sich immer nur eine Platte auf einer Bahn befinden.

Maximale Geschwindigkeit 0,5 m/s, maximal zulässige Beschleunigung 0,5 m/s<sup>2</sup>.

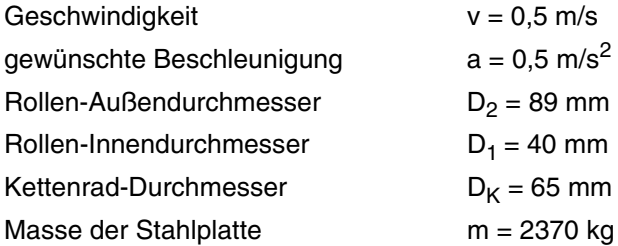

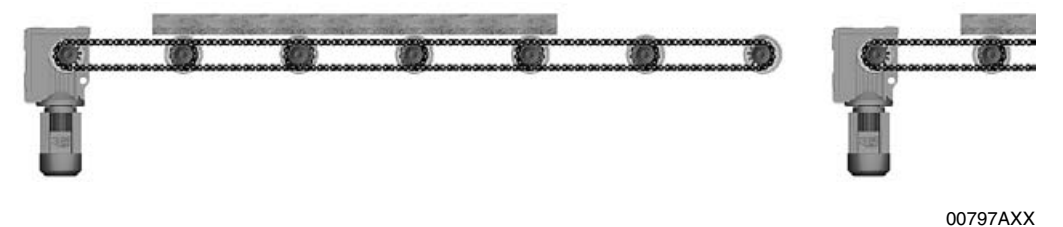

Bild 38: Rollenbahn mit Mehrmotorenantrieb

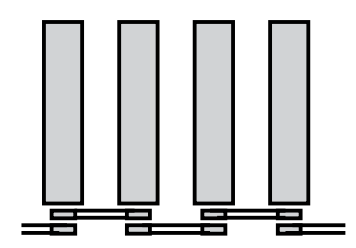

00798BXX Bild 39: Kettenanordnung

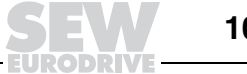

## **11.1 Motorberechnung**

 $\mathsf{r}$ 

**Fahrwiderstand** Die Masse der Platte ist m = 2370 kg bei einer Dichte von 7,9 kg/dm<sup>3</sup> (Stahl) und einem Volumen von 300 dm3. Der Fahrwiderstand wird berechnet wie beim Fahrantrieb. Die Werte für c und f können dem Tabellenanhang entnommen werden.

$$
F_F = m \cdot g \cdot \left(\frac{2}{D_2} \cdot \left(\mu_L \cdot \frac{1}{2} \cdot d + f\right) + c\right)
$$
  

$$
F_F = 2370 \text{ kg} \cdot 9.81 \frac{m}{s^2} \cdot \left(\frac{2}{89 \text{ mm}} \cdot \left(0.005 \cdot \frac{1}{2} \cdot 20 \text{ mm} + 0.5 \text{ mm}\right) + 0\right) = 287 \text{ N}
$$

**statische Leistung**

Wichtig ist nun der Wirkungsgrad.

Laut Tabelle ist der Wirkungsgrad von Ketten  $\eta_1 = 0.9$  je vollständige Umschlingung. Betrachtet man die Kettenanordnung, liegen in unserem Fall 7 vollständige Kettenumschlingungen vor.

Der Gesamtwirkungsgrad der Kette  $\eta_2$  berechnet sich mit x = Anzahl der Umschlingungen = 7 somit zu:

Kettenwirkungsgrad

 $\eta_2 = \eta_1^x = 0.9 \cdot 7 = 0.48$ 

Damit ist die erforderliche statische Motorleistung bei einem Getriebewirkungsgrad von  $\eta_G = 0.95$ :

statische Leistung

 $P_S = \frac{F_F \cdot v}{\eta_G \cdot \eta_2} = \frac{287 \text{ N} \cdot 0.5 \frac{\text{m}}{\text{s}}}{0.95 \cdot 0.48 \cdot 1000} = 0.31 \text{ kW}$ 

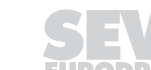
### **externes Massenträgheitsmoment und Motormomente**

Das externe Massenträgheitsmoment teilt sich in diesem Fall in das Massenträgheitsmoment der Platte und das Massenträgkeitsmoment der Rollen. Das Massenträgheitsmoment der Ketten kann bei diesen Verhältnissen vernachlässigt werden.

Massenträgheits moment Plate

\n
$$
J_{X} = 91.2 \cdot m \cdot \left(\frac{v}{n_{M}}\right)^{2} = 91.2 \cdot 2370 kg \cdot \left(\frac{0.5 \frac{m}{s}}{1400 m^{10}}\right)^{2} = 0.0276 kg m^{2}
$$
\nVolume Rolle

\n
$$
V = \left(\frac{\pi}{4} \cdot D_{2}^{2} \cdot I\right) - \left(\frac{\pi}{4} \cdot D_{1}^{2} \cdot I\right)
$$
\n
$$
V = \left(\frac{\pi}{4} \cdot 89^{2} m m^{2} \cdot 1500 m m\right) - \left(\frac{\pi}{4} \cdot 40^{2} m m^{2} \cdot 1500 m m\right) = 7446752 m m^{3} = 7.45 dm^{3}
$$
\nMassenträgheits moment Rolle

\n
$$
m = V \cdot p = 7.45 dm^{3} \cdot 7.9 \frac{kg}{dm^{3}} = 58.9 kg
$$
\nMassenträgheits moment Rolle

\n
$$
J = \frac{1}{2} \cdot m \cdot (r_{2}^{2} + r_{1}^{2})
$$
\n
$$
J = \frac{1}{2} \cdot 58.9 kg \cdot (0.0445^{2} + 0.020^{2}) m^{2} = 0.07 kg m^{2}
$$

Um einen gemeinsamen Bezugspunkt von Motormassenträgheitsmoment und externem Massenträgheitsmoment zu haben, muss das externe Massenträgheitsmoment um die Getriebeübersetzung "reduziert" werden.

externes Massenträgheitsmoment  $J_X = J \cdot \left(\frac{n_a}{n_M}\right)$ 

Die Abtriebsdrehzahl berechnet sich aus der Plattengeschwindigkeit und dem Rollendurchmesser.

Abtriebsdrehzahl

 $n_a = \frac{v \cdot 1000 \cdot 60}{\pi \cdot D_2} = \frac{0.5 \frac{m}{s} \cdot 1000 \cdot 60}{\pi \cdot 89 \text{ mm}} = 107.3 \text{ min}^{-1}$ 

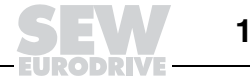

Damit ist das auf die Motorwelle reduzierte Massenträgheitsmoment einer Rolle:

reduzientes Massen-  
trägheitsmoment  
J<sub>X</sub> = 0.07 kgm<sup>2</sup> 
$$
\cdot \left( \frac{107.3 \text{ min}^{-1}}{1400 \text{ min}^{-1}} \right)^2 = 0.00041 \text{ kgm}^2
$$
  
Das gesamte externe Massenträgheitsmoment ist dann:  
extemes Massen-  
trägheitsmoment  
J<sub>XT</sub> = J<sub>XP</sub> + J<sub>XR</sub> = 0.0276 kgm<sup>2</sup> + 7 · 0.00041 kgm<sup>2</sup> = 0.03047 kgm<sup>2</sup>  
Dynamisch benötigtes Hochlaufmoment zum Beschleunigen der Last (ohne Motor) an der Getriebeeintriebsseite, zum Abschätzen der Motorleistung.  
Moment  
M<sub>DL</sub> =  $\frac{J_X}{9.55 \cdot t_A} \cdot n_M$  =  $\frac{0.03047 \text{ kgm}^2}{9.55 \cdot 1 \text{ s}} \cdot 1400 \text{ min}^{-1}$  = 9.8 Nm

dynamische Leistung

$$
M_{DL} = \frac{\frac{J_X}{\eta} \cdot n_M}{9.55 \cdot t_A} = \frac{\frac{0.03047 \text{ kgm}^2}{0.95 \cdot 0.48} \cdot 1400 \text{ min}^{-1}}{9.55 \cdot 1 \text{ s}} = 9.8 \text{ Nm}
$$

$$
P_{DL} = \frac{M_{DL} \cdot n_M}{9550} = \frac{9.8 \text{ Nm} \cdot 1400 \text{ min}^{-1}}{9550} = 1.44 \text{ kW}
$$

Die aufzuwendende Gesamtleistung (ohne Beschleunigungsleistung der Motormasse, die noch nicht feststeht) liegt bei:

Gesamtleistung

 $P_T = P_S + P_{DL} = 0.31 \, kW + 1.44 \, kW = 1.75 \, kW$ 

**Motorauswahl** Es wird ein 2,2 kW Motor gewählt.

DV 100M4 /BMG  $P_N = 2.2$  kW  $n_N = 1410$  min<sup>-1</sup>  $J_M = 59, 1 \cdot 10^{-4}$  kgm<sup>2</sup>

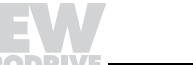

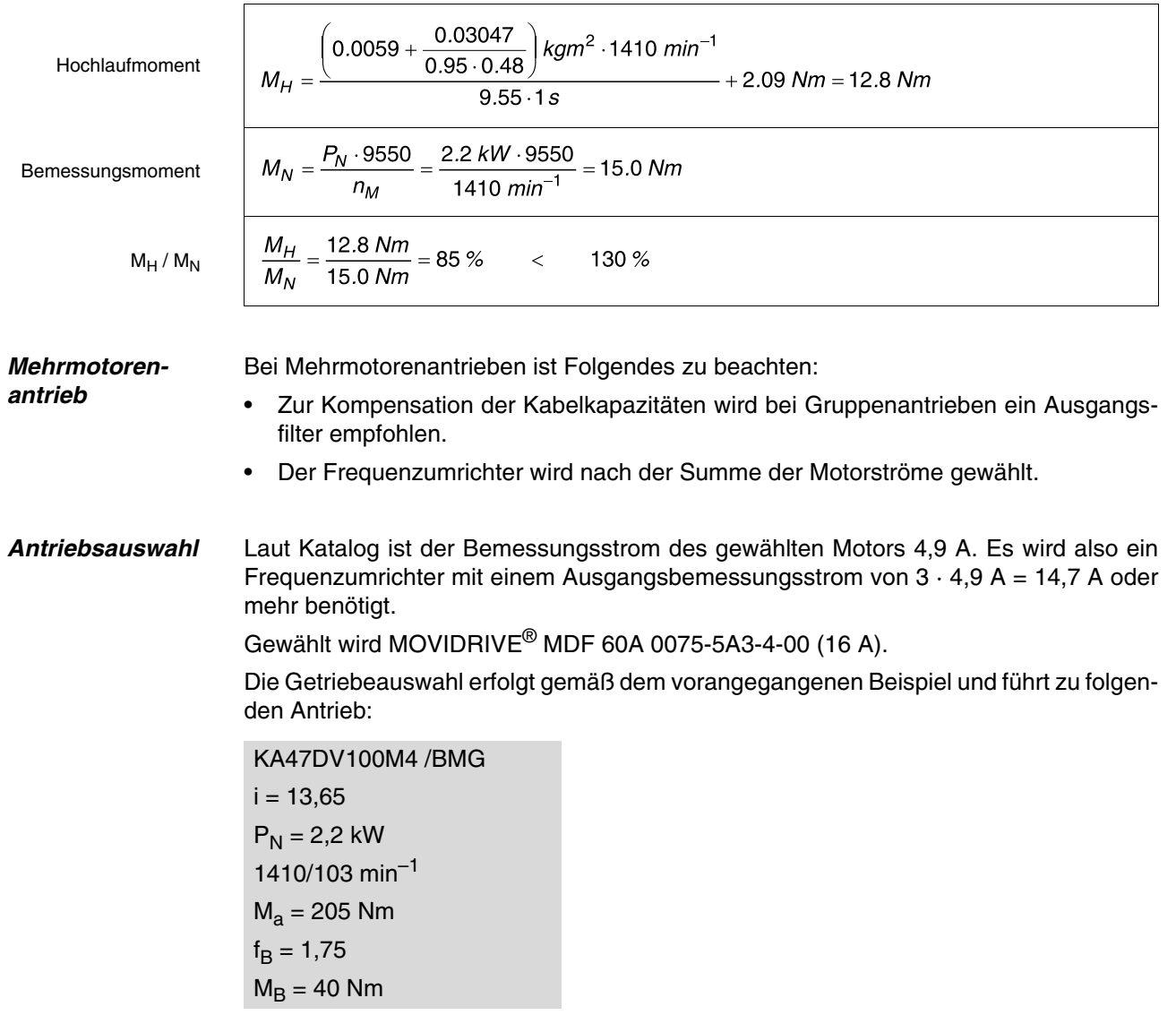

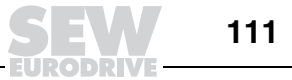

# **12 Rechenbeispiel Drehtischantrieb mit Frequenzumrichter**

**Vorgaben** Zur Bearbeitung sollen 4 Werkstücke alle 30 Sekunden um 90° Grad gedreht werden. Der Bewegungsvorgang soll in 5 Sekunden abgeschlossen sein und die maximale Beschleunigung darf 0,5 m/s<sup>2</sup> nicht überschreiten. Die zulässige Positionstoleranz liegt bei ± 2 mm, bezogen auf den Außendurchmesser des Tisches.

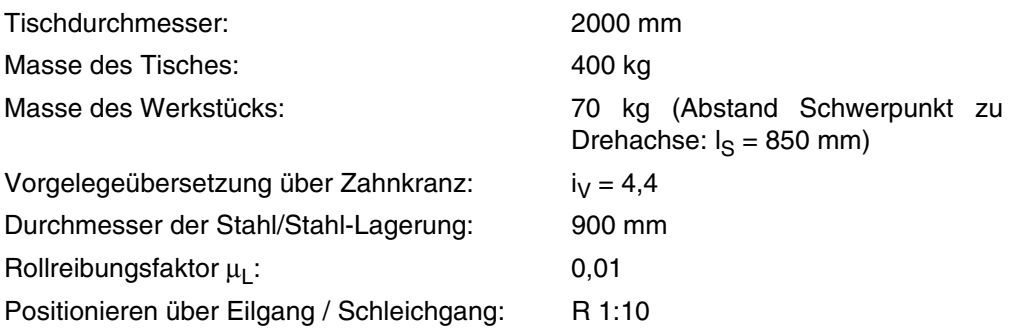

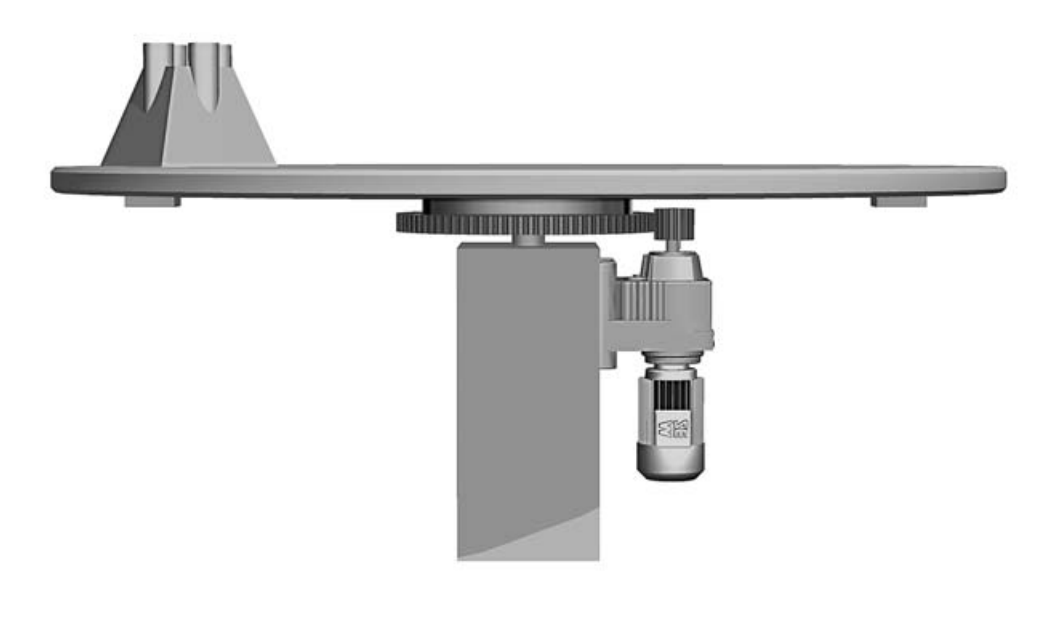

Bild 40: Drehtischantrieb

00800AXX

# **12.1 Motorberechnung**

Tisch

### **Massenträgheitsmoment**

Werkstück

$$
J_T = \frac{1}{2} \cdot m \cdot r^2 = \frac{1}{2} \cdot 400 \text{ kg} \cdot 1^2 \text{ m}^2 = 200 \text{ kg} \cdot m^2
$$
  

$$
J_W = 4 \cdot J_S + m \cdot l_S^2
$$

 $J_S$  = Steineranteil des Werkzeuges

 $I_{S}$  = Abstand Werkstückschwerpunkt – Drehpunkt

Vereinfachte Rechnung Da die Werkstücke symmetrisch um den Drehpunkt verteilt sind, kann vereinfacht mit folgender Formel gerechnet werden:

Werkstück

$$
J_W = 4 \cdot m \cdot r^2 = 4 \cdot 70 \text{ kg} \cdot 0.85^2 \text{ m}^2 = 202.3 \text{ kg} \text{m}^2
$$

Das Massenträgheitsmoment des Zahnkranzes soll in diesem Fall vernachlässigt werden. Damit ist das externe Gesamt-Massenträgheitsmoment:

Gesamtes Massenträgheitsmoment

**Drehzahl und Anlaufzeit**

 $J_X = J_T + J_W = 200$  kgm<sup>2</sup> + 202.3 kgm<sup>2</sup> = 402.3 kgm<sup>2</sup>

Vorgabe der Beschleunigung  $a = 0.5$  m/s<sup>2</sup>

Geschwindigkeit  
\n
$$
V = \frac{a \cdot t - \sqrt{(a \cdot t)^2 - 4 \cdot a \cdot s}}{2}
$$
\n
$$
S = \frac{U_T}{4} = \frac{6.283 \text{ m}}{4} = 1.57 \text{ m}
$$
\nGeschwindigkeit  
\n
$$
V = \frac{0.5 \frac{\text{m}}{\text{s}^2} \cdot 4.5 \text{ s} - \sqrt{\left(0.5 \frac{\text{m}}{\text{s}^2} \cdot 4.5 \text{ s}\right)^2 - 4 \cdot 0.5 \frac{\text{m}}{\text{s}^2} \cdot 1.57 \text{ m}}}{2} = 0.43 \frac{\text{m}}{\text{s}}
$$
\nDrehzahl  
\n
$$
n = \frac{V \cdot 60}{U_T} = \frac{0.43 \frac{\text{m}}{\text{s} \cdot 60}}{6.283 \text{ m}} = 4.1 \text{ min}^{-1}
$$
\nAnlautzeit  
\n
$$
t_A = \frac{V}{a} = \frac{0.43 \frac{\text{m}}{\text{s}^2}}{0.5 \frac{\text{m}}{\text{s}^2}} = 0.86 \text{ s}
$$

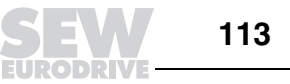

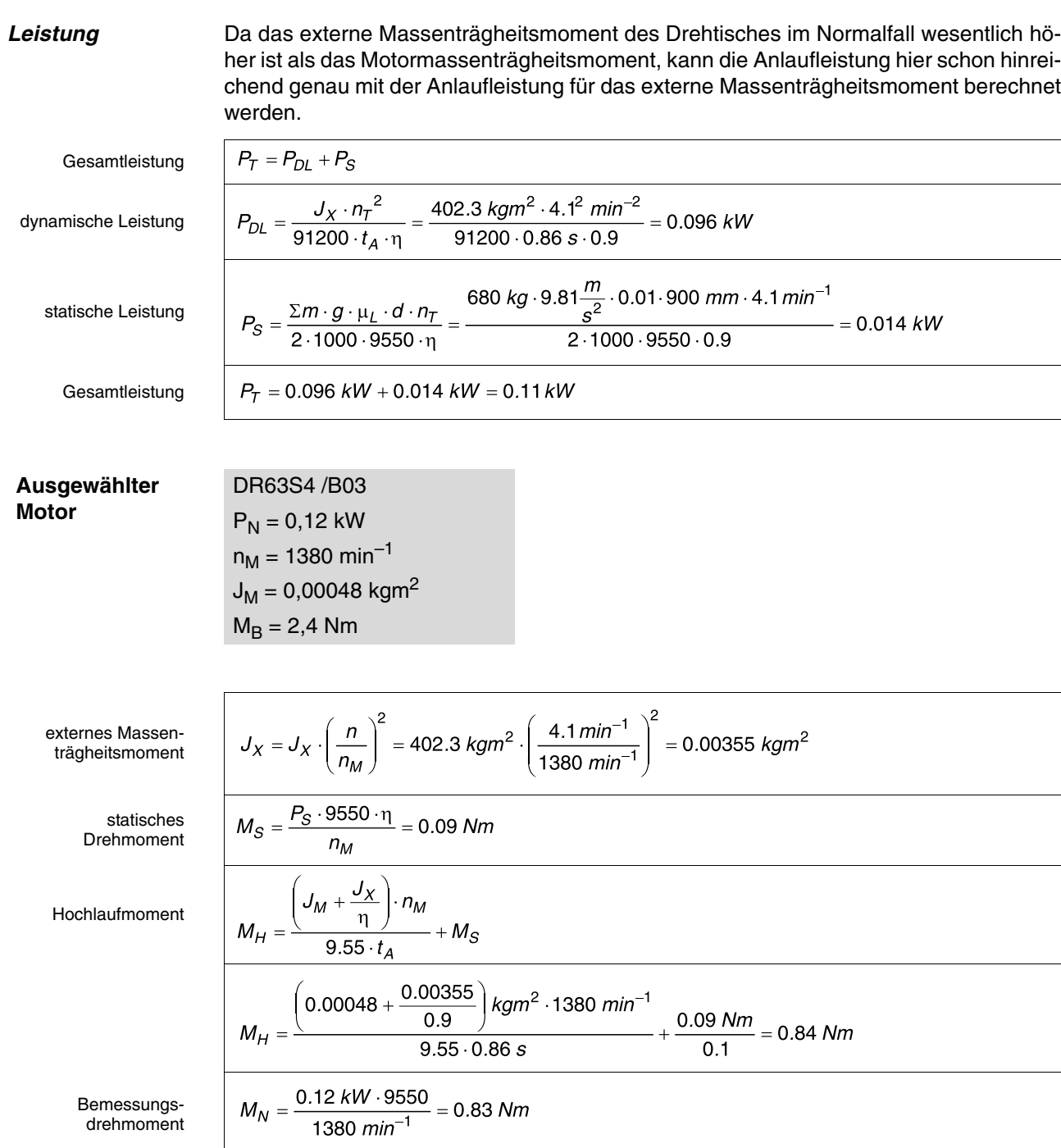

Damit ist sicherer Hochlauf gewährleistet.

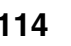

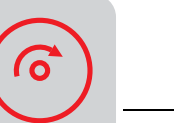

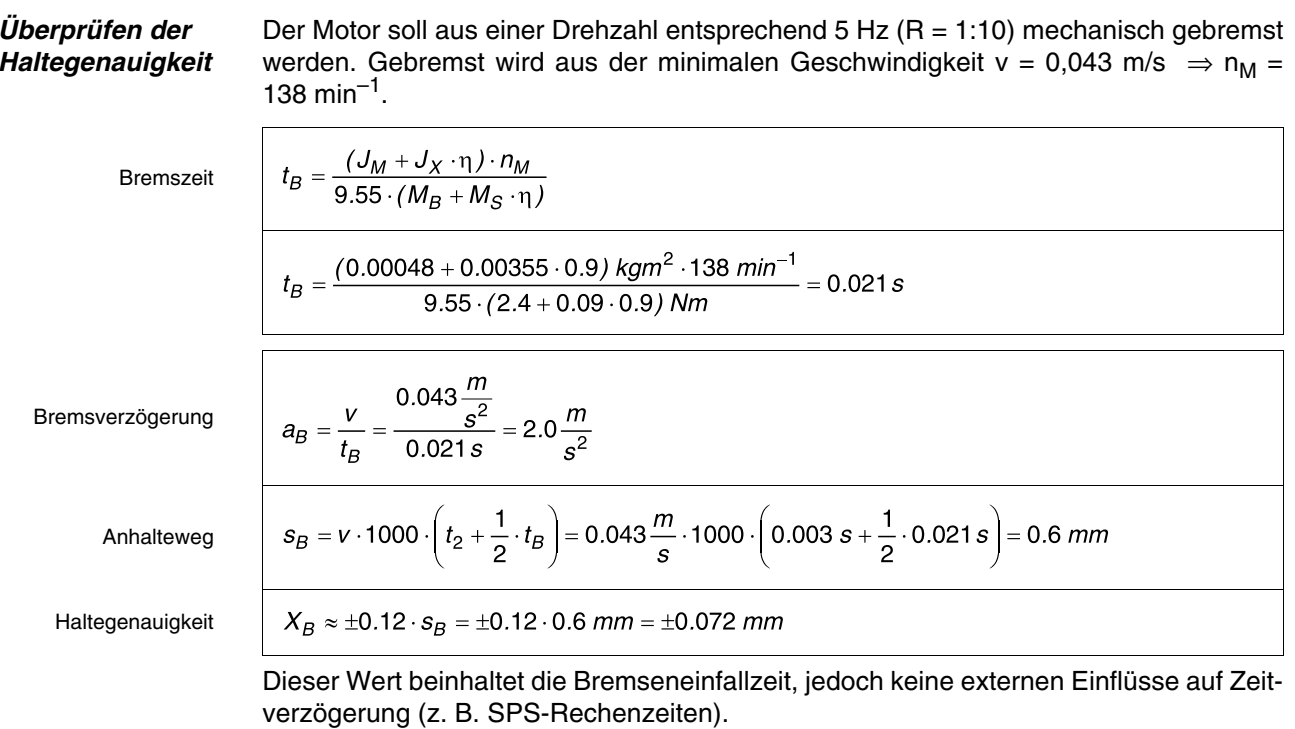

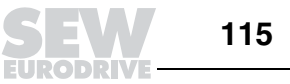

# **12.2 Getriebeauslegung**

<u>( O</u>

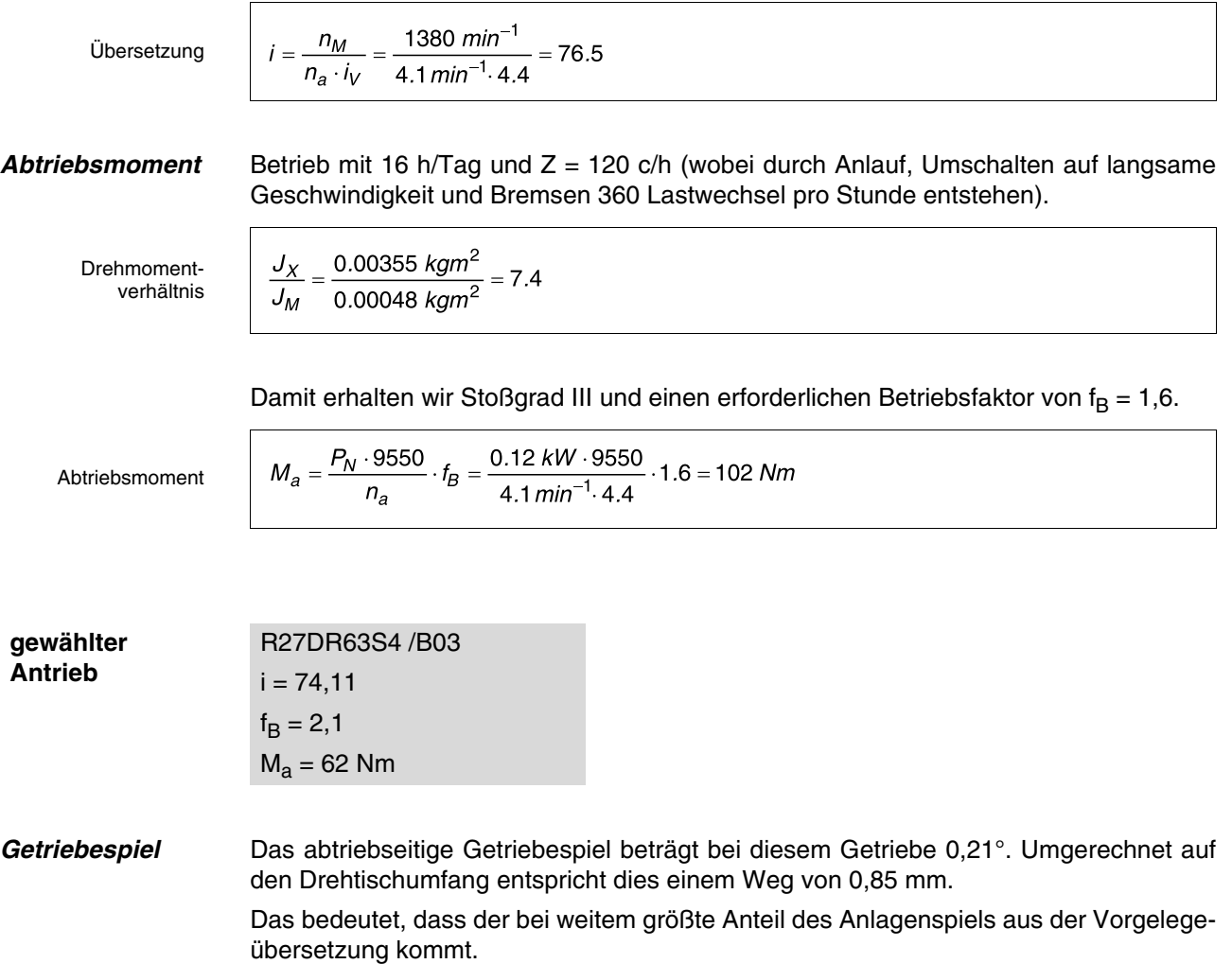

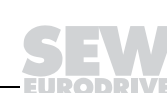

# **13 Rechenbeispiel Gurtförderer**

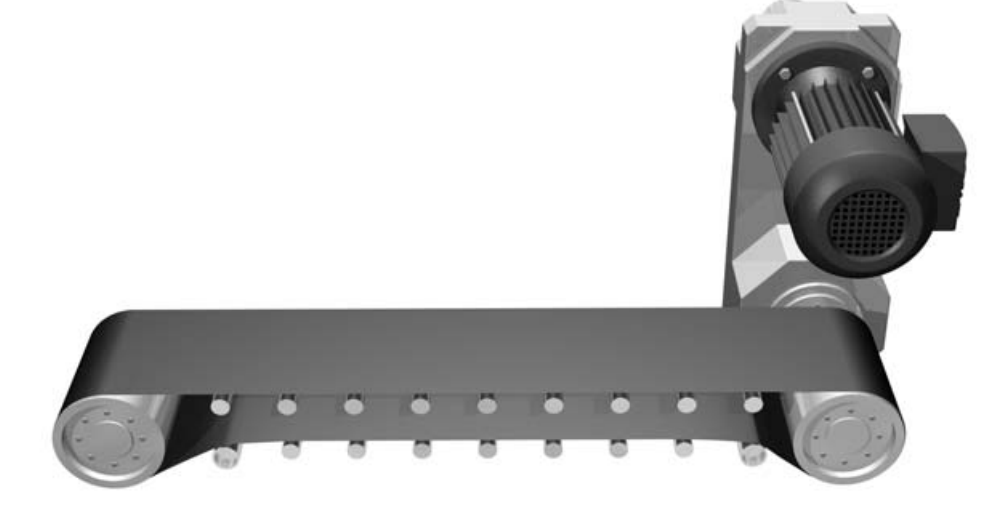

Bild 41: Gurtförderer

# **Berechnung nach DIN 22101 "Rollengurtförderer"**

Widerstandskräfte Um die Bewegungswiderstände und die daraus resultierenden Leistungen zu ermitteln, werden die auftretenden Kräfte beim Gurtförderer eingeteilt in:

- Hauptwiderstände F<sub>H</sub>
- Nebenwiderstände F<sub>N</sub>
- Steigungswiderstände F<sub>St</sub>
- Sonderwiderstände F<sub>S</sub>

Der Hauptwiderstand F<sub>H</sub> von Ober- und Untertrum wird zusammen für Ober- und Untertrum bestimmt. Annahme: Linearer Zusammenhang zwischen Widerstand und bewegter Last.

$$
F_H = L \cdot f \cdot g \cdot \left(\frac{m_H}{L} + (2 \cdot m_G' + m_L') \cdot \cos \alpha\right)
$$

- L = Länge des Förderbandes in m<br>
f = fiktiver Reibungsbeiwert (siehe
- $f$  = fiktiver Reibungsbeiwert (siehe Tabellenanhang); Annahme:  $f = 0.02$ 
	-
- $g = 9.81 \text{ m/s}^2$ <br> $m_B = \text{Gesamtm}$  $m_R$  = Gesamtmasse der Rollen in kg<br>  $m_L$  = maximal geförderte Last in kg/n
- $m_L$  = maximal geförderte Last in kg/m<br> $m_G$  = Gurtmasse in kg/m
- $m_G^{\overline{G}}$  = Gurtmasse in kg/m<br>  $\alpha$  = mittlere Steigung de
- = mittlere Steigung der Förderstrecke

**13**

O

13

05234AXX

- Nebenwiderstände Trägheits- und Reibungswiderstände zwischen Fördergut und Gurt an einer Aufgabestelle
	- Reibungswiderstände zwischen Fördergut und seitlichen Schurren
	- Reibungswiderstände durch Gurtreiniger
	- Gurtbiegewiderstände

Die Summe der Nebenwiderstände  $F_N$  wird durch den Beiwert C berücksichtigt:

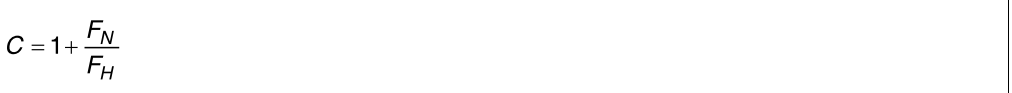

Ist der Anteil der Nebenwiderstände am Gesamtwiderstand gering, kann der Beiwert C folgender Tabelle entnommen werden:

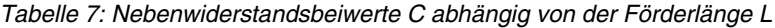

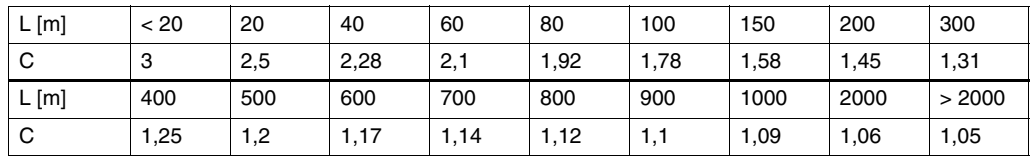

Der Steigungswiderstand der Förderlast ergibt sich aus folgender Formel:

 $F_{St} = L \cdot g \cdot m_L \cdot sin\alpha$ 

- L = Länge des Förderbandes [m]
- $g = 9.81$  m/s<sup>2</sup><br>m<sub>L</sub>' = maximal g
- $m_{\text{L}}'$  = maximal geförderte Last [kg/m]<br> $\alpha$  = mittlere Steigung der Förderstre
- α = mittlere Steigung der Förderstrecke

Sonderwiderstände Sonderwiderstände sind alle bisher nicht aufgeführten zusätzlichen Widerstände

**Vorgaben** Ein Gurtförderer transportiert 650 t Sand (trocken) pro Stunde. Die maximale Gurtgeschwindigkeit beträgt 0,6 m/s. Die Geschwindigkeit soll mechanisch um den Faktor 3 auf bis zu 0,2 m/s verstellbar sein. Die Förderstrecke ist 30 m lang. Der 500 mm breite Gurt hat eine Masse von 20 kg/m. Die Masse der Rollen beträgt ca. 500 kg. Der Durchmesser der Gurttrommel beträgt D = 315 mm.

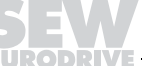

O

# **13.1 Motorberechnung**

**Hauptwiderstände** Der Hauptwiderstand F<sub>H</sub> von Ober- und Untertrum wird zusammen für Ober- und Untertrum bestimmt.

Annahme Linearer Zusammenhang zwischen Widerstand und bewegter Last.

Hochlaufmoment

$$
F_H = L \cdot f \cdot g \cdot \left(\frac{m_H}{L} + (2 \cdot m_G + m_L) \cdot \cos \alpha\right)
$$
  

$$
F_H = 30 \text{ m} \cdot 0.02 \cdot 9.81 \frac{m}{s^2} \cdot \left(\frac{500 \text{ kg}}{30 \text{ m}} + \left(2 \cdot 20 \frac{\text{kg}}{\text{m}} + 300 \frac{\text{kg}}{\text{m}}\right) \cdot \cos 0^\circ\right) = 2100 \text{ N}
$$

 $\lambda$ 

Nebenwiderstand

 $F_N = (C-1) \cdot F_H = (2.4-1) \cdot 2100 N = 2940 N$ 

sind nicht vorhanden.

 $C = 1 + \frac{F_N}{F_H}$ 

**Steigungs- und Sonderwiderstände**

**Statische Leistung**

$$
P_S = \frac{(F_H + F_N + F_{St} + F_S) \cdot v}{v}
$$

Ohne Getriebe- und Verstellgetriebewirkungsgrad ergibt sich:

 $\frac{(2100 N + 2940 N + 0 + 0) \cdot 0.6 \frac{m}{s}}{0.9} = 3360 W$  $P_S = \overline{0.9}$ 

### **gewählter Motor** DV 112M 4 BMG

 $P_N = 4.0$  kW  $n_N = 1420$  min<sup>-1</sup>  $M_H/M_N = 2,1$  $J_M = 110,2.10^{-4}$  kgm<sup>2</sup>

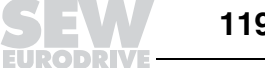

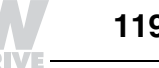

**externes Massenträgheitsmoment**

Massenträgheitsmoment der geradlinig bewegten Komponenten (Fördergut und Gurt)

Fördergut / Gurt

$$
J_{X1} = 91.2 \cdot m \cdot \left(\frac{v}{n_M}\right)^2
$$
  
 $J_{X1} = 91.2 \cdot 30 \, m \cdot \left(2 \cdot 20 \frac{kg}{m} + 300 \frac{kg}{m}\right) \cdot \left(\frac{0.6 \frac{m}{s}}{1400 \, min^{-1}}\right)^2 = 0.171 \, kgm^2$ 

Rollen (Hohlzylinder: m<sub>R</sub> = 500 kg, r<sub>A</sub> = 108 mm, r<sub>I</sub> = 50 mm)

Rollen

$$
J_{X2} = \frac{1}{2} \cdot m_{\text{R}} \cdot (r_{\text{A}}^2 + r_{\text{I}}^2)
$$
  

$$
J_{X2} = \frac{1}{2} \cdot 500 \text{ kg} \cdot (0.108^2 + 0.050^2) \text{ m}^2 = 3.54 \text{ kgm}^2
$$

Um einen gemeinsamen Bezugspunkt von Motor- und externem Massenträgheitsmoment zu haben, muss nun das externe Massenträgheitsmoment um die Getriebeübersetzung "reduziert" werden.

$$
J_{X2} = J_{X2} \cdot \left(\frac{n_B}{n_M}\right)^2
$$
  
\n
$$
n_B = \frac{v \cdot 1000 \cdot 60}{\pi \cdot d_A} = \frac{0.6 \frac{m}{s} \cdot 1000 \cdot 60}{\pi \cdot 108 \text{ mm}} = 106 \text{ min}^{-1}
$$
  
\n
$$
J_{X2} = 3.54 \text{ kg/m}^2 \cdot \left(\frac{106 \text{ min}^{-1}}{1420 \text{ min}^{-1}}\right)^2 = 0.02 \text{ kg/m}^2
$$

Gesamtes Massenträgheitsmoment

reduziertes Massenträgheitsmoment

Bemessungsdrehmoment / Hochlaufmoment  $J_X = J_{X1} + J_{X2} = 0.171$  kgm<sup>2</sup> + 0.02 kgm<sup>2</sup> = 0.191 kgm<sup>2</sup>  $M_N = \frac{P_N \cdot 9550}{n_N} = \frac{4.0 \text{ kW} \cdot 9550}{1420 \text{ min}^{-1}} = 26.9 \text{ Nm}$ 

 $M_H = 2.1 \cdot M_N = 2.1 \cdot 26.9$  Nm = 56.5 Nm

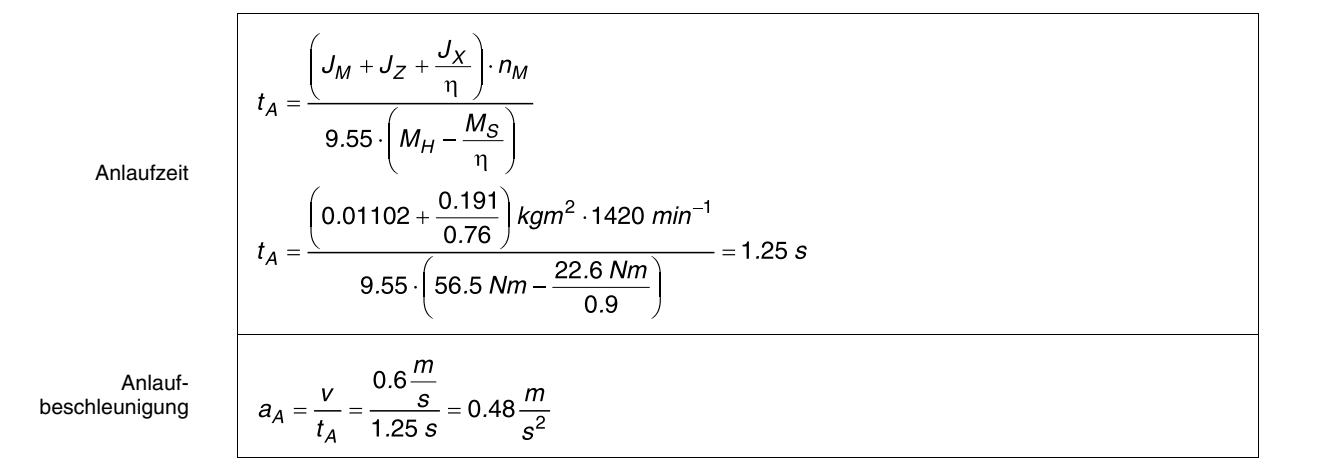

# **13.2 Getriebe- und Verstellgetriebeauslegung**

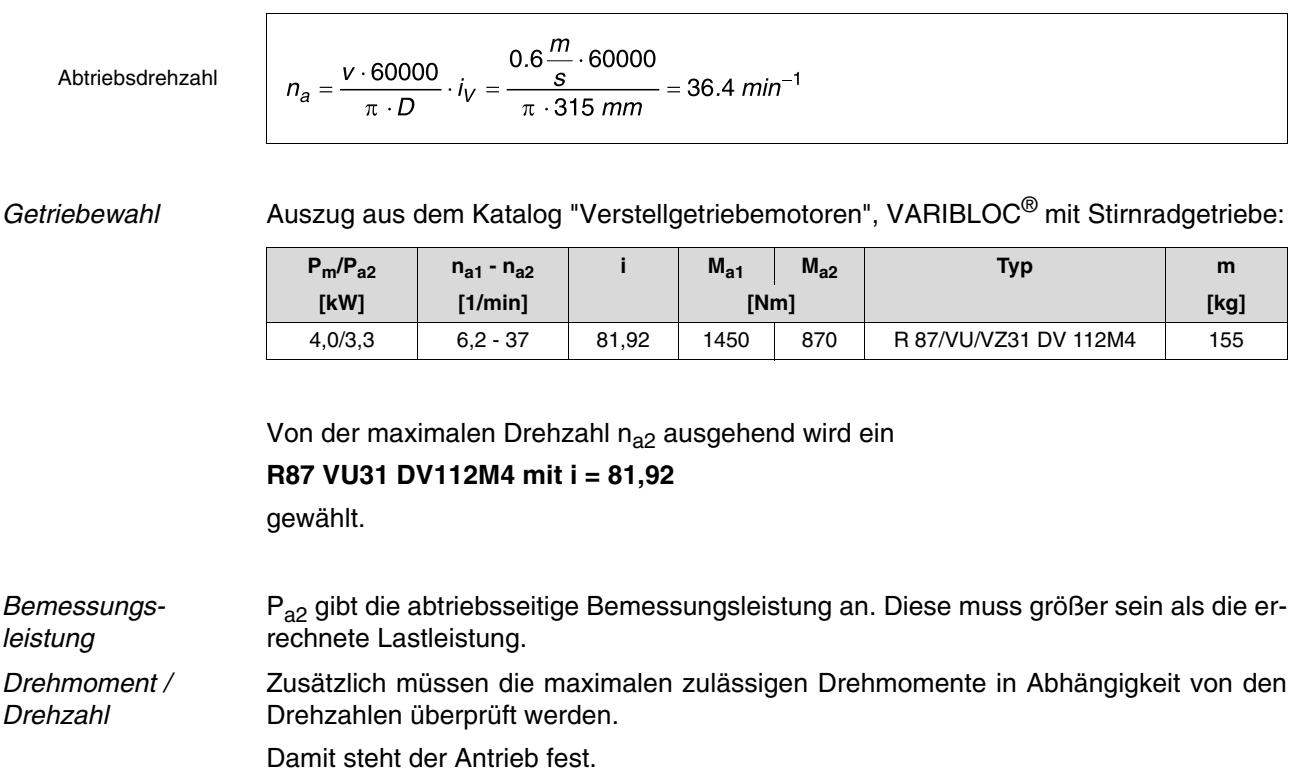

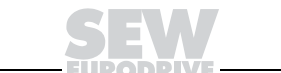

**0** 

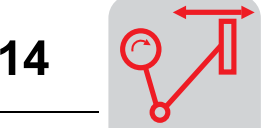

# **14 Rechenbeispiel Kurbelschwingenantrieb**

Mit Kurbelantrieben (speziell Koppelkurven) können komplizierteste Bewegungsabläufe mit höchster Dynamik und Wiederholgenauigkeit auf mechanische Art vollzogen werden.

Gelenkgetriebe Da solche "Gelenkgetriebe" einen großen Rechenaufwand mit sich bringen, der fast ausschließlich mit entsprechenden Rechenprogrammen bewältigt werden kann, wird in diesem Kapitel speziell auf die Berechnung eines Schubkurbelantriebs eingegangen.

Rotatorisch / translatorisch Der Schubkurbelantrieb dient zur Umwandlung einer rotatorischen in eine translatorische Bewegung. Der gravierende Unterschied zu den schon beschriebenen Antrieben ist, dass der Schubkurbelantrieb an jedem Punkt seine dynamischen Werte ändert. Theoretisch vergleichbar ist dies mit einem Vorgelege, das kontinuierlich seine Übersetzung ändert.

Näherungsformeln Die Näherungsformeln, mit denen hier gerechnet wird, lauten für konstante Winkelgeschwindigkeit wie folgt:

> $s = r \cdot (1 - \cos \varphi) + \frac{\lambda}{2} \cdot r \cdot \sin^2 \varphi$  $v = \omega \cdot r \cdot sin \varphi \cdot (1 + \lambda \cdot cos \varphi)$  $a = \omega^2 \cdot r \cdot (cos \varphi + \lambda \cdot cos 2\varphi)$

> > ω = Winkelgeschwindigkeit =  $\pi \cdot n_a/30$  [min<sup>-1</sup>]

 $n_a$  = Abtriebsdrehzahl  $\text{[min}^{-1}$ ]

 $\lambda^{\dagger}$  = Schubstangenverhältnis = Kurbelradius/Schubstangenlänge

- $\varphi$  = Kurbelwinkel [Grad]
- $r =$  Kurbelradius  $[m]$
- s = momentaner Verfahrweg der Last [m] v = momentane Geschwindigkeit der Last [m/s]
- $a =$  momentane Beschleunigung der Last  $\frac{1}{2}$ ]

statische Leistung / dynamische Leistun

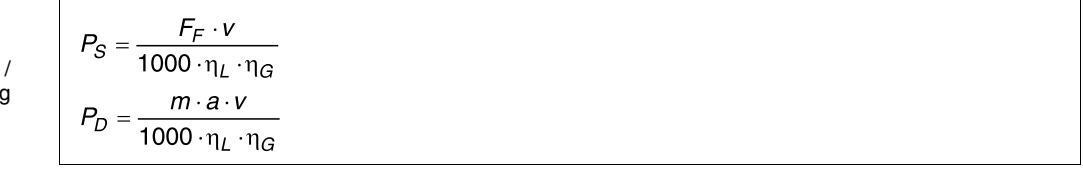

 $P_S$  = momentane statische Leistung [kW]<br> $P_D$  = momentane dynamische Leistung [k  $=$  momentane dynamische Leistung [kW]

Berechnung des **Zvklus** 

Um einen genauen Leistungsverlauf zu berechnen, müsste nun der Zyklus Winkelgrad für Winkelgrad nachgerechnet werden. Dafür ist natürlich ein Computerprogramm prädestiniert und auf diese Art rechnet auch das SEW-Projektierungsprogramm.

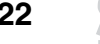

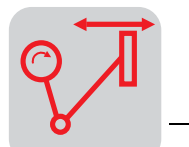

Umlaufgeschwindigkeit  $≠$  konst. Eine zusätzliche Schwierigkeit tritt auf, wenn die Umlaufgeschwindigkeit nicht konstant ist. Dies ist z. B. der Fall, wenn der Antrieb anläuft. Sind die Anlaufpositionen jeweils die Totpunkte der Kurbelschwinge, können diese im Normalfall bei der Leistungsberechnung vernachlässigt werden. Sind die Anlaufpositionen jedoch unterschiedlich, müssen die Anläufe wegen der Überlagerung der Kurbeldynamik mit der Motordynamik separat überprüft werden.

> Im folgenden Beispiel soll jedoch lediglich eine Leistungsabschätzung auf einfache Weise aufgezeigt werden. Bei komplizierteren Anwendungen möchten wir auf spezielle Rechenprogramme verweisen.

**Vorgaben** Ein Palettenumsetzer schiebt 500 kg schwere Paletten von einem Rollenförderer zum andern. Dies soll mit einer Taktfrequenz von 30 Paletten/min. geschehen. Mit Pause, Start und Stopp ergibt sich eine Abtriebsgeschwindigkeit von 42 min<sup>-1</sup>.

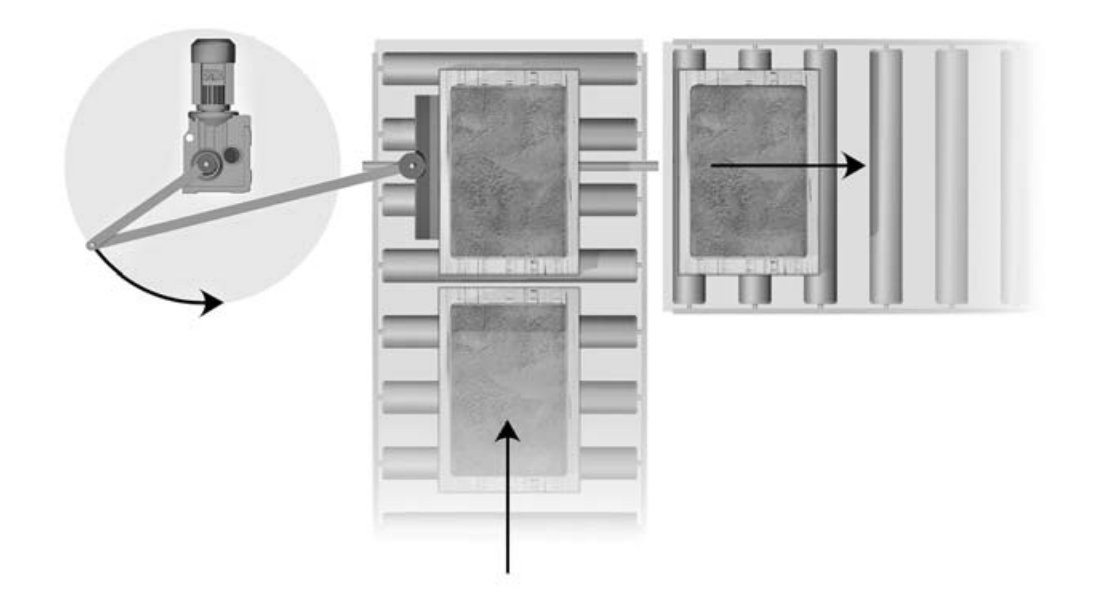

Bild 42: Kurbelschwingenantrieb

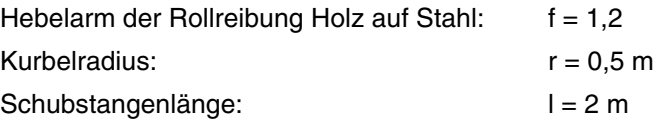

00810AXX

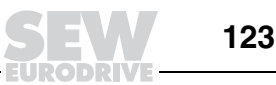

# **14.1 Motorberechnung**

14

Um nun nicht viele einzelne Punkte berechnen zu müssen, werden zwei Eckwerte gesucht.

• Der Winkel der **maximalen statischen Leistung**

(max. Geschwindigkeit, da P  $\approx$  m  $\cdot$  g  $\cdot$   $\mu$   $\cdot$  v)

• Der Winkel der **maximalen dynamischen Leistung** (P ≈ m · a · v)

Auf den jeweils bestimmenden Anteil wird der Antrieb festgelegt. Dies wird normalerweise bei Hubantrieben der statische Anteil sein und bei Horizontalantrieben der dynamische Anteil.

**Maximale statische Leistung** Die maximale statische Leistung tritt im Normalfall dort auf, wo die Geschwindigkeit ihr Maximum hat. Dies ist dort der Fall, wo Kurbelstange und Schubstange einen rechten Winkel bilden.

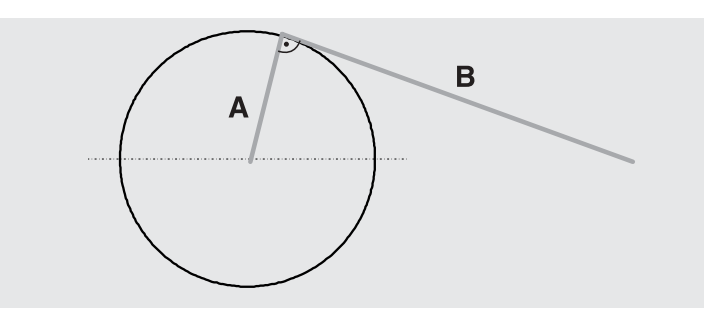

00811BXX

Bild 43: Punkt der maximalen Geschwindigkeit

Wichtig ist nun an diesem Punkt die Geschwindigkeit. Geschwindigkeit näherungsweise:

 $V = \omega \cdot r \cdot sin\varphi \cdot (1 + \lambda \cdot cos\varphi)$  $\omega = 2 \cdot \pi \cdot n = 2 \cdot \pi \cdot 0.7 s^{-1} = 4.4 s^{-1}$  $\varphi = \arctan$  $v = 2.26$ 

Fahrwiderstand

Geschwindigkeit

$$
F_F = m \cdot g \cdot \left(\frac{2}{D} \cdot \left(\mu_L \cdot \frac{1}{2} \cdot d + f\right) + c\right)
$$
  
\n
$$
F_F = 500 \text{ kg} \cdot 9.81 \frac{m}{s^2} \cdot \left(\frac{2}{250 \text{ mm}} \cdot \left(0.005 \cdot \frac{1}{2} \cdot 60 \text{ mm} + 1.2 \text{ mm}\right) + 0.003\right) = 70 \text{ N}
$$

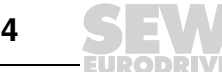

# **Rechenbeispiel Kurbelschwingenantrieb**

14

 $P = \frac{F \cdot V}{\eta}$ <br>  $P_S = \frac{70 N \cdot 2.26 \frac{m}{s}}{0.85 \cdot 1000} = 0.19 kW$ statische Leistung **Maximale dynamische Leistung**

 $\mathsf{r}$ 

Winkel

Die maximale dynamische Leistung tritt dort auf, wo das Produkt aus Beschleunigung und Geschwindigkeit das Maximum erreicht. Durch Ableitung nach dem Winkel und Nullsetzen der Funktion erhält man diesen Wert bei:

$$
4 \cdot \lambda^2 \cdot \cos(4\varphi) + 9 \cdot \lambda \cdot \cos(3\varphi) + 4 \cdot \cos(2\varphi) - \lambda \cdot \cos\varphi = 0
$$
  

$$
\lambda = \frac{r}{l} = \frac{0.5 \text{ m}}{2 \text{ m}} = 0.25 \qquad \Rightarrow \qquad \varphi = 37^\circ
$$

Damit wird P<sub>max</sub> (der Einfachheit halber ohne Trägheitsmoment der Rollen) bei  $\varphi = 37^{\circ}$ :

 $P_D = \frac{m \cdot a \cdot v}{1000 \cdot \eta_L \cdot \eta_G}$  $v = \omega \cdot r \cdot \sin \varphi \cdot (1 + \lambda \cdot \cos \varphi) = 1.6 \frac{m}{s}$ <br> $a = \omega^2 \cdot r \cdot (\cos \varphi + \lambda \cdot \cos(2\varphi)) = 8.44 \frac{m}{s^2}$ dynamische Leistung $P_D = \frac{500 \text{ kg} \cdot 8.44 \frac{m}{s^2} \cdot 1.6 \frac{m}{s}}{1000 \cdot 0.9 \cdot 0.95} = 7.9 \text{ kW}$ 

> Es wird hier deutlich, dass der statische Anteil in diesem Beispiel keine wesentliche Rolle spielt.

**Motorauswahl** Als Motor wird ein DV132M4BM mit 7,5 kW gewählt, da, wie schon angesprochen, diese Berechnungsmethode nur als Abschätzung gelten kann. Zum Optimieren verweisen wir nochmals auf das Projektierungsprogramm ProDrive.

#### **Getriebeauslegung** Die Getriebeauslegung erfolgt entsprechend den vorangegangenen Beispielen. Dabei gilt:

- erforderliche Übersetzung ca. 33
- erforderliche Abtriebsdrehzahl ca. 43 min<sup>-1</sup>

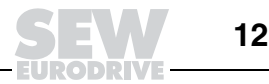

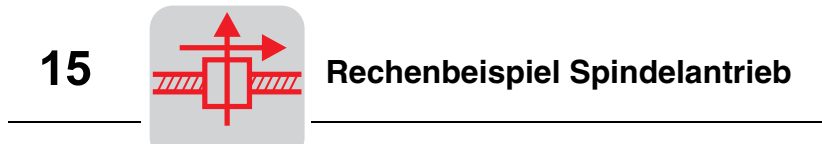

# **15 Rechenbeispiel Spindelantrieb**

Spindelwirkungsgrade: siehe Tabellenanhang

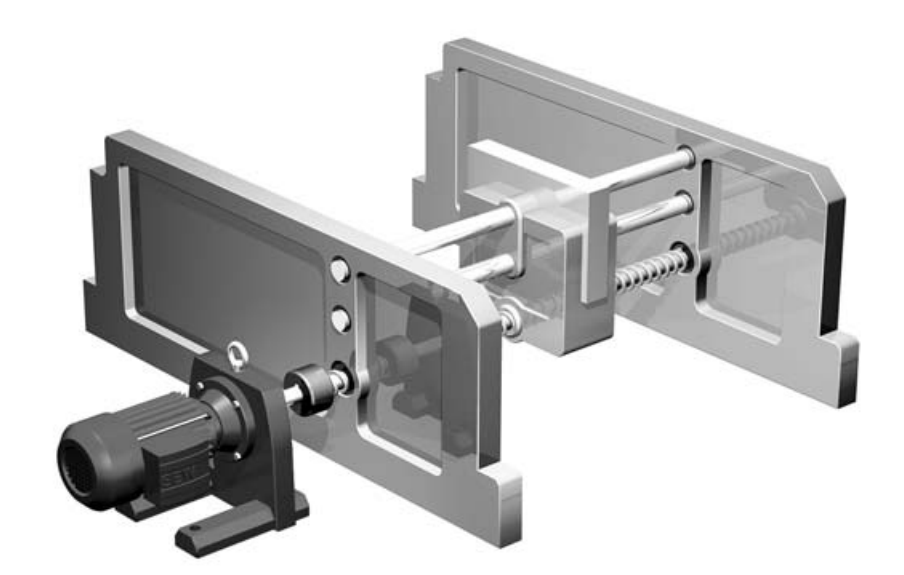

Bild 44: Spindelantrieb

**Vorgaben** Zum Ablängen von Kunststoffstangenmaterial soll der Sägevorschub mit einem Spindelantrieb realisiert werden. Die Geschwindigkeit und die Spindelsteigung wurde so gewählt, dass ein polumschaltbarer Motor (8/2-polig) ohne Getriebe verwendet werden kann.

> Der Sägevorgang soll dabei in der kleinen Drehzahl, der Rückhub im Eilgang erfolgen. Weiterhin ist der Motor mit einer Bremse auszurüsten.

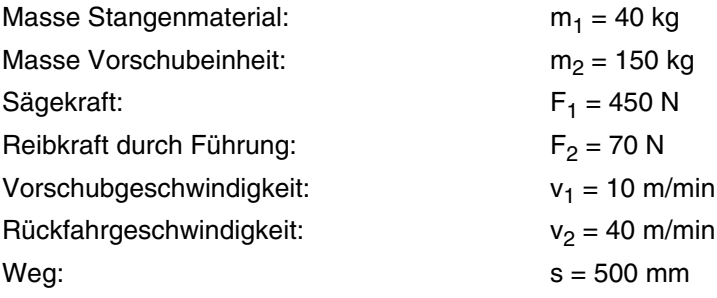

**Spindeldaten** 420 Sägevorgänge je Stunde sollen erreicht werden.

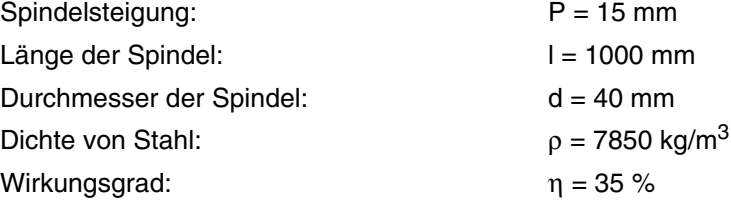

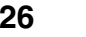

05276AXX

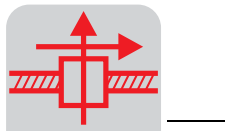

# **15.1 Berechnung**

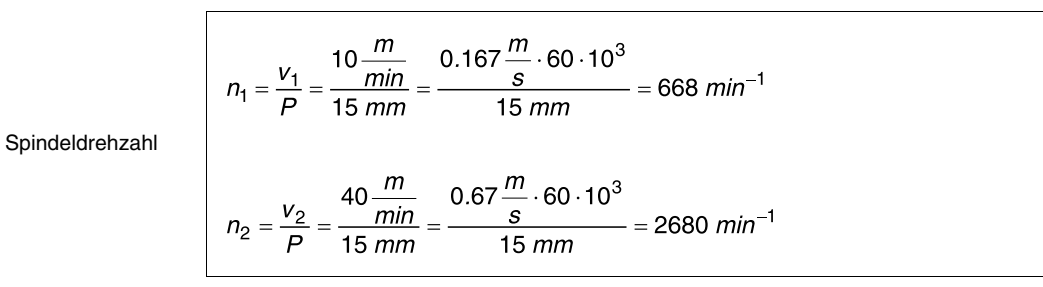

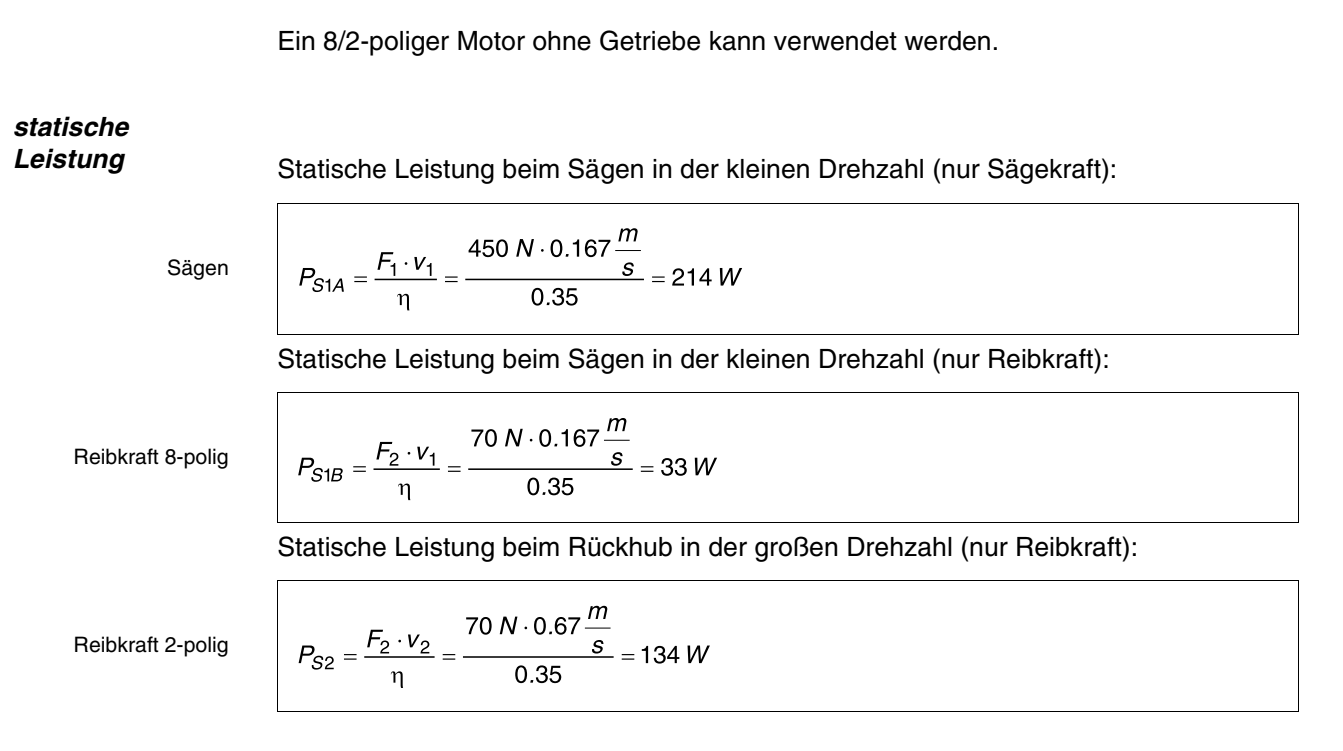

Da die dynamische Leistung von der Motorgröße abhängt, wird zum jetzigen Zeitpunkt ein Motor gewählt, der mit seiner Bemessungsleistung über der statischen Leistung liegt. Die dynamische Leistung wird über die zulässige Schalthäufigkeit nachgerechnet.

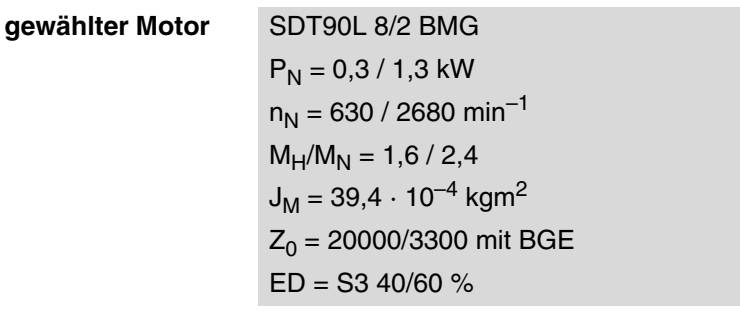

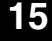

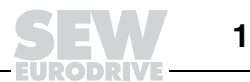

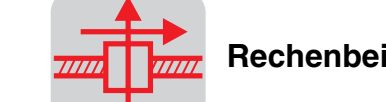

# **15.2 Nachrechnung**

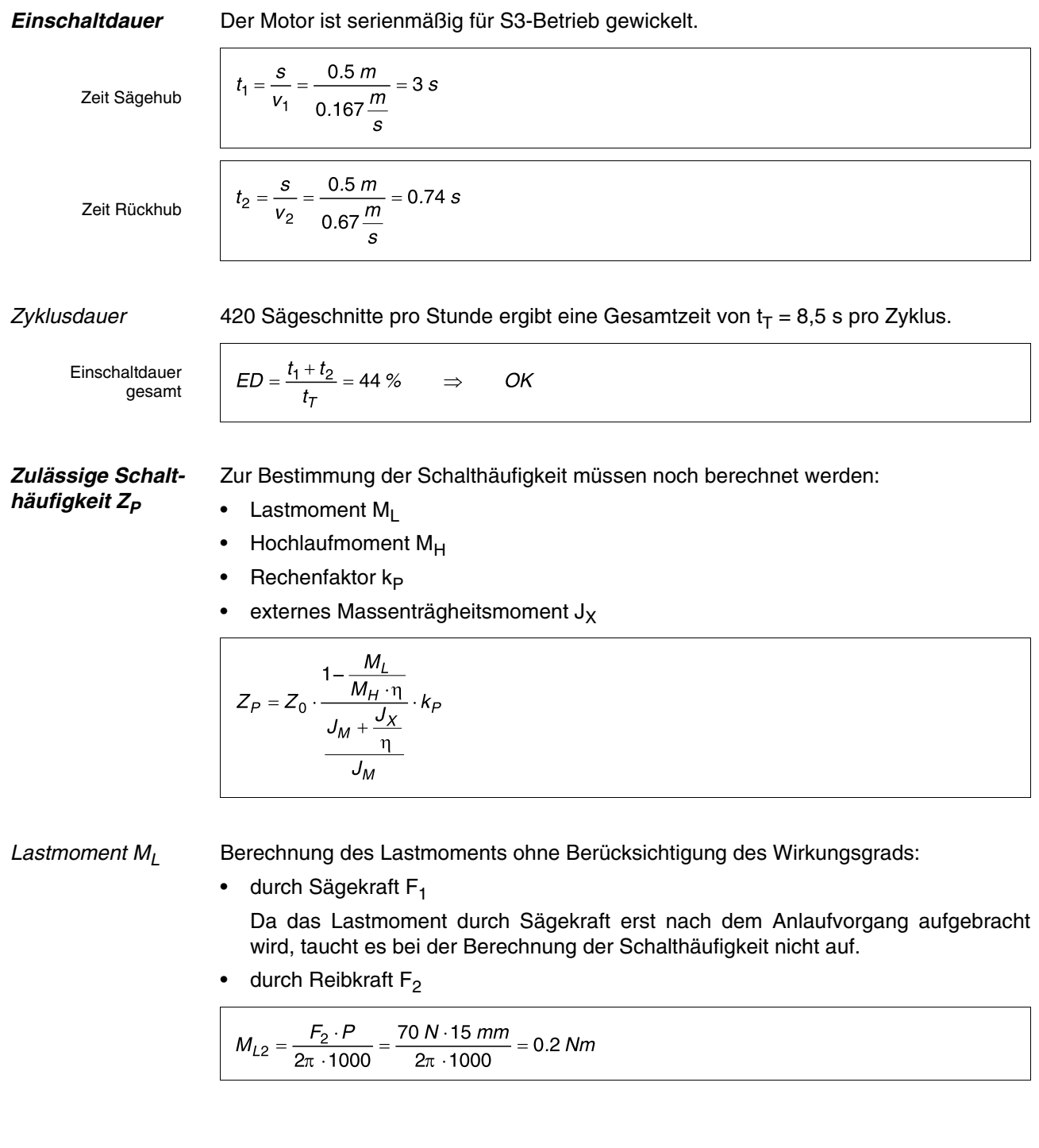

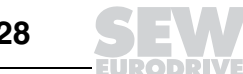

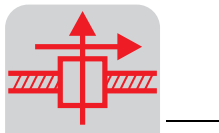

### Hochlaufmoment  $M_H$

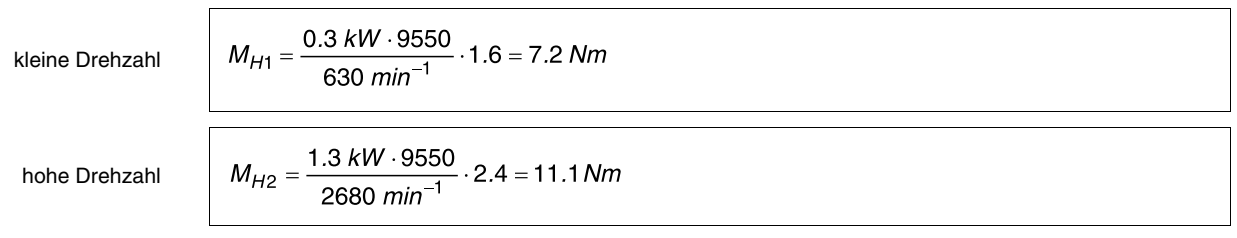

# Rechenfaktor  $k_P$

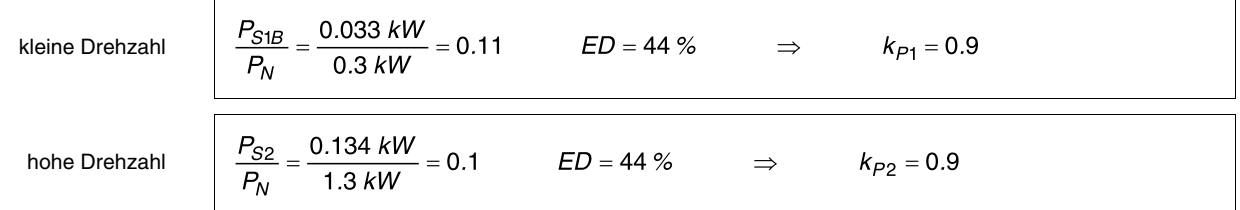

### Externes Massenträgheitsmoment

von Vorschubeinheit / Last

$$
J_{X1} = 91.2 \cdot m \cdot \left(\frac{v}{n}\right)^2 = 91.2 \cdot (m_1 + m_2) \cdot \left(\frac{v_1}{n_1}\right)^2 = 12.1 \cdot 10^{-4} \text{ kgm}^2
$$

Externes Massenträgheitsmoment J<sub>X2</sub> der Spindel. Die Spindel wird vereinfacht als Vollzylinder gerechnet, der sich um die Längsachse dreht.

\n von Spindel\n

\n\n Spindelradius\n

\n\n
$$
r = \frac{d}{2} = 20 \, \text{mm} = 0.02 \, \text{m}
$$
\n

\n\n Spindelmass\n

\n\n For  $m_S = \pi \cdot r^2 \cdot l \cdot \rho = \pi \cdot 0.02^2 \, \text{m}^2 \cdot 1 \, \text{m} \cdot 7850 \, \frac{\text{kg}}{\text{m}^3} = 9.86 \, \text{kg}$ \n

\n\n Extermes Massen-trägheitsmoment\n

\n\n Using the image shows a system of the system of the system is given by:\n

\n\n The sum of the system is given by:\n

\n\n The sum of the system is given by:\n

\n\n The sum of the system is given by:\n

\n\n The sum of the system is given by:\n

\n\n The sum of the system is given by:\n

\n\n The sum of the system is given by:\n

\n\n The sum of the system is given by:\n

\n\n The sum of the system is given by:\n

\n\n The sum of the system is given by:\n

\n\n The sum of the system is given by:\n

\n\n The sum of the system is given by:\n

\n\n The sum of the system is given by:\n

\n\n The sum of the system is given by:\n

\n\n The sum of the system is given by:\n

\n\n The sum of the system is given by:\n

\n\n The sum of the system is given by:\n

\n\n The sum of the system is given by:\n

\n\n The sum of the system is given by:\n

\n\n The sum of the system is given by:\n

\n\n The sum of the system is given by:\n

\n\n The sum of the system is given by:\n

\n\n The sum of the system is given by:\n

\n\n The sum of the system is given by:\n

\n\n The sum of the system is given by:\n

\n\n The sum of the system is given by:\n

\n\n The sum of the system is given by:\n

\n\n The sum of the system is given by:\n

\n\n The sum of the system is given by:\n

\n\n The sum of the system is given by:\n

\n\n The sum of the system is given by:\n

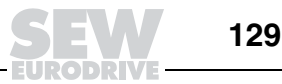

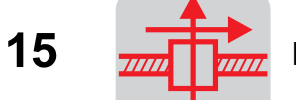

# Zulässige Schalt-

häufigkeit

Zulässige Schalthäufigkeit bei kleiner Drehzahl.

kleine Drehzahl

$$
Z_{P1} = Z_{01} \cdot \frac{1 - \frac{M_{L2}}{M_{H1} \cdot \eta}}{\frac{J_M + \frac{J_{X1} + J_{X2}}{\eta}}{J_M}} \cdot k_{P1} = 20000 \frac{c}{h} \cdot \frac{1 - \frac{0.2 Nm}{7.2 Nm \cdot 0.35}}{\left(\frac{39.4 + \frac{12.1 + 20}{0.35}\right) \cdot 10^{-4}}{39.4 \cdot 10^{-4}}} \cdot 0.9 = 4979 \frac{c}{h}
$$

Zulässige Schalthäufigkeit bei hoher Drehzahl.

hohe Drehzahl

$$
Z_{P2} = Z_{02} \cdot \frac{1 - \frac{M_{L2}}{M_{H2} \cdot \eta}}{\frac{J_M + \frac{J_{X1} + J_{X2}}{\eta}}{J_M}} \cdot k_{P2} = 3300 \frac{c}{h} \cdot \frac{1 - \frac{0.2 \text{ Nm}}{11.1 \text{ Nm} \cdot 0.35}}{\frac{39.4 + \frac{12.1 + 20}{0.35}}{10^{-4}}} \cdot 0.9 = 846 \frac{c}{h}
$$

OK

Zulässige Schalthäufigkeit des Gesamtzyklus.

Gesamtzyklus

 $Z_P = \frac{Z_{P1} \cdot Z_{P2}}{Z_{P1} + Z_{P2}} = \frac{4979 \cdot 846}{4979 + 846} = 723 \frac{c}{h}$  $\Rightarrow$ 

**Antriebsfestlegung** Somit liegt der Antrieb fest:

# **SDT90L8/2 /BMG**

Anlaufverhalten, Umschaltverhalten und Bremsverhalten werden analog dem "Rechenbeispiel Fahrantrieb" behandelt.

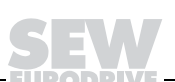

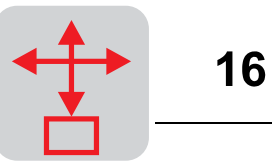

00818AXX

# **16 Rechenbeispiel Portal mit Servoantrieben**

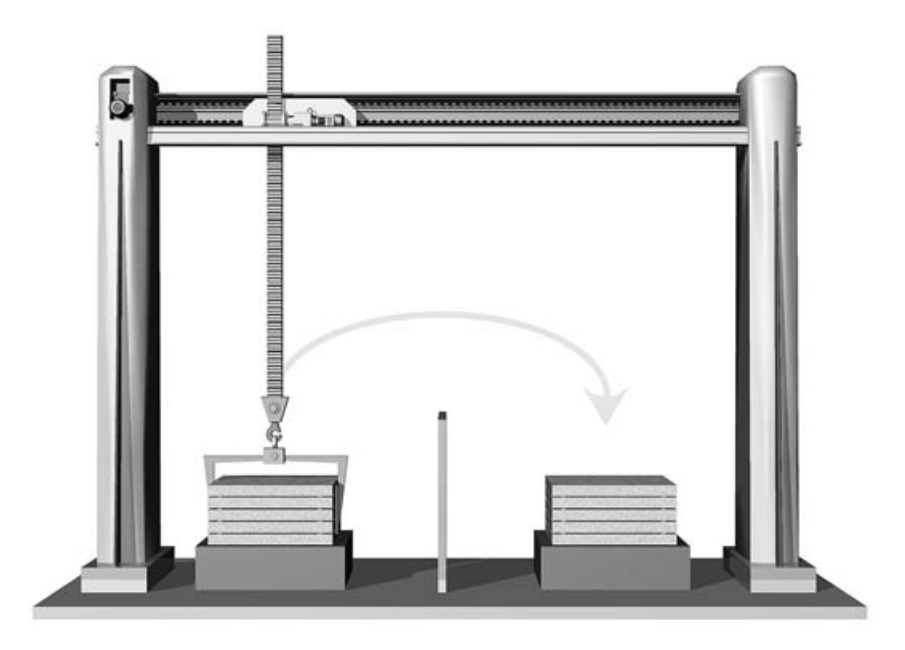

Bild 45: Portal mit Servoantrieben

**Vorgaben** Ein zweiachsiges Portal soll mit Servotechnik ausgerüstet werden.

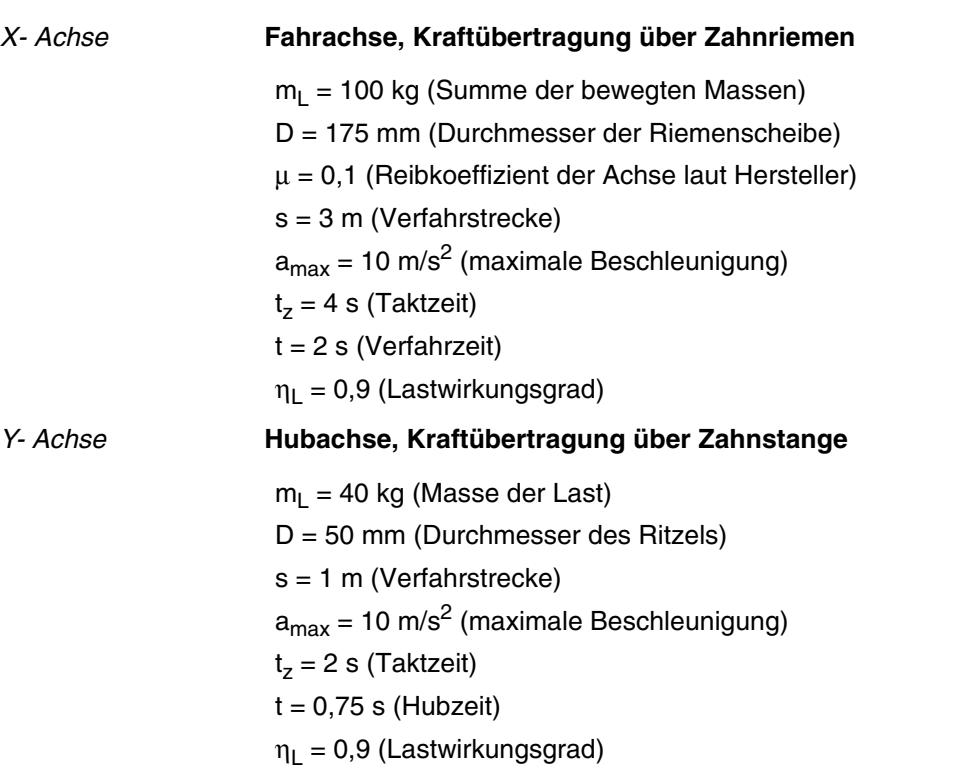

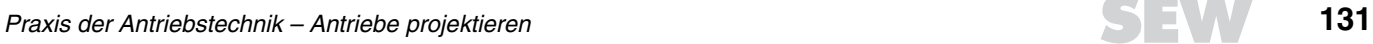

# **16.1 Optimierung der Fahrdiagramme**

**Fahrdiagramm der Fahrachse**

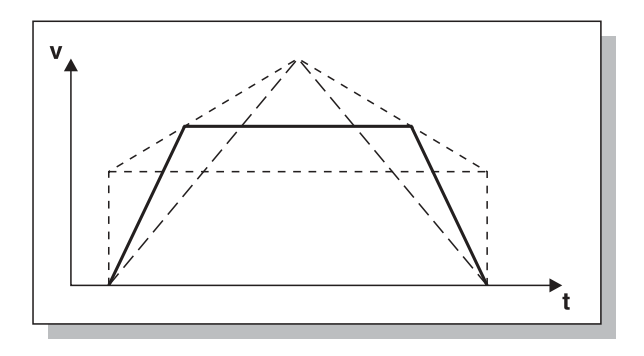

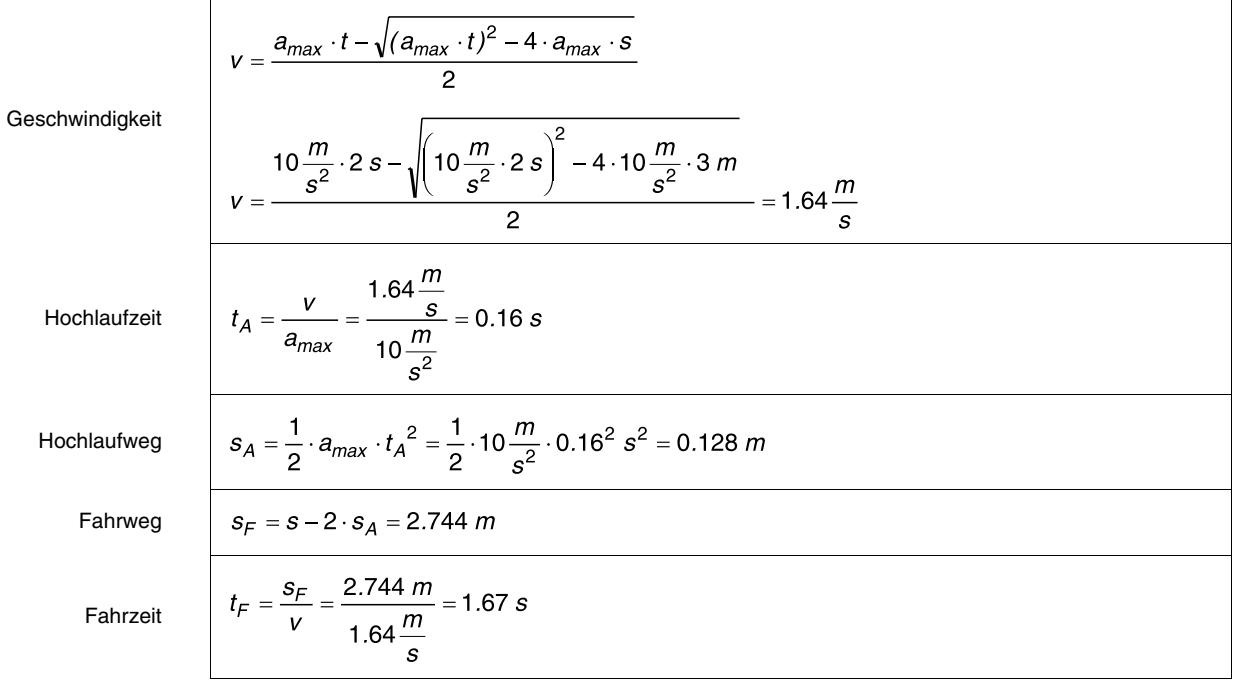

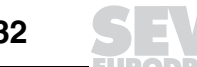

# **Rechenbeispiel Portal mit Servoantrieben**

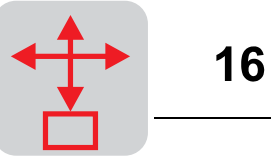

### **Fahrdiagramm der Hubachse**

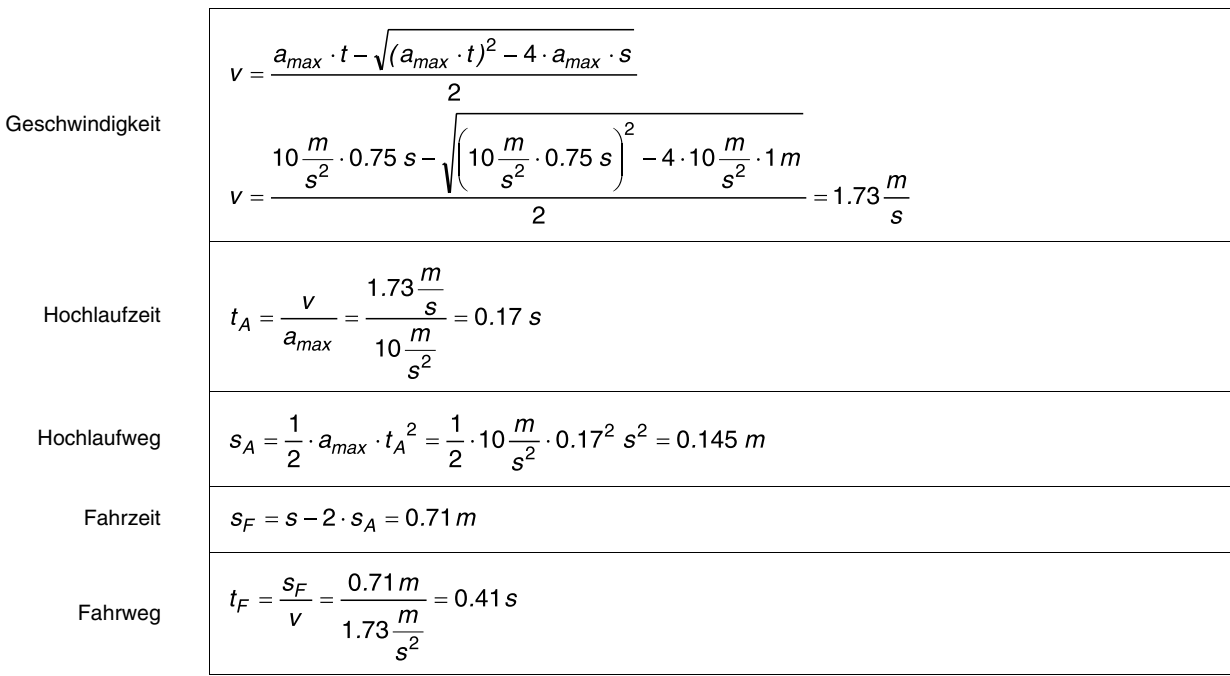

### **Fahrdiagramme Fahrachse und Hubachse**

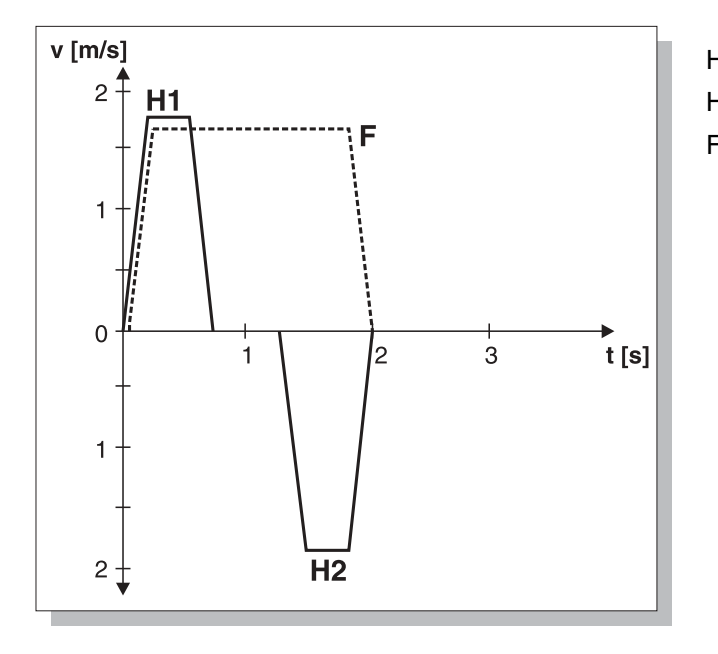

H1 = Hubachse auf H2 = Hubachse ab F = Fahrachse

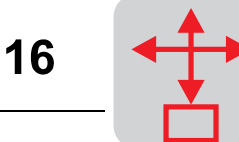

# **16.2 Leistungsberechnung**

### **Fahrachse**

Fahrwiderstand  
\nstatisches  
\nDrehmoment  
\n
$$
F_{F1} = m_L \cdot g \cdot \mu_L = 100 \text{ kg} \cdot 9.81 \frac{m}{s^2} \cdot 0.1 = 98.1 N
$$
\n
$$
M_{S1} = F_{F1} \cdot \frac{D}{2} \cdot \frac{1}{\eta_L} = 98.1 N \cdot \frac{0.175 \text{ m}}{2} \cdot \frac{1}{0.9} = 9.5 Nm
$$

## Beschleunigung

Beschleunigungskraft

\n
$$
F_{A1} = m_{L} \cdot a_{max} = 100 \text{ kg} \cdot 10 \frac{m}{s^{2}} = 1000 \text{ N}
$$
\nBeschleunigungs

\nmoment

\n
$$
M_{A1} = F_{A1} \cdot \frac{D}{2} \cdot \frac{1}{\eta_{L}} = 1000 \text{ N} \cdot \frac{0.175 \text{ m}}{2} \cdot \frac{1}{0.9} = 97.2 \text{ Nm}
$$
\nGesamtmoment

\n
$$
M_{AT} = M_{A1} + M_{S1} = 97.2 \text{ Nm} + 9.5 \text{ Nm} = 106.7 \text{ Nm}
$$

### Verzögerung

\n
$$
M_{B1} = -F_{A1} \cdot \frac{D}{2} \cdot \eta_L = -1000 \, \text{N} \cdot \frac{0.175 \, \text{m}}{2} \cdot 0.9 = -78.8 \, \text{Nm}
$$
\n

\n\n $M_{B1} = -F_{A1} \cdot \frac{D}{2} \cdot \eta_L = -1000 \, \text{N} \cdot \frac{0.175 \, \text{m}}{2} \cdot 0.9 = -78.8 \, \text{Nm}$ \n

\n\n $M_{B1} = M_{B1} + M_{S1} = -78.8 \, \text{Nm} + 9.5 \, \text{Nm} = -69.3 \, \text{Nm}$ \n

#### **Hubachse aufwärts**

 $\Gamma$ 

statische Hubkraft  
statisches  
Hubmoment  

$$
F_{H2} = m_L \cdot g = 40 \text{ kg} \cdot 9.81 \frac{m}{s^2} = 392 \text{ N}
$$

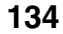

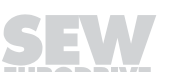

 $\overline{\phantom{a}}$ 

# Beschleunigung

Beschleunigungskraft

\n
$$
F_{A2} = m_{L} \cdot a_{max} = 40 \text{ kg} \cdot 10 \frac{m}{s^{2}} = 400 \text{ N}
$$
\nBeschleunigungs-moment

\n
$$
M_{A2} = F_{A2} \cdot \frac{D}{2} \cdot \frac{1}{\eta_{L}} = 400 \text{ N} \cdot \frac{0.05 \text{ m}}{2} \cdot \frac{1}{0.9} = 11.1 \text{ N/m}
$$
\nGesamtmoment

\n
$$
M_{AT2} = M_{A2} + M_{S2} = 11.1 \text{ N/m} + 10.9 \text{ N/m} = 22 \text{ N/m}
$$

### Verzögerung

Verzögerungs

\nMonent

\nGe

\n
$$
M_{B2} = -F_{A2} \cdot \frac{D}{2} \cdot \eta_{L} = -400 \, \text{N} \cdot \frac{0.05 \, \text{m}}{2} \cdot 0.9 = -9 \, \text{Nm}
$$
\nGesamtmoment

\n
$$
M_{B72} = M_{B2} + M_{S2} = -9 \, \text{Nm} + 10.9 \, \text{Nm} = 1.9 \, \text{Nm}
$$

#### **Hubachse abwärts**

statische Senkkraft  
\n
$$
F_{H3} = m_L \cdot a_{max} = 40 \text{ kg} \cdot 9.81 \frac{m}{s^2} = 392 \text{ N}
$$
\nstatisches  
\nSenkmoment  
\n
$$
M_{S3} = F_{H3} \cdot \frac{D}{2} \cdot \eta_L = -392 \text{ N} \cdot \frac{0.05 \text{ m}}{2} \cdot 0.9 = -8.8 \text{ Nm}
$$

### Beschleunigung

 $\mathsf{r}$ 

Beschleunigungskraft

\n
$$
F_{A3} = m_{L} \cdot a = 40 \text{ kg} \cdot 10 \frac{m}{s^{2}} = 400 \text{ N}
$$
\nBeschleunigungs

\nMonent

\n
$$
M_{A3} = F_{A3} \cdot \frac{D}{2} \cdot \frac{1}{\eta_{L}} = 400 \text{ N} \cdot \frac{0.05 \text{ m}}{2} \cdot \frac{1}{0.9} = 11.1 \text{ N/m}
$$
\nGesamtmoment

\n
$$
M_{AT3} = M_{A3} + M_{S3} = 11.1 \text{ N/m} - 8.8 \text{ N/m} = 2.3 \text{ N/m}
$$

## Verzögerung

Verzögerungs

\nMean number of the first term, we have:

\n
$$
M_{B3} = -F_{A3} \cdot \frac{D}{2} \cdot \eta_L = -400 \, \text{N} \cdot \frac{0.05 \, \text{m}}{2} \cdot 0.9 = -9 \, \text{Nm}
$$
\nGesamtmoment

\n
$$
M_{B73} = M_{B3} + M_{S3} = -9 \, \text{Nm} - 8.8 \, \text{Nm} = -17.8 \, \text{Nm}
$$

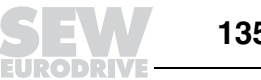

Damit ergibt sich folgender Abtriebsdrehmomentenverlauf der beiden Achsen:

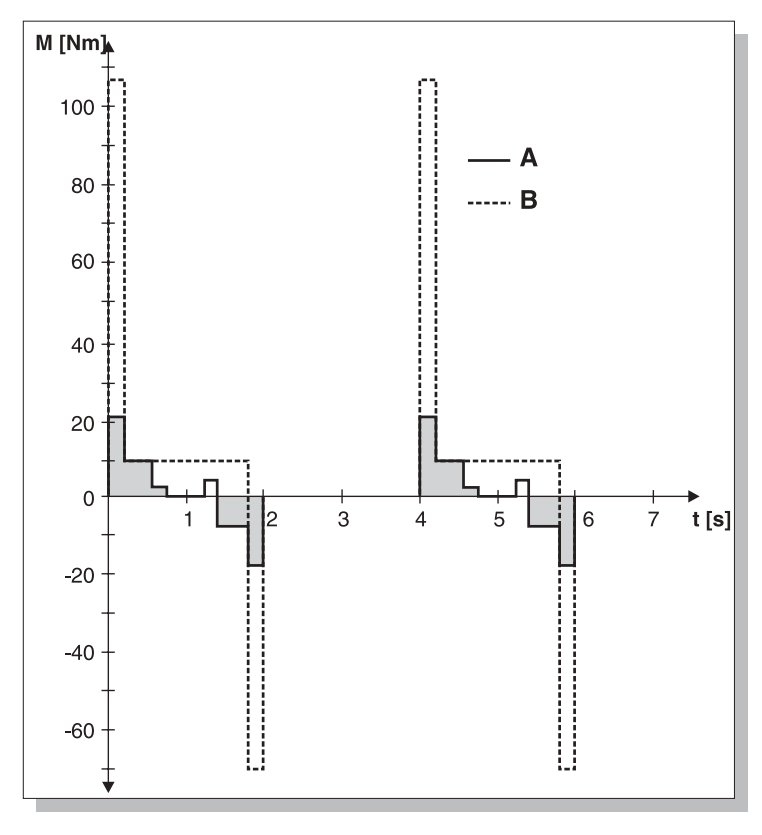

Bild 46: Drehmomentverlauf mit  $A = H$ ubachse und  $B = F$ ahrachse

## **16.3 Getriebeauslegung**

Das maximal mögliche Abtriebsdrehmoment bestimmt bei spielarmen Planetengetrieben die Getriebegröße (Vergl. f<sub>B</sub>-Faktoren bei SEW-Standardgetrieben).

Damit liegen die Baugrößen der Planetengetriebe an dieser Stelle schon fest: Fahrachse:  $M_{max}$  = 106,7 Nm ergibt PSF 41x mit zulässigem Drehmoment M<sub>P</sub> = 150 Nm

Hubachse:  $M_{max}$  = 22 Nm ergibt PSF21x mit zulässigem Drehmoment M<sub>P</sub> = 40 Nm

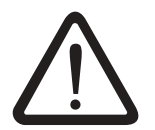

Die Katalogangaben der Maximaldrehmomente bei spielarmen Planetengetrieben sind **maximal zulässige Spitzenwerte**, während bei SEW-Standardgetrieben zulässige Dauerdrehmomente angegeben sind. Deshalb sind diese Getriebetypen von der Berechnung her **nicht vergleichbar**.

Kann ein SEW-Standardgetriebe eingesetzt werden, muss die Getriebeauswahl wie bei frequenzgeregelten Antrieben erfolgen (f<sub>B</sub>-Faktoren).

00820BXX

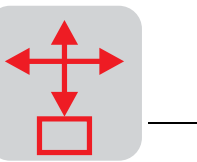

**Motordrehzahl** Um die Getriebeübersetzungen festlegen zu können, muss zunächst die Motordrehzahl gewählt werden. Soll ein Antrieb sehr hohe Regelbarkeit und Positioniergenauigkeit bei möglichst kleiner Baugröße erfüllen, muss die Motordrehzahl hoch gewählt werden. Der Vorteil liegt in der Getriebeübersetzung. Je höher die Motordrehzahl, desto größer die Getriebeübersetzung und damit auch das Abtriebsdrehmoment. Zudem ist die Positionsauflösung durch die höhere Übersetzung besser. Der Nachteil der schnellen Motordrehzahl ist die kürzere Lagerlebensdauer und möglicherweise höhere erforderliche Motor-Anlaufmomente, da der Motor in derselben Zeit auf eine höhere Eigendrehzahl beschleunigt werden muss.

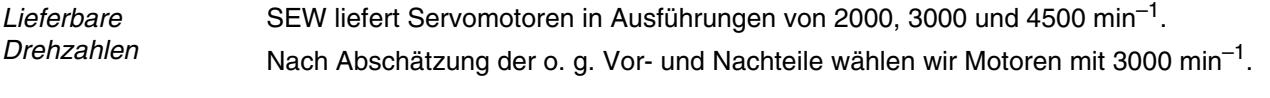

Regelreserve Um Regelreserven zu haben, wird die Übersetzung so gewählt, dass die maximale Drehzahl möglichst bei 90 % der Motor-Bemessungsdrehzahl (hier 2700 min–1) erreicht wird.

## **Fahrachse**

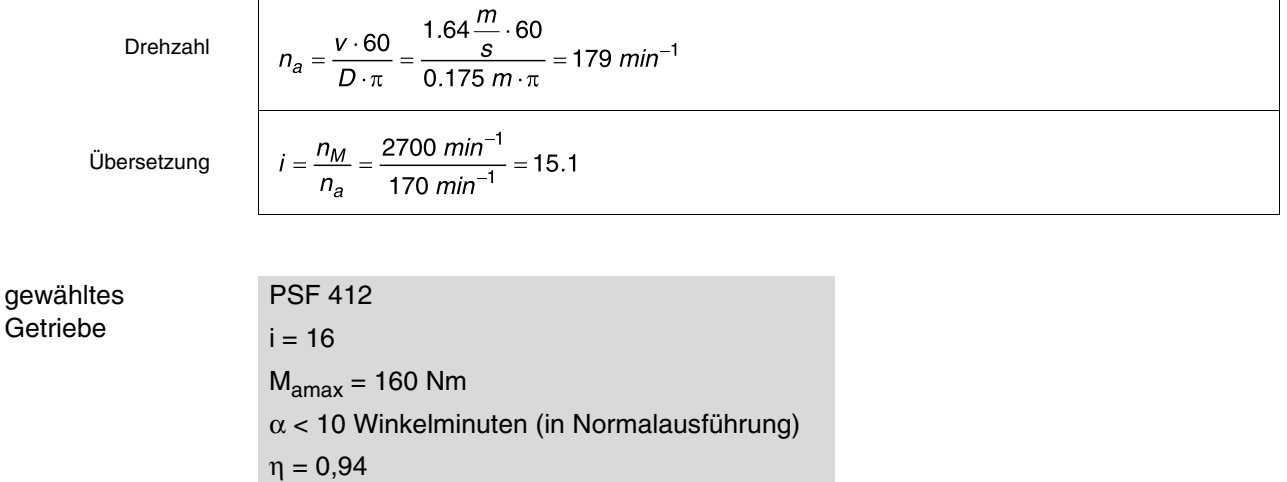

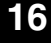

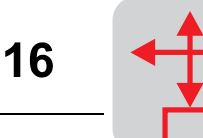

**Hubachse** 

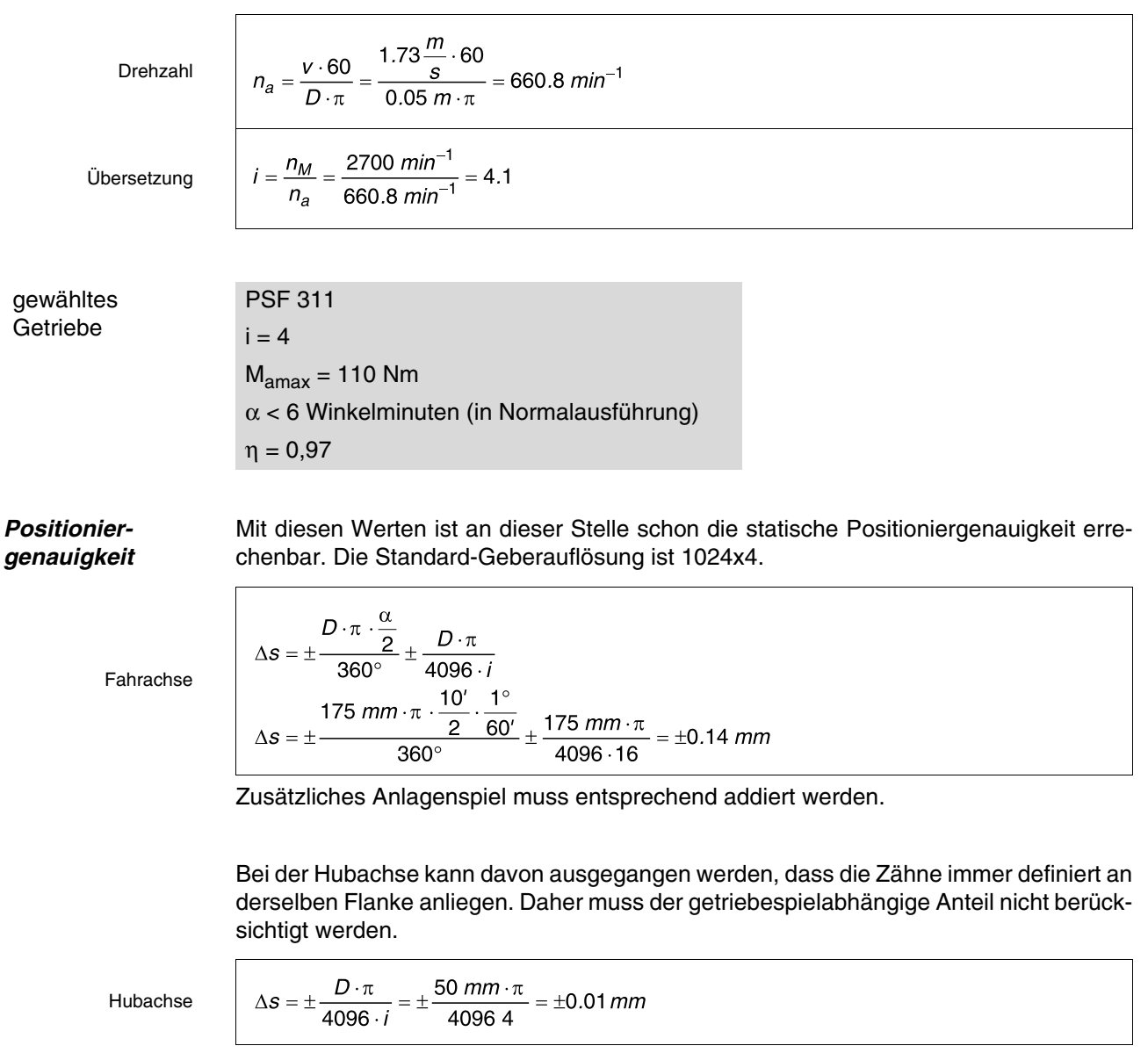

Zusätzliches Anlagenspiel muss entsprechend addiert werden.

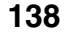

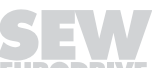

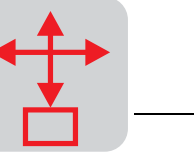

### **16.4 Motorenauswahl**

Der einzusetzende Motor muss 3 Punkte erfüllen:

- 1. Das Spitzenmoment darf nicht größer als dreifaches Stillstandsmoment  $M_0$  sein.
- 2. Das errechnete effektive Drehmoment darf bei Betrieb ohne Fremdlüfter  $M_0$  nicht überschreiten.
- 3. Das Verhältnis von externem zu Motor-Massenträgheitsmoment (aktiver Teil ohne Bremse) sollte den Faktor 10 nicht überschreiten.

Die exakten Werte können zwar erst ermittelt werden, wenn der Motor schon feststeht, für eine überschlägige Auswahl sind die Daten jedoch schon ausreichend.

**Fahrachse** 1. Errechnetes Last-Spitzenmoment (ohne Beschleunigung des Motormassenträgheitsmomentes).

### **MA = 106,7 Nm**

Bezogen auf den Motor ergibt dies ein vorläufiges maximales Hochlaufmoment von:

Hochlaufmoment

$$
M_H = \frac{M_A}{i} = \frac{106.7 \text{ Nm}}{15} = 6.67 \text{ Nm}
$$

Nach Kriterium Nr. 1 darf das Stillstandsmoment m<sub>0</sub> 6,67 Nm/3 = 2,22 Nm nicht unterschreiten.

2. Das effektive Drehmoment errechnet sich nach der Formel:

effektives Drehmoment

 $\Gamma$ 

$$
M_F = \sqrt{\frac{1}{t_2} \cdot (M_1^2 \cdot t_1 + M_2^2 \cdot t_2 + \dots + M_n^2 \cdot t_n)}
$$

Nach dem Drehmomentdiagramm (siehe Bild 46) und nach Einrechnung der Getriebeübersetzung von 16 und der Pausenzeit von 2 Sekunden ist:

$$
M_F = \sqrt{\frac{1}{4 \, s} \cdot (6.67^2 \cdot 0.16 + 0.6^2 \cdot 1.67 + 4.3^2 \cdot 0.16) \, Nm^2 s} = 1.6 \, Nm
$$

Nach Kriterium Nr. 2 darf das Stillstandsmoment  $M_0$  1,6 Nm nicht unterschreiten.

3. Das externe Massenträgheitsmoment ist:

$$
J_X = 91.2 \cdot m_L \cdot \left(\frac{v}{n_M}\right)^2 = 91.2 \cdot 100 \text{ kg} \cdot \left(\frac{1.64 \frac{m}{s}}{2864 \text{ min}^{-1}}\right)^2 = 0.003 \text{ kg/m}^2
$$

externes Massenträgheitsmoment

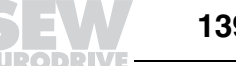

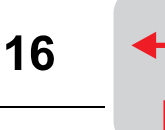

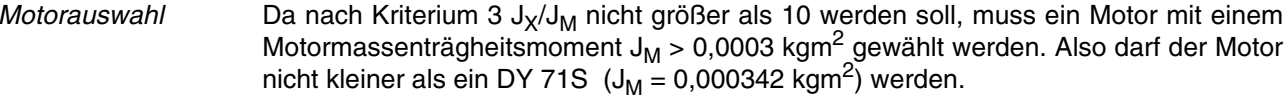

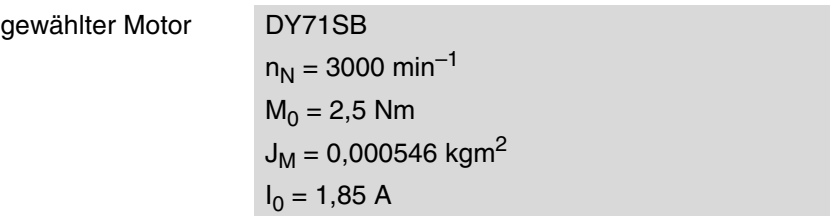

**Hubachse** 1. Errechnetes Last-Spitzenmoment (ohne Beschleunigung des Motormassenträgheitsmomentes).

```
MA = 22 Nm
```
Bezogen auf den Motor ergibt dies ein vorläufiges maximales Hochlaufmoment von:

Hochlaufmoment

$$
M_H = \frac{M_A}{i} = \frac{22 \text{ Nm}}{4} = 5.5 \text{ Nm}
$$

Nach Kriterium Nr. 1 darf das Stillstandsmoment  $M_0$  5,5 Nm/3 = 1,83 Nm nicht unterschreiten.

2. Das effektive Drehmoment ist für Auf- und Abwärtsfahrt:

effektives **Drehmoment** 

$$
M_F = \sqrt{\frac{1}{4 \, s} \left( 5.5^2 \cdot 0.17 + 2.7^2 \cdot 0.41 + 0.5^2 \cdot 0.17 + 0.6^2 \cdot 0.17 + 2.2^2 \cdot 0.41 + 4.5^2 \cdot 0.17 \right) N m^2 s}
$$
\n
$$
= 1.85 \, \text{Nm}
$$

Nach Kriterium Nr. 2 darf das Stillstandsmoment  $M_0$  1,85 Nm nicht unterschreiten.

3. Das externe Massenträgheitsmoment ist:

externes Massenträgheitsmoment

$$
J_X = 91.2 \cdot m_L \cdot \left(\frac{v}{n_M}\right)^2 = 91.2 \cdot 40 \text{ kg} \cdot \left(\frac{1.73 \frac{m}{s}}{2643 \text{ min}^{-1}}\right)^2 = 0.0016 \text{ kgm}^2
$$

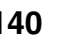

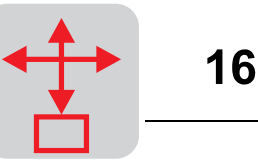

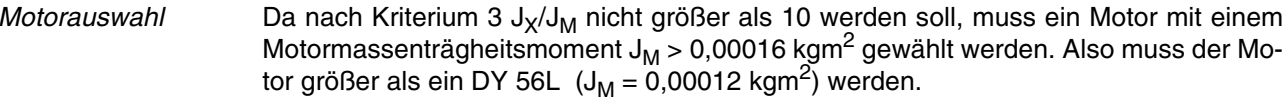

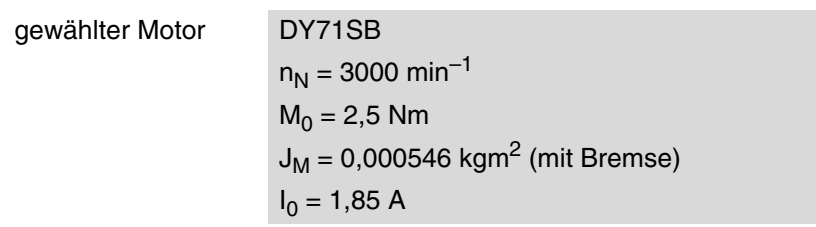

 $\sqrt{ }$ 

**Überprüfung des ausgewählten Motors Fahrantrieb**

Da dies zu einem früheren Zeitpunkt nicht möglich war, muss nun die Anlaufbelastung mit dem Motor-Massenträgheitsmoment überprüft werden.

Hochlaufmoment

$$
M_{H} = \frac{\left(J_{M} + \frac{1}{\eta_{L}} \cdot J_{X}\right) \cdot n_{M}}{9.55 \cdot t_{A}} + M_{S}
$$
  

$$
M_{H} = \frac{\left(0.000546 + \frac{1}{0.9} \cdot 0.003\right) kgm^{2} \cdot 2864 \text{ min}^{-1}}{9.55 \cdot 0.16 \text{ s}} + 0.6 \text{ N}m = 7.9 \text{ N}m
$$

Der Motor DY71SB ist dynamisch bis auf 3-faches Stillstandmoment ( $M_0 = 2.5$  Nm) überlastbar. Damit ist der Motor zu klein.

Motorauswahl Neuer Motor gewählt: DY 71MB

 $n_N = 3000$  min<sup>-1</sup>  $M_0 = 3.7$  Nm  $J_M = 0,000689$  kgm<sup>2</sup> (mit Bremse)  $I_0 = 2,7 A$ 

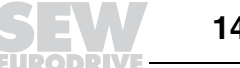

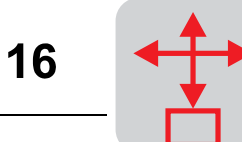

## **Hubantrieb**

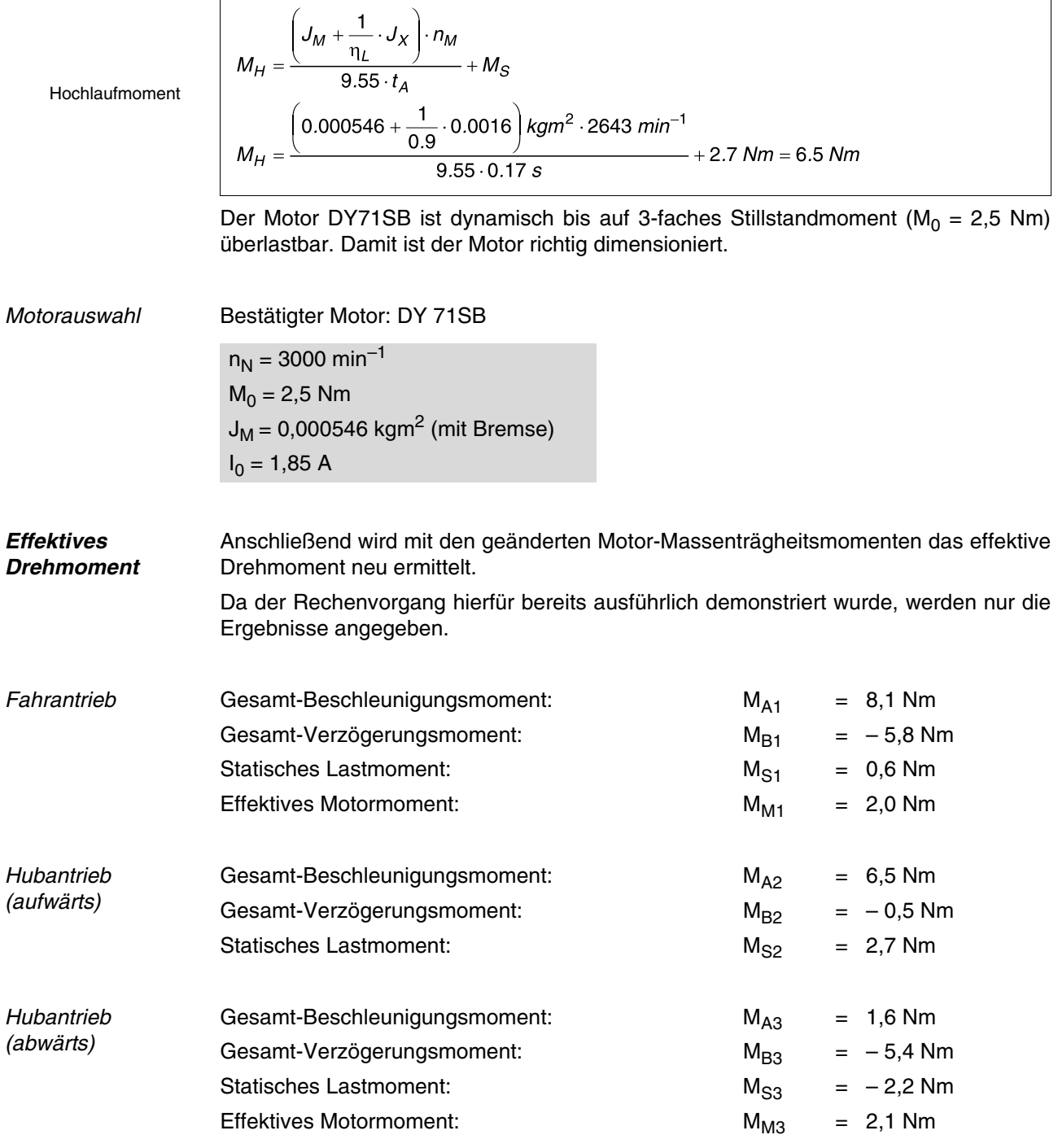

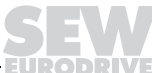

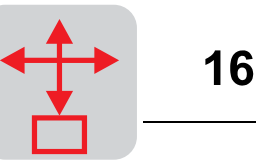

# **16.5 Auswahl der Antriebselektronik**

Es stehen zwei Möglichkeiten zur Verfügung:

- **Modulare Technik**, d. h. ein Netzmodul speist 2 Achsmodule, die die Antriebe versorgen.
- 2 **Kompaktgeräte** (beinhalten Netz- und Achsmodul) versorgen die beiden Antriebe.

Ausführliche Informationen finden sie im Katalog MOVIDYN®.

Was die bessere und preisgünstigere Lösung ist, muss im Einzelfall entschieden werden. Hier wird ausschließlich aufgrund des besseren Anschauungseffekts die erste Möglichkeit gewählt. Die Projektierung eines Kompaktgeräts wird analog der Frequenzumrichter-Projektierung durchgeführt.

**Auswahl der Achsmodule** Eckpunkte für die Auswahl der Achsmodule sind:

- Der aufzubringende Spitzenstrom. Dieser liegt bei MOVIDYN<sup>®</sup> Achsmodulen MAS bei 1,5-fachem Ausgangsbemessungsstrom.
- Der Motorstrom-Mittelwert. Dieser darf den Ausgangsbemessungsstrom des jeweiligen Achsmoduls nicht überschreiten.

Die Ströme lassen sich direkt aus den schon errechneten Drehmomenten bestimmen.

**Fahrachse** Der gewählte Motor DFY 71MB ist mit einem Bemessungsstrom von 2,7 A bei  $M_0$  = 3,7 Nm angegeben.

> Das maximale Anlaufmoment ist mit 8,1 Nm errechnet und entspricht damit einem aufgenommenen Stromwert von:

Maximalstrom

 $I_{max} = \frac{M_{max} \cdot I_0}{M_0} = \frac{8.1 Nm \cdot 2.7 A}{3.7 Nm} = 5.9 A$ 

Im Gegensatz zur Motordimensionierung, wo der Effektivwert maßgebend ist, werden die Achsmodule nach dem Mittelwert des Drehmoments und damit des Stroms dimensioniert.

Strom-Mittelwert

 $\overline{M} = \frac{M_1 \cdot t_1 + M_2 \cdot t_2 + \dots + M_n \cdot t_n}{t_1 + t_2 \dots t_n}$  $\frac{M_{M}}{M_{M}} = \frac{8.1 \text{ N} \cdot 0.16 \text{ s} + 0.6 \text{ N} \cdot 1.67 \text{ s} + 5.8 \text{ N} \cdot 0.16 \text{ s}}{4 \text{ s}} = 0.8 \text{ N} \cdot \frac{1}{100}$  $\overline{l_{M}} = \frac{\overline{M_{M}} \cdot l_{0}}{M_{0}} = \frac{0.8 \text{ Nm} \cdot 2.7 \text{ A}}{3.7 \text{ Nm}} = 0.6 \text{ A}$ 

gewähltes Achsmodul:

MOVIDYN<sup>®</sup> MAS 51A 005-503-00 mit  $I_0 = 5$  A und  $I_{max} = 7.5$  A.

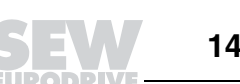

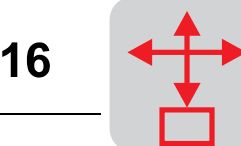

**Hubaches**  
\nDer gewählte Motor DFY 71SB ist mit einem Bemessungsstrom von 1,85 A bei  
\n
$$
M_0 = 2, 5
$$
 Nm angegeben.  
\nDas maximale Anlaufmoment ist mit 6,5 Nm errechnet und entspricht damit einem auf-  
\ngenommenen Stromwert von:  
\n  
\nMaximalstrom  
\n
$$
\frac{I_{max} = \frac{M_{max} \cdot I_0}{M_0} = \frac{6.5 Nm \cdot 1.85 A}{2.5 Nm} = 4.8 A
$$
\n
$$
\overline{M_M} = \frac{(6.5 \cdot 0.17 + 2.7 \cdot 0.41 + 0.5 \cdot 0.17 + 1.6 \cdot 0.17 + 2.2 \cdot 0.41 + 5.4 \cdot 0.17) Nm \cdot s}{4 s} = 1.1 Nm
$$
\n
$$
= 1.1 Nm
$$
\nStrom-Mittelwert

\n
$$
\overline{I_M} = \frac{\overline{M_M} \cdot I_0}{M_0} = \frac{1.1 Nm \cdot 1.85 A}{2.5 Nm} = 0.8 A
$$

gewähltes Achsmodul:

MOVIDYN<sup>®</sup> MAS 51A 005-503-00 mit  $I_0 = 5$  A und  $I_{max} = 7.5$  A.

**Auswahl des Netzmoduls**

Eckpunkte für die Auswahl der Netzmodule sind:

- Der erreichbare Spitzenstrom. Dieser liegt bei MOVIDYN® Netzmodulen (z. B. MPB) bei 2,0 · Ausgangsbemessungsstrom für 5 Sekunden.
- Der Strom- Mittelwert. Dieser darf den Ausgangsbemessungsstrom des jeweiligen Netzmoduls nicht überschreiten.

Die Ströme addieren sich aus den Ausgangsströmen der Achsmodule:

 $I_{max(NM)} = I_{max_M(F)} + I_{max_M(H)} = 5.9 A + 4.8 A = 10.7 A$ 

Summenstrom

 $\overline{l_{NM}} = \overline{l_{M(F)}} + \overline{l_{M(H)}} = 0.6 A + 0.8 A = 1.4 A$ 

 $I_{\text{max\_M(F)}}$  = maximaler Motorstrom Fahrachse  $I_{\text{max\_M(H)}}$  = maximaler Motorstrom Hubachse<br> $I_{\text{M(F)}}$  = Motorstrom Fahrachse  $I_{M(F)}^{max_{-M(F)}}$  = Motorstrom Fahrachse<br> $I_{M(H)}$  = Motorstrum Hubachse  $I_{M(H)}$  = Motorstrum Hubachse<br> $I_{\text{max(NM)}}$  = maximaler Strom Netzi  $I_{\text{max(NM)}}$  = maximaler Strom Netzmodul<br> $I_{\text{NM}}$  = Strom Netzmodul  $=$  Strom Netzmodul

gewähltes Netzmodul:

MOVIDYN<sup>®</sup> MPB 51A 011-503-00 mit I<sub>N</sub> = 20 A.

Zudem ist eine Netzdrossel ND 045-013 vorzusehen.

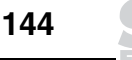
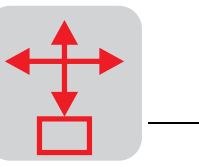

16

**Auswahl des Bremswiderstands** Der Bremswiderstand tritt erst dann in Aktion, wenn das Motordrehmoment negativ (generatorisch) wird. Betrachtet man den Verlauf der Abtriebsdrehmomente, so sieht man, dass die Einschaltdauer (ED) bei ca. 20 % liegt. Das maximale generatorische Drehmoment tritt auf, wenn die Hubachse im Senkbetrieb verzögert und gleichzeitig die Fahrachse bremst.

Die Bremsmomente müssen zunächst in Leistungen umgerechnet werden.

#### **Spitzenbremsleistung**

Fahrantrieb

$$
=\frac{M_{B1} \cdot n_M}{9550} = \frac{5.8 \text{ Nm} \cdot 2864 \text{ min}^{-1}}{9550} = 1.74 \text{ kW}
$$

Bei konstanter Verzögerung entspricht die mittlere Bremsleistung der Hälfte der Spitzenbremsleistung.

Damit ist  $P_{B1} = 0.87$  kW.

 $\hat{P}_{B1}$ 

Hubantrieb

$$
\hat{P}_{B3} = \frac{M_{B3} \cdot n_M}{9550} = \frac{5.4 \text{ Nm} \cdot 2643 \text{ min}^{-1}}{9550} = 1.50 \text{ kW}
$$

Damit ist  $P_{B3} = 0.75$  kW.

**Gesamtbremsleistung**

$$
P_{BT} = P_{B1} + P_{B3} = 1.62 \; kW
$$

Auszug aus der Auswahltabelle Bremswiderstände für Netzmodul Typ MOVIDYN® MPB 51A 011-503-00.

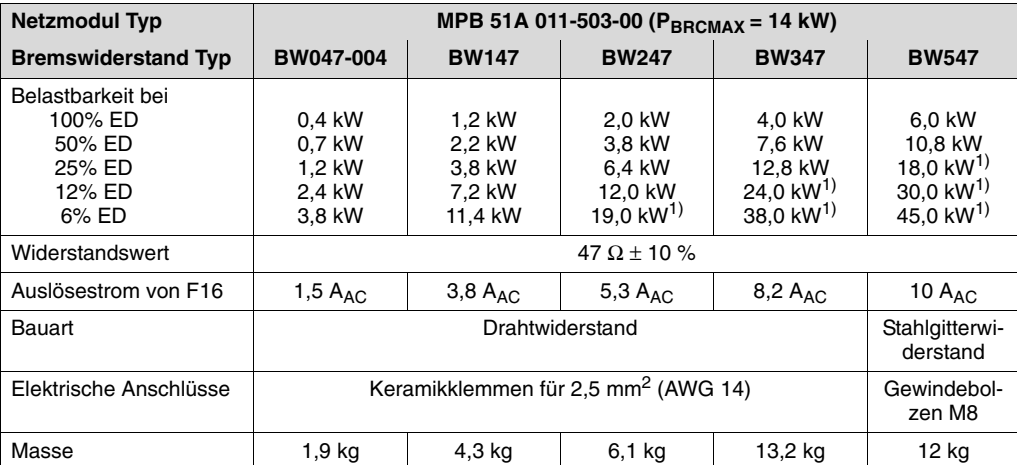

1) Generatorische Leistungsbegrenzung

In der Zeile 25 % ED findet man mit 3,8 kW-Effektivleistung den hier passenden Bremswiderstand: **BW 147**

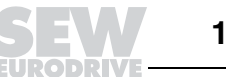

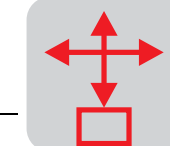

**Auswahl des Kühlkörpers**

Bei der Zusammenstellung der Kühlkörper DKE muss darauf geachtet werden, dass die Module nicht über den Stoß zweier Kühlkörper montiert werden dürfen. Daher müssen zunächst die "Teileinheiten" (TE) der einzelnen Module ermittelt werden.

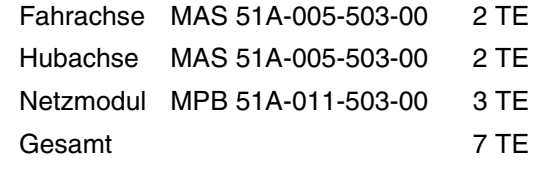

Damit wird der DKE 07 mit 7 Teileinheiten gewählt.

**Thermischer Widerstand** 

Der thermische Widerstand ist laut Tabelle 0,4 K/W. Dies ist die Temperaturerhöhung zur Umgebungstemperatur in Kelvin pro installierter Verlustleistung in Watt. Hierbei sind 80 °C zulässig.

**Thermische** Überprüfung

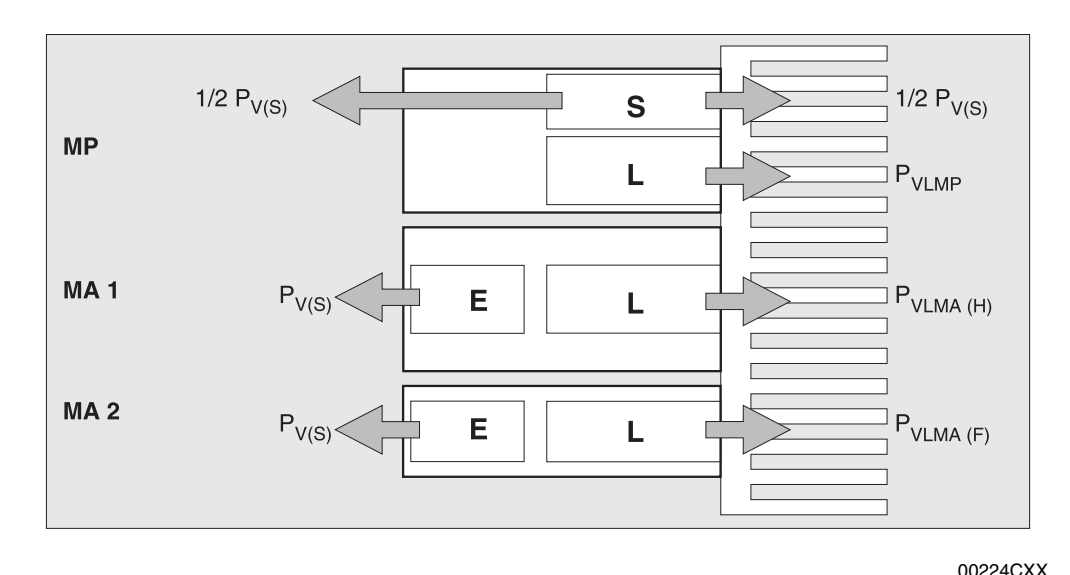

Bild 47: Zusammensetzung der Verlustleistung

- $MP = Netzmodul$ <br> $MA 1 = Achsmodul$
- $=$  Achsmodul Fahrachse
- MA 2 = Achsmodul Hubachse
- $P_{V(S)}$  = Verlustleistung Schaltnetzteil
- $P_{VLMP}^{V(S)}$  = Verlustleistung Netzmodul
- PVLMA(H)= Verlustleistung Achsmodul Hubantrieb P<sub>VLMA(F)</sub>= Verlustleistung Achsmodul Fahrantrieb
- S = Schaltnetzteil
	-
- $L = Leistungstein$ <br>  $F = Sianalelektron$ E = Signalelektronik

Verlustleistungen

Schaltnetzteil  
\n
$$
P_{V(S)} = 12 W + 13 W \cdot a = 12 W + 13 W \cdot 2 = 38 W
$$
\na = Anzahl der Achsen  
\nFahraches  
\n
$$
P_{VLMA(F)} = 14 \frac{W}{A} \cdot I_{eff} = 14 \frac{W}{A} \cdot 1.5 A = 21 W
$$
\nLeistungsteil im Achsmodul  
\nHubaches  
\n
$$
P_{VLMA(H)} = 14 \frac{W}{A} \cdot 1.1 A = 15.4 W
$$
\nLeistungsteil im Achsmodul  
\nNetzmodul  
\n
$$
P_{VLMP} = 2 \frac{W}{A} \cdot I_{F(T)} = 2 \frac{W}{A} \cdot (1.5 + 1.1) A = 5.2 W
$$
\nKühlköpper  
\n
$$
P_{KK} = \frac{1}{2} P_{V(S)} + P_{VLMP} + \Sigma P_{VLMA} = 60.6 W
$$
\n
$$
\Delta 9 = P_{KK} \cdot R_{KK} = 60.6 W \cdot 0.4 \frac{K}{W} = 24.2 K
$$

Damit ist eine thermische Sicherheit bis zu einer theoretischen Umgebungstemperatur von 80 °C – 24,2 K = 55,8 °C gewährleistet.

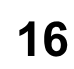

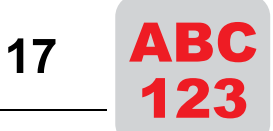

# **17 Tabellenanhang und Zeichenlegende**

# **17.1 Tabellenanhang**

#### **Wirkungsgrade von Übertragungselementen**

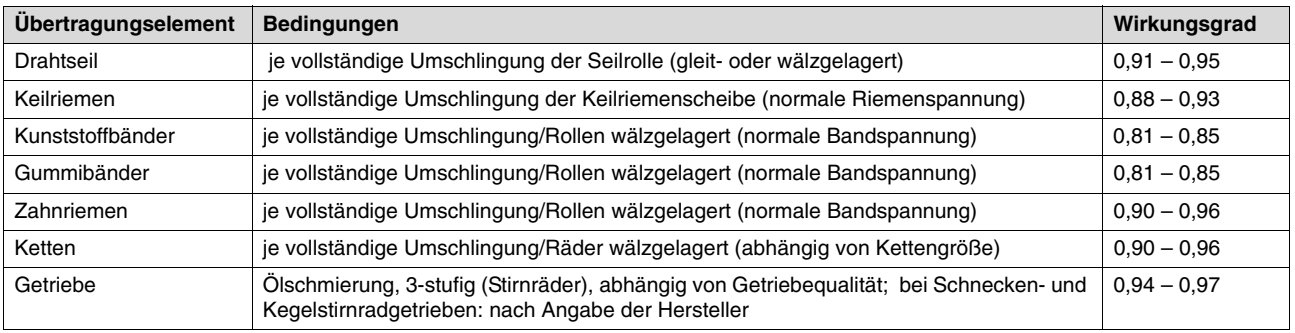

#### **Lagerreibwerte**

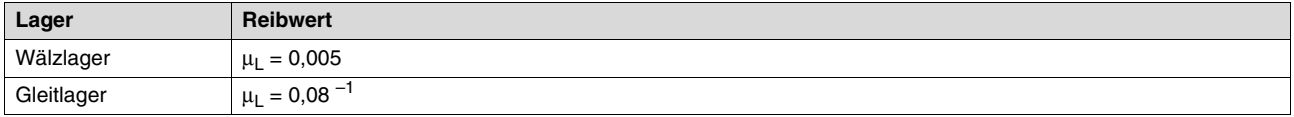

#### **Beiwerte für Spurkranz- und Seitenreibung**

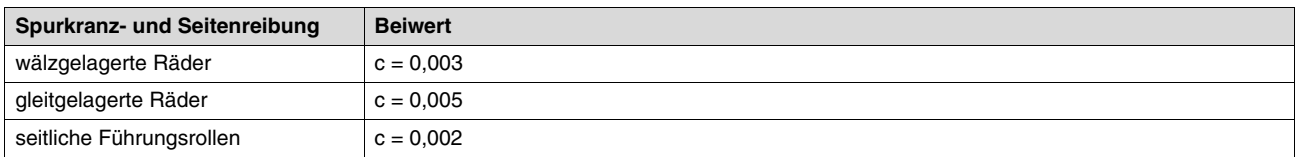

#### **Reibwerte verschiedener Werkstoffpaarungen**

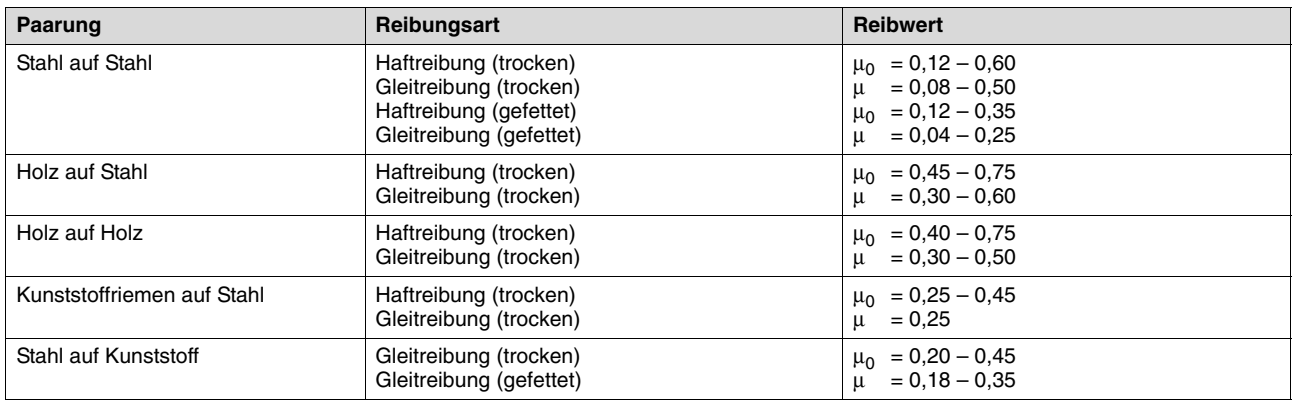

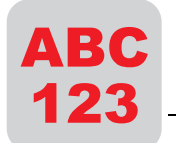

 $17$ 

#### **Rollreibung (Hebelarm der Rollreibung)**

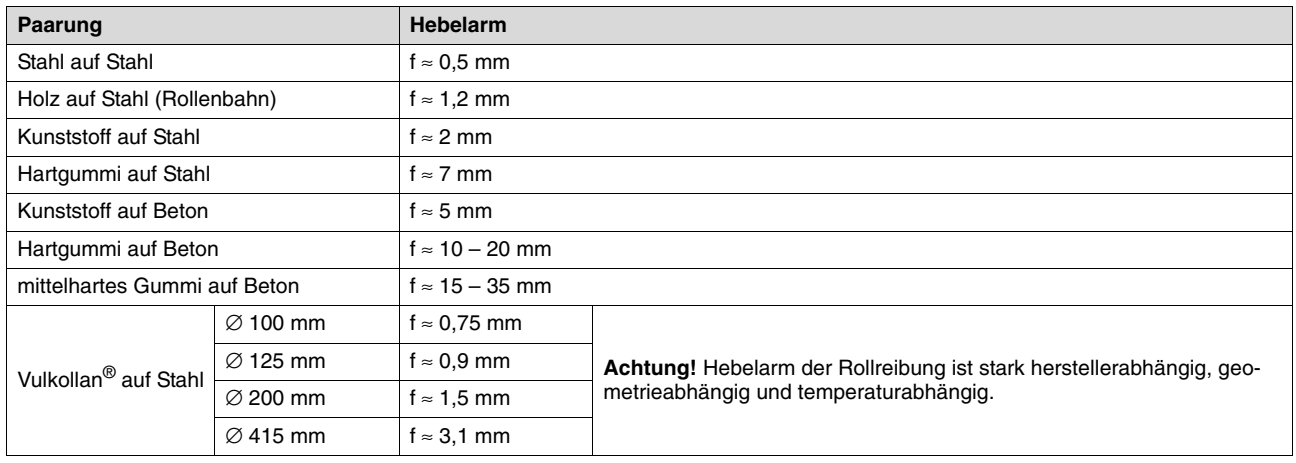

#### **Spindelwirkungsgrade**

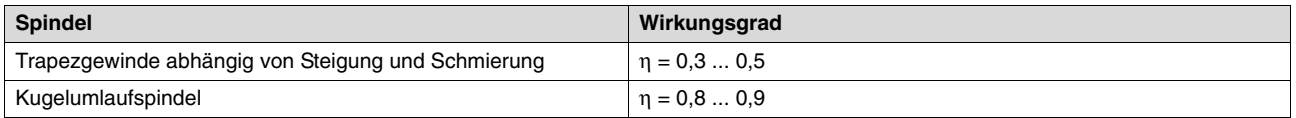

# **Literaturhinweise**

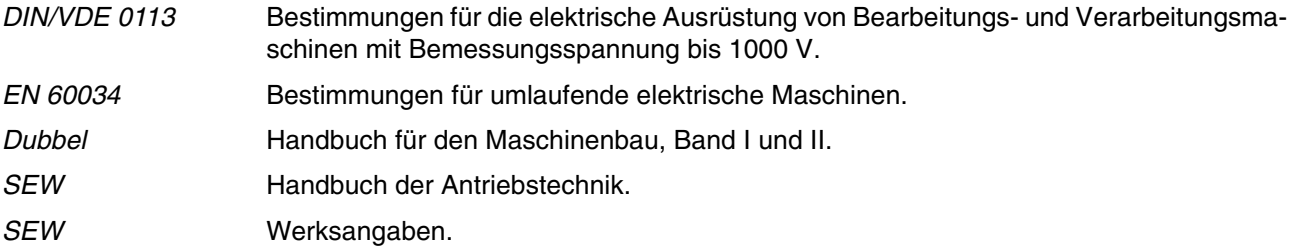

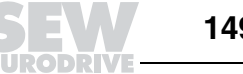

# **17.2 Zeichenlegende**

Zeichenlegende zur **Formelsammlung** und zu den **Rechenbeispielen**.

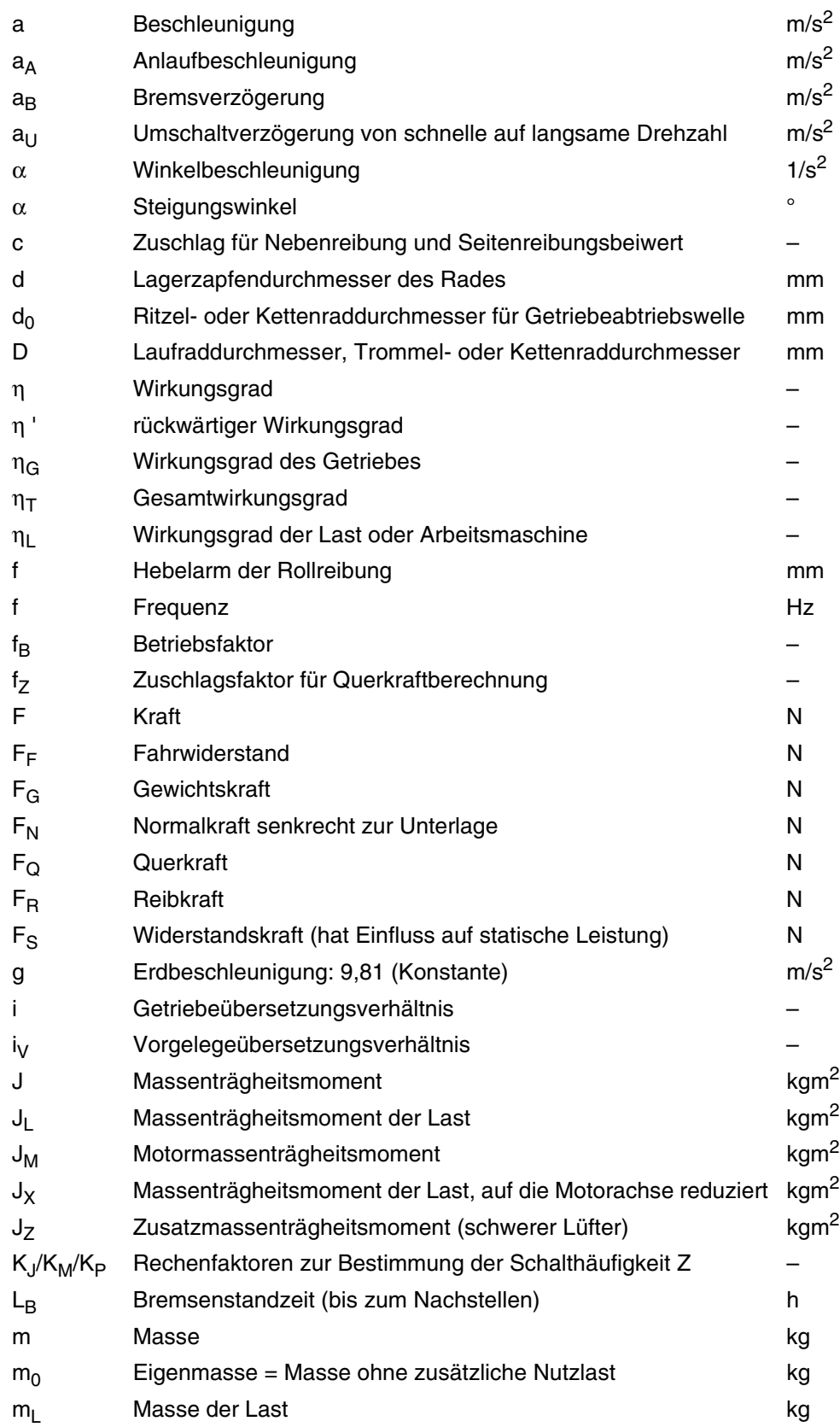

 $\blacktriangle$  i B

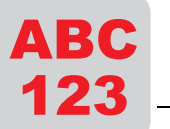

17

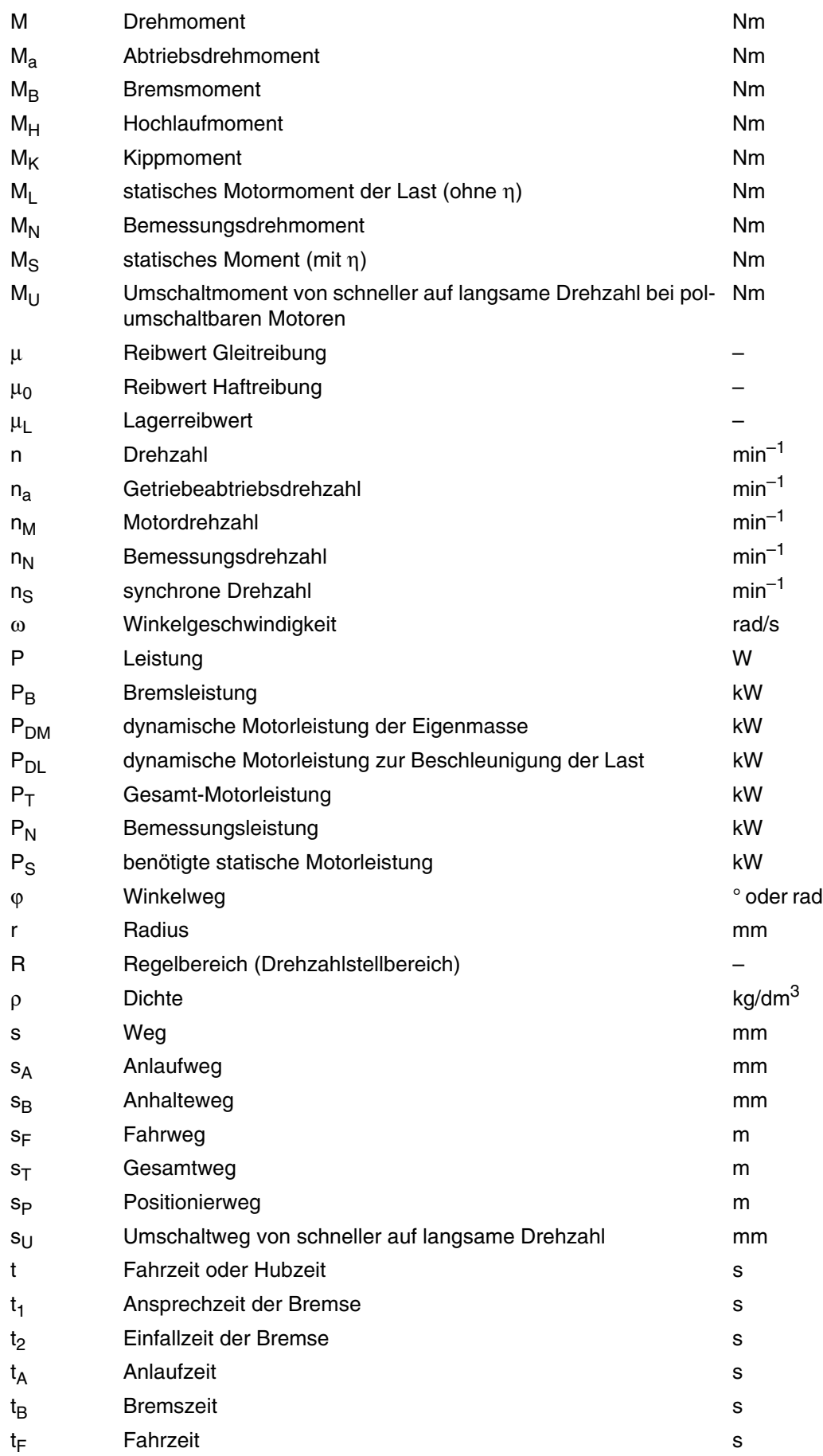

EURODR

**18**

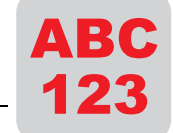

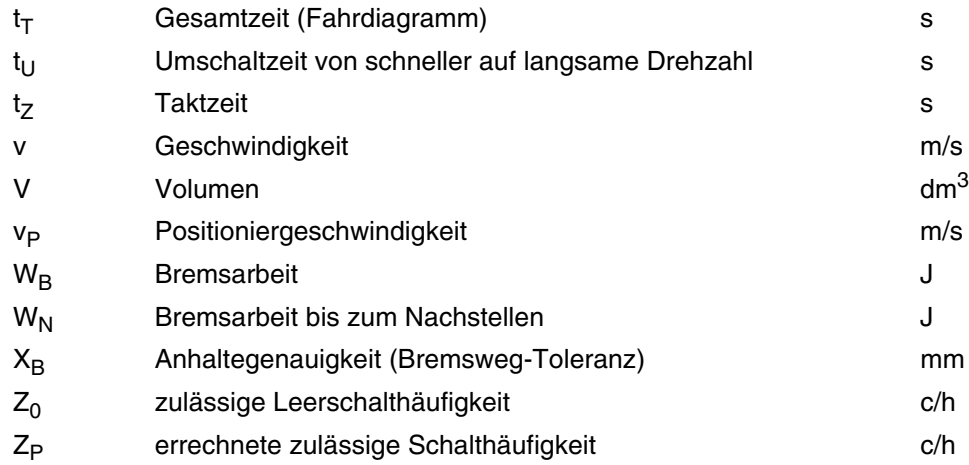

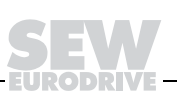

# **18 Index**

### **0 ... 9**

1-Phasenanlauf 18 2-phasige Umschaltung 21

# **A**

Abschalttemperatur 16 Abtriebsdrehmoment 47, 49 Abtriebsdrehzahl 47 Abtriebsleistung 15, 49 Achsmodul 36 Anlasstransformator 20 Anlaufstrom 13 Ansprechzeit 23 Antriebsumrichter 27, 37 Anzugsmoment 13 Arbeitsbremse 23 Arbeitspunkt, Drehstromkurzschlussläufermotor 10 asynchrone Servomotoren 34 ATEX 100a 17 Aufstellungshöhe 11, 12 Auslastung, thermisch 35 Aussetzbetrieb 14 Axialkräfte 54

# **B**

Baugröße 11 Belastungsdauer 15 Bemessungsdaten 11 Bemessungsdrehzahl 11, 12 Bemessungsleistung 11, 12, 14, 15, 19 Bemessungsleistung, Erhöhung 15 Bemessungspunkt 13 Bemessungsspannung 11, 13 Bemessungsspannungsbereich 13 Bemessungsstrom 11 Betriebsart 11, 14 Betriebsart S1 14, 19 Betriebsart S2 14 Betriebsart S3 14, 19 Betriebsart S4 14, 19 Betriebsart S5 - S10 14 Betriebsdauer 15 Betriebsfaktor 49, 50 Betriebsfaktor, Schneckengetriebe 51 Betriebsfaktoren, Verstellgetriebe 44 Betriebskennlinie 28 Bimetall 18 Bimetallschalter 18 Blockierung 18 Breitkeilriemenverstellgetriebe 39 Bremseneinfallzeit 23, 24 Bremsenheizung 24 Bremsenreaktionszeiten 23

Bremsmoment 24 Bremsmotor 23 Bremsschütz 25 Bremsweg 24 Bremszeit 24

# **C**

CFC 27, 37 cos pi 11, 13, 15 Current Mode Flux Control 27, 37

#### **D**

Dauerbetrieb 14, 19 Dimensionierung 30, 52 Dimensionierung, Motor 19, 30 Dimensionierungskritierien, Verstellgetriebe 40 Dimensionierungsrichtlinien 30 Doppelgetriebe 47 Drehmoment, konstant 28 Drehmoment, maximal 35 Drehmoment-Drehzahl-Kennlinie 9 Drehmomentreduzierung, polumschaltbare Motoren 21 Drehstromkurzschlussläufermotor 9 Drehzahlbereich 31 Drehzahl-Drehmoment-Kennlinie 35 Drehzahlstellbereich 40 Dreieckschaltung 20 Drossel 20

## **E**

Effektivdrehmoment 35 Eigenbelüftung 30 Eigenkühlung 31 Ein-Phasenanlauf 18 Einschaltdauer 14 Einschaltdauer ED 19 Einschaltdauer, relative 15 erhöhter Korrosionsschutz 17 eta 13, 15 Explosionsschutz 17

## **F**

Feldschwächbereich 31 Feldschwächung 28 Fremdkörperschutz 17 Fremdkühlung 30, 31 Fremdlüfter 30 Frequenz 13 Frequenzabweichung 18 Frequenzumrichter 27 Frequenzumrichter, integriert 27 Frequenzumrichter, Optionen 32

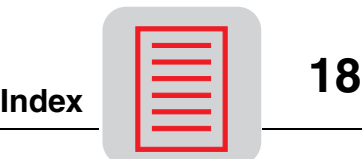

**Index**

### **G**

Gegenmoment 19 Gegenstrombremsung 25 Gesamtbetriebsfaktor, Schneckengetriebe 51 Getriebe, spielarm 52 Getriebe, spielreduziert 52 Getriebeabtriebsdrehzahl 47 Getriebespiel 53 Getriebewirkungsgrad 47 Gleichstrombremsung 25 Grenzbelastung 24 Grenze, thermisch 35 Grenzübertemperatur 16 Gruppenantrieb 32

#### **H**

Haltebremse 23 Haltegenauigkeit 24 Hochlaufverhalten, Drehstromkurzschlussläufermotor 9 Hochlaufzeit 19 hohe Schalthäufigkeit 19

#### **I**

integrierter Frequenzumrichter 27 International Protection 17 IP 17 IxR-Kompensation 30

#### **K**

Kaltleiter 18 Kippmoment 13, 28, 29, 31 konstante Leistung, Verstellgetriebe 42, 43 konstantes Drehmoment 28, 29 konstantes Drehmoment, Verstellgetriebe 41, 43 Korrosionsschutz 17 Kraftangriff 55 Kraftangriffspunkt 54 Kühllufttemperatur 16 Kühlung 30 Kurzschlussschutz 18 Kurzzeitbetrieb 14

#### **L**

Lagernabe, verlängert 47 Lagerschaden 18 Lagertragfähigkeit 54 Lastkennlinie 10 Lastmoment 19 Leerschalthäufigkeit 19 Leistung, statisch 19 Leistungsbedarf 19 Leistungsfaktor 11, 13, 15 Leistungsminderung 12 Leistungssteigerungsfaktor 15 Lüfter, schwerer 20

Lüftung, mechanisch, Bremse 24

#### **M**

MAS, Achsmodul 36 Massenbeschleunigungsfaktor 50 Massenträgheitsmoment 13 maximales Drehmoment 35 MDS 37 MDV 37 mechanische Lüftung, Bremse 24 mechanische Verstellgetriebe 39 Motorabstützung 53 Motorabtriebsleistung 47 Motorausführung 31 Motordimensionierung 19, 30 Motorkennlinie 10 Motorkühlung 18, 30 Motorschutzschalter 18 Motortypenschild 11 Motorzuleitung, Parallelbetrieb 32 MOVIDRIVE® 27, 37 MOVIDYN® 27, 36 MOVIMOT® 27 MOVITRAC® 27 MPB, Netzmodul 36 MPR, Netzmodul 36

#### **N**

Netzmodul 36 Normalbetrieb 18 Not-Aus-Bremse 24 Nothalt 23

#### **P**

Parallelbetrieb 32 Planetengetriebemotor 52 Planschverluste 30, 48 Polumschaltbare Motoren 9 polumschaltbare Motoren, Frequenzumrichter 32 Polzahl 11 Projektierungsablauf, Servoantrieb 38 Projektierungshinweise, Verstellgetriebe 45

#### **Q**

Querkräfte 54 Querkraftermittlung 54

## **R**

Regelgenauigkeit 30 Reibradverstellgetriebe 39 Reibungsverluste 48 relative Einschaltdauer 15 Reversierbetrieb 25 Reversierung 18 RM 47 Rührwerk 47 Rundlaufgüte 30

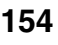

#### **S**

S1 14, 19 S1-Betrieb 19 S2 14 S3 14, 19 S3-Betrieb 19 S4 14, 19 S4-Betrieb 19 S5 - S10 14 Sammelschiene 32 Sanftanlauf 20 Sanftumschalter 10, 22 Sanftumschaltung 20 Schalthäufigkeit 19, 20 Schalthäufigkeit, zulässig 19 Schlupf 12, 13 Schlupfkompensation 30 Schmelzsicherung 18 Schutzart 11, 17 Schutzeinrichtung 18 Schutzeinrichtung, Qualifikation 18 Schweranlauf 18 Schwerer Lüfter 20 Servoantriebe 52 Servogetriebemotoren 53 Servomotoren 34 Servoumrichter 27, 36 Spannung 13 Spannungsabweichung 18 spielarme Getriebe 52 spielarme Planetengetriebe 52 Spieldauer 15 spielreduziert Getriebe 52 spielreduzierte Servogetriebemotoren 53 Standardgetriebe 46, 52 statische Leistung 19 Stern-Dreieck-Schaltung 20 Sternschaltung 20 Stoßgrad 50 Stoßstrombelastung 25 stromabhängiger Wicklungsschutz 18 synchrone Drehzahl 9, 11, 12 synchrone Servomotoren 34 Systembus, MOVIDRIVE® 37

#### **T**

temperaturabhängiger Wicklungsschutz 18 Temperaturfühler 18, 30, 31 TF 30, 31 TH 30, 31 thermische Auslastung 35 Thermostat 18, 30, 31 Tieftemperatur 24 Toleranz A 13 Toleranzen 13 Typensprung 30

# **U**

Überlast 18 Überlastungsschutz, Verstellgetriebe 44 Überstrom 18 Übertemperatur 16 Übertragungsmittel 54 Umgebungsbedingungen 17 Umgebungstemperatur 11, 12, 16, 24 Umrichter, modular 36 Umschaltmoment 10, 21 Unterdimensionierung 13 Unterspannung 13

## **V**

Verdrehwinkel 53 verlängerte Lagernabe 47 Verstellgetriebe, Auslegung 40 Verstellgetriebe, mechanisch 39 Verzahnungswirkungsgrad 48 VFC 27, 37 Voltage Mode Flux Control 27, 37

# **W**

Wärmeklasse 11, 15, 16, 30, 31 Wasserschutz 17 Wellenfestigkeit 54 Wellenleistung 15 Wicklungsschutz 18 Wicklungstemperatur 16, 18 Wirkungsgrad 13, 15, 48

## **Z**

zulässige Schalthäufigkeit 19 Zusatzbetriebsfaktor, Schneckengetriebe 51 Zusatzmassenträgheitsmoment 19 Zuschlagsfaktor 54 zweiphasige Umschaltung 21 Zweispulen-Bremssystem 23

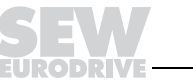

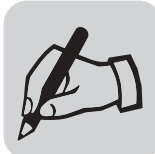

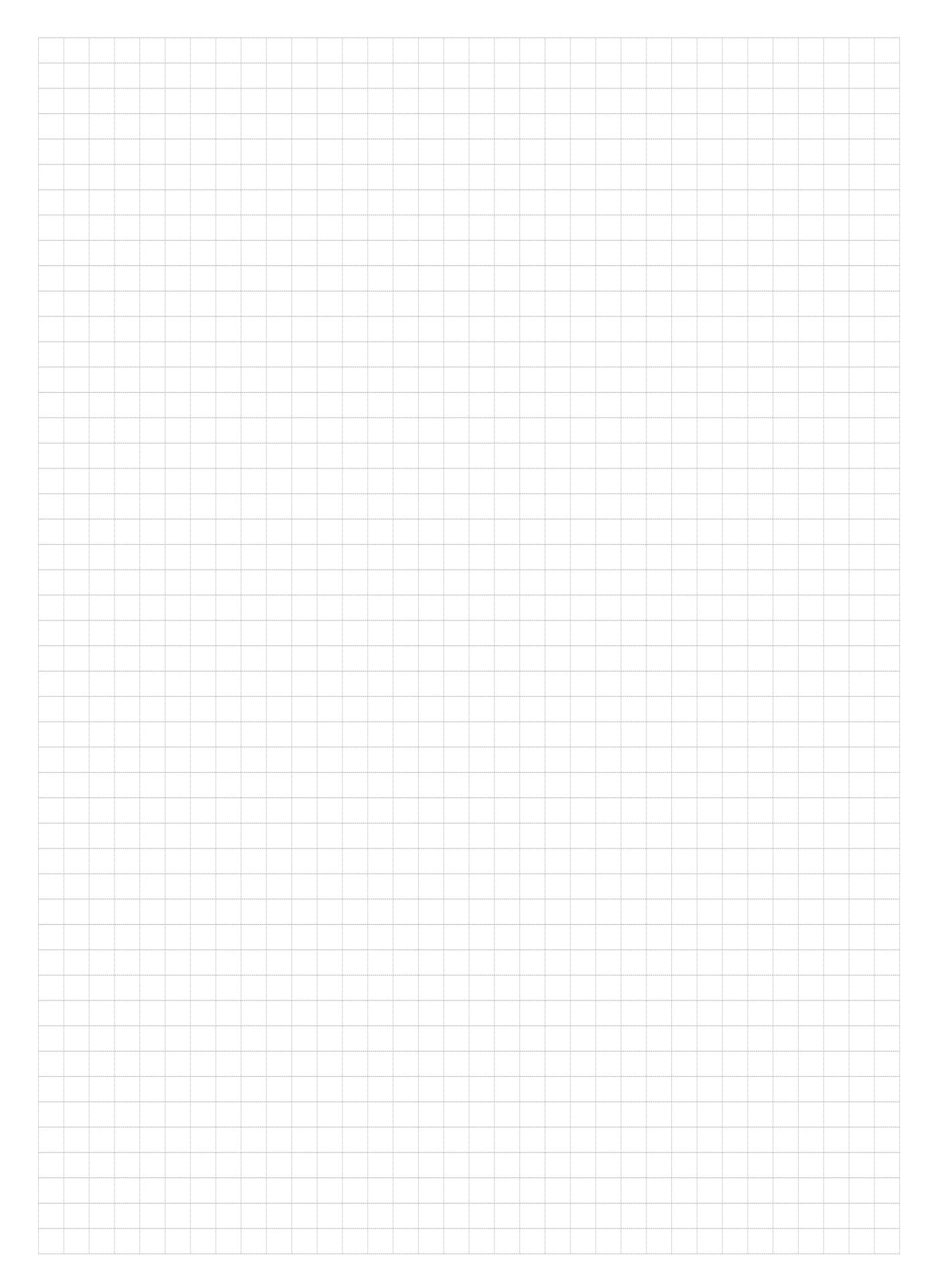

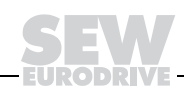

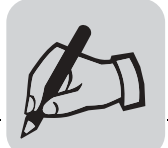

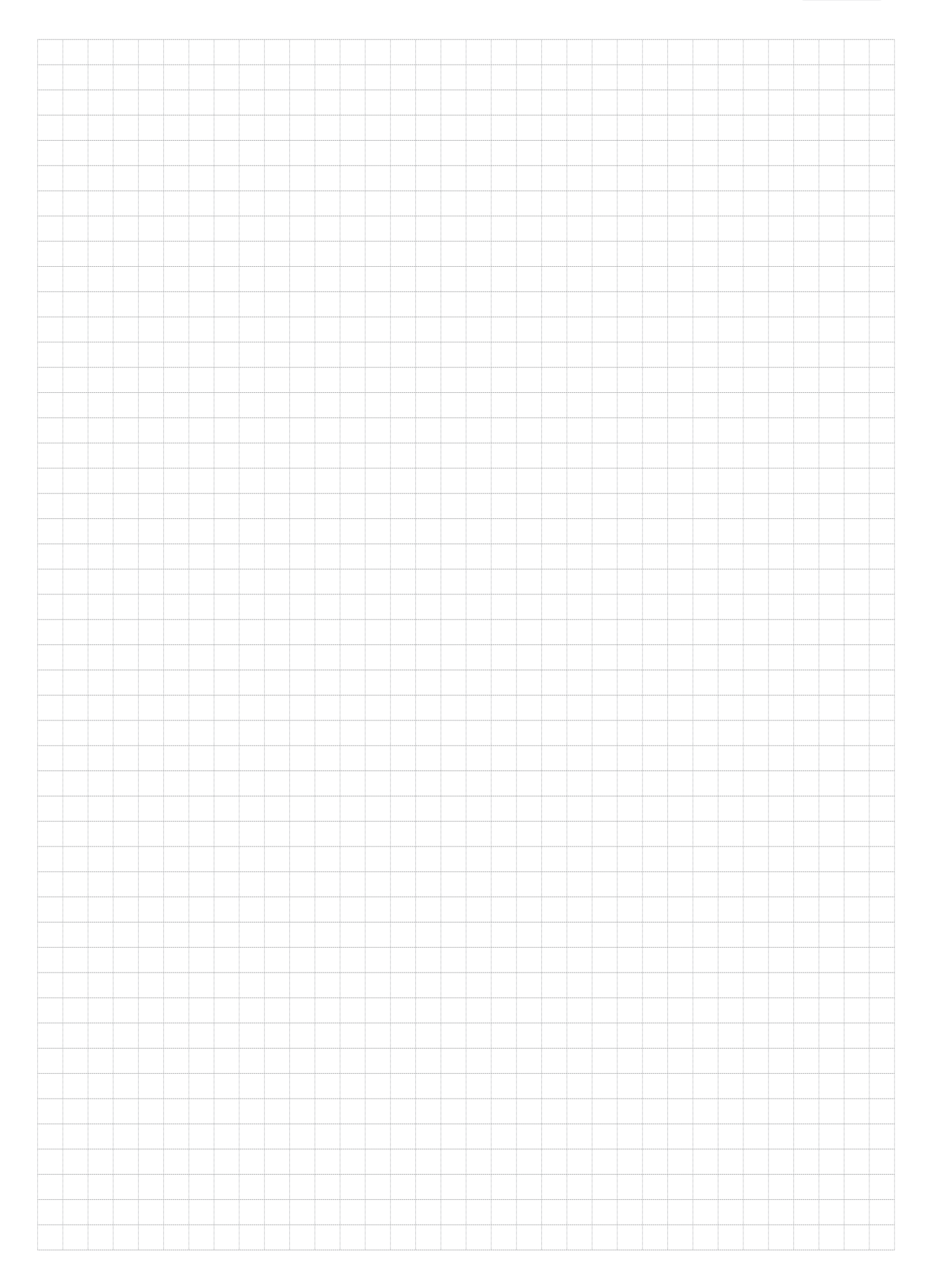

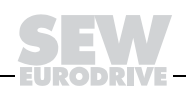

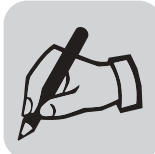

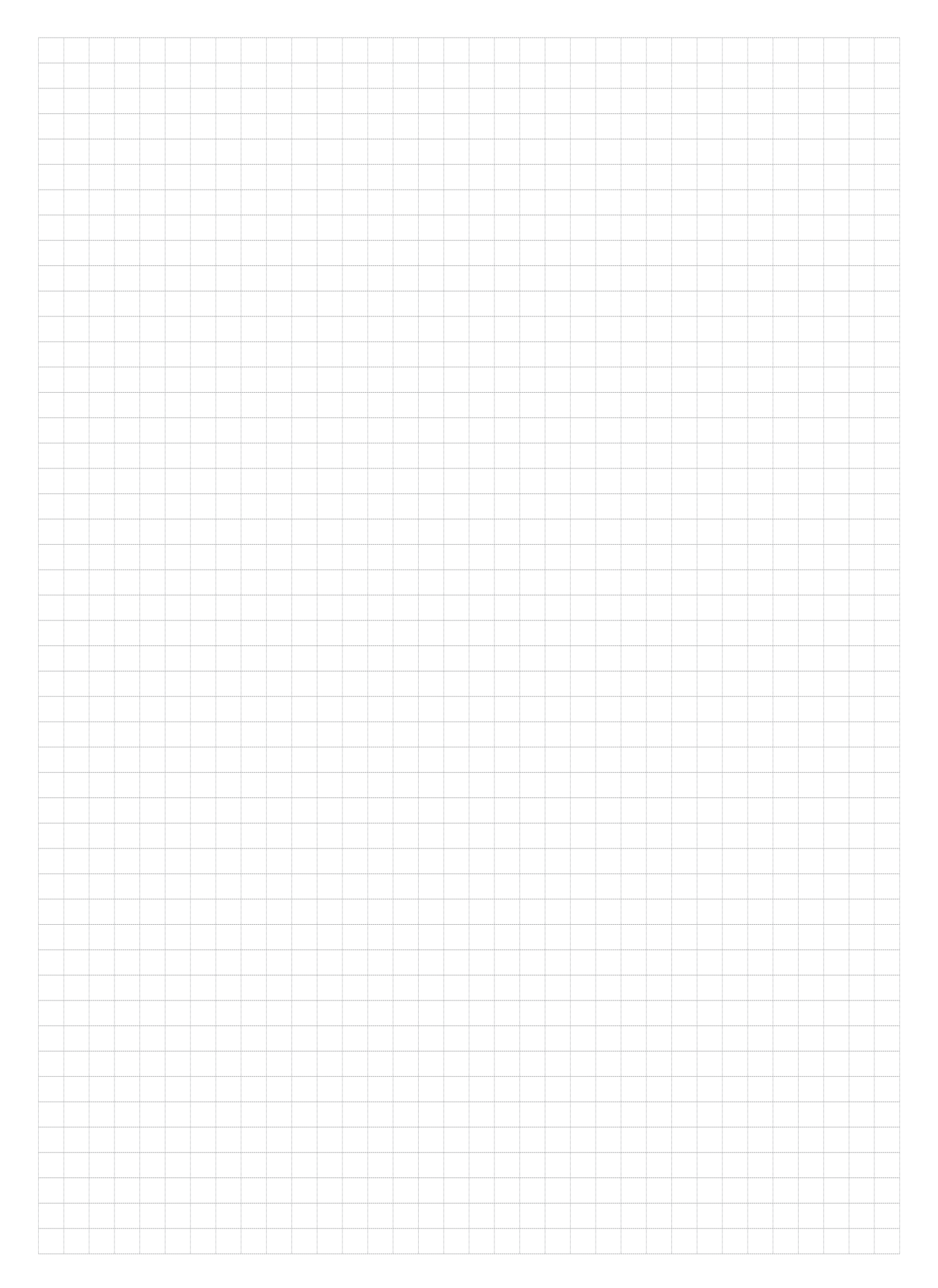

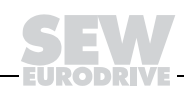

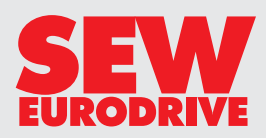